[N-18 63111

NASA Contractor Report 198189

P-165

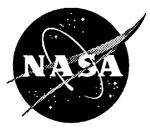

# Operation of the Computer Model for Microenvironment Solar Exposure

•= · · · · · · ·

J. R. Gillis, R. J. Bourassa, and P. E. Gruenbaum Boeing Defense & Space Group, Seattle, Washington

| (NASA-CR-198189) OPERATION OF THE                                                               | N95-33890 |
|-------------------------------------------------------------------------------------------------|-----------|
| COMPUTER MODEL FOR MICROENVIRONMENT<br>SOLAR EXPOSURE (Boeing Defense and<br>Space Group) 165 p | Unclas    |

G3/18 0063111

Contracts NAS1-18224 and NAS1-19247

August 1995

National Aeronautics and Space Administration Langley Research Center Hampton, Virginia 23681-0001

\_\* •

.

.

## OPERATION OF THE COMPUTER MODEL FOR MICROENVIRONMENT SOLAR EXPOSURE

J.R. Gillis R.J. Bourassa P.E. Gruenbaum

For SOLSHAD, version 1.0.

**BOEING DEFENSE & SPACE GROUP** 

•

## OPERATION OF THE COMPUTER MODEL FOR MICROENVIROMENT SOLAR EXPOSURE

#### FOREWORD

This report describes the operation of the computer model SOLSHAD, which was developed to predict solar exposure to satellite surfaces which may shadow or reflect on one another. Boeing Defense & Space Group's activities were supported by the following NASA Langley Research Center Contracts (LaRC); "LDEF Special Investigation Group Support" contracts NAS1-18224, Tasks 12 and 15 (October 1989 through January 1991), NAS1-19247 Tasks 1 & 2 (May 1991 through October 1992), and NAS1-19247 Task 8 (initiated October 1992). Sponsorship for these programs was provided by National Aeronautics and Space Administration, Langley Research Center, Hampton, VA, and The Strategic Defense Initiative Organization, Key Technologies Office, Washington, D.C.

Mr. Lou Teichman, NASA LaRC, was the initial NASA Task Technical Monitor. Following Mr. Teichman's retirement, Ms. Joan Funk, NASA LaRC, became the Task Technical Monitor. The Materials & Processes Technology organization of the Boeing Defense & Space Group performed the five contract tasks with the following Boeing personnel providing critical support throughout the program.

Sylvester Hill Roger Bourassa Dr. James R. Gillis Dr. Peter Gruenbaum Dr. Gary Pippin Task Manager Modeling Scientific Computing User Interface Programming Project Coordination

PRECEDING PAGE BLANK NOT FILMED

PAGE \_\_\_\_\_ INTENTIONALLY BLANK

.

## CONTENTS

| FOREWOI<br>FIGURES<br>TABLES<br>CHANGE<br>GLOSSAF |                                                                                                    | Page<br>iii<br>vii<br>viii<br>viii<br>viii<br>viii     |
|---------------------------------------------------|----------------------------------------------------------------------------------------------------|--------------------------------------------------------|
| 1.0 INTR                                          | ODUCTION                                                                                                    | 1                                                      |
| 1.1<br>1.2<br>1.3                                 | Background<br>Objective<br>Scope                                                                                                    | 1<br>1<br>1                                            |
| 2.0 PROG                                          | RAM OPERATION                                                                                                    | 2                                                      |
| 2.1                                               | DESCRIPTION OF COMPUTER MODEL FOR MICROENVIRONMEN<br>SOLAR EXPOSURE                                                                                                    | TT 2                                                   |
| 2.1                                               | <ul> <li>1 Description of Program Modules<br/>Microenvironment Computer Model for Solar Exposure<br/>Microenvironment Data Deck Builder Version 2.0</li> <li>1.2 Mainframe and Workstation Platforms</li> <li>1.3 Input Files<br/>SOLSHAD Input File<br/>MDDB Version 2.0 Input File</li> <li>1.4 Output Files<br/>SOLSHAD Output Files<br/>MDDB Version 2.0 Output Files</li> </ul>                                                                                                    | 2<br>2<br>4<br>5<br>5<br>5<br>5<br>5<br>5<br>5<br>6    |
| 2.2                                               | INPUT FILE CONSTRUCTION                                                                                                    | 6                                                      |
| 2.2                                               | <ul> <li>2.1 SOLSHAD Input File<br/>Geometry Description<br/>Calculation Control Parameters</li> <li>2.2 Installation of the Geometry Builder<br/>Installation for Microsoft Windows</li> <li>2.3 Constructing Input Geometries using MDDB and TECPLOT<br/>Setting up Windows for TECPLOT and MDDB<br/>Constructing Geometries using MDDB<br/>Viewing a TECPLOT Display of the Surfaces<br/>Rotating the Structure in TECPLOT<br/>Determining Surfaces in TECPLOT<br/>Possible Problems</li> </ul> | 6<br>6<br>19<br>24<br>25<br>26<br>30<br>31<br>31<br>32 |
| 2.3                                               | INSTALLATION AND OPERATION OF THE MICROENVIRONMEN<br>SOLAR EXPOSURE PROGRAM                                                                                                    | T<br>32                                                |
| 2.                                                | <ul> <li>3.1 Installation on a CONVEX Computer</li> <li>3.2 Running the Microenvironment Solar Exposure Program</li> <li>3.3 Some Information for Installation on Other Computers</li> </ul>                                                                                                    | 32<br>34<br>35                                         |

## PRECEDING PAGE BLANK NOT FR.MED

| 2.4 OUTPUT: 3D Plot Generation                                                                                                    | 35                                                 |
|----------------------------------------------------------------------------------------------------|----------------------------------------------------|
| <ul> <li>2.4.1 Plot Generation</li> <li>2.4.2 Plot Manipulation<br/>Rotating the Structure<br/>Adjusting the Colors and Adding a Color Table<br/>Plotting Specific Ray Groups<br/>Style Sheets<br/>Printing<br/>Probin Data<br/>Extracting Data</li> </ul>                                                                                                    | 35<br>36<br>36<br>37<br>38<br>38<br>38<br>38<br>38 |
| 3.0 TECHNICAL FEATURES OF THE COMPUTER MODEL                                                                                                    | 40                                                 |
| <ul> <li>3.1 PROGRAM FLOWS</li> <li>3.1.1 Program Flow for The Microenvironment Solar Exposure Model</li> <li>3.1.2 Program Flow for MDDB Version 2.0</li> <li>3.1.3 Tecplot Macros</li> </ul>                                                                                                    | 40<br>40<br>47<br>53                               |
| 3.2 ALGORITHMS IN THE MICROENVIRONMENT SOLAR<br>EXPOSURE PROGRAM                                                                                                    | 54                                                 |
| <ul> <li>3.2.1 SOLSHAD Algorithms<br/>Sun Position Determination<br/>Orbit Position Determination<br/>Transformation of Sun Position to Satellite Coordinates<br/>Ray Intersection with the Earth and Earth Reflected Solar Radiation<br/>Monte Carlo Scattering<br/>Geometric Calculation and Ray Tracing Theory<br/>Two Dimensional Interpolation</li> <li>3.2.2 MDDB Version 2.0 Algorithm</li> </ul> | 54<br>55<br>55<br>60<br>61<br>65<br>78<br>85       |
| REFERENCES                                                                                                    | 86                                                 |
| APPENDIX A SAMPLE PROGRAM RUN                                                                                                    | <b>A</b> 1                                         |
| <ul> <li>A.1 3D Graph of Surfaces</li> <li>A.2 Input File Generated by MDDB</li> <li>A.3 Output File</li> <li>A.4 3D Plotting File</li> <li>A.5 TECPLOT Output Graphs</li> </ul>                                                                                                    | A1<br>A2<br>A4<br>A46<br>A65                       |
| APPENDIX B FORMAT OF OUTPUT FILES FOR TECPLOT                                                                                                    | <b>B</b> 1                                         |
| B.1 TECPLOT Output File from SOLSHAD<br>B.2 TECPLOT Output Files from MDDB<br>B.2.1 TECPLOT Binary Output File from MDDB<br>B.2.2 TECPLOT ASCII Output File from MDDB                                                                                                    | B1<br>B2<br>B2<br>B3                               |

## FIGURES

-----

|                      |                                                                               | Page        |
|----------------------|-------------------------------------------------------------------------------|-------------|
| 2.1-1.               | SOLSHAD Flow Diagram.                                                         | 3<br>7<br>8 |
| 2.2.1-1.             | Sample SOLSHAD Input File.                                                    | /           |
| 2.2.1-2.             | Symbolic SOLSHAD Input File.                                                  | 10          |
| 2.2.1-3.             | Geometry Coordinate Definition.                                               | 10          |
| 2.2.1-4.             | Trapezoid.                                                                    | 12          |
| 2.2.1-5.             | Cylinder.                                                                     | 14          |
| 2.2.1-6.             | Cone.                                                                         | 16          |
| 2.2.1-7.             | Disk.                                                                         | 10          |
| 2.2.1-8.             | Sphere.                                                                       | 28          |
| 2.2.3-1.             | Rotation of a Rectangle About Axes Parallel to the Z axis.                    | 41<br>41    |
| 3.1.1-1.             | SOLSHAD Block Diagram.                                                        | 45          |
| 3.1.1-2.             | SOLSHAD Subroutine Tree.                                                      | 48          |
| 3.1.2-1.             | MDDB Block Diagram.<br>MDDB Subroutine Tree.                                  | 51          |
| 3.1.2-2.             | Satellite Orbit Geometry.                                                     | 56          |
| 3.2.1-1.<br>3.2.1-2. | Coordinate System Definition.                                                 | 57          |
| 3.2.1-2.             | Sun Ray Intersection With Earth.                                              | 59          |
| 3.2.1-3.             | Ray Tracing Geometry for Earth Intersection.                                  | 61          |
| 3.2.1-5.             | Cumulative Order of Surface Properties.                                       | 62          |
| 3.2.1-5.             | Specular Reflection.                                                          | 62          |
| 3.2.1-7.             | Diffuse Reflection.                                                           | 63          |
| 3.2.1-8.             | Nodes and Gridding on a Surface.                                              | 64          |
| 3.2.1-9.             | Scattering to Different Sized Areas.                                          | 64          |
| 3.2.1-10.            | Trapezoid Geometry Definition.                                                | 66          |
| 3.2.1-11.            | Cylinder Geometry Definition.                                                 | 66          |
| 3.2.1-12.            | Cone Geometry Definition.                                                     | 67<br>67    |
| 3.2.1-13.            | Disk Geometry Definition.                                                     | 68          |
| 3.2.1-14.            | Sphere Geometry Definition.                                                   | 69          |
| 3.2.1-15.            | Node Arrangement on Surfaces.                                                 |             |
|                      | Surface in $(\xi,\eta)$ Space With NC = 2, NN = 3.                            | 80          |
| 3.2.1-17.            | Consistently Well-Behaved Interpolation for $\Delta y_j \Delta y_{j+1} > 0$ . | 81          |
| 3.2.1-18.            | Consistently Well-Behaved Interpolation for $\Delta y_j \Delta y_{j+1} < 0$ . | 83          |
| 3.2.1-19.            | Calculation of Derivatives.                                                   | 84          |
| A 1                  | Black and White Image of the Sample Geometry as Viewed                        |             |
| A1.                  | Using MDDB and TECPLOT.                                                       | A2          |
| A2.                  | Black and White Plot of the Sample TECPLOT File Generated                     |             |
| £73.60°              | by SOLSHAD.                                                                   | A66         |
| A3.                  | An X-Y Graph of the Solar Exposure as a Function of Distance                  |             |
|                      | in the X Direction, Along the Diagonal Line of the Square Shown               |             |
|                      | in Figure A2.                                                                 | A67         |

#### **TABLES**

|         |                                             | Page |
|---------|---------------------------------------------|------|
| 2.2.1-1 | Solar Surface Properties of Some Materials. |      |
| 2.3.1-1 | Files in Directory solmicro.                | 33   |
| 2.3.1-2 | Files in Directory solmicro/solshad.        | 33   |
| 2.3.1-3 | Parameters in SOLSHAD.                      | 34   |
| 2.4.2-1 | TECPLOT Variable Numbers and Names.         | 37   |

#### **CHANGES**

The following changes have been made since the August 16, 1994 draft version of this manual:

1. The SOLSHAD input file has been changed so that the dates in records B1 and B2 are given in the format Year, Month, and Day of month, rather than Year and Day of year.

2. Minor clarifications have been made.

÷

#### **GLOSSARY OF COMPUTER PROGRAMS**

MDDBMicroenvironment input file builder (Microenvironment Data Deck Builder)SHADOWV2Microenvironment atomic oxygen exposure modelSOLSHADMicroenvironment solar exposure modelTECPLOTCommercial plotting program

#### **1.0 INTRODUCTION**

#### 1.1 BACKGROUND

A computer model for atomic oxygen exposure of Earth satellite surfaces which may shadow or reflect on one another is described in reference 1. This model is termed the computer model for microenvironment atomic oxygen exposure. Included in the suite of programs comprising the model are the microenvironment atomic oxygen exposure program SHADOWV2, an input file builder for SHADOWV2 called MDDB, and a program to calculate the average atomic oxygen exposure to unshielded surfaces called AVESHAD. Also used with these programs is TECPLOT, a commercially available graphics program.

The computer model for microenvironment solar exposure was developed to predict solar exposure to satellite surfaces which may shadow or reflect on one another. Included in the new model are the microenvironment solar exposure program SOLSHAD and an upgraded version of the microenvironment data deck builder MDDB Version 2.0. As in the atomic oxygen model, TECPLOT is used for graphics display. The new model has many features in common with or similar to those of the computer model for microenvironment atomic oxygen exposure. The application of the new microenvironment solar exposure model is described in this document.

#### **1.2 OBJECTIVE**

This document describes the technical features of the computer model for microenvironment solar exposure and provides directions for its operation.

#### 1.3 SCOPE

Precise treatment of solar reflections requires data on solar spectral reflectance and absorption properties of materials used in satellite design. The current model does not explicitly include the spectral nature of solar reflectance and absorption. Instead, it assumes these properties are constant for a given event and, based on them, calculates solar exposure to surfaces in terms of cumulative equivalent Sun hours (CESH); that is, the number of hours of normal incidence solar exposure to a hypothetical surface which equals the solar exposure on the actual surface. The model assumes a circular satellite orbit around a spherical Earth. This approximation is quite accurate for near-circular orbits, but becomes increasingly less accurate as the orbits become more highly elliptical.

A predecessor of SOLSHAD, which is functionally equivalent to the program described in this document, was used to model solar exposure to the Long Duration Exposure Facility (LDEF) experiment trays (refs. 2 and 3).

#### 2.0 PROGRAM OPERATION

#### 2.1 DESCRIPTION OF COMPUTER MODEL FOR MICROENVIRONMENT SOLAR EXPOSURE

The computer model for microenvironment solar exposure comprises a suite of programs. The program which calculates solar exposure and the program to create input files were developed at Boeing. The results are displayed using the commercial software package TECPLOT. (TECPLOT is a product of Amtec Engineering, Inc., P.O. Box 3633, Bellevue, WA 98009-3633.) Elements of the model are shown in the conceptual block diagram of figure 2.1-1; this section gives a brief description of these elements. A more detailed description of the model is given in section 3.0.

After the model description, detailed instructions on how to install and operate the various pieces of the model are given. They are presented in the order that they will be used: first, how to construct an input file for SOLSHAD, including the operation of MDDB; second, how to run SOLSHAD; and last, how to view the results. Appendix A contains sample files generated by these programs. Appendix B contains the formats of files for TECPLOT.

#### 2.1.1 Description of Program Modules

Microenvironment Computer Model for Solar Exposure. SOLSHAD is a FORTRAN program which calculates the solar exposure in CESH to satellites in circular orbit around the Earth. The satellite is assumed to have a fixed orientation with respect to its motion in orbit; that is, each surface maintains a constant orientation with respect to the direction of satellite motion and with respect to an axis radially outward from the center of the Earth through the satellite. The LDEF satellite is an example of a satellite with this orientation. The total solar exposure calculated includes direct solar exposure, solar exposure due to specular and diffuse reflection of direct solar exposure from satellite surfaces, Earth-reflected solar exposure, and solar exposure due to specular and diffuse reflection of Earth-reflected solar exposure from satellite surfaces. During all calculations the satellite is assumed to be in a circular orbit around a spherical Earth. Solar exposure for missions or events of arbitrary lengths from fractions of an orbital period to many years may be modeled.

The satellite surface is defined by the following geometrical surface elements: trapezoids and sections of cylinders, cones, disks, and spheres. Using combinations of these elements, complex satellite surfaces may be defined.

SOLSHAD calculates the solar exposure on satellite surfaces as follows. The satellite geometry description is read in and a grid of points is constructed representing each of the surfaces on the satellite structure. A visibility matrix is built up by ray tracing from every point on each surface to every other point to determine which surfaces may reflect light to themselves or to other surfaces. The visibility matrix is used to make ray tracing more efficient later in the program.

Solar exposure is calculated using a large enough number of Sun positions to give a statistically valid representation of all possible Sun positions during the event time. Each Sun position is generated by randomly selecting a day of year and time of day and determining the subsolar Earth latitude and longitude. Along with each Sun position, a random satellite position is chosen from those allowed by the specification of the satellite orbit. The Sun and satellite position determine the orientation of the satellite surfaces with respect to the Sun.

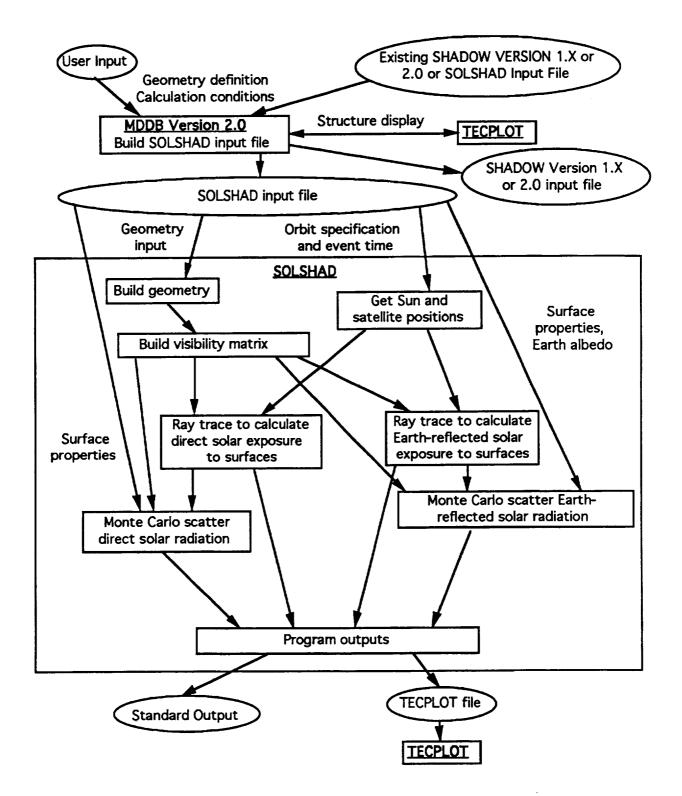

Figure 2.1-1. SOLSHAD Flow Diagram.

For each Sun position a ray is traced from each point on the satellite structure to the Sun. Those rays which are unblocked either by other satellite surfaces or by the Earth result in direct solar exposure. In this manner, the direct solar exposure is calculated as the fraction of all possible rays from the Sun which reach each point of the structure. Multiplying this fraction by the event time in hours gives the CESH of direct solar exposure for each point.

Each ray from the Sun which strikes a point on the structure is Monte Carlo scattered from random positions near the point based on the surface properties: specular reflectivity, diffuse reflectivity, and absorbtivity. If a scattered ray strikes another surface, it is Monte Carlo scattered again. If the scattered ray is absorbed or scattered to space, scattering is terminated for that ray. In this manner, CESH are built up for specular and diffuse exposure from direct solar exposure.

Earth-reflected solar exposure to the satellite structure is handled in a similar way. The portion of the Earth which can be seen from the satellite is divided into a grid of points. Each point on Earth is tested to see if it is in sunlight. If so, a ray from the Sun to that point is deterministically diffusely reflected to the satellite with a diffuse reflectivity of the Earth defined to be equal to the average Earth albedo under the Satellite orbit. This Earth-reflected ray is treated just as direct solar rays are for exposure on the satellite structure and direct Earth-reflected CESH and scattered Earth-reflected CESH are accumulated.

When all Sun and satellite positions have been considered, the final output of SOLSHAD is written to two files: the first file, written to standard output, contains a complete listing of all the information generated by SOLSHAD including the CESH from direct and scattered solar and Earth-reflected radiation; the second file consists of information that is used by TECPLOT to generate 3D graphs of the structure, which display the solar exposure to surfaces as a color spectrum. Once displayed in TECPLOT, the structure can be rotated, translated, scaled, and printed. One can also draw a line across the surface, and convert CESH along that line into a 2D graph of CESH versus distance.

Microenvironment Data Deck Builder Version 2.0. MDDB Version 2.0 is an enhanced and expanded version of the FORTRAN program MDDB Version 1 (ref. 1). While MDDB Version 1 allows users to build or edit input files for the microenvironment atomic oxygen program SHADOW Version 1.X (ref. 1), MDDB Version 2 allows users to build or edit interactively input files for SHADOW Version 1.X, SHADOW Version 2.0 (an unreleased, optimized version of SHADOW developed by Boeing), and SOLSHAD, as well as to create any of these input files from any of the others. This interconversion is allowed because the three input files have large parts in common. The geometry definition sections of all three are identical except for different surface properties for the atomic oxygen programs and SOLSHAD. Input for SHADOW Version 1.X and Version 2.0 is identical except that the Version 2.0 input file does not require a visibility matrix. Calculation control parameters differ between SHADOW and SOLSHAD.

In the remainder of this document, whenever MDDB is mentioned without a version number, the reference is to MDDB Version 2.0.

During the geometry definition phase, MDDB prompts the user for inputs defining surfaces or allows the user to modify or delete existing surfaces, to add new surfaces, or to review or display the surfaces in a structure as far as it has been built. Surface display by the TECPLOT plotting package may be selected throughout the geometry definition phase of input file construction. All surfaces of a structure are displayed with an arrow pointing outward from the active side of each surface. After a surface geometry has been defined, the surface may be translated or rotated to reorient it. This allows the user to define the surface in a convenient set of coordinates and then move it into its true position in a structure. Because the ray trace routine in SHADOW and SOLSHAD must check every surface to determine which if any surface a ray strikes, the ray trace can be sped up by introducing a matrix, called the visibility matrix, which specifies which surfaces can see a given surface. Only these surfaces need be considered during ray tracing. SHADOW Version 2.0 and SOLSHAD generate the visibility matrix automatically; SHADOW Version 1.X requires the user to input the visibility matrix. When building SHADOW Version 1.X input files, MDDB prompts the user to input the visibility matrix. The user may review or modify the visibility matrix or display the structure with TECPLOT at any time during entry of the visibility matrix.

It should be noted that at all times during display of the structure, the user is out of MDDB (even though MDDB is still opened) and in TECPLOT. Hence, all features of TECPLOT are operative: the plot may be rotated, redisplayed as a wireframe or with shading, probed to determine the coordinates of a surface, printed, etc. When done viewing the TECPLOT display, the user switches back to MDDB while leaving TECPLOT open.

After completion of geometry definition, MDDB prompts the user for parameters controlling calculation and writes the newly created input file to a name of the user's choosing.

#### 2.1.2 Mainframe and Workstation Platforms

The microenvironments computer model for solar exposure SOLSHAD and its companion program MDDB generally operate on two platforms, a mainframe and a PC, respectively. MDDB is designed to operate in a Microsoft Windows Version 3.1 environment in conjunction with the commercial software package TECPLOT Version 5.0x. If TECPLOT is available on a more powerful workstation (e.g., Sun, Silicon Graphics, Apollo, VAX), the FORTRAN code for MDDB can be compiled and run on any of those platforms as well, although some modifications may have to be made to the MDDB-generated binary TECPLOT file to be compatible with the installed version of TECPLOT. SOLSHAD was developed on a CONVEX C2 supercomputer. It generates two files: one that contains all the information from the run, and another that can be imported directly into TECPLOT. The TECPLOT file is transferred to the PC or workstation, where 2D and 3D plots are generated.

#### 2.1.3 Input Files

SOLSHAD Input File. SOLSHAD requires a single input file, which it reads from standard input. This file contains a parametric description of the satellite geometry and surface properties and calculation control parameters. A detailed description of the content of this file is given in section 2.2. Most users will find it convenient to use MDDB to construct or edit SOLSHAD input files.

MDDB Version 2.0 Input File. All user input to MDDB is entered interactively from the keyboard in response to prompts displayed on the screen. MDDB prompts the user to supply input for building new SHADOW or SOLSHAD input files or for editing existing SHADOW or SOLSHAD input files. (See sec. 2.2 for a detailed description of the SOLSHAD input file.)

#### 2.1.4 Output Files

SOLSHAD Output Files. SOLSHAD produces two output files. The first is directed to standard output. This file contains a copy of the SOLSHAD input file, a summary of the object geometry, statistics about the ray tracing calculations, a table of CESH at each node, and a listing of the connectivity matrix.

The second file, named TAPE7 as a default, is an ASCII file that contains the coordinates of all the nodes, the CESH at each node, and a connectivity matrix that describes how the nodes are connected to each other. This file is formatted for processing by PREPLOT (a companion program to TECPLOT) to create a binary input file for TECPLOT. TECPLOT displays this file as a plot of the object with the CESH color-coded on the surfaces. An exact description of this file is given in Appendix B.

**MDDB Version 2.0 Output Files.** As described in section 2.1.3, MDDB displays prompts on the screen for keyboard input. The output file produced by MDDB is a SHADOW or SOLSHAD input file. MDDB also produces a binary TECPLOT file and an ASCII TECPLOT file whenever a TECPLOT display of the object is selected. The binary file, MDDB.PLT, may be used directly by the PC version of TECPLOT 5.0x. The ASCII file, MDDB.PRE, must be processed by the TECPLOT companion program PREPLOT before a TECPLOT display can be generated. The ASCII file is provided so that TECPLOT displays can be made using versions of TECPLOT which are incompatible with the binary file. An exact description of these two files is given in Appendix B.

#### **2.2 INPUT FILE CONSTRUCTION**

#### 2.2.1 SOLSHAD Input File

The SOLSHAD input file divides itself into two natural parts. The first part is a geometry description which defines the surfaces comprising the object or structure whose solar exposure is to be modeled. The second part is a set of parameters which controls calculations in SOLSHAD. The two parts are arranged in consecutive order to construct the input file. Figure 2.2.1-1 shows an example of a SOLSHAD input file, and figure 2.2.1-2 shows a symbolic representation of the format for the five surfaces. (Experienced users who need only look up the formats of the geometry inputs will find this second figure useful.) The SOLSHAD input file must be directed to standard input when running SOLSHAD.

Geometry Description. A structure is constructed from a series of surfaces. These surfaces may be any combination of up to 100 trapezoids or segments of cylinders, cones, disks, or spheres. It must be emphasized that because they are surfaces and not solids, trapezoids and disks have no depth, cylinders and cones are open on the ends, and spheres are hollow. Each surface has a front or positive side and a back or negative side. Only one side of a surface may be selected for exposure to solar radiation. This side is called the active side. Any solar radiation striking the unselected side of a surface will be ignored. This may lead to erroneous results. Therefore, the user must be careful when defining which surfaces will be exposed. If the user wants to model solar radiation exposure to both sides of a physical surface, he or she must model the physical surface with two closely spaced surfaces whose active faces point away from each other.

Each surface in a structure is divided into a grid of nodes. Each surface must have at least one node. The total number of nodes for all surfaces may not exceed 5,000. The number of nodes on a surface is the product of the number of nodes NC in the xi ( $\xi$ ) direction and NN in the eta ( $\eta$ ) direction (see record A2 in fig. 2.2.1-1). Given the choice of constructing a structure having a given total number of nodes with many surfaces and a few nodes on each or a few surfaces with many nodes on each, the latter choice is to be preferred because the time to trace a ray in SOLSHAD is proportional to the number of surfaces. Therefore, the program will execute more quickly with only a few surfaces.

| SAMPLE GEOMETRY WITH         | 5 SURFACES S | SOLSHAD         |                                              |              |
|------------------------------|--------------|-----------------|----------------------------------------------|--------------|
| 1 5 5 T T T                  |              |                 |                                              |              |
| -4.0000                      |              | -4.0000         | 15.0000                                      |              |
| -4.0000                      |              | 4.0000          | 15.0000                                      |              |
| 4.0000                       |              | 4.0000          | 15.0000                                      |              |
|                              |              |                 | 1.0000                                       |              |
| PLANE                        |              |                 |                                              |              |
| PLANE MATERIAL               |              |                 |                                              |              |
| 0.5000 0.5000                | 0.0000       | SPEC, D         | DIFFUSE, ABSORPTION                          |              |
| 2 5 24 T T T                 |              |                 |                                              |              |
| 0.0000                       |              | 0.0000          | 1.0000                                       |              |
| 0.0000                       |              | 0.0000          | 0.0000                                       |              |
| 1.0000                       |              | 0.0000          | 0.0000                                       |              |
| 3.0000                       |              | 1.6667          |                                              | 360.0000     |
| CYLINDER                     |              |                 |                                              |              |
| CYLINDER MATERIAL            |              |                 |                                              |              |
| 0.2500 0.7000                | 0.0500       | SPEC, D         | DIFFUSE, ABSORPTION                          |              |
| 3 6 24 T T T                 |              |                 |                                              |              |
| 0.000                        |              | 0.0000          | 1.0000                                       |              |
| 0.0000                       |              | 0.0000          | 5.0000                                       |              |
| 1.0000                       |              | 0.0000          | 0.0000                                       |              |
| 3.0000                       |              | 1.6667          | 0.0000                                       | 360.0000     |
| CONE                         |              |                 |                                              |              |
| CONE MATERIAL                |              |                 |                                              |              |
| 0.3000 0.6000                | 0.1000       | SPEC, I         | DIFFUSE, ABSORPTION                          |              |
| 4 4 24 T T T                 |              |                 |                                              |              |
| 0.0000                       |              | 0.0000          | 1.0000                                       |              |
| 0.0000                       |              | 0.0000          | 0.0000                                       |              |
| 1.0000                       |              | 0.0000          | 0.0000                                       |              |
| 6.0000                       |              |                 | 0.5000                                       | 360.0000     |
| DISK                         |              |                 |                                              |              |
| DISK MATERIAL                |              |                 |                                              |              |
| 0.0500 0.9000                | 0.0500       | SPEC,I          | DIFFUSE, ABSORPTION                          |              |
| 5 6 24 T T T                 |              |                 |                                              |              |
| 0.0000                       |              | 0.0000          | 1.0000                                       |              |
| 0.0000                       |              | 0.0000          | 12.5000                                      |              |
| 1.0000                       |              | 0.0000          | 0.0000                                       |              |
| 2.5000                       |              | 0.0000          | 180.0000                                     | 360.0000     |
| SPHERE                       |              |                 |                                              |              |
| SPHERE MATERIAL              |              |                 |                                              |              |
| 0.0500 0.9000                | 0.0500       | SPEC, I         | DIFFUSE, ABSORPTION                          |              |
| 0 0 0 F F F                  | END OF GE    | OMETRY          |                                              |              |
| 1994 6 19 0.                 | 0000         | YMD             | H START                                      |              |
|                              | 0000         | YMD             | H END                                        |              |
| 0.0000 360.0000              |              | ORBPO           | S(1), ORBPOS(2)                              |              |
| 0.0000 360.0000              | F            | PRECES          | S(1), PRECES(2), TIMCOR                      |              |
|                              |              | ORBIN           |                                              |              |
| 28.5000                      |              |                 |                                              |              |
| 28.5000<br>0.2460 6.3780E+03 | 4.5000E+02   | ALBEDO          | O,RE,HSAT                                    |              |
| 0.2460 6.3780E+03            |              |                 | • •                                          | CHECK, INACT |
| 0.2460 6.3780E+03            |              | MAXRAY, MAXALB, | O,RE,HSAT<br>,NALB,ISUNPOS,SHORTL,<br>A,NPHI | CHECK, INACT |

Record 123456789012345678901234567890123456789012345678901234567890123456789012345678901234567890

Record 12345678901234567890123456789012345678901234567890123456789012345678901234567890

## Figure 2.2.1-1. Sample SOLSHAD Input File.

| Record<br>A 1 |          | 89012345<br>ABOUT 1 |               |           | 01234567  | 89012      | 34567890: | 1234567890 | 12345678901234567  | 890   |
|---------------|----------|---------------------|---------------|-----------|-----------|------------|-----------|------------|--------------------|-------|
| A 2           | 1 NC     |                     |               |           | (T T T    | = DF       | BUG FRON  | NODESEL)   |                    |       |
| A 3           |          |                     | Plx           |           |           | Ply        |           | P12        |                    |       |
| A4            |          |                     | P2x           |           |           | ?2y        |           | P22        |                    |       |
| A 5           |          |                     | P3x           | •         |           | 23y<br>23y |           | P 32       |                    |       |
| A6            |          |                     | 1.72          |           | 1         | - SY       |           |            |                    |       |
| A7            |          |                     |               |           |           |            |           | 7          |                    |       |
|               |          | ABOUT I             | THE TRA       | PEZOID    |           |            |           |            |                    |       |
| A 8           | MATERIA  |                     |               |           |           |            |           |            |                    |       |
| A9            |          | CULAR RE            |               | VITY      | DIFFUSE H |            |           | ABSORPI    | ION                |       |
| A 2           | 2 NC     | NN T                |               |           | (T T T    | = DE       | BUG FRONT | NODESEL)   |                    |       |
| A3            |          |                     | Ex            |           |           | Ey         |           | Ez         |                    |       |
| A4            |          |                     | Ax            |           |           | Ay         |           | Az         |                    |       |
| A 5           |          | P                   | ref x         |           | Pref      | Г У        |           | Pref z     |                    |       |
| A 6           |          |                     | R             |           | F         | I/R        |           |            |                    | θ     |
| A7            | COMMENT  | ABOUT I             | HE CYL        | INDER     |           |            |           |            |                    | •     |
| A 8           | MATERIA  |                     |               |           |           |            |           |            |                    |       |
| A 9           |          | CULAR RE            | FLECTI        | VTTY 1    | DIFFUSE F | FFIF       | CTUTTY    | ABSORPT    | TON                |       |
| A 2           | 3 NC     |                     |               |           |           |            |           | NODESEL)   | 100                |       |
| A3            | 5 110    | 1414 1              | Ex            |           |           |            | DOG TRONI | -          |                    |       |
| A4            |          |                     |               |           |           | Ey         |           | Ez         |                    |       |
| AJ            |          | -                   | Ax            |           |           | Ay         |           | Az         |                    |       |
|               |          | Р                   | ref x         |           | Pref      | -          |           | Pref z     |                    |       |
| A 6           |          |                     | Rmax          |           | H/Rn      | ax         |           | Rmin/Rmax  |                    | θ     |
| A7            | COMMENT  | ABOUT T             | HE CON        | E         |           |            |           |            |                    |       |
| A 8           | MATERIA  | L TYPE              |               |           |           |            |           |            |                    |       |
| A 9           | SPE      | CULAR RE            | FLECTI        | VITY 1    | DIFFUSE R | EFLE       | CTIVITY   | ABSORPT    | ION                |       |
| A 2           | 4 NC     | NN T                | ТТ            |           | (ТТТ      | = DE       | BUG FRONT | NODESEL)   |                    |       |
| A 3           |          |                     | Ex            |           |           | Ey         |           | Ez         |                    |       |
| A 4           |          |                     | Ax            |           |           | Ay         |           | Az         |                    |       |
| A 5           |          | P                   | ref x         |           | Pref      | -          |           | Pref z     |                    |       |
| A 6           |          |                     | Rout          |           |           | -          |           | Rin/Rout   |                    | θ     |
| A7            | COMMENT  | ABOUT T             |               | v         |           |            |           | Ran/ Rouc  |                    | U     |
| A 8           | MATERIAI |                     | ne Dis        | n         |           |            |           |            |                    |       |
| A 9           |          |                     |               |           |           |            |           |            |                    |       |
| AJ<br>A2      |          | ULAR RE             |               | VITY I    | DIFFUSE R |            |           | ABSORPT    | ION                |       |
|               | 5 NC     | NN T                |               |           |           |            | BUG FRONT | •          |                    |       |
| A3            |          |                     | Ex            |           |           | Ey         |           | Ez         |                    |       |
| A4            |          |                     | Ax            |           |           | Ау         |           | Az         |                    |       |
| A 5           |          | P                   | ref x         |           | Pref      | У          |           | Pref z     |                    |       |
| A 6           |          |                     | R             |           |           | <b>ф</b> 1 |           | <b>¢</b> 2 |                    | θ     |
| A7            | COMMENT  | ABOUT T             | HE SPHI       | ERE       |           |            |           | •          |                    |       |
| A 8           | MATERIAL | TYPE                |               |           |           |            |           |            |                    |       |
| A 9           | SPEC     | ULAR RE             | FLECTIV       |           | IFFUSE R  | EFLEC      | TIVITY    | ABSORPT    | ON                 |       |
| A10           | 0 0      |                     | FF            |           | GEOMETRY  |            |           |            |                    |       |
| в1            | IYR(1)   | IMO(1)              | IDM (1        | .) GMT (1 |           |            | VENT STAP | 2 Tr       |                    |       |
| в2            |          |                     |               | ) GMT (2  | -         |            | VENT END  |            |                    |       |
| B 3           |          | 1) ORBE             | -             | ., 0.11(2 | •         |            |           | TE BOSTAT  | NS ON ORBIT        |       |
| B4            |          |                     |               | IMCOR     |           |            |           |            |                    |       |
| B 5           | ORBINC   | I), ERECE           | ل , ز ع ، ت ، | TROOK     | NODI      | L CR       | USS LUNG, | FRECESSIC  | N RANGE, TIME CORR | (T,F) |
| B5<br>B6      |          | <b>PP</b>           |               |           |           |            |           |            |                    |       |
|               | ALBEDO   | RE                  | HSAT          | <b>.</b>  |           |            |           |            |                    |       |
| B7            |          |                     | NALB          | ISUNPOS   | SHORTL    | (T)        | CHECK (H  | F) INACT   |                    |       |
| B8            | NTHETA   | NPHI                |               |           |           |            |           |            |                    |       |
| B9            | ISEED    |                     |               |           |           |            |           |            |                    |       |
|               |          |                     |               |           |           |            |           |            | .23456789012345678 |       |

NOTE: All entries are free format except for record A2 which is format (12,215,3L2) and records A3 through A6 which are format (4F20.10). Some entries in these records are blank.

Figure 2.2.1-2. Symbolic SOLSHAD Input File.

Solar exposure is calculated in each node on the structure. The resolution of detail of exposure on a surface thus depends on the number of nodes on a surface. The user should inspect his structure carefully to select noding which gives high resolution in areas where exposure may be expected to vary greatly and lower resolution where the exposure is expected to be more slowly varying.

Notwithstanding the foregoing, the grid of nodes should always be fine enough so that the grid points approximate the shape of the surface reasonably well. This is because the routine which derives the visibility matrix does so by ray tracing from each grid point to every other grid point in the structure. If the surfaces are not well approximated by the grid, an incorrect visibility matrix may result. The following suggestions for minimum gridding of surfaces may be helpful. Trapezoids and small portions of other surfaces which are approximately plane quadrilaterals should have at least one node which defines the four corners of the quadrilateral. The grid of nodes for sections of disks should be fine enough to approximate the perimeter of the disk. For nonplanar surfaces such as sections of cylinders, cones, and spheres, the grid should be fine enough to give a reasonable representation of the three-dimensional surface.

Because surfaces in SOLSHAD are not solids, they may overlap or intersect in ways that solids cannot. In such cases, a surface may be exposed to solar radiation on one side of the intersection or overlap and shielded from it on the other. In some cases the user may wish to take advantage of this; in others, surfaces may inadvertently intersect or overlap, causing unanticipated results. An example of the latter is when two trapezoids are intended to have a common edge; but due to numerical inaccuracy or roundoff, the two trapezoids intersect or overlap near their intended common edge. Whether intended or not, points on the nodes of the intersecting or overlapping surfaces will often show anomalous (and incorrect) solar exposure. Unintended intersections and overlaps are especially easy to generate when triangles are approximated by trapezoids with a very small (but not zero) ratio of the short-to-long parallel side to avoid trouble with TECPLOT (see Possible Problems at the end of sec. 2.2.3) When unintended intersections or overlaps occur, the user should adjust the geometry of surfaces in the structure to remove the problem. It should be noted that small gaps between the edges of surfaces seldom have a great effect on modeled solar exposures. When the intersections or overlaps are intended, the region of incorrect solar exposure may be minimized by using a fine grid.

<u>Coordinate Axes Orientation</u>. Coordinates defining surfaces in a structure are defined in a single, well specified, orthogonal, right-hand Cartesian coordinate system. In this coordinate system (see fig. 2.2.1-3), the origin is at the satellite. The positive x axis is pointed radially outward along a line from the center of the Earth to space. The positive z axis is pointed perpendicular to the x axis in the direction of satellite motion along its orbit. The positive y axis is oriented so the (x,y,z) form a right-handed coordinate system. Users building structures with MDDB will often find it easiest to build structures in a convenient user-defined coordinate system and then rotate the entire structure to the coordinate system required by SOLSHAD.

Refer to figures 2.2.1-1 and 2.2.1-2 for samples of SOLSHAD input files. The geometry description takes place in records labeled A1 through A10 for this example with five surfaces. Before giving complete definitions for these records, a few words about the structure of the surface definition records are in order. Record A1 is a text description of the structure and is entered only once. Records A2 through A9 are repeated once for each surface in the structure. Records A2 through A6 define the surface type and geometry. Record A7 contains a text description of the surface. Records A8 and A9 describe and define surface properties. Record A10 terminates the geometry input.

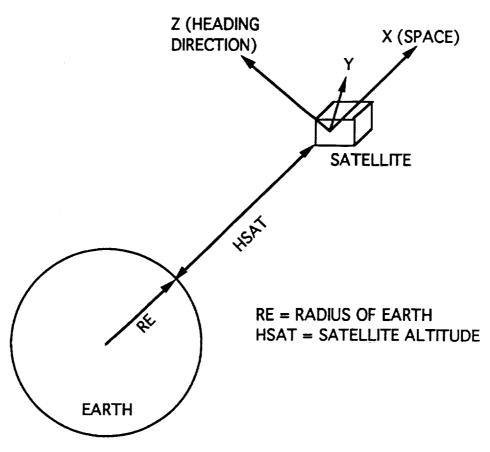

Figure 2.2.1-3. Geometry Coordinate Definition.

## **Record A1 Format (A)**

| Entry                            | Columns | Туре      | Variable |
|----------------------------------|---------|-----------|----------|
| Description of geometry.         | 1-60    | character | HEADER   |
| This record is entered once only |         |           | •        |

This record is entered once only.

Records A2 through A9 are repeated in sequence for each surface.

| Entry                                                                                                    | Columns | Туре    | Variable            |
|----------------------------------------------------------------------------------------------------|---------|---------|---------------------|
| Surface type<br>1 = trapezoid<br>2 = cylinder<br>3 = cone<br>4 = disk                                                                                                    | 1-2     | integer | IP(IPS,1)           |
| 5 = sphere.<br>Number of nodes in xi direction. Refer to figures<br>2.2.1-4 through 2.2.1-8 for orientation of nodes.                                                                                                    | 3-7     | integer | IP(IPS,2) or<br>NC  |
| Number of nodes in eta direction. Refer to figures 2.2.1-4 through 2.2.1-8 for orientation of nodes.                                                                                                    | 8-12    | integer | IP(IPS,3) or<br>NN  |
| Debug flag. If T (true), select normal output <sup>1</sup> . If<br>F (false), select full debug output for geometry. F<br>(false) is rarely used because it generates an<br>excessively large output.                                                         | 13-14   | logical | F(13) or<br>LASTF   |
| Flag to designate active side of surface. If T (true),<br>select front (positive) side of surface. If F (false),<br>select back (negative) side of surface                                                                                                    | 15-16   | logical | F(15) or<br>FRONT   |
| Flag to select whether CESH on this surface is to<br>be calculated. If T (true), calculate CESH on<br>surface <sup>2</sup> . If F (false), do not calculate CESH on<br>surface. F (false) is rarely used because careless<br>use may cause erroneous results. | 17-18   | logical | F(16) or<br>NODESEL |

Record A2 Format (I2,2I5,3L2)

The contents of records A3 through A6 depend on which surface has been selected in record A2.

Surface Type 1: TRAPEZOID. The trapezoid (fig. 2.2.1-4) is defined by three points and the ratio of the lengths of the parallel sides. This ratio,  $\lambda$ , must be  $0 \le \lambda \le 1$ . Let P1 and P2 be the points located at the ends of the longer of the two parallel sides. P3 is an end point on the shorter parallel side such that P2 is connected to P1 and P3. A triangle can be made by setting  $\lambda = 0$ . The positive side of the surface is defined such that the corner points are ordered in counterclockwise manner when the positive side is visible. This is the conventional right-hand rule.

| Entry               | Columns | Туре | Variable |
|---------------------|---------|------|----------|
| X coordinate of P1. | 1-20    | real | P(IPS,1) |
| Y coordinate of P1. | 21-40   | real | P(IPS,2) |
| Z coordinate of P1. | 41-60   | real | P(IPS,3) |

Record A3 Format (3F20.10)

<sup>&</sup>lt;sup>1</sup>MDDB automatically selects this entry. Users wishing to enter F (false) must edit their input files outside MDDB. <sup>2</sup>MDDB automatically selects this entry. Users wishing to enter F (false) must edit their input files outside MDDB.

#### Record A4 Format (3F20.10)

| Entry               | Columns | Туре | Variable |
|---------------------|---------|------|----------|
| X coordinate of P2. | 1-20    | real | P(IPS,4) |
| Y coordinate of P2. | 21-40   | real | P(IPS,5) |
| Z coordinate of P2. | 41-60   | real | P(IPS,6) |

#### Record A5 Format (3F20.10)

| Entry               | Columns | Туре | Variable |
|---------------------|---------|------|----------|
| X coordinate of P3. | 1-20    | real | P(IPS,7) |
| Y coordinate of P3. | 21-40   | real | P(IPS,8) |
| Z coordinate of P3. | 41-60   | real | P(IPS,9) |

#### Record A6 Format (20X,F20.10)

| Entry                                                           | Columns | Туре | Variable |
|-----------------------------------------------------------------|---------|------|----------|
| Ratio of short to long parallel sides of trapezoid, $\lambda$ . | 21-40   | real | C(4)     |

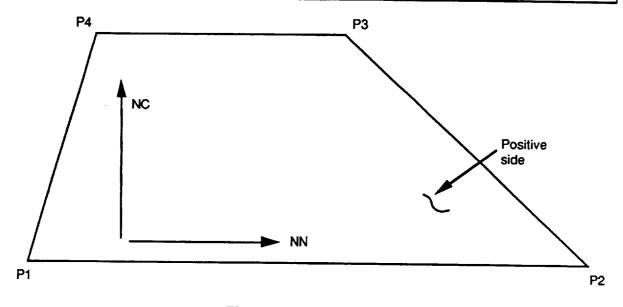

Figure 2.2.1-4. Trapezoid.

Surface Type 2: CYLINDER. The cylinder (fig. 2.2.1-5) is defined by an axial vector E, a center point A, a reference point  $P_{ref}$ , the radius R, the ratio of height to the radius H/R, and the angular extent  $\theta$ . The axial vector E points from the center point A through the cylinder. The reference point  $P_{ref}$  and the axial vector E specify a half plane from which the angular extent of the cylinder  $\theta$  is measured.  $\theta$  is measured in the right hand-rule sense with respect to the direction of E. The positive side of the cylinder is the outside.

#### Record A3 Format (3F20.10)

| Entry                           | Columns | Туре | Variable |
|---------------------------------|---------|------|----------|
| X coordinate of axial vector E. | 1-20    | real | P(IPS,1) |
| Y coordinate of axial vector E. | 21-40   | real | P(IPS,2) |
| Z coordinate of axial vector E. | 41-60   | real | P(IPS,3) |

#### Record A4 Format (3F20.10)

| Entry                     | Columns | Туре | Variable |
|---------------------------|---------|------|----------|
| X coordinate of center A. | 1-20    | real | P(IPS,4) |
| Y coordinate of center A. | 21-40   | real | P(IPS,5) |
| Z coordinate of center A. | 41-60   | real | P(IPS,6) |

#### Record A5 Format (3F20.10)

| Entry                                 | Columns | Туре | Variable |
|---------------------------------------|---------|------|----------|
| X coordinate of reference point Pref. | 1-20    | real | P(IPS,7) |
| Y coordinate of reference point Pref. | 21-40   | real | P(IPS,8) |
| Z coordinate of reference point Pref. | 41-60   | real | P(IPS,9) |

#### Record A6 Format (2F20.10,20X,F20.10)

| Entry                                                               | Columns | Туре | Variable |
|---------------------------------------------------------------------|---------|------|----------|
| Radius of cylinder R.                                               | 1-20    | real | C(2)     |
| Ratio of cylinder height to radius H/R.                             | 21-40   | real | C(3)     |
| Angular extent of cylinder $\theta$ . $0 < \theta \le 360$ degrees. | 61-80   | real | C(5)     |

Surface Type 3: CONE. The cone (fig. 2.2.1-6) is defined similarly to the cylinder. The cone is defined by an axial vector E, a center point A, a reference point  $P_{ref}$ , a maximum radius  $R_{max}$ , the ratio of height to the maximum radius  $H/R_{max}$ , the ratio of the minimum to maximum radius  $R_{min}/R_{max}$ , and the angular extent  $\theta$ . The axial vector E points from the center point A through the cone. The reference point  $P_{ref}$  and the axial vector E specify a half plane from which the angular extent of the cone  $\theta$  is measured.  $\theta$  is measured in the right-hand rule sense with respect to the direction of E. The positive side of the cone is the outside.

#### Record A3 Format (3F20.10)

| Entry                           | Columns | Туре | Variable |
|---------------------------------|---------|------|----------|
| X coordinate of axial vector E. | 1-20    | real | P(IPS,1) |
| Y coordinate of axial vector E. | 21-40   | real | P(IPS,2) |
| Z coordinate of axial vector E. | 41-60   | real | P(IPS,3) |

#### Record A4 Format (3F20.10)

| Entry                     | Columns | Туре | Variable |
|---------------------------|---------|------|----------|
| X coordinate of center A. | 1-20    | real | P(IPS,4) |
| Y coordinate of center A. | 21-40   | real | P(IPS,5) |
| Z coordinate of center A. | 41-60   | real | P(IPS,6) |

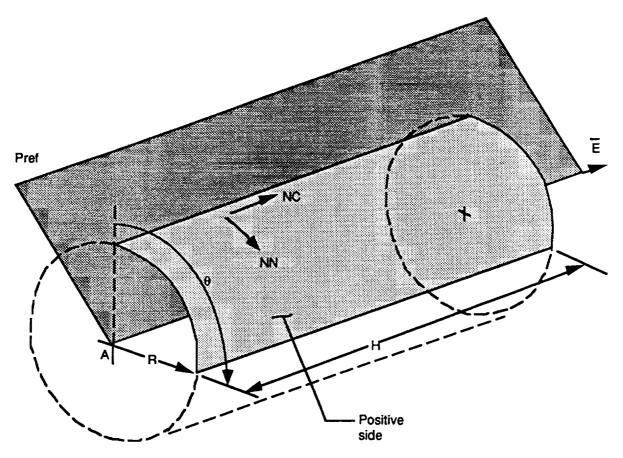

Figure 2.2.1-5. Cylinder.

| Record | A5 | Format | (3F20.10) |
|--------|----|--------|-----------|
|        |    |        |           |

| Entry                                 | Columns | Туре | Variable |
|---------------------------------------|---------|------|----------|
| X coordinate of reference point Pref. | 1-20    | real | P(IPS,7) |
| Y coordinate of reference point Pref. | 21-40   | real | P(IPS,8) |
| Z coordinate of reference point Pref. | 41-60   | real | P(IPS,9) |

## Record A6 Format (4F20.10)

| Entry                                                           | Columns | Туре | Variable |
|-----------------------------------------------------------------|---------|------|----------|
| Maximum radius of cone R <sub>max</sub> .                       | 1-20    | real | C(2)     |
| Ratio of cone height to radius H/Rmax.                          | 21-40   | real | C(3)     |
| Ratio of cone minimum to maximum to radius $R_{min}/R_{max}$ .  | 41-60   | real | C(4)     |
| Angular extent of cone $\theta$ . $0 < \theta \le 360$ degrees. | 61-80   | real | C(5)     |

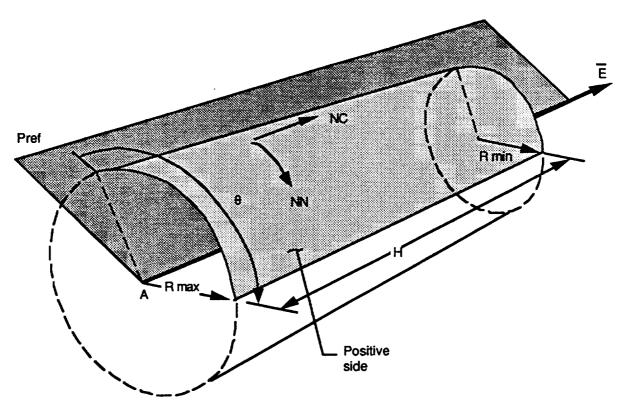

Figure 2.2.1-6. Cone.

Surface Type 4: DISK. The disk (fig. 2.2.1-7) is defined by an axial vector E, a center point A, a reference point  $P_{ref}$ , an outer radius  $R_{out}$ , an inner radius  $R_{in}$ , the ratio of the inner to outer radius  $R_{in}/R_{out}$ , and the angular extent  $\theta$ . The reference point  $P_{ref}$  and the axial vector E specify a half plane from which the angular extent of the disk  $\theta$  is measured. Note that  $\theta$  is measured in the left-hand rule sense with respect to the direction of E. The positive side of the disk is the side whose outward surface normal is parallel to E.

| <b>Record A3 Format</b> | (3F20.10) |
|-------------------------|-----------|
|-------------------------|-----------|

| Entry                           | Columns | Туре | Variable |
|---------------------------------|---------|------|----------|
| X coordinate of axial vector E. | 1-20    | real | P(IPS,1) |
| Y coordinate of axial vector E. | 21-40   | real | P(IPS,2) |
| Z coordinate of axial vector E. | 41-60   | real | P(IPS,3) |

#### Record A4 Format (3F20.10)

| Entry                     | Columns | Туре | Variable |  |
|---------------------------|---------|------|----------|--|
| X coordinate of center A. | 1-20    | real | P(IPS,4) |  |
| Y coordinate of center A. | 21-40   | real | P(IPS,5) |  |
| Z coordinate of center A. | 41-60   | real | P(IPS,6) |  |

#### Record A5 Format (3F20.10)

| Entry                                 | Columns | Туре | Variable |
|---------------------------------------|---------|------|----------|
| X coordinate of reference point Pref. | 1-20    | real | P(IPS,7) |
| Y coordinate of reference point Pref. | 21-40   | real | P(IPS,8) |
| Z coordinate of reference point Pref. | 41-60   | real | P(IPS,9) |

| Entry                                                                                                    | Columns | Туре | Variable |
|----------------------------------------------------------------------------------------------------|---------|------|----------|
| Outside radius of disk Rout.                                                                                               | 1-20    | real | C(2)     |
| Ratio of inside to outside radius of disk Rin/Rout.                                                                        | 41-60   | real | C(4)     |
| Angular extent of cone $\theta$ . $0 < \theta \le 360$ degrees.<br>Note that this is measured in the left-hand rule sense. | 61-80   | real | C(5)     |

Record A6 Format (F20.10,20X,2F20.10)

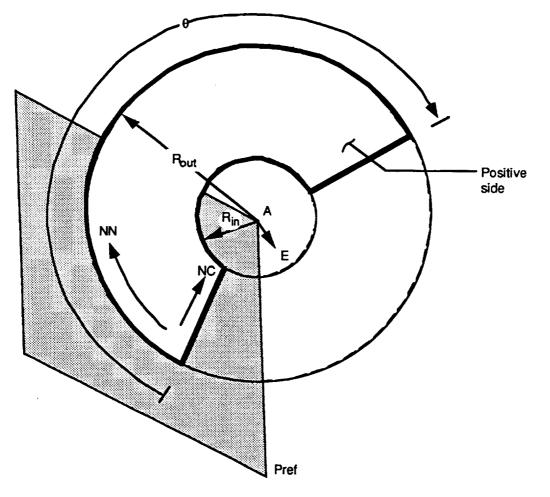

Figure 2.2.1-7. Disk.

Surface Type 5: SPHERE. The sphere (fig. 2.2.1-8) is defined by an axial vector E along the polar axis, a center point A, a reference point  $P_{ref}$ , the radius R, the azimuthal angular extent  $\theta$ , and two angles defining the polar (zenith) angular extent  $\phi_1$  and  $\phi_2$ , with  $\phi_1$  being the smaller angle. The axial vector E points from the center point A through the north pole of the sphere. The reference point  $P_{ref}$  and the axial vector E specify a half plane from which the azimuthal angular extent of the sphere  $\theta$  is measured.  $\theta$  is measured in the right-hand rule sense with respect to the direction of E. The positive side of the sphere is the outside.

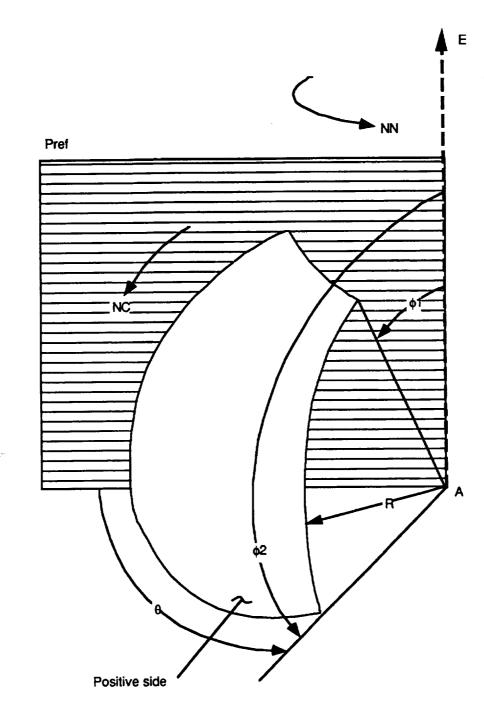

Figure 2.2.1-8. Sphere.

| Record | A3 | Format | ( <b>3F20.10</b> ) |
|--------|----|--------|--------------------|
|--------|----|--------|--------------------|

| Entry                           | Columns | Туре | Variable |
|---------------------------------|---------|------|----------|
| X coordinate of axial vector E. | 1-20    | real | C(1)     |
| Y coordinate of axial vector E. | 21-40   | real | C(2)     |
| Z coordinate of axial vector E. | 41-60   | real | C(3)     |

#### Record A4 Format (3F20.10)

| Entry                     | Columns | Туре | Variable |
|---------------------------|---------|------|----------|
| X coordinate of center A. | 1-20    | real | C(5)     |
| Y coordinate of center A. | 21-40   | real | C(6)     |
| Z coordinate of center A. | 41-60   | real | C(7)     |

### Record A5 Format (3F20.10)

| Entry                                 | Columns | Туре | Variable |  |
|---------------------------------------|---------|------|----------|--|
| X coordinate of reference point Pref. | 1-20    | real | C(9)     |  |
| Y coordinate of reference point Pref. | 21-40   | real | C(10)    |  |
| Z coordinate of reference point Pref. | 41-60   | real | C(11)    |  |

### Record A6 Format (4F20.10)

| Entry                                                                  | Columns | Туре | Variable |
|------------------------------------------------------------------------|---------|------|----------|
| Radius of sphere R.                                                    | 1-20    | real | C(13)    |
| Smaller polar angle limit $\phi_1$ . $0 < \phi_1 < \phi_2$ degrees.    | 21-40   | real | C(14)    |
| Larger polar angle limit $\phi_2$ . $\phi_1 < \phi_2 \le 180$ degrees. | 41-60   | real | C(15)    |
| Azimuthal extent of cone $\theta$ . $0 < \theta \le 360$ degrees.      | 61-80   | real | C(16)    |

#### Record A7 Format (A)

| Entry                        | Columns | Туре      | Variable         |
|------------------------------|---------|-----------|------------------|
| A comment about the surface. | 1-40    | character | C(31)-C(40)      |
|                              |         |           | or<br>P(IPS,17)- |
|                              |         |           | P(IPS,26)        |

#### **Record A8 Format (A)**

| Entry                             | Columns | Туре      | Variable |
|-----------------------------------|---------|-----------|----------|
| The name of the surface material. | 1-80    | character | SNAME    |

#### **Record A9 Free Format**

| Entry                                                 | Туре | Variable      |
|-------------------------------------------------------|------|---------------|
| Specular reflectivity of surface for solar radiation. | real | SPROP(1,IPS)  |
| Diffuse reflectivity of surface for solar radiation.  | real | SPROP(2,IPS)  |
| Absorptivity solar radiation.                         | real | SPROP(3, IPS) |

The surface properties specify what fraction of incident solar radiation on the surface is specularly reflected, diffusely reflected, and absorbed. These three fractions must sum to one. Table 2.2.1-1 contains surface properties for Fluorinated Ethylene Propylene (FEP) and aluminum used for modeling several cases.

| Material | Specular<br>Reflectivity | Diffuse<br>Reflectivity | Absorbtivity | Used to Model |
|----------|--------------------------|-------------------------|--------------|---------------|
| FEP      | 0.83                     | 0.1                     | 0.07         | 2, 3, 4, 5    |
| Aluminum | 0.06                     | 0.6                     | 0.34         | 1, 2, 3, 4, 5 |

Table 2.2.1-1Solar Surface Properties of Some Materials

Used to Model:

1. CRES

2. LDEF M0001 NRL cosmic ray experiment

3 LDEF S0069 row 9A thermal control surfaces experiment

4. LDEF FEP blanket fold tray C5 near row 6 edge

5. LDEF FEP blanket fold tray D1 near row 6 edge

| Entry      | Columns | Туре    | Variable            |
|------------|---------|---------|---------------------|
| 0          | 1-2     | integer | IP(IPS,1)           |
| 0          | 3-7     | integer | IP(IPS,2) or<br>NC  |
| 0          | 8-12    | integer | IP(IPS,3) or<br>NN  |
| F (false). | 13-14   | logical | F(13) or<br>LASTF   |
| F (false). | 15-16   | logical | F(15) or<br>FRONT   |
| F (false). | 17-18   | logical | F(16) or<br>NODESEL |

Record A10 Format (I2,2I5,3L2)

This card signals the end of geometry input. It is input only once. The entries are required for proper geometry termination and for compatibility with MDDB.

Calculation Control Parameters. The calculation control parameters on the following nine records determine the conditions under which solar exposure takes place.

The following two records define the beginning and end of the event for which solar exposure is to be calculated.

**Record B1** Free Format

| Entry                                                                                                    | Туре    | Variable |
|----------------------------------------------------------------------------------------------------|---------|----------|
| Two or four digit year of event start. If two digits<br>are entered, 0 to 49 is assumed to be 2000 to 2049;<br>50 to 99 is assumed to be 1950 to 1999. The<br>earliest allowed year is 1950. Four digits are<br>always the actual year. | integer | IYR(1)   |
| Month (1 to 12) of event start.                                                                                                    | integer | IMO(1)   |
| Day of month (1 to 31) of event start.                                                                                                    | integer | IDM(1)   |
| Greenwich Mean Time (GMT) hour and fraction of event start.                                                                                                    | real    | GMT(1)   |

**Record B2** Free Format

| Entry                                                                                                    | Туре    | Variable |
|----------------------------------------------------------------------------------------------------|---------|----------|
| Two or four digit year of event end. If two digits<br>are entered, 0 to 49 is assumed to be 2000 to 2049;<br>50 to 99 is assumed to be 1950 to 1999. The<br>earliest allowed year is 1950. Four digits are<br>always the actual year. | integer | IYR(2)   |
| Month (1 to 12) of event end.                                                                                                    | integer | IMO(2)   |
| Day of month (1 to 31) of event end.                                                                                                    | integer | IDM(2)   |
| GMT hour and fraction of event end.                                                                                                    | real    | GMT(2)   |

The next record specifies the angular range on orbit which should be considered. The range is measured from the ascending node crossing. To specify all positions on orbit, set ORBINC(1) to 0 degrees and ORBINC(2) to 360 degrees. A smaller angular range on orbit, which, for example, might be required for a very short event time, can be specified by specifying a restricted range for ORBINC(1) and ORBINC(2). If ORBINC(1) and ORBINC(2) are equal, the satellite is fixed at a single position on orbit relative to the ascending node crossing. Through the entries on records B3 and B4, the user has great freedom to specify the satellite position on orbit during solar exposure.

**Record B3** Free Format

| Entry                                                                                   | Туре | Variable  |
|-----------------------------------------------------------------------------------------|------|-----------|
| Start of range of satellite positions measured in degrees from ascending node crossing. | real | ORBPOS(1) |
| End of range of satellite positions measured in degrees from ascending node crossing.   | real | ORBPOS(2) |

The next record specifies the satellite ascending node crossing at the start of the event and the range which the orbit may precess from there. The use of the variables in record B4 is illustrated in the following examples. If it is known that the nodal crossing is at 20 degrees East longitude at the start of the mission and precesses 30 degrees east to 50 degrees East longitude, the user would enter PRECES(1) = 20 and PRECES(2) =  $3\overline{0}$ . Note that PRECES(2) is positive for precession toward the east and negative for precession toward the west. PRECES(2) may be greater than 360 degrees. If PRECES(2) =  $\hat{0}$ , the orbit does not precess. For temporally short events the orbital precession is correlated with (proportional to) the time after event start. In such a case, TIMCOR is set to T (true). For longer missions (for example, many months with the orbit precessing about the Earth a number of times), the relationship between ascending node crossing longitude and the time after event start is neither obvious nor important. In such a case, TIMCOR is set to F (false) and the amount of precession is chosen randomly independent of event time. This selection gives equal probability of ascending node crossing for any value allowed in the range of orbit precession. The standard values of the variables in record B4 for long missions are PRECES(1) = 0, PRECES(2) = 360, and TIMCOR = F. This selection gives equal probability of the satellite being over any longitude on Earth.

#### **Record B4** Free Format

| Entry                                                                                                    | Туре    | Variable  |
|----------------------------------------------------------------------------------------------------|---------|-----------|
| Initial (start of event) ascending node crossing<br>longitude (0 to 360 degrees East longitude).                                      | real    | PRECES(1) |
| Orbital precession (degrees East longitude) allowed from initial ascending node crossing).                                            | real    | PRECES(2) |
| T (true) if orbital precession is correlated to event<br>time.<br>F (false) if orbital precession is not correlated to<br>event time. | logical | TIMCOR    |

#### **Record B5** Free Format

| Entry                                                                                                    | Туре | Variable |
|----------------------------------------------------------------------------------------------------|------|----------|
| Orbit inclination (0 to 180 degrees). Values<br>between 0 and 90 degrees indicate easterly heading<br>orbits and values between 90 and 180 degrees<br>indicate westerly heading orbits. | real | ORBINC   |

#### **Record B6** Free Format

| Entry                                                                                                    | Туре | Variable |
|----------------------------------------------------------------------------------------------------|------|----------|
| Earth albedo for reflected solar radiation. Earth<br>albedo is the average diffuse reflectivity of the<br>portion of the Earth under the satellite orbit. If<br>ALBEDO = 0, no calculation of Earth-reflected<br>radiation is performed. Values of albedo range<br>from 0 to 1, with 0.246 being typical for 28.5-<br>degree orbit inclination. | real | ALBEDO   |
| Average radius of the Earth (km). 6378 km is a nominal value.                                                                                                    | real | RE       |
| Circular orbit average satellite altitude (km) above<br>the surface of the Earth.                                                                                                    | real | HSAT     |

The following two records specify parameters which determine the accuracy of the solar exposure calculation and the execution time of SOLSHAD. Sun positions are chosen at random times during the event. Assuming a normal distribution of the error in total solar exposure as a function of number of Sun positions, the average error in calculated solar exposure to a surface is proportional to the square root of the number of Sun positions. Typically, the user should use 1000 or more Sun positions to give a statistically accurate estimate of exposure for long missions.

No hard and fast rules may be given for specifying the variables on records B7 and B8. The user must examine his structure's geometry and use his experience to select values for the variables. The following guidelines for long missions may prove helpful. Surfaces which face space do not receive Earth-reflected radiation unless it is reflected from another surface. There is no need to calculate Earth-reflected radiation for surfaces which cannot receive it. Surfaces which face the Earth typically receive several times as much exposure from Earth-reflected solar radiation as from direct solar radiation. Vertical surfaces typically receive several times as much direct solar radiation as Earth-reflected radiation. The numbers of Monte Carlo scattered rays for direct and for Earth-reflected solar radiation should be chosen to reflect the anticipated solar exposure. CESH from scattering (specular and diffuse reflection and absorption) is based on constant ray areal density; that is, a constant number of rays per unit area. For purposes of scattering calculations, the unit of area is taken to be the average of the nodal areas associated with each grid point in the structure. MAXRAY specifies the number of direct solar rays to be scattered per average area and MAXALB specifies the same for Earth-reflected rays. The number of rays scattered from the area associated with a point equals MAXRAY or MAXALB times the projected area divided by the average area. The projected area is the area times the magnitude of the cosine of the angle between the ray direction and the surface normal of the area.

MAXRAY and MAXALB should be set so that several rays are scattered from most nodes on the structure. Because the areas associated with nodes on the structure may vary by well more than an order of magnitude for many typical situations (for example, the areas associated with nodes near the vertex of a cone may be much smaller than those near the base of the cone), judgment is needed in selecting MAXRAY and MAXALB. A useful way to test whether MAXRAY and MAXALB are appropriate is to submit a SOLSHAD job with trial values. Stop the job after a minute or two (running the job to completion may take much longer) and examine the output for the number of nodes which have no rays scattered from them. If this number is more than a few percent of the total number of nodes, larger values of MAXRAY and MAXALB are probably in order. Typical starting values of MAXRAY and MAXALB might be 10 and 5, respectively.

The portion of the Earth visible from the satellite is divided into a grid of equal angular increments in azimuth angle and in polar angle relative to a line from the satellite to the center of the Earth. Record B8 defines this grid. Solar radiation is diffusely reflected from each point on the grid to every point on the structure (satellite). Because the time to calculate the Earth-reflected radiation exposure from each point on Earth to structure surfaces is approximately as long as the time to calculate the direct solar exposure, one wants to minimize the calculation of Earth-reflected radiation without introducing significant error into the calculated only after a specified number of Sun positions. For geometries which receive only a small fraction of their total solar exposure from Earth-reflected radiation after every tenth Sun position). For an Earth facing geometry, the user might set NTHETA and NPHI to 10 and NALB to 1 to calculate Earth-reflected radiation at every Sun position.

**Record B7** Free Format

| Entry                                                                                                    | Туре    | Variable |
|----------------------------------------------------------------------------------------------------|---------|----------|
| Number of direct solar rays per average node area<br>to scatter during Monte Carlo scattering. This areal<br>density of rays is scattered from each node in the<br>structure for each Sun position. If MAXRAY = 0,<br>only direct solar illumination to the structure is<br>calculated.                                                                                                    | integer | MAXRAY   |
| Solar rays are diffusely reflected from each of the<br>NTHETA by NPHI grid points on Earth (record<br>B8) to each node on the structure. MAXALB is the<br>number of Earth-reflected rays per average node<br>area scattered during Monte Carlo scattering. This<br>areal density of rays is scattered from each node in<br>the structure. If MAXALB = 0, only radiation<br>reflected from the Earth onto the structure is<br>calculated and no Monte Carlo scattering of this<br>radiation is performed. | integer | MAXALB   |
| Earth-reflected radiation scattered to the structure is calculated once every NALB Sun positions. If NALB > ISUNPOS, no Earth-reflected radiation calculation is done.                                                                                                    | integer | NALB     |
| Total number of Sun positions for which solar radiation exposure is calculated.                                                                                                    | integer | ISUNPOS  |
| <ul> <li>If T (true), do not list the coordinates of each node<br/>on the surface of the structure at each step of the<br/>ray tracing<sup>3</sup>.</li> <li>If F (false), list coordinates of each point on the<br/>surface of the structure at each step of the ray<br/>tracing. This option should be used only for<br/>debugging; it produces a very lengthy output.</li> </ul>                                                                                                    | logical | SHORTL   |
| If T (true), calculate coordinates of points on<br>surfaces of structure, but do not calculate solar<br>exposure.<br>If F (false), calculate solar exposure on surfaces of<br>structure <sup>4</sup> .                                                                                                    | logical | CHECK    |
| If T (true), do not print out rays which intersect the<br>inactive side of surfaces during the automatic<br>generation of the visibility matrix.<br>If F (false), print out these rays.                                                                                                    | logical | INACT    |

<sup>&</sup>lt;sup>3</sup>MDDB automatically selects this entry. Users wishing to enter F (false) must edit their input files outside MDDB. <sup>4</sup>MDDB automatically selects this entry. Users wishing to enter T (true) must edit their input files outside MDDB. The true entry has been rendered obsolete by the development of MDDB.

#### **Record B8** Free Format

| Entry                                                                                              | Туре    | Variable |
|----------------------------------------------------------------------------------------------------|---------|----------|
| Number of polar angle increments for the grid on the part of the Earth seen by the satellite.      | integer | NTHETA   |
| Number of azimuth angle increments for the grid<br>on the part of the Earth seen by the satellite. | integer | NPHI     |

#### **Record B9** Free Format

| Entry                                                             | Туре    | Variable |
|-------------------------------------------------------------------|---------|----------|
| Random number generator seed (an integer between 1 and 7 digits). | integer | ISEED    |

#### 2.2.2 Installation of the Geometry Builder

The Geometry Builder consists of two separate programs: MDDB (for Microenvironment Data Deck Builder) and TECPLOT (a commercial 3D plotting application). These two programs are run simultaneously, using a windowing system that allows switching between them. MDDB collects information to build a SOLSHAD or SHADOW input file. At various times it is possible to pause in the middle of MDDB, have it write a file for TECPLOT, and then switch to TECPLOT in order to view the progress.

This section describes how to install and run these two programs on a PC in the Microsoft Windows environment (version 3.0 or higher). TECPLOT is also available for other types of workstations, and MDDB and TECPLOT can be run in a similar manner on these workstations. FORTRAN code for MDDB is included; compile it on the workstation and run the two programs in separate windows. To recompile the code for Microsoft Windows on a PC, use the Microsoft FORTRAN compiler (version 5.0 or higher) with the Microsoft Windows compiler option (fl /FeMDDB2 /MW \*.for).

<u>Note</u>: Users of the microenvironment atomic oxygen exposure program SHADOW (ref 1) will note that MDDB Version 1 and MDDB Version 2.0 share a number of subroutine names in common. Although their names are the same, these subroutines are different and cannot be interchanged between the two codes.

In this section, commands that the user types are written in **bold**, computer displays are written in **helvetica**, and file names are written in courier.

#### Installation for Microsoft Windows

1. Copy the following files from disk into the same directory that contains TECPLOT:

mddb2.exe p.mcr table.mcr shadow.mcr

<u>Note:</u> The TECPLOT macro files (those ending in .mcr) that you should copy will depend on the version of TECPLOT that you are using. For version 5 on a PC, copy the files from the directory tec5pc. For version 5 on a workstation, copy the files from the

directory tec5ws. For version 6 on a PC, copy the files from the directory tec6pc. For version 6 on a workstation, copy the files from the directory tec6ws.

- 2. Copy the following file from disk into the same directory that contains Windows: tecplot.pif
- 3. Edit the TECPLOT configuration file (tecplot.cfg in the directory that contains TECPLOT), and make sure that the 3D aspect ratio limit is 100,000 or higher. This will prevent flat figures from becoming distorted.
- 4. Start up Microsoft Windows by typing win.
- 5. Create a Microenvironments Group.
  - a. Open up the Program Manager Window.
  - b. Choose New from the File Menu.
  - c. Choose Program Group and OK.
  - d. In the **Description** box, type Microenvironments.
  - e. In the Group File box, type mddb.grp. Hit OK.
- 6. Add an icon for MDDB. (Except for the Description box, the values typed in are not case sensitive.)
  - a. Choose New from the File Menu.
  - b. Choose Program Item and OK.
  - c. In the **Description** box, type **MDDB**.
  - d. In the Command Line box, type mddb2.exe.

e. In the Working Directory box, type C:\tecplot (or whatever the directory is that contains TECPLOT and mddb.exe).

f. Leave "None" in the Shortcut Key box type.

g. Choose an icon by clicking on the **Change Icon** button. We suggest a simple window icon.

- h. Click on OK. The new icon labeled MDDB should appear in the new window.
- 9. Add an icon for TECPLOT. (Except for the Description box, the values typed in are not case sensitive.)
  - a. Choose New from the File Menu.
  - b. Choose Program Item and OK.
  - c. In the **Description** box, type **Tecplot**.

d. In the **Command** box, type c:\windows\tecplot.pif (or whatever path gets into the windows directory).

e. In the Working Directory box, type, C:\tecplot (or whatever the directory is that contains TECPLOT and mddb.exe).

f. Leave "None" in the Shortcut Key box.

g. Choose an icon by pressing the **Change Icon** button. We suggest a 3D graph icon if available.

h. Click on **OK**. The new icon labeled Tecplot should appear in the window. Size and move the window by clicking and dragging on the bottom corner and top bar, respectively.

#### 2.2.3 Constructing Input Geometries Using MDDB and TECPLOT

This section describes how to operate MDDB and TECPLOT simultaneously on Microsoft Windows so that an input file can be viewed as it is being constructed. First, it is necessary to

open two windows: one that contains MDDB, and the other containing TECPLOT. At various times during MDDB operation, you will be asked if you want a TECPLOT display. If you respond "yes," MDDB will generate a file for TECPLOT, and then pause. You will then switch to the TECPLOT window, run a macro to call up the file that was generated and display it. You may then rotate and view the object using standard TECPLOT commands. Once you are finished, you will return to the MDDB window.

MDDB will ask for data with which to build the input file. MDDB version 2 has an improvement over version 1 in that it will display default data and ask if you want to keep this data, or enter new data. By entering an equal sign (=), the default data will be used; any other input will be taken as new data.

#### Setting up Windows for TECPLOT and MDDB

- 1. Start up Microsoft Windows.
- 2. Double-click on Tecplot. After about 10 seconds, the TECPLOT screen will appear. Hit the spacebar.
- 3. Type <Cntl><Escape>. Windows will return, and a box will appear. Double-click on **Program Manager**.
- 4. Double-click on MDDB icon. A window will appear labeled MDDB [Unit \*].

#### **Constructing Geometries Using MDDB**

- 1. You are asked for the file format of the file you will be creating. Choose 3 for SOLSHAD. (You also have the option of choosing 1 for SHADOW version 1.x input files, or 2 for SHADOW version 2.x)
- 2. You are asked whether to create a new file or edit an existing one. Enter 1 for a new file, or 2 for the existing file. If you have modeled a geometry for atomic oxygen exposure using SHADOW, and now want to model the solar exposure, you can edit your previous SHADOW input file and save it as a SOLSHAD file.
- 3. If a new file is chosen, you are asked for an event description, start and end dates, a mission file name, and a descriptive header for the geometry.
- 4. If an existing file is chosen, enter the file name at the next prompt. Then enter the file type: 1 for SHADOW version 1.x, 2 for SHADOW version 2.x, or 3 for SOLSHAD (if you give the wrong file type, the program will not detect the problem, and a program error will occur which will halt MDDB). You are then shown the current geometry description and asked to enter a new one (or enter = to accept the current one).
- 5. You are then presented with the main menu. (If creating a new file, you are automatically sent into option 1.)
  - SELECT AN ACTION BY NUMBER FROM THE LIST
  - 1 ADD ANOTHER SURFACE AT END OF SURFACES
  - 2 MODIFY AN EXISTING SURFACE
  - **3 DELETE A SURFACE**
  - 4 INSERT A NEW SURFACE
  - 5 REVIEW SURFACES
  - 6 COPY SURFACE AND INSERT IT AT A NEW POSITION
  - 7 EXIT SURFACE OPERATIONS (DONE)

- 6. To add another surface at the end of the existing surfaces:
  - a. Select 1.
  - b. MDDB gives you the "current definition" of the new surface, which is meaningless. Press return to enter the new data.
  - c. Choose a surface type (1 = trapezoid, 2 = cylinder, 3 = cone, 4=disk, and 5 = sphere.)
  - d. You will be prompted for all the information that describes the geometry. (These values are described in detail in sec. 2.2.1.) If you are prompted for several values on one line, separate them by spaces or commas. For example, to enter the coordinates (4.0, -2, 1.3), type 4.0 -2 1.3 or 4.0,-2,1.3.
  - e. You are then asked if you want to see a TECPLOT display. If you answer yes, follow the instructions in the next section.
  - f. You are asked to verify if the surface is correct. If not, you are prompted to enter data for the surface again.
  - g. You are asked if you want to rotate or translate the surface. If yes, you are given the following menu:
    - SELECT ACTION
      - TRANSLATE SURFACE Т
      - X ROTATE ABOUT X AXIS
    - Y ROTATE ABOUT Y AXIS
    - Z ROTATE ABOUT Z AXIS
  - h. Enter the menu choice, and then how you much you want the surface rotated or translated<sup>5</sup>.
  - i. Again, you are asked if you want to see a TECPLOT display. If yes, follow the instructions in the next section.
  - j. At this point, you have the chance to undo the operation if it doesn't look right.
  - k. Further translation and rotation is available at this point.
  - 1. Finally, the main menu is displayed again.
- 7. To modify an existing surface:
  - a. Select 2.
  - b. A list of surfaces is displayed. Choose the number of the surface you want to modify.
  - c. The following menu is shown:
    - SELECT AN ACTION BY NUMBER
      - MODIFY DATA FOR THE SURFACE
      - ROTATE OR TRANSLATE THE SURFACE 2
      - DISPLAY GEOMETRY AND SURFACE DATA FOR THE SURFACE 3
      - FINISHED MODIFICATION OF THIS SURFACE 4
  - d. Choose the appropriate actions until the surface is to your satisfaction. At various times, you will be given the option to view the surface in TECPLOT. When finished with the surface, choose number 4. The main menu will be displayed.
- 8. To delete a surface:

Note: Be careful -- this operation cannot be undone.

- a. Select 3.
- b. A list of surfaces is displayed. Choose the number of the surface you want to delete.
- c. The surface is deleted. The main menu will then be displayed.

<sup>&</sup>lt;sup>5</sup>Note that rotations actually take place about an axis through a user-selected point parallel to the selected coordinate axis of rotation rather than the coordinate axis itself. This allows the user great flexibility when rotating surfaces. For example, consider a rectangle initially in the Y-Z plane and intersecting the X axis at x<sub>0</sub> as shown in figure 2.2.3-1(a). If this rectangle is rotated by 90 degrees about the Z axis, with (0,0,0) as the rotation point, it is transformed to the position shown in figure 2.2.3-1(b). However, if the rotation point is taken to be  $(x_0,0,0)$ , the rectangle is transformed to the position shown in figure 2.2.3-1(c).

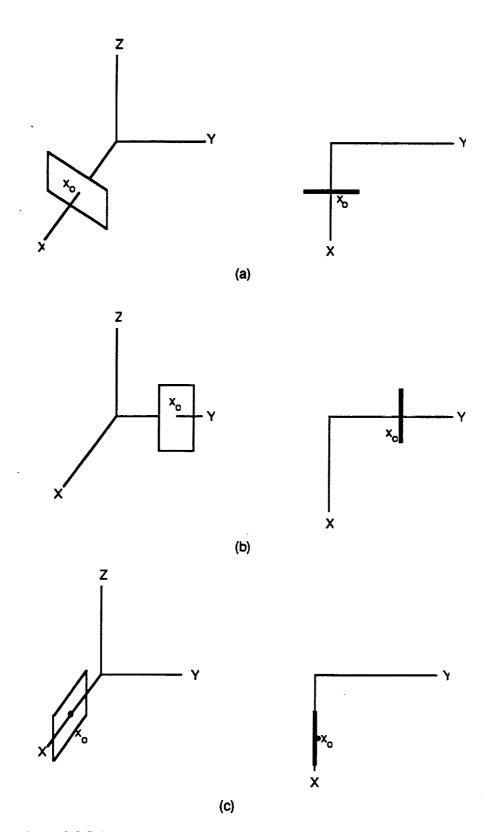

Figure 2.2.3-1. Rotation of a Rectangle About Axes Parallel to the Z Axis.

- 9. To insert a new surface:
  - a. Select 4.
  - b. A list of surfaces is displayed. Choose the number of the surface in front of which you would like the new surface to be inserted.
  - c. Enter information just as in step 6.
- 10. To review surfaces:
  - a. Select 5.
  - b. A list of surfaces is displayed. Choose the number of the surface you want to review. Zero reviews all surfaces.
  - c. You are shown the properties of that surface, and then given the option to get a TECPLOT display of the structure.
  - d. If you chose to review all surfaces, the program steps you through each surface, asking if you want to see a TECPLOT display at any point.
- 11. To copy a surface:
  - Note: This menu option is very useful for building structures containing surfaces which are identical except for positions.
  - a. Select 6.
  - b. A list of surfaces is displayed. Choose the number of the surface you want to copy.
  - c. A list of surfaces is displayed. Choose the number of the surface after which you want the new surface to be inserted. Zero inserts the new surface before the first surface.
  - d. You are then asked for a comment line for the new surface.
  - e. At this point you have the option of modifying the surface, so that it can be rotated or translated. Follow the instructions in step 7.
- 12. If you are editing a SHADOW file in order to create a SOLSHAD file, you will then be asked for the solar surface properties of all the surfaces that previously only had atomic oxygen properties. You will be given the opportunity to view the structure with TECPLOT, change the material name, and then enter the reflectivity and absorption coefficients.
- 13. At this point, you are given the chance to review or modify any surfaces. This is particularly useful if you made a mistake in entering the solar properties. If you choose Y, then you are returned to the main menu.
- 14. When finished, choose 7 from the main menu.
- 15. You then have the option of translating or rotating the entire structure. Enter the menu choice, and then how you much you want the surface rotated or translated.
- 16. If you chose to rotate or translate, you then have the options of viewing the transformed object, and then undoing the translation or rotation if you desire.
- 17. You may continue to translate or rotate the entire structure until it is where you want it to be. At this point you have the option once more to review all surfaces.
- 18. The last section is for the input of various values needed in the calculation. The program displays the current values and asks if you want to modify them. If this is a new file, then the current values are generally zero.
- 19. Enter the start year, day, and hour. First enter the year and day in the format YYYY DDD, where the day is the number of days from the beginning of the year.
- 20. Enter the Greenwich Mean Time hour and fraction.

- 21. Enter the end year, day, and hour in a similar manner.
- 22. Enter information on the following values (see sec. 2.2.1 for more information): Range of angular positions on orbit Ascending node longitude and range of precession
- 23. Enter whether the event time and orbit precession are correlated or uncorrelated.
- 24. Enter information on the following values (see sec. 2.2.1 for more information): Orbit inclination Earth albedo Earth radius Average circular orbit satellite altitude Maximum number of direct solar rays to scatter Maximum number of Earth-reflected solar rays to scatter Number of Sun positions after which Earth-reflected radiation will be calculated Number of randomly selected Sun positions
- 25. Enter if you want the surfaces to be flagged if rays intersect with inactive sides during generation of the visibility matrix.
- 26. Enter information on the following values (see sec. 2.2.1 for more information): The number of zenith and azimuth increments Random number generator seed
- 27. Enter the name of the file to which the data will be written.
- 28. Program is complete. Click on "Yes" to exit the window. Return to the TECPLOT window (Type <Cntl><Escape>. Double-click on Tecplot.) Quit. (Type: /fqq)

# Viewing a TECPLOT Display of the Surfaces

 Wait until the message "SWITCH TO TECPLOT NOW AND DISPLAY SURFACES" is written. Then type <Cntl><Escape>. The box with available windows will appear. Double-click on Tecplot. Note: With Windows 3.1, you can use <Alt><Tab> to switch between MDDB and TECPLOT once the first switch has been established using <Cntl><Escape>.

- 2. You may get a message saying that there is insufficient memory for the display. If this occurs, click **OK**, and then double-click on the Tecplot icon at the bottom of the screen. (What this means is that when TECPLOT first appears after switching from another window, there will be some extraneous garbage on the screen. However, this will disappear as soon as the screen is refreshed.)
- 3. Type <Cntl>p p <enter>. This will play a macro called p.mcr, which takes the file mddb.plt generated by MDDB and plots in on the screen. (If there is extraneous garbage on the screen, this step will eliminate it.) Each of the surfaces will be a different color, and arrows will appear that show which side of each surface is the active side.

<u>Note:</u> If an error occurs while trying to run p.mcr, this may be due to the binary file format generated by the FORTRAN code not being compatible with the TECPLOT version in use. To fix this, quit TECPLOT, create a DOS shell, copy p2.mcr to p.mcr, exit the DOS shell, and

start TECPLOT again. Now when you type <Cntl>p p <enter>, the macro will run the ASCII file through PREPLOT to generate the binary file. (p2.mcr will take a little longer to run than p.mcr.)

- 4. To rotate the object or identify surfaces, see the directions below. If the display appears incomplete, refer to the section on possible problems with TECPLOT.
- 5. To return to MDDB and continue, type <Cntl><Escape>, and double-click on MDDB [Unit \*].
- Note: With Windows 3.1, it is possible to switch back and forth between windows by typing <Alt><Tab>. Refer to the Windows manual.

# Rotating the Structure in TECPLOT

If the view that TECPLOT gives you is not exactly what you want, it is a simple matter to rotate it. Type the following commands:

- Get to main menu.
- c Get to Contour menu
- v Get to view menu
- r Rotate
- x,y, or z Choose x, y, or z axis to rotate about

Now use the mouse or the keyboard arrows to rotate the object.  $\langle Esc \rangle$  will bring you out of rotation mode. If the rotation has moved some parts of the object outside of the field of view, type v (for view menu) and then f (for fit).

Type r to regenerate the picture.

Note: Every time that MDDB generates a new picture for TECPLOT, it reverts back to its original rotation view. To save a particular view, store it as a style sheet. Once you have the view you want, type /fsw and the filename (such as mddb.sty). To restore this view later on, type /fsr <filename>.

# **Determining Surfaces in TECPLOT**

The TECPLOT display shows all the surfaces in different colors so that you can determine which surface on the screen corresponds to which surface in the SOLSHAD or SHADOW input file. There are two ways to make this determination: displaying a table of colors with the surfaces they correspond to, and individually examining surfaces.

To generate a table, type the following commands:

- 1. <Cntl>p p table<enter>. (This plays a macro called table.mcr.)
- 2. Wait until the message "Enter total number of surfaces" appears on the bottom of the screen. Press <enter>.
- 3. Type the total number of surfaces. (This was displayed in MDDB just before transferring to TECPLOT.) Press <enter>.
- 4. Wait until the message "Place the table" appears at the bottom of the screen. Use the mouse to put the table where you want it. Click with the left button to place it. You can read the table by

matching up the color with the number just directly above it. (The one exception is surface #1, which is always at the very bottom of the table.)

To individually examine surfaces, type the following commands:

- / Get to main menu.
- c Get to Contour menu
- **p** Get to probe menu
- e Examine

Now use the mouse to place the crosshairs on the region of interest. Click with the left mouse button. A table will appear on the left side of the screen. The second value in the table corresponds to the surface number. (If you get a non-integer number, it is because you have clicked on an arrow instead of a real surface.) To get out of examine mode, hit <escape>. To get rid of the crosshairs, regenerate the screen (/cr).

#### **Possible Problems**

A minimum number of grids are required for certain shapes: for example, you cannot create a disk with only 2x2 grids. The second grid value NN must be at least 3 for TECPLOT to approximate the disk by a triangle; use a value of 8 or more to get anything remotely circular.

TECPLOT has difficulty with mesh units that come to a point, and it will generally not draw them. To avoid this problem, do not use values of zero for ratios in the trapezoid, disk, and cone geometries. Instead, use ratios that are very small (0.001) to approximate triangles (ratio of trapezoid short size to long side), disks with no holes in the center (ratio of inner radius to outer radius), and cones that come to a point (ratio of small radius to large radius). Other coordinates may have to be modified slightly if you are concerned about geometries overlapping. Similarly, spheres' polar angular extent should range from 0.001 to 179.999 instead of 0 to 180 degrees. If you choose not to add this small factor of 0.001, SHADOW will still perform the calculations correctly, but the TECPLOT display may be incomplete, both during input file generation and during the final display of solar exposures.

TECPLOT will occasionally have other quirks as well. Sometimes mesh lines are missing or are drawn where they shouldn't appear. In general, rotating the view to something slightly different will correct these problems.

### 2.3 INSTALLATION AND OPERATION OF THE MICROENVIRONMENT SOLAR EXPOSURE PROGRAM

This section describes installation and operation of SOLSHAD on the CONVEX computer on which it was developed, and gives some suggestions for migrating SOLSHAD to other computers.

# 2.3.1 Installation on a CONVEX Computer

SOLSHAD was developed on a CONVEX C2 supercomputer running under CONVEX operating system release 9.0 and CONVEX version 4.2bsd unix. SOLSHAD is written in CONVEX FORTRAN. This section describes the installation and operation on a machine identical to that on which it was developed. It is suggested that a directory called solmicro and one subdirectory called solshad be created, and that all files be put into these directories. In what follows it is assumed that these directories have been created.

All files for SOLSHAD reside on directory solmicro and its subdirectory solmicro/solshad. Subdirectory solmicro/solshad contains FORTRAN source code for program SOLSHAD and its subroutines as well as a Makefile for building the SOLSHAD executable. These files are listed in tables 2.3.1-1 and 2.3.1-2, respectively.

Note: Users of the microenvironment atomic oxygen exposure program SHADOW (ref. 1) will note that SOLSHAD and SHADOW share a number of subroutine names in common. Although their names are the same, many of these subroutines are different and cannot be interchanged between the two codes.

# Table 2.3.1-1Files in the Directory solmicro

| solshad/ solshad.out_sample solshad.x | run.solshad* | solshad.in_sample  | solshad.tp7_sample |
|---------------------------------------|--------------|--------------------|--------------------|
|                                       | solshad/     | solshad.out_sample | solshad.x          |

# Table 2.3.1-2Files in the Directory solmicro/solshad

| Makefile  | cwb2int.f | hiterth.f | rayg3.f   | switch.f  |
|-----------|-----------|-----------|-----------|-----------|
| autovis.f | cwbint.f  | les.f     | rayg4.f   | unitize.f |
| ceshint.f | cwbsc.f   | multi.f   | reflect.f | xrot.f    |
| cload.f   | dateda.f  | packer.f  | rglerr.f  | yrot.f    |
| connec.f  | diffuse.f | prnote.f  | solshad.f | zrot.f    |
| cwb.f     | dot.f     | rayg1.f   | store.f   |           |
| cwb2.f    | doy.f     | rayg2.f   | subsol.f  |           |

Follow the procedure below for loading SOLSHAD and preparing it to execute. In this procedure, **bold** text indicates commands the installer should type. Press return after each command. Remember that the unix operating system is case sensitive.

- 1. Create and load the directory solmicro with the files given in table 2.3.1-1 and subdirectory solmicro/solshad with the files in table 2.3.1-2.
- 2. Get to subdirectory solmicro/solshad by typing cd /pathname/solmicro/solshad, where pathname is the appropriate path.
- 3. Type make. This causes the file Makefile to be run, compiling all FORTRAN routines in the subdirectory and creating an executable called solshad.x.
- 4. Type **cp** solshad.x .. to copy the executable to solmicro.
- 5. Get to directory solmicro by typing cd ..
- 6. Edit file run.solshad to change the lines solshad.x < solshad.in\_sample >! solshad.out\_sample
  - to solshad.x < solshad.in\_sample >! test.out
  - and

to

- mv TAPE7 solshad.tp7\_sample
- mv TAPE7 solshad.tp7\_test

- 7. Change the path in the second line to the proper path. Save and exit.
- 8. Ensure that run.solshad has execute permission by typing chmod +x run.solshad.
- 9. Run the sample test case by typing **run.solshad**. The sample test case takes about 3.5 minutes CPU time. When the run is complete, compare file solshad.out\_sample with test.out and solshad.tp7\_sample with solshad.tp7\_test. These files should give the same results except for minor differences in CPU times.

# 2.3.2 Running the Microenvironment Solar Exposure Program

Before running SOLSHAD, build its input file describing your geometry and operating conditions using MDDB (per sec. 2.2). Edit the run.solshad file in the solmicro directory to direct your program input file to standard input and to direct standard output to your output file. You may also wish to direct TAPE7, the file containing information for displaying the solar exposure in TECPLOT, to a different file name. Every time SOLSHAD is run, any existing version of TAPE7 is overwritten. SOLSHAD may be run interactively by typing **run.solshad** or in batch mode by typing **qsub -q v run.solshad** where v is the queue to which the job is to be sent. Because SOLSHAD may take significant execution time, running in batch mode is recommended.

As written, SOLSHAD is set to allow up to 100 surfaces and 5,000 nodes. These dimensions are set by PARAMETER statements in the FORTRAN code. Table 2.3.1-3 summarizes these parameters and what they affect. Users who do not run cases which need these large dimensions may find that SOLSHAD runs more quickly if they are reduced.

| PARAMETER | Value    | Appears in<br><u>COMMON</u><br>Block | FORTRAN<br>Routines Affected                                                                                | PARAMETER<br>usage             |
|-----------|----------|--------------------------------------|----------------------------------------------------------------------------------------------------|--------------------------------|
| MAXPS     | 100      | //, /SURFC/,<br>/SURF/,<br>/SEE/     | AUTOVIS, CESHINT,<br>CLOAD, CONNEC,<br>MULTI, RAYG1,<br>RAYG2, RAYG3,<br>RAYG4, SOLSHAD                     | Maximum number<br>of surfaces. |
| MAXNOD    | 5000     | //, /FLX/,<br>/RNODE/,<br>/RTR/      | AUTOVIS, CESHINT,<br>CLOAD, CONNEC,<br>CWB2INT, MULTI,<br>PACKER, RAYG1,<br>RAYG2, RAYG3,<br>RAYG4, SOLSHAD | Maximum number<br>of nodes.    |
| MAXID     | 3*MAXNOD | //                                   | AUTOVIS, CESHINT,<br>CONNEC, MULTI,<br>RAYG1, RAYG2,<br>RAYG3, RAYG4,<br>SOLSHAD                            | Dimension of ID<br>array.      |

# Table 2.3.1-3Parameters in SOLSHAD

Notes:

- All FORTRAN routines are in files of the same name in lower case with a .f extension.
- All files are are in directory solmicro/solshad.

# 2.3.3 Some Information for Installation on Other Computers

This section provides information about SOLSHAD which will be useful if SOLSHAD is to be converted to run on computers other than the CONVEX described in section 2.3.1.

SOLSHAD is written in mostly ANSI standard FORTRAN and generally does not call functions specific to any particular operating system or FORTRAN compiler. However, the following exceptions are noted.

Calls are made to CONVEX lveclib8 CPU elapsed time function CPUTIME in program SOLSHAD. This function must be changed to the proper function name for other systems, or, references to it may be deleted without significant effect on program execution. CPUTIME is used to output elapsed CPU time at various stages of SOLSHAD.

RAN is a CONVEX lveclib8 VAX-like random number generator. The appropriate random number generator call must be substituted in subroutines DIFFUSE, MULTI, RAYG4, and in program SOLSHAD. Also, the random number seed initialization must be made proper for the random number generator used. RAN uses a large integer number as a seed. RAN generates uniformly distributed random numbers between 0 and 1.

Numerous seven-character variable names are used in SOLSHAD. It is believed that most can be truncated to the ANSI standard six characters without causing duplicate variable names. However, care should be taken before doing this to ensure that there are indeed no duplicate variable names generated.

SOLSHAD is compiled to run using CONVEX double-precision word length (8 bytes or 64 bits) for all real variables. This word length is needed to maintain numerical accuracy. Real variables in FORTRAN routines in solmicro/solshad are not declared double precision explicitly, but are converted to double precision with a FORTRAN compiler option. Users converting SOLSHAD to run on other computers should be aware that single-precision word length (4 bytes or 32 bits) real variables may not give the same numerical accuracy as double-precision word lengths.

The following CONVEX FORTRAN compiler options are either recommended or mandatory when compiling SOLSHAD:

| -or all | Provides full optimization report (recommended).                                                                                           |
|---------|----------------------------------------------------------------------------------------------------|
| -02     | Optimize code with vectorization (recommended).                                                                                            |
| -pd8    | All default integer, logical, real, and double-precision values occupy 8 bytes                                                             |
| •       | of storage (mandatory).                                                                                                    |
| -rl     | Perform loop replication optimizations (loop unrolling, dynamic code                                                                       |
|         | selection) when profitable to do so (recommended).                                                                                         |
| -72     | Process only the first 72 characters of each line. Lines containing tab characters will not compile properly with this option (mandatory). |
|         | characters will not complie property will this option (mandatory).                                                                         |

# 2.4 OUTPUT: 3D PLOT GENERATION

#### 2.4.1 Plot Generation

SOLSHAD generates an ASCII file that can be read by TECPLOT to display the structure with colors on its surfaces that correspond to the different levels of CESH solar exposure. This file is named TAPE7, unless otherwise renamed in the batch file. First, the ASCII file must be converted into a binary file for input into TECPLOT, using a program called PREPLOT. Then a macro can be run to display the structure. Finally, TECPLOT commands can be used to rotate, add text, print, extract data, etc.

For complete instructions on what can be done in TECPLOT, read the software manual. This section contains instructions on how to do the most common tasks for viewing the SOLSHAD output using a PC. To get started, follow these instructions:

- 1. Change directory to where TECPLOT is located. (Generally, cd \tecplot.)
- 2. Type **preplot** <filename.xxx>, where <filename.xxx> is the TECPLOT file generated by SOLSHAD. PREPLOT converts the file into binary, and names the new file <filename.plt>.
- 3. Type tecplot to start up TECPLOT.
- 4. Load the data file. (Commands: f d r. Type in the file name with .plt extension.)
- 5. Run the macro shadow.mcr. To do this type <cntl>p p shadow. The structure will appear, although it may be difficult to see various parts of it due to the positioning of the x, y and z axis.

#### 2.4.2 Plot Manipulation

#### **Rotating the Structure**

Type the following commands:

- / Get to main menu.
- c Get to Contour menu.
- v Get to View menu
- r Rotate.
- **x,y**, or z Choose x, y, or z axis to rotate about.

Now use the mouse or the keyboard arrows to rotate the object.  $\langle Esc \rangle$  will return bring you out of rotation mode. If the rotation has moved some parts of the object outside of the field of view, type v (for View menu) and then f (for Fit).

Type **r** to regenerate the picture.

#### Adjusting the Colors and Adding a Color Table

TECPLOT will automatically choose a color scale, based on the highest and lowest values of the CESH. In general, this scaling is good, but sometimes a small number of nodes will have extreme values that will throw off the scale. To adjust the color scale, type the following commands:

- / Get to main menu.
- c Get to Contour menu.
- c Get to Contour Value menu.
- Levels.
- **n** New Range.
- **n** New Minimum and Maximum.

Choose a number of levels. (15 is a good value.) Enter the minimum. Enter the maximum. Type <cntl>r to regenerate the picture. Redo the steps from "New Range" to adjust until you get a good set of contours.

To add a table that shows which colors correspond to which levels, type the following:

- / Get to main menu.
- c Get to Contour menu.
- c Get to Contour Value menu.
- t Table.

In this menu, you may adjust the text fonts and colors, the spacing in the table, and whether you have a bar outline. Finally, type p to place, and use the mouse to put the table where you want it to be. Click the mouse to finalize the table location.

#### **Plotting Specific Ray Groups**

The total CESH on a surface can be divided into primary CESH, specularly-reflected CESH, diffusely-reflected CESH, and absorbed CESH. (These groups can then be divided into direct solar CESH and Earth-reflected solar CESH.) It is possible to view the structure looking at only exposure from each of these groups. Table 2.4.2-1 shows the variable numbers and names that correspond to the various ray groups.

| Variable number | <u>Variable name</u> | Value                                           |
|-----------------|----------------------|-------------------------------------------------|
| 1               | NODE                 | Node index                                      |
| 2               | PRIM                 | Primary direct solar CESH                       |
| 3               | SPEC                 | Specularly-reflected direct solar CESH          |
| 4               | DIFF                 | Diffusely-reflected direct solar CESH           |
| 5               | ABSOR                | Absorbed directsolar CESH                       |
| 6               | TOTAL                | Total direct solar CESH                         |
| 7               | PRIMA                | Primary Earth-reflected solar CESH              |
| 8               | SPECA                | Specularly-reflected Earth-reflected solar CESH |
| 9               | DIFFA                | Diffusely-reflected Earth-reflected solar CESH  |
| 10              | ABSA                 | Absorbed Earth-reflected solar CESH             |
| 11              | TOTAL                | Total Earth-reflected solar CESH                |
| 12              | GRTOT                | Total of direct and Earth-reflected solar CESH  |
| 13              | X                    | x-coordinate                                    |
| 14              | Y                    | y-coordinate                                    |
| 15              | Z                    | z-coordinate                                    |

Table 2.4.2-1TECPLOT Variable Numbers and Names

Type the following commands:

- / Get to main menu.
- c Get to Contour menu.
- c Get to Contour Value menu.
- v Get to the Variable menu
- Use arrows to choose your CESH group. Press enter
- **<esc>** Get to Contour menu
- r Regenerate the image

#### **Style Sheets**

A style sheet contains all the information as to how a data file is displayed. It can be used on the data that it was generated with or on new data that is similar in format. To save or restore a style sheet, type the following:

| 1        | Get to main menu.             |
|----------|-------------------------------|
| f        | Get to File menu.             |
| S        | Get to StyleSheet menu.       |
| w or r   | Write or Read.                |
| filename | Filename that ends with .sty. |

#### Printing

Type the following commands:

| 1 | Get to main menu.  |
|---|--------------------|
| f | Get to File menu.  |
| р | Get to Print menu. |

In this menu, you may adjust the paper size and orientation, the device configurations, the printer format, number of copies, the file path for hardcopy files, and where to route the output. When done, type g for GoPrint. Now you can position and scale the picture. Again, type g for GoPrint when done, and the print will be made.

#### **Probing Data**

TECPLOT allows you to pick a spot on the surface and get the exact exposure value there. Type the following commands:

- / Get to main menu.
- c Get to Contour menu.
- **p** Get to Probe menu.
- e Examine.

Use the mouse to place the cursor where you want the exposure value. Click with the left button. A table appears on the left side of the screen. You can read off the values next to the variable numbers. (See table 2.4.2-1 for an explanation of these numbers.) You can continue clicking on new points. Press esc or right mouse button when done.

#### **Extracting Data**

TECPLOT allows you to draw a path across your surface, extract the CESH values, and generate a 2D plot of CESH versus distance. Type the following commands:

- / Get to main menu.
- c Get to Contour menu.
- **p** Get to Probe menu.
- **x** Extract data.

Use the mouse to place the cursor at the beginning of the path. Click with the left button. Move the mouse to the end of the first line segment. Click with the left button again. Continue until you get to the end of the path. Then click the right mouse button. Enter y to accept the polyline, or n to redo it. Enter the number of points for your x-y curve. Enter a filename and a header.

A new file has been created with this data. You can look at it by loading the new file. (Commands:  $/ \mathbf{f} \, \mathbf{d} \, \mathbf{r}$ . This new file will be automatically inserted as the default name.) Plot it as an X-Y plot. (Commands:  $/ \mathbf{x}$ ). You will need to set the variables (x should set to the X, Y, or Z variable, and y should be set to an exposure value, such as GRTOT. Command:  $/ \mathbf{x} \, \mathbf{o} \, \mathbf{v}$ ) and refit the graph to the axis (Command:  $/ \mathbf{x} \, \mathbf{v} \, \mathbf{f}$ ).

• •

.

•-

.

#### **3.0 TECHNICAL FEATURES OF THE COMPUTER MODEL**

#### 3.1 PROGRAM FLOWS

#### 3.1.1 Program Flow for the Microenvironment Solar Exposure Model

Figure 3.1.1-1 shows the SOLSHAD block diagram. The names of major subroutines in the block diagram are given in parenthesis. Figure 3.1.1-2 is a subroutine tree for SOLSHAD and shows all subroutines and functions and their calling hierarchy. This section describes the general order of program execution; details of the algorithms used are given in section 3.2.1.

SOLSHAD starts execution by echoing its input file to output. The input file is then rewound. Subroutine RAYG1 reads the geometry definition and surface properties for all surfaces and sets up the grid of nodes for each surface and other quantities needed for ray tracing. Calculation control parameters, including event start and end dates, satellite orbit description, Earth albedo, the number of Sun and orbit positions for which to trace rays, and whether multiple scattering is required, are read.

All surfaces have previously been divided into a grid of nodes by subroutine RAYG1. SOLSHAD defines a set of points at which solar exposure in CESH will be calculated so that nearly the entire surface is covered. This grid for solar exposure has points at one corner (call it the lower left) of each node plus points in the lower right corner of the right-most column of nodes, at the upper left of the topmost row of nodes, and in the upper right corner of the upper right node. Each point is set in 1% of the node size from the nearest edge of the node. This gives nearly full coverage of the surface and avoids any ambiguity as to which node the point belongs to. The coordinates of each grid point in Cartesian (x, y, z) space are calculated by subroutine RAYG2. Subroutine RAYG3 calculates the surface normal vector and two orthogonal tangent vectors. These data are saved for repeated use in subroutine AUTOVIS.

Subroutine AUTOVIS calculates a visibility matrix for the surfaces defining the geometry of the object. The visibility matrix indicates which surfaces can be shielded by themselves or other surfaces, or can reflect solar radiation to other surfaces or to themselves. The visibility matrix is analyzed to determine which, if any, surfaces have solar radiation reflected to them by any surface. This information is used to speed up program execution in two ways. First, when surfaces are being checked to see if a ray to or from them will be blocked by any surface, only those surfaces which can see the first surface need be checked. Other surfaces can be ignored. Second, if a surface cannot have solar exposure reflected on to it, there is no need to ray trace reflected solar exposure from that surface.

The visibility matrix is calculated by ray tracing from each point on every surface to every other point and ray tracing along the surface normal from the active side of the surface at each point. The process is sped up by noting that plane surfaces (trapezoids and disks) and the positive sides of cones, cylinders, and spheres can never reflect onto themselves. During this ray tracing, rays which hit the inactive sides of surfaces are flagged. Such rays often indicate that the object geometry is not properly constructed and that surfaces may be exposed to solar radiation which were not intended to be exposed.

After the visibility matrix has been calculated, data for the centers of all the nodes in the structure are calculated and saved for repeated use during CESH calculations later in the program. These data include the coordinates of the center points and the surface normals and tangent vectors at the points. Also at this time the average area of a node is calculated. The average area is used to determine how many rays of CESH to scatter from each node.

# SOLSHAD BLOCK DIAGRAM

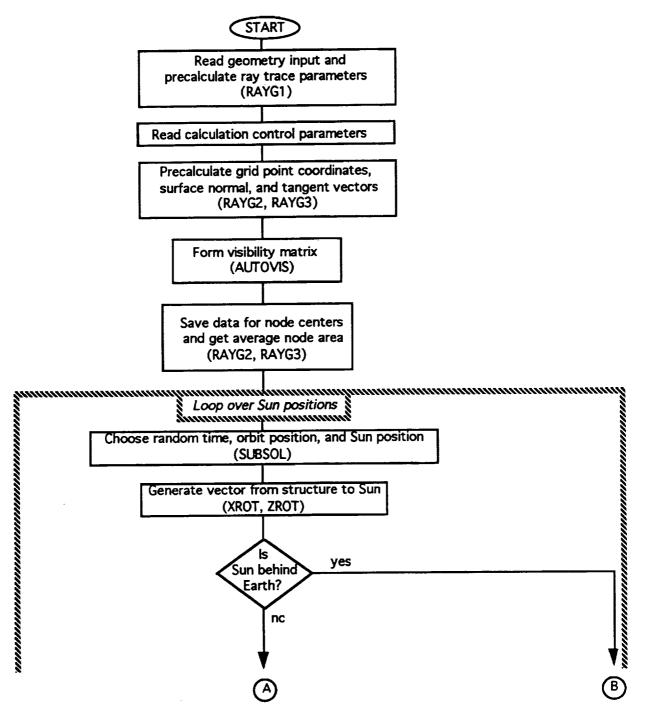

Figure 3.1.1-1. SOLSHAD Block Diagram (Sheet 1 of 4).

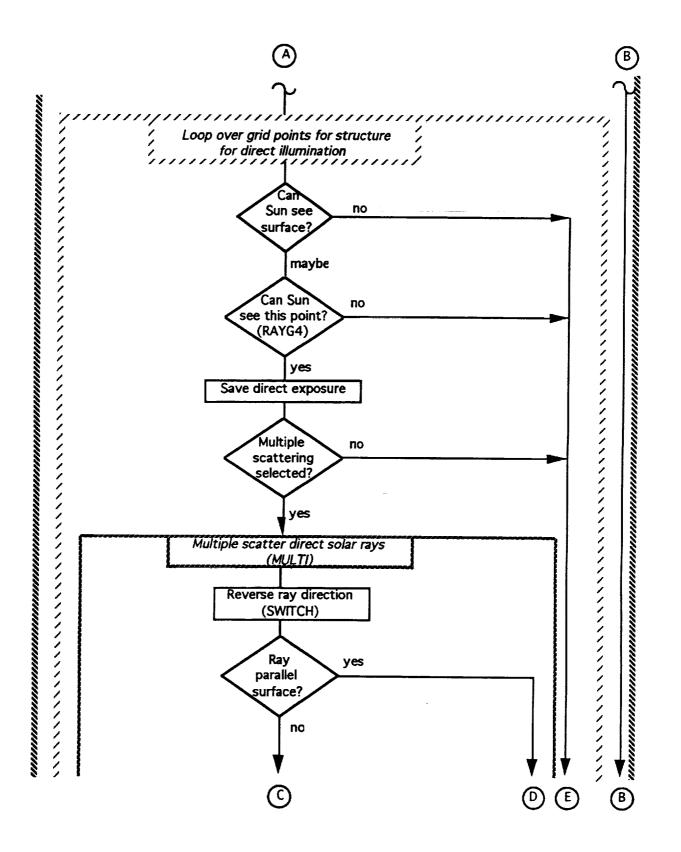

Figure 3.1.1-1. SOLSHAD Block Diagram (Sheet 2 of 4).

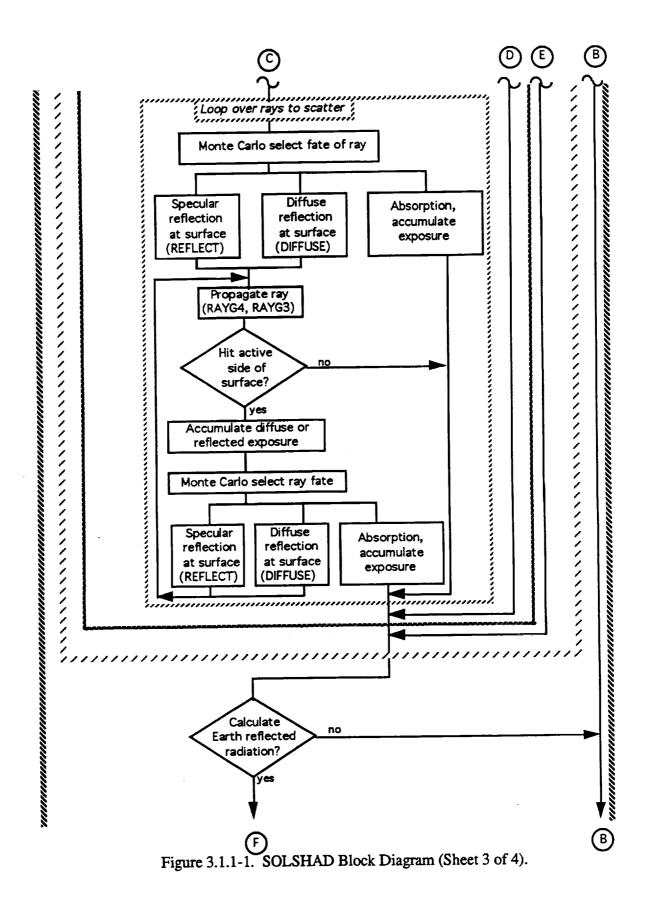

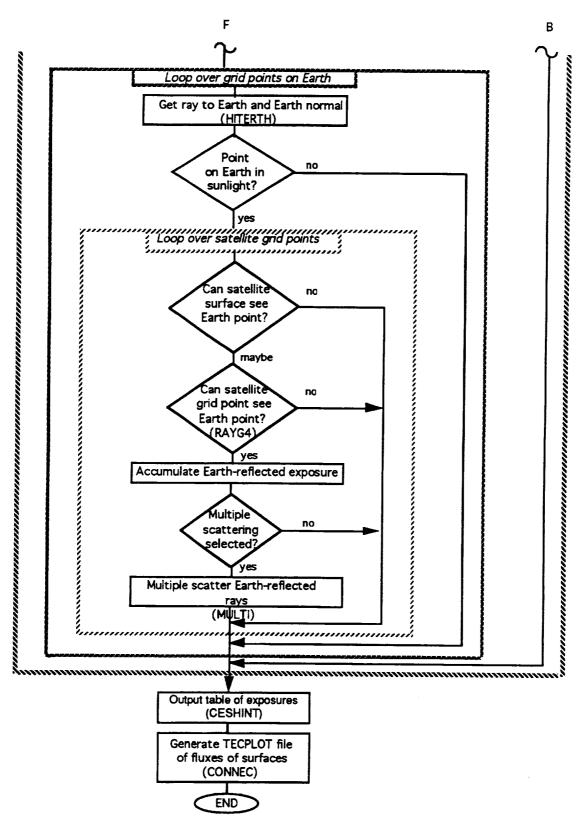

Figure 3.1.1-1. SOLSHAD Block Diagram (Sheet 4 of 4).

# SOLSHAD Subroutine Tree

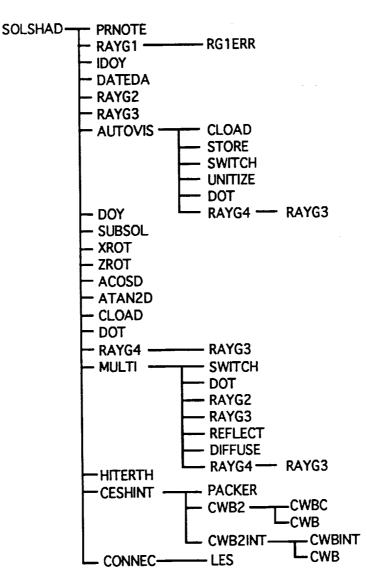

Figure 3.1.1-2. SOLSHAD Subroutine Tree.

The portion of the surface of the Earth seen by the satellite is divided into a grid of points spaced equally in zenith and azimuth angles relative to a set of spherical coordinates centered at the satellite and with polar axis directed from the satellite to the center of the Earth. The sines and cosines of the angular coordinates of these points are stored for later used during ray tracing of Earth-reflected solar radiation to the satellite surfaces.

At this point, SOLSHAD is ready to start calculating the solar exposure to the points of the surfaces of the object. An allowed random position along the satellite orbit is chosen. A random day of year and time of day are fed to subroutine SUBSOL, which returns the subsolar latitude and longitude on Earth; that is, the latitude and longitude at which the Sun is directly overhead. The Sun position coordinates are translated into the coordinates used by the object geometry and the

vector from the satellite to the Sun is saved. A check is made to see if the Earth is between the Sun and the satellite. If so, no solar exposure to the satellite occurs and new Sun and satellite positions are chosen. By choosing a large number of Sun and satellite positions, a statistically valid approximation of the solar exposure to the satellite is generated.

A Sun and satellite position having been chosen that allows solar exposure to the satellite surfaces, each node on the object is considered in order. The procedure for every node on a surface after the first node on each surface is identical. For all direct solar illumination calculations, the center of the node is used as the proxy for the entire node.

For the first node on a surface, flags are set indicating that ray tracing from the point at the center of the node to the Sun must be done to determine if the point is exposed to direct solar illumination. The previously calculated coordinates, normal vector, and tangent vectors of the surface at the point are retrieved. A check is made if the Sun is shining on the active side of the surface. If not and the surface is a trapezoid or disk, the Sun cannot shine on any point on the surface, and flags are set to indicate that the surface is not exposed to solar illumination. In this case, no ray tracing is necessary for the surface. The rest of the procedure for determining solar exposure is identical for all nodes on the object.

If the node could perhaps be exposed to solar radiation, subroutine RAYG4 is called to determine if any surface blocks exposure. If the ray to the Sun is unblocked, direct solar exposure is accumulated. If selected, subroutine MULTI performs multiple scattering of the ray. The number of rays to Monte Carlo scatter is determined as the dot product of the surface normal at the point and the ray to the Sun times the number of rays per average node area times the ratio of the node area to the average node area. This ensures that each surface is illuminated with the same areal density of CESH rays. The scattering procedure is the same for each scattered ray.

For each scattered ray, subroutine MULTI reverses the direction of the ray so that it is directed toward the center of the node rather than to the Sun. A check is made to see if the ray is parallel to the surface or very nearly so. If it is, the ray is given no further consideration; the ray tracing routine has difficulty handling such rays properly and, in any event, they contribute only a very small solar exposure. Rays not parallel to the surface are Monte Carlo scattered by the following procedure.

A ray of solar CESH striking a surface may undergo one of three fates: specular reflection, diffuse reflection, or absorption. In the event of absorption, propagation of the ray stops and the exposure due to the absorption is accumulated. The fate of a ray is determined by a Monte Carlo (random) selection in which the probability of selection is proportional to the surface property value of the fate. The surface properties sum to one, so one of the three fates is guaranteed to be selected.

If reflection is selected, a random point on the node is chosen and its coordinates, surface normal, and tangent vectors are calculated by RAYG2 and RAYG3. For nonplanar surfaces, the surface normal is a function of position on the surface and the tangent vectors may also be functions of position. Choosing random positions on a node for reflecting CESH ensures that surfaces which are exposed to reflected CESH receive the proper exposure independent of their area or orientation with respect to the ray direction.

If specular reflection is selected, the normal component of the ray is reversed to give the reflected ray. Diffuse reflection has a probability of scattering uniform in cosine of zenith angle measured from the surface normal and uniform in azimuth angle. These two angles are chosen randomly and the ray is directed along them. Subroutine RAYG4 propagates the reflected ray and determines whether it strikes the active side of a surface or not. If the ray does not strike the active side of a surface, consideration of that ray is terminated. If the ray does intersect the active side of

a surface, subroutine RAYG4 determines the location (node) on the surface and subroutine RAYG3 determines the surface normal and tangent vectors at the intersection. The specular or diffuse solar exposure at this point is assigned to the node and accumulated there. The ray itself is Monte Carlo scattered from the point of intersection on the node and propagated or terminated in the same manner as for the initial scattering. This process continues until the ray is removed from consideration or until a maximum of 100 scatters has occurred.

After primary and direct reflected solar exposure have been calculated for all nodes, Earthreflected solar radiation to the object is calculated if the Earth albedo is nonzero and calculation of Earth-reflected radiation is selected. The portion of the Earth viewed by the satellite is divided into a grid of points. The calculation of Earth-reflected solar exposure to the satellite from each point takes approximately as long as the total direct solar exposure calculation. Because of this, the user is given the option of calculating Earth-reflected solar exposure after every NALB<sup>th</sup> direct solar calculation, where NALB may range from 1 to the total number of Sun positions. In the former case, one Earth-reflected solar exposure calculation is done per Sun position; in the latter, only one Earth-reflected solar exposure calculation is performed. If NALB is greater than the total number of Sun positions, no Earth-reflected solar exposure is calculated. The procedure for calculating Earth-reflected solar exposure from each grid point on Earth is the same.

A unit vector ray from the satellite to the grid point on Earth is formed and saved. The ray is propagated to Earth and the outward normal vector from the intersection point with the surface of the Earth is calculated. The dot product between this normal and the ray to the Sun determines whether the point on Earth is illuminated by the Sun. If it is not illuminated, no Earth-reflected solar exposure calculation need be done. Otherwise the solar radiation from the Earth grid point is deterministically diffusely reflected toward the satellite. This diffusely reflected solar radiation is the incident solar exposure multiplied by the albedo times the projected area of the Earth grid element times the solid angle of the Earth grid element as seen by the satellite. Exposure to satellite surfaces using this Earth-reflected solar radiation is calculated in exactly the same manner as direct solar exposure to satellite surfaces. Direct Earth-reflected solar exposure, specular and diffuse Earth-reflected (from one satellite surface onto another) solar exposure, and absorption of Earthreflected radiation are accumulated.

When all solar exposure calculations have been completed, subroutine CESHINT interpolates the CESH (which to this point have assumed to be calculated at the center of the nodes) to the corners of the nodes using Stineman's consistently well-behaved method of interpolation (ref. 4). This gives full coverage of the surfaces to ensure proper looking plots of the CESH in TECPLOT.

SOLSHAD generates a table of direct primary, specular-reflected, diffuse-reflected, absorbed, and the total of primary and specular- and diffuse-reflected solar exposure at each point on the structure, as well as the same for Earth-reflected solar exposure. This table is written to standard output. Execution of SOLSHAD concludes by calling subroutine CONNEC to generate a text file suitable for plotting by TECPLOT after processing by the TECPLOT PREPLOT module. This file contains the various solar exposures in CESH at each point and a connectivity matrix which tells TECPLOT how to connect the points making up the structure.

# 3.1.2 Program Flow for MDDB Version 2.0

Figure 3.1.2-1 shows the MDDB block diagram. The names of major subroutines in the block diagram are given in parenthesis. Figure 3.1.2-2 is a subroutine tree for MDDB and shows all subroutines and functions and their calling hierarchy. The majority of MDDB execution involves user responses to prompts printed to screen by MDDB. Major computational routines to specify surfaces point by point from the geometry definition such as CONNECM, RAYG1M,

RAYG2M, and RAYG3M are stripped down versions of the subroutines of similar name in SOLSHAD. Consequently, detailed description of the algorithms used in MDDB is unnecessary.

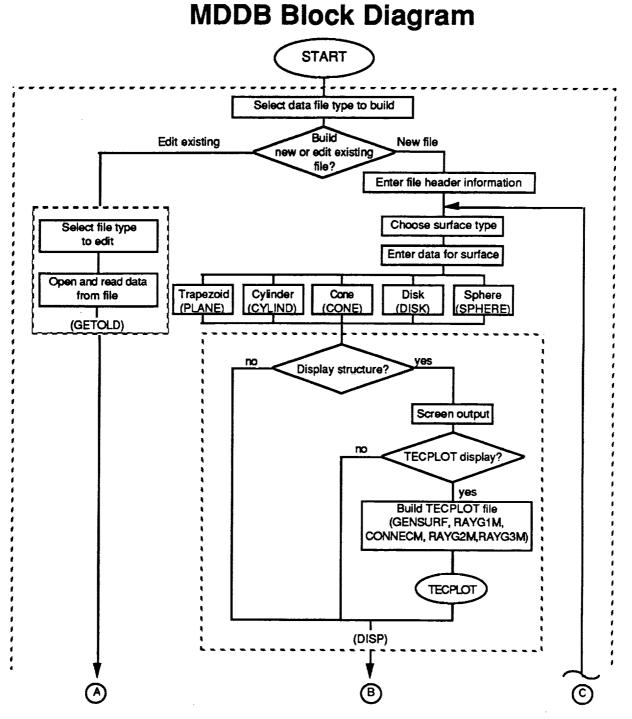

Figure 3.1.2-1. MDDB Block Diagram (Sheet 1 of 3).

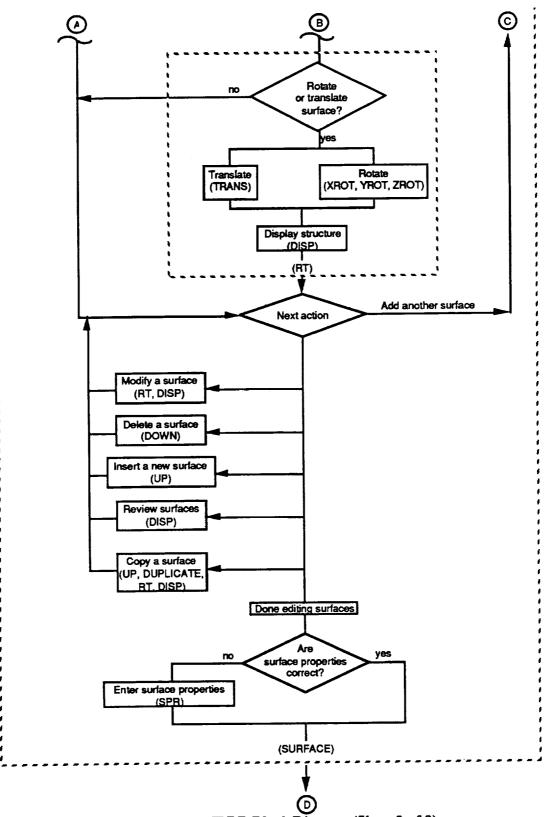

Figure 3.1.2-1. MDDB Block Diagram (Sheet 2 of 3).

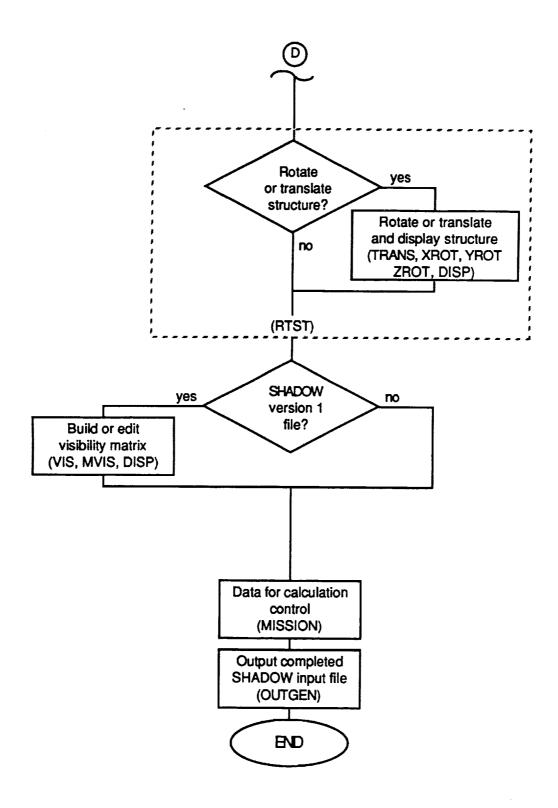

Figure 3.1.2-1. MDDB Block Diagram (Sheet 3 of 3).

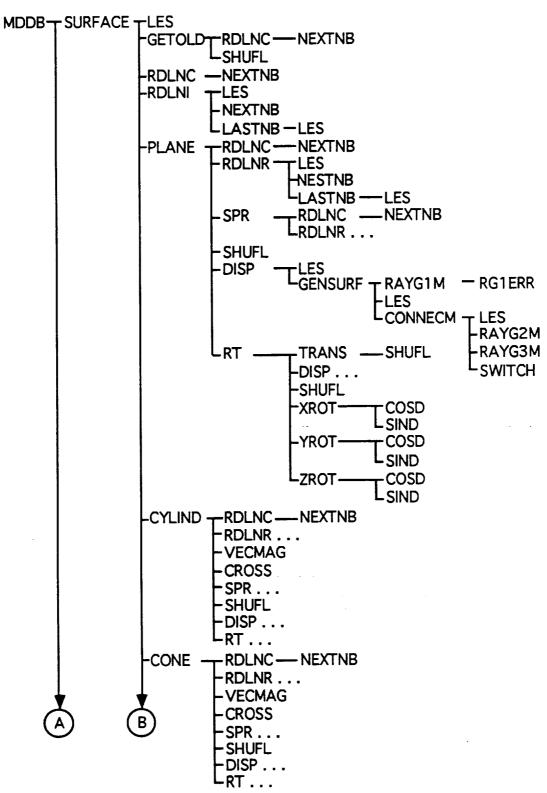

MDDB Version 2.0 Subroutine Tree

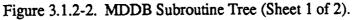

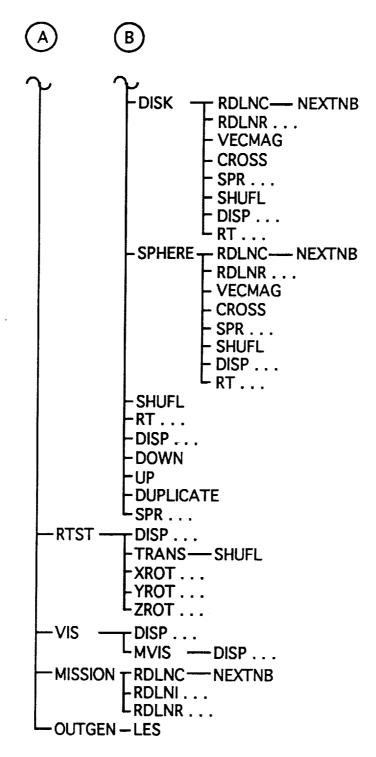

Figure 3.1.2-2. MDDB Subroutine Tree (Sheet 2 of 2).

MDDB starts execution by asking the user whether he or she wishes to create an input file for SHADOW Version 1.X or Version 2.X or SOLSHAD and whether to create a new input file or to edit an existing one. If the user chooses to edit an existing input file, MDDB asks the user to specify the program to which the file to be edited applies and asks for the filename. The data from the file are read in. At this point the user has access to edit all of the surfaces in the object. In addition, the user may perform any of the file building and editing operations available when a new input file is being created. These operations are described below.

If a new input file is chosen, the user is prompted to enter the geometry and surface property definition for the first surface. When the data have been entered, the user is given the opportunity to display the surface using TECPLOT. When display mode is selected, the geometry specifications are written to a scratch file on unit 11. This file is read by subroutine RAYG1M which does preliminary setup and interpretation on the geometry inputs. Subroutine CONNECM calls subroutine RAYG2M to locate the Cartesian coordinates of each point on the surface of the structure. These points are written to a binary file directly readable by TECPLOT and to an ASCII file which may be used by PREPLOT. Outward normal arrows from the active side of surfaces are also generated and written to these files. Last, the finite element connectivity matrix specifying how points on surfaces are to be connected are generated and written to the files. The TECPLOT display shows all surfaces comprising the structure with direction arrows pointed outward from the active side of each surface.

The user may choose to rotate or translate the surface and look at it again with TECPLOT. If the user does not like the operation just performed, he or she may undo it. Surface rotations take place about rotation axes parallel to the Cartesian x, y, and z axes. The user specifies the position of these axes. This gives greater freedom to move a surface than a rotation about one of the coordinate axes.

When the first surface specification is complete or if the user is editing an existing input file, a menu of actions is presented. Actions include adding a new surface after the last entered surface or inserting a new one between existing surfaces, deleting a surface, reviewing surface (listing them with an optional TECPLOT display of the structure), modifying an existing surface, or copying an existing surface. The user repeats these actions until he or she is satisfied with the geometry and surface properties of the structure.

After the user has finished building the geometry for the structure, MDDB checks to see if surface properties are correct for the type of input file being built. For example, if the user is building a SOLSHAD input file by editing an existing SHADOW input file, the surface properties must be changed even though the object geometry has not been changed.

After the user has finished building the geometry for the structure, the entire structure may be rotated or translated in the same manner as described for individual surfaces.

For SHADOW Version 1.X input files only, MDDB prompts the user to enter or edit the visibility file, which specifies which surfaces can see themselves or other surfaces. The user has similar options to those available during geometry building: he or she may display the structure, review the visibility matrix, modify it, or build it from scratch.

Last, the user enters new parameters or modifies existing parameters which control the atomic oxygen flux calculations for SHADOW or the CESH calculations for SOLSHAD. MDDB finishes execution by writing the completed input file to disk.

#### 3.1.3 TECPLOT Macros

There are three macros to generate plots in TECPLOT. This section briefly describes what these macros do.

#### File: p.mcr

- 1. Load the file MDDB.PLT.
- 2. Turn off graphics.
- 3. Create a mesh plot in 3D. Assign the Z axis to the last variable.
- 4. Assign the x, y, and z axes to the last three variables.
- 5. Choose to make a hidden line plot.
- 6. Export the mesh so that it will show up in the contour plot.
- 7. Create a contour plot using the surface number (second variable) as the contour variable.
- 8. Set zones as filled.
- 9. Rotate it 30 deg in the x, y, and z directions to give it better perspective.
- 10. Make sure the rotated plot fits in the screen.
- 11. Activate the graphics and generate the plot.

Note: If **p2.mcr** is used, then the first step is to run PREPLOT with the file MDDB.PRE to generate MDDB.PLT. Otherwise, it's the same as **p.mcr**.

#### File: table.mcr

- 1. Choose new contour levels: maximum, minimum, and delta.
- 2. Set minimum level to 1.
- 3. Put the message "Enter total number of surfaces" at the bottom of the screen.
- 4. Get user input for maximum level.
- 5. Set delta level to 1.
- 6. Place the table.
- 7. Get user input on where to place table, while displaying the message "Place the table."
- 8. Regenerate plot.

# File: shadow.mcr

- 1. Turn off graphics.
- 2. Create a mesh plot in 3D. Assign the Z axis to the last variable.
- 3. Assign the X, Y, and Z axis to the last three variables.
- 4. Choose to make a hidden line plot.
- 5. Export the mesh so that it will show up in the contour plot.

6. Create a contour plot using the total solar exposure CESH (fourth variable from the end) as the contour variable.

- 8. Set zones as filled.
- 9. Activate the graphics and generate the plot.

# 3.2 ALGORITHMS IN THE MICROENVIRONMENT SOLAR EXPOSURE PROGRAM

# 3.2.1 SOLSHAD Algorithms

This section describes the algorithms used in SOLSHAD. Each algorithm is described independently of the others. Refer to section 3.1.1 for information on where the algorithms are used in SOLSHAD.

Sun Position Determination. A Sun position is chosen by randomly choosing a day of year and time of day as GMT hour and fraction. These data are input to subroutine SUBSOL, which was adapted from the LOWTRAN7 code (ref. 5). SUBSOL produces an approximate (within 1 degree) subsolar latitude and longitude. The equation of time (minutes) and declination angle (degrees) for the day of year (small year-to-year variations of these quantities are ignored) are solved by interpolation from 25-point lookup tables. The declination angle is the same as the subsolar latitude SOLAT. The subsolar east longitude (degrees) is given by  $SOLONG = 180 - 15 (t + E_t)$ 

where t is the GMT hour and fraction and  $E_t$  is the equation of time solution for the day of year. If needed, 360 degrees is added to the longitude to keep it in the range 0 to 360 degrees east.

Orbit Position Determination. All calculations in SOLSHAD assume a circular satellite orbit around a spherical Earth. Such an orbit can be specified by its altitude HSAT, inclination  $\alpha$ , and east longitude of ascending node (fig. 3.2.1-1); that is, the longitude at which the orbit crosses the equator in a northerly direction. The position of the satellite on the orbit can be specified by the angle  $\beta$  between a line from the center of the Earth to the ascending nodal crossing and a line from the center of the Earth to the satellite position. In SOLSHAD the satellite position on orbit is restricted to be between two limiting angles, ORBPOS(1) and ORBPOS(2). The range of these angles is arbitrary. A whole orbit is specified by setting them to 0 and 360 degrees. Part of an orbit may be specified by restricting their range. The instantaneous position angle  $\beta$  is selected by uniform random choice of angle between ORBPOS(1) and ORBPOS(2).

The satellite orbit plane precesses with the precession rate dependent on orbit geometry. This precession may be accounted for by specifying the longitude of ascending node at the event start PRECES(1) and the range of precession during the event PRECES(2). The precessed position of the orbit plane during an event may be generated in either of two ways. The precessed position of the orbit plane is chosen randomly from the range PRECES(1) to PRECES(1) + PRECES(2) using a uniform distribution. This choice ensures a statistically uniform coverage of all possible precessed positions of the orbit. This is the preferred method for lengthy missions during which the precessed orbit position is not well known.

Alternatively, the orbit plane may be chosen to precess at a constant rate from its initial position at event start to its final position at the event end. To do this, the orbit precession is forced to be proportional to mission time. This choice is appropriate for brief missions during which the precession of the orbit plane with time is well known.

At this point, the orbit plane precession is in terms of Earth east longitude at event start; however, in the time t days since event start the Earth has rotated to the east 360 degrees/day times t days. This Earth rotation during time t is subtracted from the longitude at event start to give RANPRE, the Earth longitude at time t.

**Transformation of Sun Position to Satellite Coordinates.** The satellite coordinate system is attached to the satellite and is defined for satellites which maintain a constant orientation with respect to an axis radially outward from the center of the Earth through the satellite (fig. 3.2.1-2). In this coordinate system the origin is at the satellite position. The X axis is defined to be radially outward from the center of the Earth through the satellite. The Z axis is defined to be perpendicular to the X axis and in the satellite heading direction on orbit. The Y axis is defined so that (X,Y,Z) form an orthogonal right hand coordinate system. In this coordinate system the center of the Earth is at (-RE-HSAT, 0, 0).

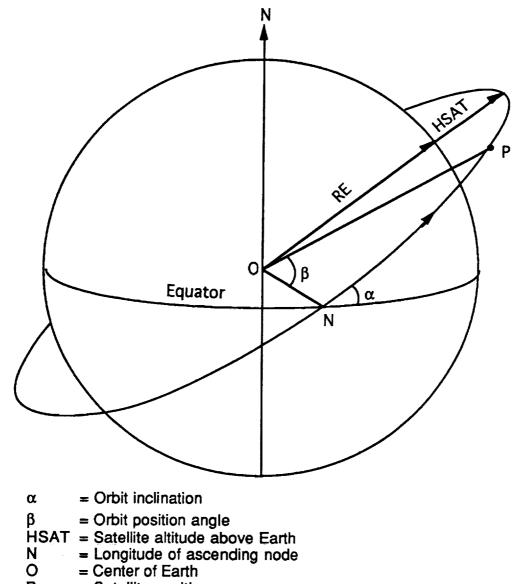

- = Satellite position = Radius of Earth Ρ
- RE

Figure 3.2.1-1. Satellite Orbit Geometry.

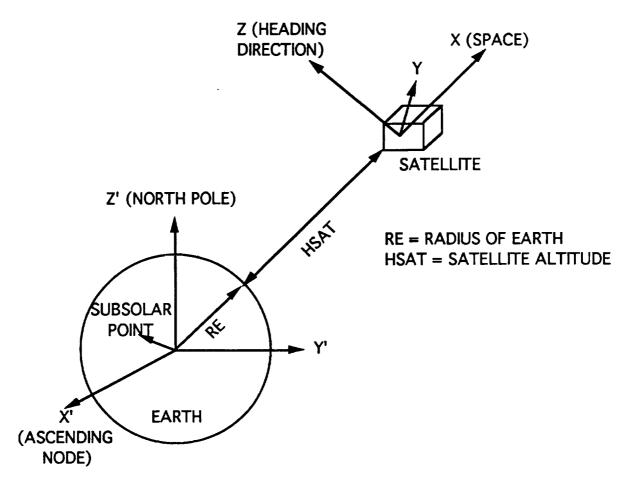

Figure 3.2.1-2. Coordinate System Definition.

The Sun position vector, which is defined as a unit vector from the center of the Earth through the subsolar latitude and longitude (that is, to the Sun), must be translated to be defined in terms of the satellite coordinate system.

First, consider a coordinate system with its origin at the center of the Earth, the Z' axis through the North Pole, the X' axis through the satellite orbit ascending node longitude, and the Y' axis such that (X', Y', Z') form an orthogonal right hand coordinate system. In this coordinate set the subsolar latitude is unchanged, but the subsolar longitude is modified by subtracting off the ascending node longitude RANPRE, so

| SOLAT = SOLAT             | (3.2.1.2) |
|---------------------------|-----------|
| SOLONG' = SOLONG - RANPRE | (3.2.1.3) |

where, if needed, 360 degrees is added to SOLONG' to put it in the range 0 to 360 degrees. Then, the unit vector to the Sun in the 'coordinate system is (**bold** print indicates unit vectors; all vectors described in this section are unit vectors)

S' = cos(SOLAT') cos(SOLONG') i' + cos(SOLAT') sin(SOLONG') j' + sin(SOLAT) k'(3.2.1.4)

$$S' = S'_X i' + S'_Y j' + S'_Z k'$$
 (3.2.1.5)

where i', j', and k' are unit vectors in the X', Y', and Z' directions, respectively.

Next, S' must be rotated about the X' axis by the negative of the orbit inclination, -ORBINC, so that the rotated Y' axis is in the orbit plane and the rotated Z' axis is perpendicular to the orbit plane. Call this rotated axis set (X'', Y'', Z''). Then,

$$\mathbf{S''} = \begin{pmatrix} \mathbf{S''x} \\ \mathbf{S''y} \\ \mathbf{S''z} \end{pmatrix} = \begin{pmatrix} 1 & 0 & 0 \\ 0 & \cos(\text{-ORBINC}) & -\sin(\text{-ORBINC}) \\ 0 & \sin(\text{-ORBINC}) & \cos(\text{-ORBINC}) \end{pmatrix} \begin{pmatrix} \mathbf{S'x} \\ \mathbf{S'y} \\ \mathbf{S'z} \end{pmatrix}$$
(3.2.1.6)

Here the sign applied to ORBINC has been chosen to be consistent with the form of the rotation matrix in subroutine XROT.

Now, S'' must be rotated by the negative of the orbit position angle  $\beta$ , -RANORB, about the Z'' axis to align the new X''' axis with the satellite X axis using

$$\mathbf{S'''} = \begin{pmatrix} \mathbf{S'''} \mathbf{x} \\ \mathbf{S'''} \mathbf{y} \\ \mathbf{S'''} \mathbf{z} \end{pmatrix} = \begin{pmatrix} \cos(-\text{RANORB}) & -\sin(-\text{RANORB}) & 0 \\ \sin(-\text{RANORB}) & \cos(-\text{RANORB}) & 0 \\ 0 & 0 & 1 \end{pmatrix} \begin{pmatrix} \mathbf{S''} \mathbf{x} \\ \mathbf{S''} \mathbf{y} \\ \mathbf{S''} \mathbf{z} \end{pmatrix}$$
(3.2.1.7)

where the sign applied to RANORB has been chosen to be consistent with the form of the rotation matrix in subroutine ZROT.

Last we rename the axes to the corresponding names of the satellite axes:

$$\begin{array}{l} X^{\prime\prime\prime\prime} \rightarrow X \\ Y^{\prime\prime\prime} \rightarrow Z \\ Z^{\prime\prime\prime} \rightarrow Y \end{array} \tag{3.2.1.8}$$

so that the unit vector to the Sun becomes in satellite coordinates

$$\mathbf{S} = \mathbf{S}'''_{\mathbf{X}} \, \mathbf{i} + \mathbf{S}'''_{\mathbf{Z}} \, \mathbf{j} + \mathbf{S}'''_{\mathbf{Y}} \, \mathbf{k} \tag{3.2.1.9}$$

where i, j, and k are unit vectors in the X, Y, and Z directions. Because the distance to the Sun from the Earth is large compared to the distance from the center of the Earth to the satellite, parallax effects in the coordinate transformations have been ignored.

Having determined the direction to the Sun in satellite coordinates, it must be determined whether the Sun is behind the Earth when viewed from the satellite. It is obvious that the Sun is behind the Earth if the distance of closest approach of a ray to the Sun to the center of the Earth is less than the radius of the Earth. The task is to determine this distance of closest approach. Consider the unit vector S to the Sun (fig. 3.2.1-3). Take the dot product of S and OC, the vector from the satellite to the center of the Earth. If this dot product is negative, the Sun is on the opposite side of the satellite from the Earth and is unblocked by the Earth.

ΟΓ

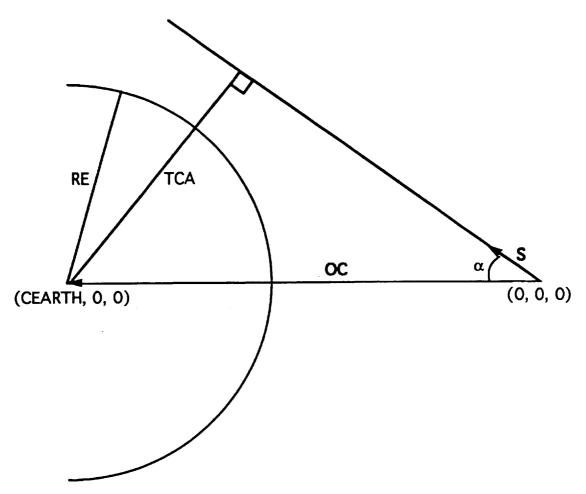

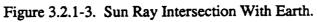

If the dot product is positive, S may intersect the Earth. Noting explicitly that the satellite coordinate system is chosen so that the origin is at the satellite and the center of the Earth is at (CEARTH, 0, 0), where CEARTH is the negative of the sum of the radius of the Earth RE and the satellite altitude, the distance of closest approach is

| TCA = CEARTH sin $\alpha$                                                    | (3.2.1.10)                        |
|------------------------------------------------------------------------------|-----------------------------------|
| Noting that                                                                  |                                   |
| <b>OC</b> · <b>S</b> = CEARTH $\cos \alpha$ = CEARTH·S <sub>X</sub> = RAYCTR | (3.2.1.11)                        |
| $\sin^2\alpha=1-\cos^2\alpha$                                                | (3.2.1.12)                        |
| and squaring equation (3.2.1.10) and substituting leads to                   |                                   |
| $TCA = CEARTH^2 - RAYCTR^2$                                                  | (3.2.1.13)                        |
| If TCA is greater than RE, the ray to the Sun is unblocked.                  | a succession of the second second |

**Ray Intersection With the Earth and Earth-Reflected Solar Radiation.** For the calculation of Earth-reflected radiation the portion of the Earth visible from the satellite is divided into a grid of spherical rectangles of equal azimuth angle and zenith angle extent relative to the satellite coordinate system with the X axis as the polar axis. The azimuth grid angles range from 0 to 360 degrees and the zenith grid angles range from 180 degrees directly under the satellite to 180 - THETAMX degrees at Earth tangent as seen by the satellite. Here,

THETAMX = 
$$asin (RE/ICEARTHI)$$

(3.2.1.14)

A ray is generated from the satellite to the angular center of each of the spherical rectangles in the grid. If  $\theta$  and  $\phi$  are the zenith and azimuth angles, respectively, of the angular center of a spherical rectangle in the grid, the Cartesian satellite coordinates of a unit vector in the  $(\theta, \phi)$ direction is

$$\mathbf{RD} = \cos \theta \mathbf{i} + \cos \phi \sin \theta \mathbf{j} + \sin \phi \sin \theta \mathbf{k} = \mathbf{RD}_{\mathbf{X}} \mathbf{i} + \mathbf{RD}_{\mathbf{V}} \mathbf{j} + \mathbf{RD}_{\mathbf{Z}} \mathbf{k}$$
(3.2.1.15)

where, as before, i, j, and k are unit vectors in the X, Y, and Z directions, respectively.

The ray tracing algorithm given by Glassner (ref.6) has been adapted for determining the intersection point of RD with the Earth and the Earth outward normal. Consider the geometry of figure 3.2.1-4. In this geometry OC = CEARTH i is a ray from the satellite to the center of the Earth. The distance of closest approach to the Earth's center along RD is

$$TCA = OC \cdot RD = CEARTH RD_X$$
(3.2.1.16)

Because RD is guaranteed to intersect the Earth, TCA is always positive. The half chord distance squared is given by

$$THC^2 = RE^2 - CEARTH^2 + TCA^2$$
(3.2.1.17)

and, therefore, the distance along RD to Earth intersection is

$$T = TCA - THC$$
 (3.2.1.18)

Remembering that the satellite is at the origin and that RD is a unit vector, the intersection point coordinates are

$$PT = RD T = (RD_X T, RD_Y T, RD_Z T)$$
(3.2.1.19)

The outward unit normal vector of the Earth at PT is [the center of the Earth is at (CEARTH, 0, 0)]

$$NRM = (RD_X T - CEARTH)/RE i, RD_Y T/RE j, RD_Z T/RE k$$
(3.2.1.20)

If the dot product of NRM and the vector to the Sun S (equation 3.2.1.9) is positive; that is,

$$SUNNRM = S \cdot NRM > 0 \tag{3.2.1.21}$$

PT is illuminated by the Sun. The fraction of solar fluence diffusely reflected toward the satellite from the spherical rectangle about PT is

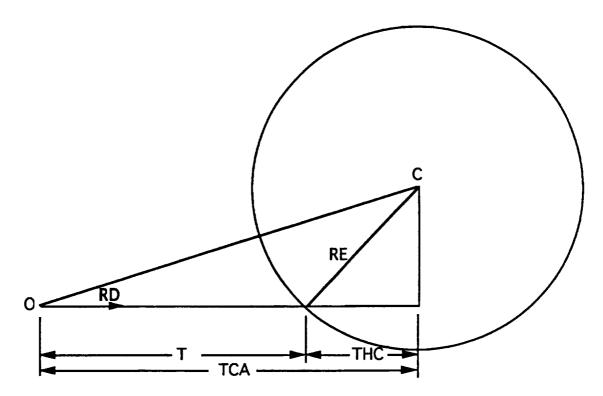

Figure 3.2.1-4. Ray Tracing Geometry for Earth Intersection.

 $F = (SUNNRM) (ALBEDO) (d\Omega/\pi)$ 

(3.2.1.22)

where SUNNRM is the cosine of the angle between the solar ray and the Earth surface normal at the center of the spherical rectangle given by equation (3.2.1.21); ALBEDO is the average Earth albedo under the satellite orbital envelope; and  $d\Omega$  is the solid angle of the spherical rectangle as seen by the satellite.

 $d\Omega = \sin \theta \,\Delta\theta \,\Delta\phi \tag{3.2.1.23}$ 

where  $\Delta \theta$  and  $\Delta \phi$  are, respectively, the zenith angle and azimuth angle extents of the spherical rectangle.

Monte Carlo Scattering. When a ray of solar fluence strikes a surface, it may undergo one of three fates: specular reflection, diffuse reflection, or absorption. The probability of these fates depends on the surface properties of the surface being struck. The surface property of a fate is defined as the probability of that fate occurring.

A Monte Carlo selection of the fate of the ray is made by choosing a random number between 0 and 1. The three surface property probabilities are arranged in the cumulative order shown in figure 3.2.1-5 and the fate is assigned to the bin which contains the random number. For example, if the specular reflection is 0.40, diffuse reflection 0.25, absorption 0.35, and the random number is 0.53, the ray will be diffusely reflected from the surface.

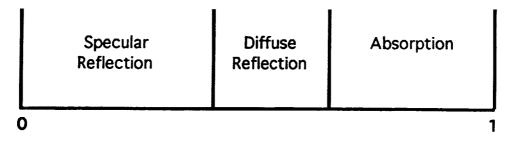

Figure 3.2.1-5. Cumulative Order of Surface Properties.

If absorption is selected, the CESH due to the ray is accumulated under the proper heading and no further consideration is given the ray.

If specular reflection is selected, the ray is reflected from the surface as shown in figure 3.2.1-6; that is, the component of the ray normal to the surface is reversed. In the figure **R** is the ray to be reflected, N is the surface normal, and S is the specularly reflected ray. **R**, N, and S are all unit vectors. The normal component of **R** is  $\mathbf{R} \cdot \mathbf{N}$ , so

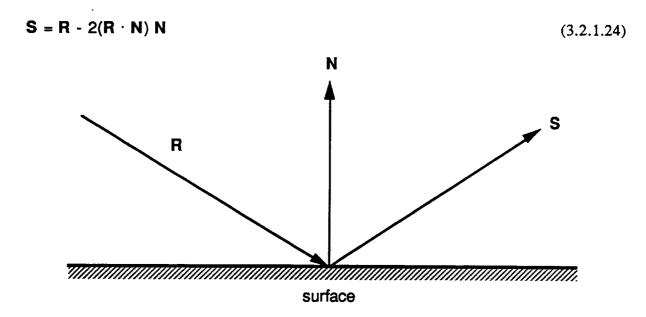

Figure 3.2.1-6. Specular Reflection.

Diffuse reflection is defined as having equal probability for any direction above the surface independent of the direction of the incident ray to be reflected. The reflection direction is randomly selected as follows (fig. 3.2.1-7). In the following all vectors are unit vectors. The surface normal vector at the point of ray intersection with the surface is N and  $T_x$  and  $T_y$  are tangent vectors. The normal component of the diffusely reflected direction vector D is chosen to be a random number  $r_n$  between 0 and 1 (the normal component of the reflected ray is always parallel to the surface normal vector). The components in the  $T_x$  and  $T_y$  directions are chosen as random  $r_x$  and  $r_y$  between -1 and +1. Last,  $r_n$ ,  $r_x$ , and  $r_y$  are normalized so that  $r_n^2 + r_x^2 + r_y^2 = 1$ . Then,

$$\mathbf{D} = \mathbf{r}_{\mathbf{X}} \mathbf{T}_{\mathbf{X}} + \mathbf{r}_{\mathbf{Y}} \mathbf{T}_{\mathbf{Y}} + \mathbf{r}_{\mathbf{n}} \mathbf{N}$$
(3.2.1.25)

The reflected ray, either S or D, is ray traced to determine if it hits another surface or not. If no surface is struck, the ray is not considered further. If a surface is struck, the ray is checked to see if the active side has been struck; if not, the ray is removed from further consideration. If the active side has been struck, the point at which the ray strikes the surface is assigned to the proper grid point on the surface and the CESH from the ray is added specular or diffuse, as appropriate, to the fluence at that point.

The fate of the ray at this point is Monte Carlo selected and the ray is propagated as described above. This process continues until the ray is terminated by absorption, striking the inactive side of a surface, or propagation to space, or 100 reflections have taken place. This last condition prevents the possibility of an endless loop for rays trapped between perfectly reflecting surfaces.

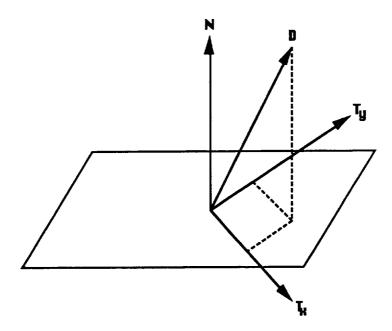

Figure 3.2.1-7. Diffuse Reflection.

Calculation of the solar exposure to a node on the surface requires that the intensity normalization of solar rays be discussed. Cumulative equivalent Sun hours (CESH) exposure to a flat unshielded surface is the same whether the surface area is large or small or whether one considers the exposure to the whole surface or only to a portion of it. Therefore, the exposure is a fluence; that is, exposure per unit area. A single direct solar ray is given a fluence of SUNTOT / ISUNPOS where SUNTOT is the event time in hours and ISUNPOS is the total number of Sun positions. A single direct ray of Earth-reflected solar radiation is given a fluence of F (NALB) (SUNTOT / ISUNPOS) where F is given by equation (3.2.1.22) and the factor of NALB accounts for the fact that Earth-reflected radiation is calculated once every NALB Sun positions. The direct exposure to a point on a surface due to a single ray of either direct solar or Earth-reflected solar radiation is the fluence of the ray times the magnitude of the cosine of the angle between the surface normal at the point and the ray direction. For direct exposure, a single point represents the CESH to all points in the nodal area associated with the point. Figure 3.2.1-8 shows a typical surface divided into six nodes in  $(\xi,\eta)$  space. In the figure, numbers indicate the node number. Direct exposure is calculated at the center of each node in  $(\xi,\eta)$  space.

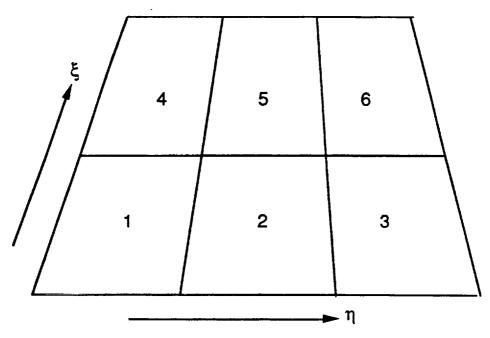

Figure 3.2.1-8. Nodes and Gridding on a Surface

A somewhat more sophisticated approach must be taken for calculating scattered CESH than for calculating direct CESH. Here, the areas of the nodes on the scattering surface and the receiving surface must be taken into account. Calculation of the areas of nodes is discussed in the Geometric Calculation and Ray Tracing Theory section. Consider figure 3.2.1-9. In the left half of the figure, a large area node scatters a uniform fluence (energy/area, represented by equally spaced arrows) toward a small area node. It is clear that only part of the energy scattered from the large node is deposited on the small node; however, if the two nodes are parallel to each other, the small node receives the same average fluence as the large node reflected. Now, consider the opposite case shown in the right half of the figure: a small area node scattering energy to a large area node. Here (again, assuming that the two nodes are parallel to each other), all of the energy scattered from the small node is deposited on the large node. However, the fluence on the large node is smaller than that on the small node because the energy scattered from the small node is averaged over the whole area of the large node. The scheme described below properly accounts for scattered radiation from one node to another.

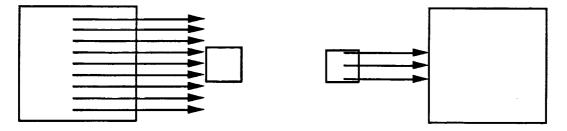

Figure 3.2.1-9. Scattering to Different Sized Areas.

The energy from direct solar or Earth-reflected radiation falling on a node is the direct fluence times the projected area, where the projected area is the actual area times the magnitude of the cosine of the angle between the ray direction and the node normal. This energy is divided into NRAY rays of energy to be scattered from the area.

### NRAY = NINT[(AREA RAY NRM) MAXRAY / ARMIN](3.2.1.26)

for direct solar illumination where MAXRAY / ARMIN is the number of rays MAXRAY per average nodal area ARMIN and the term in parenthesis is the projected area of the directly illuminated node. The NINT function indicates that its argument should be rounded to the nearest integer. For Earth-reflected radiation, equation (3.2.1.26) holds if MAXALB is substituted for MAXRAY. The energy in each of the NRAY scattered rays is

| $E_{Sun} = \frac{SUNTOT ARMIN}{ISUNPOS MAXRAY}$ | (3.2.1.27) |
|-------------------------------------------------|------------|
|-------------------------------------------------|------------|

for scattered direct solar exposure and

 $E_{Earth} = \frac{F SUNTOT NALB ARMIN}{ISUNPOS MAXALB}$ (3.2.1.28)

for scattered Earth-reflected radiation, with F defined in equation (3.2.1.22).

When one of these rays of scattered energy strikes a surface, the energy in the ray is assigned to node which the ray struck. The fluence contributed by this ray is the energy divided by the area of the node to which the energy has been assigned. To account for the distribution of scattered energy from the node, each ray is scattered from a randomly selected point in the node.

Geometric Calculation and Ray Tracing Theory. The surface geometry description and ray tracing algorithms used in SOLSHAD were developed by Dr. R. C. Corlett some years ago. The four geometry and ray tracing subroutines used, RAYG1, RAYG2, RAYG3, and RAYG4, are little modified except for style from those originally developed by Corlett. The algorithm description given below follows closely the description originally given by Corlett (ref. 7). Briefly, the four subroutines perform the following functions. RAYG1 reads the parametric description of the surfaces making the object and converts this description to the form used internally. RAYG2 returns the Cartesian coordinates of a point specified in internal coordinates. RAYG3 returns the normal to a surface at a given point as well as two orthogonal vectors tangent to the surface at the point. RAYG4 traces a ray in a given direction from a point and determines the closest surface which it intersects.

<u>Surface Geometry Definition.</u> Figures 3.2.1-10 through 3.2.1-14 describe the geometry of the five primary surfaces: the trapezoid, cylinder, cone, disk, and sphere, respectively, or portions of them. Each surface has an unambiguously defined positive (+) side and negative (-) side and a curvilinear coordinate system ( $\xi$ ,  $\eta$ ). The ( $\xi$ ,  $\eta$ ) coordinate system is normalized such that the primary surface occupies the region [ $0 \le \xi \le 1$ ,  $0 \le \eta \le 1$ ] exactly.

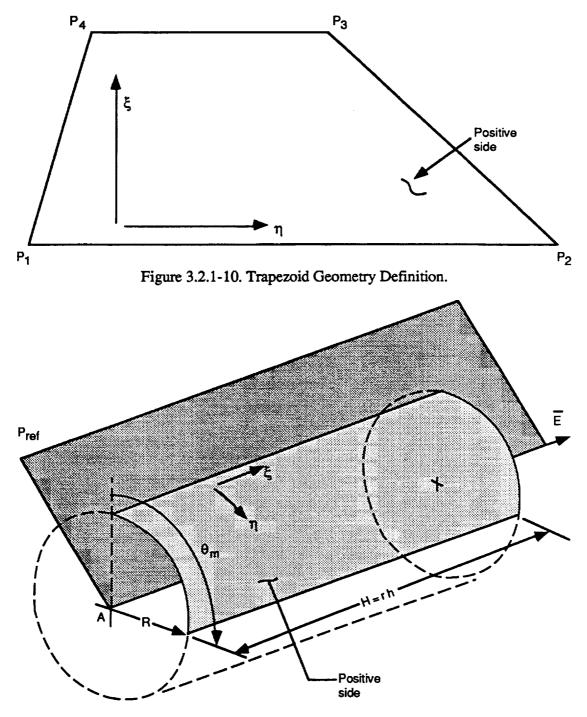

Figure 3.2.1-11. Cylinder Geometry Definition.

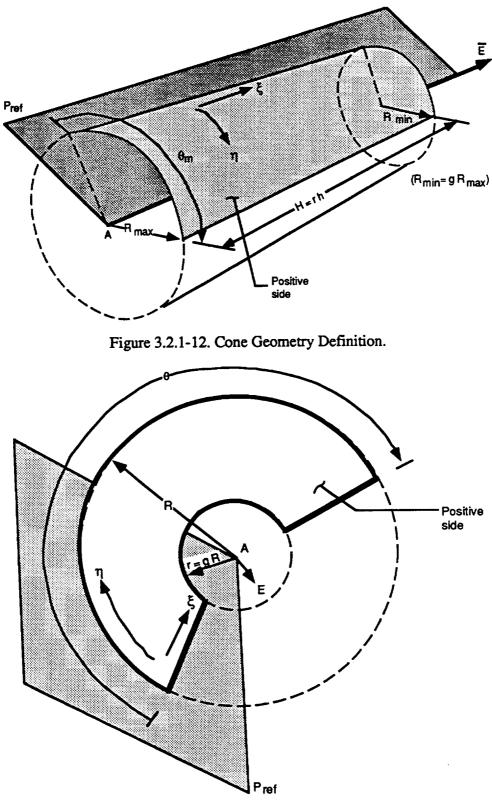

Figure 3.2.1-13. Disk Geometry Definition.

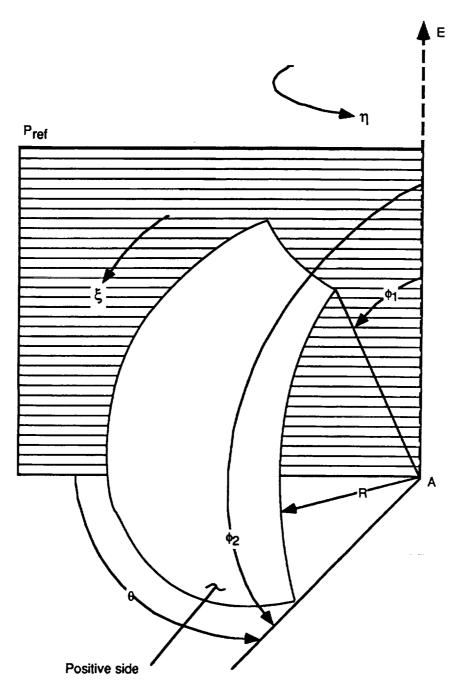

Figure 3.2.1-14. Sphere Geometry Definition.

Each primary surface is divided into nodal surfaces. Each nodal surface is bounded by constant  $\xi$  and  $\eta$  boundaries. The positive and negative sides of the nodal surfaces match those of their primary surfaces. Figure 3.2.1-15 illustrates the layout of the nodal surfaces for NC = two nodes in the  $\xi$  direction and NN = three nodes in the  $\eta$  direction. The primary surfaces are defined in physically convenient parameters as described below.

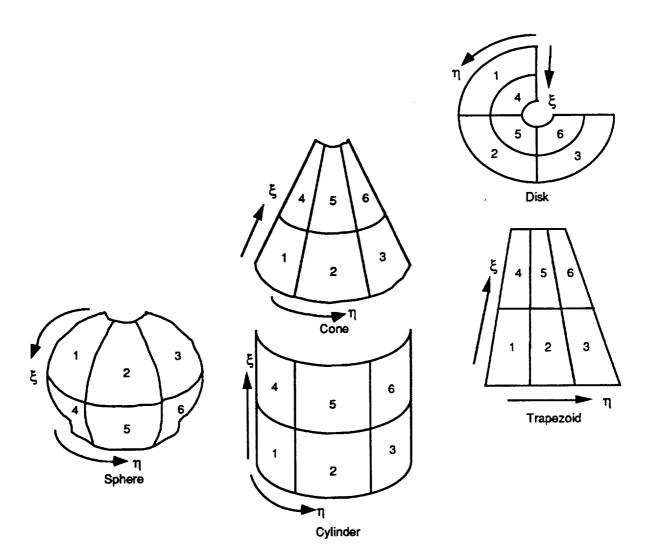

Figure 3.2.1-15. Node Arrangement on Surfaces.

The trapezoid is described by three points  $P_1$ ,  $P_2$ , and  $P_3$  oriented as shown in figure 3.2.1-10 and the ratio

$$\lambda = \frac{|P_3 - P_4|}{|P_2 - P_1|}$$
(3.2.1.29)

where  $0 \le \lambda \le 1$  and  $(P_2 - P_1) \| (P_3 - P_4)$ . When P<sub>1</sub>, P<sub>2</sub>, and P<sub>3</sub> are oriented in clockwise order, the positive side of the trapezoid is visible. This is the normal right hand rule.

The cone and cylinder sections (figs. 3.2.1-11 and 3.2.1-12) are defined in similar manner because the cylinder is a special case of the cone. Point A is the center of the circle of radius R (cylinder) or  $R_{max}$  (cone) at the base of the cylinder or cone and normal to the axis. Vector E is parallel to and co-directed with the axis of the cone. h is the ratio the height H to R (cylinder) or  $R_{max}$  (cone). Reference point P<sub>ref</sub> defines azimuthal angle  $\theta = 0$  and  $\theta$  is measured in the right hand direction about the axis vector E.  $\theta_m$  is the maximum value of  $\theta$ . For the cone  $R_{min} = g$  $R_{max}$  where g is a dimensionless constant between 0 and 1. From this we see that the cylinder is a cone with g = 1.

The disk (fig. 3.2.1-13) is defined similarly to the cone with h deleted,  $R_{min} = r$ , and  $\theta$  measured in the left hand direction about the axis vector E.

The sphere (fig. 3.2.1-14) is defined in similar manner to the cone with g and h deleted and bounding polar angles  $\phi_1$  and  $\phi_2$  added to define the polar extent of the sphere section. Vector E is co-directed with the half line  $\phi = 0$ .

A fundamental reference coordinate system for each primary surface is defined as follows. For the trapezoid,

$$\mathbf{z} = \frac{(\mathsf{P}_2 - \mathsf{P}_1) \times (\mathsf{P}_3 - \mathsf{P}_1)}{|(\mathsf{P}_2 - \mathsf{P}_1) \times (\mathsf{P}_3 - \mathsf{P}_1)|}$$
(3.2.1.30)

$$\mathbf{y}_{1} = \frac{\left(\mathbf{P}_{2} - \mathbf{P}_{1}\right)}{\left|\left(\mathbf{P}_{2} - \mathbf{P}_{1}\right)\right|}$$
(3.2.1.31)

 $\mathbf{y}_2 = \mathbf{z} \times \mathbf{y}_1 \tag{3.2.1.32}$ 

and for the cylinder, cone, disk, and sphere,

$$\mathbf{z} = \frac{\mathbf{E}}{|\mathbf{E}|} \tag{3.2.1.33}$$

$$\mathbf{y}_{2} = \frac{\mathbf{E} \times \left(\mathbf{P}_{ref} - \mathbf{A}\right)}{\left|\mathbf{E} \times \left(\mathbf{P}_{ref} - \mathbf{A}\right)\right|}$$
(3.2.1.34)

$$\mathbf{y}_1 = \mathbf{y}_2 \times \mathbf{z} \tag{3.2.1.35}$$

To avoid numerical computation problems, the following restrictions are placed on the above definitions. For the trapezoid, the included angles between sides must be greater than  $c_A$ , where  $c_A$  is set to 0.1 degree in RAYG1. This requirement prevents two adjacent sides of the trapezoid from being parallel.

For the other primary surfaces, the magnitude of the angle included by  $(P_{ref} - A)$  and E must be less than cA, where cA is as defined above. Other variables used to define cylinders, cones, disks, and spheres are restricted to the following ranges:

 $0 < \theta_m < 360 \text{ deg},$  0 < g < 1,  $0 \le \phi_1 < \phi_2 < 180 \text{ deg},$  $\phi_2 - \phi_1 \ge 0.$ 

Surface points on each type of primary surface are defined in terms of input parameters and the dimensionless coordinates  $\xi$  and  $\eta$ . For the trapezoid a point P is located at

$$P = P_{1} + \eta (P_{2} - P_{1}) + \xi [P_{4} + \eta (P_{3} - P_{4}) - P_{1} - \eta (P_{2} - P_{1})]$$
  
=  $P_{1} + \xi (P_{4} - P_{1}) + \eta (P_{2} - P_{1}) + \xi \eta (P_{1} - P_{2} + P_{3} - P_{4})$  (3.2.1.36)

For the cylinder, cone, and disk

$$P = A + \xi r h_z + r y [1 + \xi (g - 1)]$$
(3.2.1.37)

where g = 1 for a cylinder and h = 0 for a disk. For the sphere,

$$\mathbf{P} = \mathbf{A} + \mathbf{r} \left[ \mathbf{z} \cos \phi + \mathbf{y} \sin \phi \right]$$
(3.2.1.38)

In the above two equations,

$$\theta = \eta \theta_{\max} \tag{3.2.1.39}$$

$$\phi = \phi_1 + \xi \left( \phi_2 - \phi_1 \right) \tag{3.2.1.40}$$

$$\mathbf{y} = \mathbf{y}_1 \cos \theta + \mathbf{y}_2 \sin \theta \tag{3.2.1.41}$$

Differential areas dA for the five primary surface types may be expressed in terms of input parameters and  $\xi$  and  $\eta$  as follows. For the trapezoid

$$dA = [(P_2 - P_1) \cdot y_1] [(P_3 - P_1) \cdot y_2] [1 + (\lambda - 1) \xi] d\xi d\eta \qquad (3.2.1.42)$$

For the cylinder, cone, and disk

. .

$$dA = R^2 \theta_m [h^2 + (g - 1)^2]^{1/2} [1 + (g - 1)\xi] d\xi d\eta \qquad (3.2.1.43)$$

with g = 1 for the cylinder and h = 0 for the disk. For the sphere

$$dA = R^2 \theta_m (\phi_2 - \phi_1) \sin [\phi_1 + \xi(\phi_2 - \phi_1)] d\xi d\eta$$
(3.2.1.44)

Because an individual nodal surface is bounded by  $\xi_1 < \xi < \xi_2$  and  $\eta_1 < \eta < \eta_2$ , the areas of nodal surfaces can be determined by integrating

$$\xi_{2} = \eta_{2}$$

$$A = \int d\xi \int d\eta \, dA \, (\xi, \eta) \qquad (3.2.1.45)$$

$$\xi_{1} = \eta_{1}$$

which yields for the trapezoid

$$A = [(P_2 - P_1) \cdot y_1] [(P_3 - P_1) \cdot y_2] (\eta_2 - \eta_1) (\xi_2 - \xi_1) [1 + (\xi_2 + \xi_1) (\lambda - 1)/2]$$
(3.2.1.46)

For the cylinder, cone, and disk

$$A = \mathbb{R}^2 \,\theta_{\rm m} \,[{\rm h}^2 + (g-1)^2]^{1/2} \,(\eta_2 - \eta_1) \,(\xi_2 - \xi_1) \,[1 + (\xi_2 + \xi_1) \,(g-1)/2] \tag{3.2.1.47}$$

with, as before, g = 1 for the cylinder and h = 0 for the disk. For the sphere

$$A = R^2 \theta_{\rm m} (\eta_2 - \eta_1) \{ \cos [\phi_1 + \xi_1 (\phi_2 - \phi_1)] - \cos [\phi_1 + \xi_2 (\phi_2 - \phi_1)] \}$$
(3.2.1.48)

Note that in equations (3.2.1.46) through (3.2.1.48) that the areas are directly proportional to  $\eta$ , but are nonlinear in  $\xi$ . Further, the expressions for area may be separated into three factors: a constant factor, the factor ( $\eta_2 - \eta_1$ ), and a  $\xi$  dependent factor f( $\xi_2$ ,  $\xi_1$ ). Thus, if the area of a node is known, the area of a portion of the node  $A_p$  bounded by  $\eta_1 < \eta < \eta_p$ ,  $\eta_p < \eta_2$ , and  $\xi_1 < \xi < \xi_2$  is given by

$$A_{\rm p} = A (\eta_{\rm p} - \eta_{\rm 1}) / (\eta_{\rm 2} - \eta_{\rm 1})$$
(3.2.1.49)

Similarly if  $A_p$  bounded by  $\eta_1 < \eta < \eta_2$  and  $\xi_1 < \xi < \xi_p$ ,  $\xi_p < \xi_2$ ,

$$A_{\rm p} = A \ f(\xi_{\rm p}, \xi_{\rm 1}) / f(\xi_{\rm 2}, \xi_{\rm 1}) \tag{3.2.1.50}$$

A nodal surface is bounded by  $\xi_1 < \xi < \xi_2$  and  $\eta_1 < \eta < \eta_2$ . It is desirable to determine the  $(\xi, \eta)$  position of a point given its relative position  $R_j$  and  $R_k$  on a nodal surface, where  $0 \le R_j \le 1$  is in the  $\eta$  direction and  $0 \le R_k \le 1$  is in the  $\xi$  direction.

$$R_{j} = (\eta - \eta_{1}) / (\eta_{2} - \eta_{1}) \quad \text{or} \quad \eta = \eta_{1} + R_{j} (\eta_{2} - \eta_{1}) \quad (3.2.1.51)$$

and

$$R_{k} = \frac{\left[1 + (p-1)\xi\right]^{2} - \left[1 + (p-1)\xi_{1}\right]^{2}}{\left[1 + (p-1)\xi_{2}\right]^{2} - \left[1 + (p-1)\xi_{1}\right]^{2}}$$
(3.2.1.52)

οΓ

$$\xi = \xi_{1} + R_{k}(\xi_{2} - \xi_{1}) \qquad \text{if } p = 1$$

$$= \frac{\left(1 - \sqrt{\left[1 + (p - 1)\xi_{1}\right]^{2} + R_{k}(\xi_{2} - \xi_{1})(p - 1)\left[2 + (p - 1)(\xi_{2} - \xi_{1})\right]}\right)}{1 - p} \qquad \text{if } p \neq 1$$
(3.2.1.53)

For the trapezoid,  $p = \lambda$ ; for the cylinder, p = 1; for the cone and disk, p = g.

For the sphere,

$$R_{k} = \frac{\cos[\phi_{1} + \xi_{1}(\phi_{2} - \phi_{1})] - \cos[\phi_{1} + \xi(\phi_{2} - \phi_{1})]}{\cos[\phi_{1} + \xi_{1}(\phi_{2} - \phi_{1})] - \cos[\phi_{1} + \xi_{2}(\phi_{2} - \phi_{1})]}$$
(3.2.1.54)

ΟΓ

$$\xi = \left[\cos^{-1}\left(\cos\left[\phi_{1} + \xi_{1}(\phi_{2} - \phi_{1})\right] + R_{k}\left\{\cos\left[\phi_{1} + \xi_{2}(\phi_{2} - \phi_{1})\right] - \cos\left[\phi_{2} + \xi_{1}(\phi_{2} - \phi_{1})\right]\right\}\right) - \phi_{1}\gamma(\phi_{2} - \phi_{1})$$
(3.2.1.55)

To avoid the inverse cosine operation in the above equation and to simplify other calculations, it is convenient to rewrite the equation using the following change of variable

$$\frac{\cos\phi_1 - \cos[\phi_1 + \xi(\phi_2 - \phi_1)]}{\cos(\phi_1) - \cos(\phi_2)} \rightarrow \xi$$
(3.2.1.56)

Then

$$\cos\phi = \cos\phi_1 + \xi \left(\cos(\phi_2) - \cos(\phi_1)\right) \tag{3.2.1.57}$$

which leads to the following simplified equation for the sphere section which will be used hereafter

$$\xi = \xi_1 + R_k (\xi_2 - \xi_1)$$
(3.2.1.58)

<u>Generation of Local Unit Normal and Tangent Vectors.</u> The unit normal vector N directed outward from the positive side of a nodal surface at point P corresponding to  $(\xi, \eta)$  on some primary surface and the orthogonal unit tangent vectors  $T_1$  and  $T_2$  are defined such that

$$\mathbf{T}_1 \times \mathbf{T}_2 = \mathbf{N} \tag{3.2.1.59}$$

Then, for the trapezoid and disk

$$N = z, T_1 = y_1, T_2 = y_2$$
 (3.2.1.60)

For the cone and cylinder, define

$$\cos \alpha = h / \sqrt{h^2 + (g - 1)^2}$$
 (3.2.1.61)

$$\sin \alpha = (1-g)/\sqrt{h^2 + (g-1)^2}$$
 (3.2.1.62)

where g = 1 for the cylinder and g is the ratio of the minimum to the maximum radius for the cone. Then, for the cone and the cylinder

 $\mathbf{N} = \mathbf{y} \cos \alpha + \mathbf{z} \sin \alpha \tag{3.2.1.63}$ 

$$\mathbf{T}_{1} = -\mathbf{y}\,\sin\alpha + \mathbf{z}\,\cos\alpha \tag{3.2.1.64}$$

$$\mathbf{T}_2 = \mathbf{N} \times \mathbf{T}_1 = -\mathbf{y}_2 \cos\theta + \mathbf{y}_1 \sin\theta \tag{3.2.1.65}$$

and for the sphere

$$\mathbf{N} = \mathbf{z} \cos \phi + \mathbf{y} \sin \phi \tag{3.2.1.66}$$

$$\mathbf{T}_2 = -\mathbf{y}_2 \cos\theta + \mathbf{y}_1 \sin\theta \tag{3.2.1.67}$$

$$\mathbf{T}_{1} = \mathbf{T}_{2} \times \mathbf{N} = \mathbf{z} \sin \phi - \mathbf{y} \cos \phi \tag{3.2.1.68}$$

In the above equations  $\theta$ ,  $\phi$ , and y are defined in equations (3.2.1.39) through (3.2.1.41).

<u>Ray Tracing.</u> This section describes the method for determining whether a ray in a given direction from a point on a nodal surface intersects another surface, and, if so, whether that surface is the nearest surface intersected. Suppose  $L_m$  is the shortest ray length previously found from the point of origin  $P_0$  and that the ray is co-directed with unit vector v to an intercept on some nodal surface. The problem is to consider some new primary surface and answer the following questions:

- 1. Does this ray intercept the primitive surface<sup>6</sup> containing primary surface of concern with positive intercept distance  $L < L_m$ ?
- 2. If so, is the intercept point within the primary surface?
- 3. If so, where within a nodal surface is the intercept point contained?

<sup>&</sup>lt;sup>6</sup>The primitive surface of a trapezoid or a disk section is the infinite plane which contains it. The primitive surface of a cylinder section is the complete infinite length cylinder. The primitive surface of a cone section is the complete infinite cone. The primitive surface of a sphere section is the complete sphere.

If the primitive surface is quadratic, that is, a cylinder, cone, or sphere, there will in general be two intercept points. The nearer one (the one with the shorter L) is considered first until one of the above questions has a negative answer, after which the sequence of questions is asked of the further point. If the first two questions have positive answers, the point of intercept is taken as interim ray termination point P and  $L_m$  is replaced by L and the nodal surface within the primary surface is calculated. If the first question has a negative answer, the remaining questions need not be considered. The process is repeated until all primary surfaces have been considered.

The three questions are considered separately in the following subsections.

<u>Does the ray intercept the primitive surface with  $0 < L < L_m$ ?</u> The intercept point P may be expressed

$$\mathbf{P} = \mathbf{P}_{\mathbf{0}} + \mathbf{L}\mathbf{v} \tag{3.2.1.69}$$

Using equations (3.2.1.36) through (3.2.1.38) as appropriate to express P, this vector equation contains three scalar unknowns, L,  $\xi$ , and  $\eta$ . In dealing with this equation, it is convenient to introduce the quantity **B**,

$$\mathbf{B} = \mathbf{P}_1 - \mathbf{P}_0 \tag{3.2.1.70}$$

for the trapezoid or

$$B = A - P_0$$
(3.2.1.71)

for cylinder, cone, disk, or sphere sections.

For the trapezoid and disk section primary surface types, taking the dot product of each side of equation (3.2.1.69) with the vector z gives directly

$$\mathbf{L}(\mathbf{v} \cdot \mathbf{z}) = (\mathbf{B} \cdot \mathbf{z}) \tag{3.2.1.72}$$

from which sign  $(\mathbf{B}\cdot\mathbf{z}) = \text{sign}(\mathbf{v}\cdot\mathbf{z})$  and the criterion  $0 < \mathbf{L} < \mathbf{L}_m$  may be written as

$$\mathbf{0} < |\mathbf{B} \cdot \mathbf{z}| < \mathbf{L}_{\mathbf{m}} |\mathbf{v} \cdot \mathbf{z}| \tag{3.2.1.73}$$

For the cylinder section or cone section primary surface types the calculations are more complex. Taking the dot product of each side of equation (3.2.1.69) with the vector z yields

$$\boldsymbol{\xi} \mathbf{r} \mathbf{h} = \mathbf{L} (\mathbf{v} \cdot \mathbf{z}) - (\mathbf{B} \cdot \mathbf{z}) \tag{3.2.1.74}$$

Then, after rearranging equation (3.2.1.69) so that the term r y  $[1 + \xi (g-1)]$  is alone on one side, squaring each side, and substituting for  $\xi$  using equation (3.2.1.74), there results

$$A L^2 - 2 B L - C = 0 \tag{3.2.1.75}$$

where

| $A = 1 - (v \cdot \varepsilon)^2$                                                                                                    | (3.2.1.76) |
|----------------------------------------------------------------------------------------------------|------------|
| $\mathbf{B} = (\mathbf{v} \cdot \mathbf{B}) - (\mathbf{v} \cdot \mathbf{\varepsilon}) [(\mathbf{B} \cdot \mathbf{\varepsilon}) - \mathbf{\delta}]$      | (3.2.1.77) |
| $\mathbf{C} = (\mathbf{B} \cdot \boldsymbol{\varepsilon}) [(\mathbf{B} \cdot \boldsymbol{\varepsilon}) - 2 \delta] + r^2 - \mathbf{B} \cdot \mathbf{B}$ | (3.2.1.78) |
| $\varepsilon = \mathbf{z} \ (1+\gamma^2)^{1/2}$                                                                                                    | (3.2.1.79) |
| $\delta = r \gamma (1 + \gamma^2)^{1/2}$                                                                                                    | (3.2.1.80) |
|                                                                                                    |            |

$$\gamma = (g - 1)/h$$
 (3.2.1.81)

and r = R for the cylinder and  $R_{max}$  for the cone.

For the sphere section primary surface type, after rearranging equation (3.2.1.69) so that the term R [ $z \cos \phi + y \sin \phi$ ] is alone on one side and squaring each side, there results similarly

$$A L^2 - 2 B L - C = 0 \tag{3.2.1.82}$$

where A = 1,  $B = (v \cdot B)$ ,  $C = r^2 - B \cdot B$ .

Thus, for all three quadratic primary surface types

$$\mathbf{L} \mathbf{A} = \mathbf{B} \pm \sqrt{\mathbf{D}} \tag{3.2.1.83}$$

with  $D = B^2 + A C$ .

Note that the vector  $\varepsilon$  and the scalar  $\delta$  are independent of ray direction or point or origin. In stating a criterion for the existence of L such that  $0 < L < L_m$ , it is convenient to take A positive. The case A = 0 may be disregarded because its probability is negligibly small with v chosen randomly. If A < 0, the quadratic equation (3.2.1.83) for L is preserved if the sign of each of the three coefficients A, B, and C is arbitrarily reversed, which will be assumed to have been done if necessary to make A positive.

Is P within the primary surface? In this subsection it is assumed that there does exist L such that  $0 < L < L_m$  and that L has been calculated from equation (3.2.1.72), (3.2.1.74), or (3.2.1.83) as appropriate for the primary surface type. For all primary surface types but the disk section, the first step is to calculate the normalized coordinate  $\xi$  directly and to test for  $0 < \xi < 1$ . Only for the disk section primary surface type do computational savings result from an indirect calculation.

For the trapezoid primary surface type, taking the dot product of each side of equation (3.2.1.69) with unit vector y<sub>2</sub> gives

| $\boldsymbol{\xi} = \mathbf{w} \cdot (\mathbf{L} \mathbf{v} - \mathbf{B})$ | (3.2.1.84) |
|----------------------------------------------------------------------------|------------|
|----------------------------------------------------------------------------|------------|

where  $w = y_2 / [y_2 \cdot (P_4 - P_1)]$ .

For the cylinder and cone section primary surface types, equation (3.2.1.74) can be rewritten as

$$\boldsymbol{\xi} = \mathbf{w} \cdot (\mathbf{L} \, \mathbf{v} - \mathbf{B}) \tag{3.2.1.85}$$

where  $\mathbf{w} = \mathbf{z} / (\mathbf{r} \mathbf{h})$ .

For the disk section primary surface type, inspection of (3.2.1.69) (noting that h = 0) shows that

$$|\mathbf{L} \mathbf{v} - \mathbf{B}| = \mathbf{R} \left[ 1 + \xi \left( g - 1 \right) \right]$$
(3.2.1.86)

OΓ

$$\xi = [1 - |L v - B| /R] / (1 - g)$$
(3.2.1.87)

For this primary surface type the criterion  $0 < \xi < 1$  is most conveniently applied in the form

$$R^{2} > L^{2} + B \cdot B - 2L (v - B) > R^{2} g^{2}.$$
(3.2.1.88)

For the sphere section primary surface type, taking the dot product of each side of equation (3.2.1.69) with unit vector z yields

$$\cos \phi = \mathbf{z} \cdot (\mathbf{L} \mathbf{v} - \mathbf{B}) / \mathbf{R} \tag{3.2.1.89}$$

which, upon use of equation (3.2.1.57), becomes

$$\boldsymbol{\xi} = \mathbf{v} \cdot \mathbf{w} \cdot (\mathbf{L} \, \mathbf{v} \cdot \mathbf{B}) \tag{3.2.1.90}$$

where  $\mathbf{w} = \mathbf{z} / [\mathbf{R} (\cos \phi_1 - \cos \phi_2)]$  and  $\mathbf{v} = \cos \phi_1 / (\cos \phi_1 - \cos \phi_2)$ .

If  $0 < \xi < 1$ , then the second step, determining if  $0 < \eta < 1$ , is carried out. It is assumed that both L and  $\xi$  have been evaluated.

For the trapezoid primary surface type, taking the dot product of each side of equation (3.2.1.57) with y<sub>1</sub> and noting the definition of the length ratio  $\lambda$  yields

$$\eta [1 + \xi (\lambda - 1)] = \mathbf{u} \cdot (\mathbf{L} \mathbf{v} - \mathbf{B}) - \mathbf{v} \xi$$
(3.2.1.91)

where  $\mathbf{u} = \mathbf{y}_1 / [\mathbf{y}_1 \cdot (\mathbf{P}_2 - \mathbf{P}_1)]$  and  $\mathbf{v} = \mathbf{y}_1 \cdot (\mathbf{P}_4 - \mathbf{P}_1) / [\mathbf{y}_1 \cdot (\mathbf{P}_2 - \mathbf{P}_1)]$ .

For the other four primary surface types, equation (3.2.1.69) is solved for  $\cos \theta$  through dot multiplication by y<sub>1</sub> and for  $\sin \theta$  through dot multiplication by y<sub>2</sub>. The solutions are

$$[1 + \xi (g - 1)] \cos \theta = \mathbf{Y}_1 \cdot (\mathbf{L} \, \mathbf{v} - \mathbf{B}) \tag{3.2.1.92}$$

$$[1 + \xi (g - 1)] \sin \theta = Y_2 \cdot (L \vee B)$$
(3.2.1.93)

where  $Y_1 = y_1 / r$  and  $Y_2 = y_2 / r$  and r = R or  $R_{max}$  depending on surface type. Then,  $0 < \eta < 1$  if  $\sin \theta_m \ge 0$  and  $\sin \theta > 0$  and  $\cos \theta > \cos \theta_m$  or if  $\sin \theta_m < 0$  and  $\sin \theta > 0$  or  $\cos \theta < \cos \theta_m$ .

Within what nodal surface is P? It is assumed in this subsection that  $\xi$  and  $\eta$  have already been calculated and that the number of nodes in the  $\xi$  direction NC and the number of nodes in the  $\eta$  direction NN for the primary surface are known. The primary surface is a square in ( $\xi$ ,  $\eta$ ) space, that is,  $0 < \xi < 1$  and  $0 < \eta < 1$ , and each nodal surface is a rectangle in ( $\xi$ ,  $\eta$ ) space bounded by  $0 \le \xi_1 < \xi < \xi_2 \le 1$  and  $0 \le \eta_1 < \eta < \eta_2 \le 1$ . Each nodal surface on a primary surface is given an index number. Figure 3.2.1-15 shows the arrangement of nodal surfaces on each of the five primary surfaces for NC = 2 and NN = 3. The position of  $\xi$  in terms of nodal surfaces within the primary surface is given by

$$N\xi = (\xi NC)$$
 (3.2.1.94)

where the term in parenthesis is rounded up to the next integer. The position of  $\eta$  in terms of nodal surfaces within the primary surface is given by

$$N_{\eta} = (\eta NN)$$
 (3.2.1.95)

where again the term in parenthesis is rounded up to the next integer. Now, given the nodal surface coordinates as N $\xi$  and N $\eta$ , the index IN of the nodal surface containing  $\xi$  and  $\eta$  is given by

$$IN = N_{\eta} + NN (N_{\xi} - 1).$$
 (3.2.1.96)

**Two-Dimensional Interpolation.** CESH are calculated at the  $(\xi,\eta)$  centers of the nodes on surfaces. However, for proper display during plotting, CESH are needed near the corners of the nodes<sup>7</sup>. The following scheme interpolates CESH from the  $(\xi,\eta)$  centers of the nodes to the corners of the nodes. It is most convenient to perform the interpolation in  $(\xi,\eta)$  space rather than in Cartesian (x,y,z) coordinates.

As noted previously, each surface is a square in  $(\xi,\eta)$  space with  $0 \le \xi \le 1$  and  $0 \le \eta \le 1$ . For a surface divided into NC equal nodes in the  $\xi$  direction and NN equal nodes in the  $\eta$  direction, the dimensions of each nodes are 1/NC in the  $\xi$  direction and 1/NN in the  $\eta$  direction. The node centers are at  $({}^{C}\xi_{j}, {}^{C}\eta_{i}) = ([j-0.5]/NC, [i-0.5]/NN)$  with j = 1,2,...,NC and i = 1,2,...,NN. Figure 3.2.1-16 shows a typical surface representation in  $(\xi,\eta)$  space with NC = 2 and NN = 3. The figure also shows the location of the points near the corners of the nodes, whose

<sup>&</sup>lt;sup>7</sup>To avoid ambiguity in node assignment, the points "near the corners" are chosen to be set in from the corners by 1% of the node dimension. Hereafter, references to the corners of nodes will be synonymous with "near the corners."

values of CESH are to be interpolated. Inspection of the figure shows that only two of the points whose values are to be interpolated lie within the perimeter of the points at the centers of the nodes. Because extrapolation is, in general, less accurate than interpolation, the edges of open surfaces<sup>8</sup> are padded with extra rows and columns as follows: The lower edge is padded by repeating the CESH values for  $c\xi_j$  below the surface and the top edge by repeating the CESH values for  $c_{\eta}$  and  $c_{\eta}NN$ , respectively; and the corners by repeating the CESH values at the corresponding node centers at the corners of the surface. Closed surfaces are padded in similar manner except that the left column is padded with CESH values of the  $c_{\eta}NN$  column and the right column with CESH values from the  $c_{\eta}1$  column. The centers of the nodes added for padding are at  $(c_{\xi j}, c_{\eta} = -0.5/NN)$  and  $(c_{\xi} = 1 + 0.5/NN)$  for the left and right columns, respectively, and  $(c_{\xi} = -0.5/NC, c_{\eta})$  and  $(c_{\xi} = 1 + 0.5/NC)$ ,  $c_{\eta}$  for the bottom and top rows, respectively.

These preliminaries concluded, the description of the interpolation algorithm may begin. Suppose one wishes to interpolate the the value of CESH  $y(\xi,\eta)$  at  $(\xi,\eta)$ , given that  ${}^{C}\xi_{j} \leq \xi \leq {}^{C}\xi_{j+1}$  and  ${}^{C}\eta_{i} \leq \eta \leq {}^{C}\eta_{i+1}$ . The interpolation is performed in two steps. First, one-dimensional interpolations are performed on the rows for each  ${}^{C}\xi_{j}$  row,  $1 \leq j \leq NC$ , to give the one-dimensional array of CESH ( ${}^{C}\xi_{j}|_{\eta}$ ) where ( ${}^{C}\xi_{j}|_{\eta}$ ) indicates that  $\eta$  is fixed. Then, this array is interpolated to give the value of CESH at  $\xi$ .

The interpolation scheme used is Stineman's consistently well-behaved method of interpolation (ref.4). The following explanation of the method quotes parts of reference 4 directly except for changes of equation and figure numbers to be consistent with this document and additions and deletions specific to the problem addressed by this document.

The interpolation scheme has the following three properties. First, if values of the ordinates of adjacent specified points (the CESH at the node centers in the  $\xi$  or  $\eta$  direction) change monotonically and the slopes of the line segments joining the points change monotonically, then the interpolating curve and its slope will change monotonically. Second, if the slopes of the line segments joining the adjacent points change monotonically, then the slope of the interpolating curve will change monotonically. Third, suppose that the first two conditions are satisfied by a set of points, but that a small change in the ordinate or slope at one of the points will result in one of the conditions no longer being satisfied. Then, making this small change in the ordinate or slope at a point will cause no more than a small change in the interpolating curve.

The interpolation scheme is implemented as follows. Assume that the ordered sequence of data  $(x_j, y_j)$ , j = 1, 2, ..., n is given where  $(x_j, y_j)$  are the rectangular coordinates of the j<sup>th</sup> point on the curve (here  $x_j$  may be either  $c\xi_j$  or  $c\eta_i$  and n may be NC + 2 or NN + 2 as appropriate and y<sub>j</sub> is the corresponding CESH). Let  $y_j'$  be the slope of the curve at the j<sup>th</sup> point and require that  $x_j < x_{j+1}$  for j = 1, 2, ..., n-1. Calculation of  $y_j'$  will be considered presently. Before doing so, it is noted that the  $y_j'$  are calculated most accurately if the  $x_j$  and  $y_j$  have roughly equal ranges. To

<sup>&</sup>lt;sup>8</sup>An open surface is defined as one such that the Cartesian coordinates of  $(\xi, \eta = 0)$  and  $(\xi, \eta = 1)$  are different, for example, a trapezoid. A closed surface is defined as one such that the Cartesian coordinates of  $(\xi, \eta = 0)$  and  $(\xi, \eta = 1)$  are identical; for example, an annulus of a cylinder or of a sphere.

ensure this, the values of  $c\xi_j$ ,  $c\eta_i$  and CESH( $c\xi_j$ ,  $c\eta_i$ ) are each scaled to be in the range 0 to 1 before interpolation begins. After completion of interpolation, the interpolated y are rescaled back to their true values.

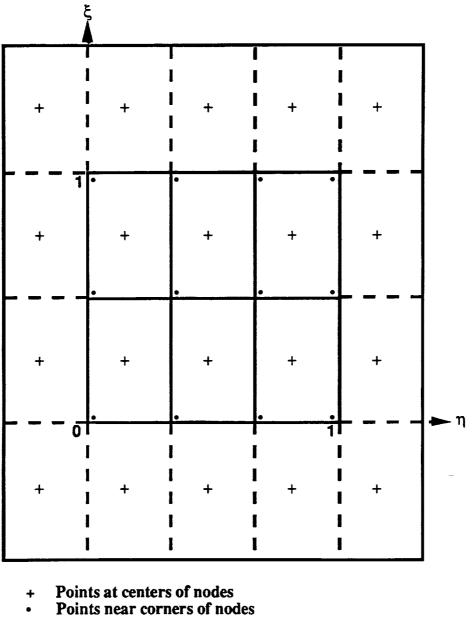

---- Node boundaries on surface

- - Rows and columns of nodes padded onto surface perimeter

Figure 3.2.1-16. Surface in  $(\xi, \eta)$  Space With NC = 2, NN = 3.

Given x such that  $x_j \le x \le x_{j+1}$ , the procedure for calculating y (the corresponding interpolated value) is the following. The slope of the line segment joining the two points is

$$s_{j} = \frac{y_{j+1} - y_{j}}{x_{j+1} - x_{j}}$$
(3.2.1.97)

On the line segment the ordinate corresponding to x is

$$y_0 = y_i + s_i (x - x_i)$$
 (3.2.1.98)

Next,

$$\Delta y_{i} = y_{i} + y_{i}' (x - x_{i}) - y_{0}$$
(3.2.1.99)

where  $\Delta y_j$  is the vertical distance from the point  $(x, y_0)$  to a line through  $(x_j, y_j)$  with slope  $y_j'$ , as shown in figure 3.2.1-17. Similarly,

$$\Delta y_{j+1} = y_{j+1} + y_{j+1}' (x - x_{j+1}) - y_0 \qquad (3.2.1.100)$$

is the vertical distance from the point  $(x, y_0)$  to a line through  $(x_{j+1}, y_{j+1})$  with slope  $y_{j+1}$ , also shown in figure 3.2.1-17. The product  $\Delta y_j \Delta y_{j+1}$  is then calculated and tested.

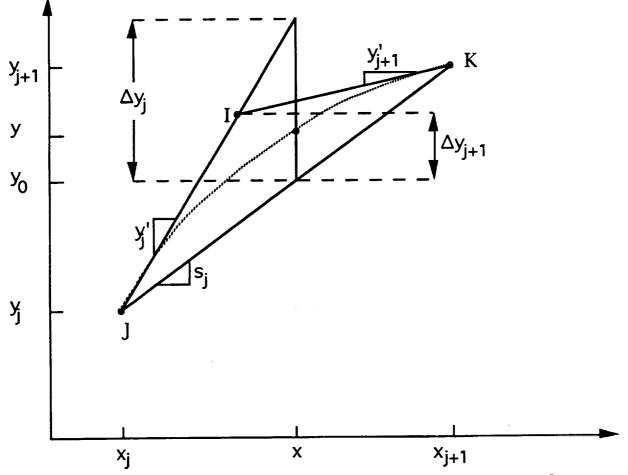

Figure 3.2.1-17. Consistently Well-Behaved Interpolation for  $\Delta y_j \Delta y_{j+1} > 0$ .

If  $y_j' = s_j$ , then the line through point  $(x_j, y_j)$  will coincide with the line segment joining points  $(x_j, y_j)$  and  $(x_{j+1}, y_{j+1})$ , and  $\Delta y_j = 0$ . Similarly, if  $y_{j+1}' = s_j$ , then  $\Delta y_{j+1} = 0$ . If either or both  $\Delta y_j$  or  $\Delta y_{j+1}$  are zero, then the product  $\Delta y_j \Delta y_{j+1} = 0$  and y is simply

If  $\Delta y_j \Delta y_{j+1} > 0$ , then (as in fig. 3.2.1-17)  $\Delta y_j$  and  $\Delta y_{j+1}$  have the same sign, and

$$\mathbf{y} = \mathbf{y}_0 + \frac{\Delta \mathbf{y}_j \Delta \mathbf{y}_{j+1}}{\Delta \mathbf{y}_j + \Delta \mathbf{y}_{j+1}}$$
(3.2.1.102)

Equation (3.2.1.102) always determines the point (x, y) inside the triangle IJK of figure 3.2.1-17. The slope of the interpolating curve matches the given slopes at the given points. The slope changes monotonically between  $x_j$  and  $x_{j+1}$ , so the interpolating curve is always concave toward the line segment joining the two points.

If  $\Delta y_j \Delta y_{j+1} < 0$ , then the geometry is as in figure 3.2.1-18 and there must be an inflection point between  $x_j$  and  $x_{j+1}$ . In this case,

$$y = y_0 + \frac{\Delta y_j \Delta y_{j+1} (x - x_j + x - x_{j+1})}{(\Delta y_j - \Delta y_{j+1}) (x_{j+1} - x_j)}$$
(3.2.1.103)

Equation (3.2.1.103) always determines the point (x, y) inside the quadrilateral JIKL of figure 3.2.1-18, where the vertical distance LO equals the vertical distance OI. The slope of the interpolating curve matches the slopes at the given points  $x_j$  and  $x_{j+1}$ . The interpolating curve intersects the line segment JK at its midpoint.

The rationale for equation (3.2.1.103) may be understood by considering the case where  $y_j$  is significantly greater than  $s_j$ , the slope of line segment JK, but  $y_{j+1}$  is nearly equal to  $s_j$  (fig. 3.2.1-17 or 3.2.1-18). Regardless of whether  $y_{j+1}$  is greater or less than  $s_j$ , points I and L will be very close to point J and the interpolating curve will be very close to line segment JK. Thus, a change of  $y_{j+1}$  from slightly more than  $s_j$  to slightly less than  $s_j$  will cause only a slight change in the interpolating curve. This illustrates the third property, described above, of the interpolation scheme.

The derivatives  $y_j$ ' are calculated by the following procedure, which ensures that they have the properties required by the interpolation method. In figure 3.2.1-19 let I, J, and K be any three consecutive points. Point J may be above or below the line segment joining I and K as shown in figures 3.2.1-19a and 3.2.1-19b, respectively. The requirements on the derivatives are satisfied if  $y_j$ ' has a value between the slopes of the line segments II and JK. That is, for figure 3.2.1-19a, it is necessary that slope(IJ) >  $y_j$ ' > slope(JK), while for figure 3.2.1-19b, slope(IJ) <  $y_j$ ' < slope(JK). Another point is that if, for example, line segment II is much shorter then JK, it may easily be seen that a smoother overall interpolation curve will result if  $y_j$ ' is nearly equal to the slope of IJ.

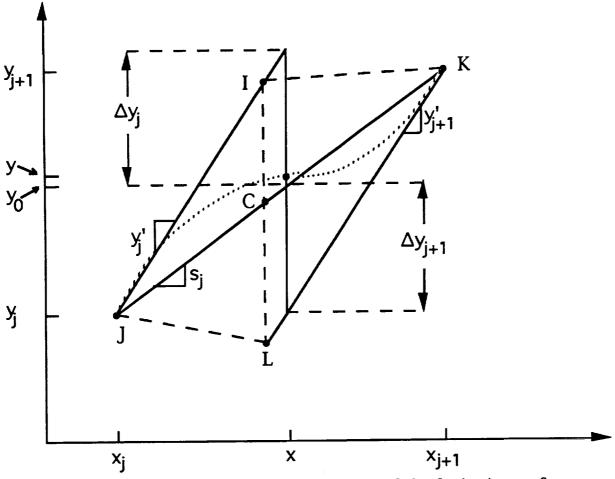

Figure 3.2.1-18. Consistently Well-Behaved Interpolation for  $\Delta y_j \Delta y_{j+1} < 0$ .

All of the above considerations are satisfied by setting yj' equal to the slope at point J of a circle through points I and K. Thus,

$$y_{j}' = \frac{(y_{j} - y_{i})((x_{k} - x_{j})^{2} + (y_{k} - y_{j})^{2}) + (y_{k} - y_{j})((x_{j} - x_{i})^{2} + (y_{j} - y_{i})^{2})}{(x_{j} - x_{i})((x_{k} - x_{j})^{2} + (y_{k} - y_{j})^{2}) + (x_{k} - x_{j})((x_{j} - x_{i})^{2} + (y_{j} - y_{i})^{2})}$$
(3.2.1.104)

Equation (3.2.1.104) takes care of all interior points. The end points require special attention. From the requirements on the yj' it may be seen that the slope at an end point must have the same sign as the line segment from the end point to the next point. In line with the use of equation (3.2.1.104), one might draw a circle through the first (or last) three points. However, if either point I or K of figure 3.2.1-19 is an end point, the particular arrangement of the points causes the slope of the circle at I or K to have the wrong sign. The sign of the slope is not necessarily wrong at the end point, but it may be wrong.

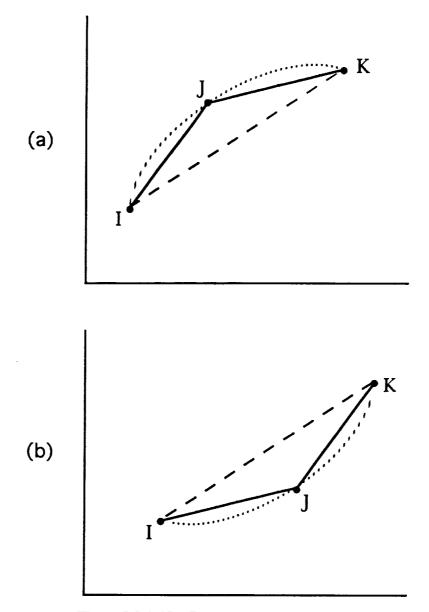

Figure 3.2.1-19. Calculation of Derivatives.

The problem divides into two cases. To simplify the notation, let M and subscript m designate either point I or K, whichever is an end point, and let s be the slope of the line segment joining points J and M. The first case occurs when s is steeper than  $y_j'$ . In this case, a parabola through J and M with slope  $y_j'$  at J has a slope at M which meets the requirements and is reasonable. Stated more precisely, if s > 0 and  $s > y_j'$  or if s < 0 and  $s < y_j'$ , then

$$y_{m'} = s + (s - y_{j'}) = 2s - y_{j'}$$
 (3.2.1.105)

The second case occurs if neither condition for the first case is satisfied. In this case, the term in parenthesis in equation (3.2.1.105) is multiplied by a factor between zero and one which assures that  $y_m$  is always the same sign as s. The result is

$$y_{m'} = s + \frac{|s| (s - y_{i}')}{|s| + |s - y_{i}'|}$$
 (3.2.1.106)

### 3.2.2 MDDB Version 2.0 Algorithm

The primary mode of operation of MDDB is one of interactive prompt and user response to the prompts. Major computational routines to specify the positions of points on surfaces for TECPLOT display are CONNECM, RAYG1M, RAYG2M, and RAYG3M. These are modified versions of subroutines of similar name in SHADOW (ref. 1) and in SOLSHAD. Users interested in the algorithms used in these routines should refer to the algorithm descriptions in section 3.2.1.

### REFERENCES

- R. J. Bourassa, J. R. Gillis, and P. E. Gruenbaum, Operation of the Computer Model for Microenvironment Atomic Oxygen Exposure for SHADOWV2, Boeing Memorandum 9-5571-SGH-95-003 (March 1994).
- 2 R. J. Bourassa and J. R. Gillis, Solar Exposure of LDEF Experiment Trays, NASA Contractor Report NASA CR-189554 (February 1992).
- 3. R. J. Bourassa, H. G. Pippin, and J. R. Gillis, LDEF Microenvironments, Observed and Predicted, *LDEF 69 Months in Space, Second Post-Retrieval Symposium*, NASA Conference Publication 3194 (1992).
- 4. R. W. Stineman, A Consistently Well-Behaved Method of Interpolation, *Creative Computing*, pp. 54-57 (July 1980).
- 5. F. X. Kneizys, E. P. Shettle, L. W. Abreu, J. H. Chetwynd, G. P. Anderson, W. O. Gallery, J. E. A. Selby, S. A. Clough, *Users Guide to LOWTRAN7*, AFGL-TR-88-0177, Air Force Geophysics Laboratory, Hanscom AFB, MA 01731 (1988).
- 6. A. S. Glassner, An Introduction to Raytracing, p. 39 ff, Academic Press (1989).
- 7. R. C. Corlett, private communication (1993).

### APPENDIX A: SAMPLE PROGRAM RUN

Appendix A contains a series of sample files that have been constructed by taking a sample geometry and running it through the entire process to its final output. The sample geometry structure was devised so that each of the five primary surface types is used once and so that, when SOLSHAD is run, the effects of multiple reflections are apparent. The active side of the sphere, cone, and cylinder are on the outside. The active side of the disk and the trapezoid are toward the center of the structure. The surfaces have a variety of different surface properties. The ram direction (direction of the satellite velocity vector) is along the positive z axis; that is, from the center of the disk and pointing through the point of the cone. The orbit is chosen to be a 28.5 deg. inclination and a 450 km altitude, with all possible random sun and satellite positions.

### A.1 3D Graph of Surfaces

Figure A1 is a black and white image of an MDDB TECPLOT color display of the sample file geometry. (The structure has been rotated from its original position so that it can be viewed more clearly.) An MDDB TECPLOT display will be colored as labeled in figure A1. The active side of each surface is indicated by a surface normal direction arrow. The direction arrow for the blue square is not visible because it points down into the sphere.

When the structure is viewed from the top, the intersection of the sphere and square is an example of where TECPLOT sometimes draws lines where it is not supposed to. (See section 2.2.3 about problems with TECPLOT.) However, this is not shown in Figure A1.

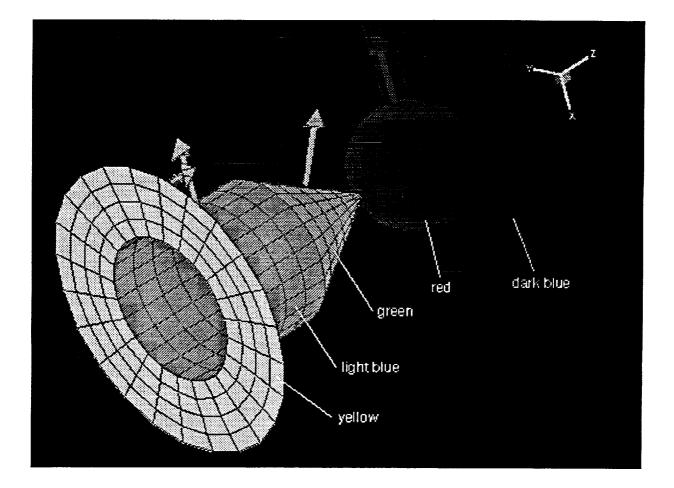

Figure A1. Black and White Image of the Sample Geometry as Viewed Using MDDB and TECPLOT.

### A.2 Input File Generated by MDDB

This is the file generated by MDDB. Note that the cone ratio is taken to be 0.001 instead of 0.000. (See sec. 2.2.3 about problems with TECPLOT.)

File on PC: sample.sol File on convex: solmicro/solshad.in\_sample

| SOLSHAD | sample input | with 5 surfaces |         |
|---------|--------------|-----------------|---------|
| 15      | 5 T T T      |                 |         |
|         | -4.0000      | -4.0000         | 15.1000 |
|         | -4.0000      | 4.0000          | 15.1000 |
|         | 4.0000       | 4.0000          | 15.1000 |
|         |              |                 | 1.0000  |

PLANE

| PLANE MATERIAL    |                 | <b>-:</b>                                       |                |
|-------------------|-----------------|-------------------------------------------------|----------------|
| .5000 .5000       | .0000           | SPEC, DIFFUSE, ABSORPTION                       |                |
| 2 5 24 T T T      |                 | • • • • •                                       |                |
| .0000             | .00             | 00 1.0000                                       |                |
| .0000             | .00             |                                                 |                |
| 1.0000            | .00             |                                                 |                |
| 3.0000            | 1.66            |                                                 | 360.0000       |
| CYLINDER          |                 |                                                 |                |
| CYLINDER MATERIAL |                 |                                                 |                |
| .2500 .7000       | .0500           | SPEC, DIFFUSE, ABSORPTION                       |                |
| 3 6 24 T T T      |                 | •                                               |                |
| .0000             | .00             | 00 1.0000                                       |                |
| .0000             | .00             |                                                 |                |
| 1.0000            | .00             |                                                 |                |
| 3,0000            | 1.66            |                                                 | 360.0000       |
| CONE              | 1100            |                                                 |                |
| CONE MATERIAL     |                 |                                                 |                |
| .3000 .6000       | .1000           | SPEC, DIFFUSE, ABSORPTION                       |                |
| 4 4 24 T T T      | .1000           |                                                 |                |
| .0000             | .00             | 00 1.0000                                       |                |
| .0000             | .00             |                                                 |                |
| 1.0000            | .00             |                                                 |                |
| 6.0000            | .00             | .5000                                           | 360.0000       |
| DISK              |                 | :3000                                           | 500.0000       |
| DISK MATERIAL     |                 |                                                 |                |
| .0500 .9000       | .0500           | SPEC, DIFFUSE, ABSORPTION                       |                |
| 5 6 24 T T T      | .0300           | SPEC, DIT OSE, ADOOR TION                       |                |
| .0000             | .00             | 00 1.0000                                       |                |
|                   | .00             |                                                 |                |
| .0000             | .00             |                                                 |                |
| 1.0000            | .00             |                                                 | 360.0000       |
| 2.5000            | .00             | 180.0000                                        | 360.0000       |
| SPHERE            |                 |                                                 |                |
| SPHERE MATERIAL   | 0500            | CDEC DIFFUSE ABCODDION                          |                |
| .0500 .9000       | .0500           | SPEC, DIFFUSE, ABSORPTION                       |                |
|                   |                 |                                                 |                |
|                   | 000             | Y M D H START<br>Y M D H END                    |                |
| 1994 10 27 12.0   | 000             |                                                 |                |
| .0000 360.0000    | _               | ORBPOS(1), ORPBOS(2)                            | D              |
| .0000 360.0000    | F               | PRECES(1), PRECES(2), TIMCO                     | ĸ              |
| 28.5000           | 4 50000 .00     | ORBINC                                          |                |
| .2460 6.3780E+03  |                 | ALBEDO, RE, HSAT                                | OUFCK INSOT    |
| 10 5 10 10<br>5 5 | UU T F F MAXRAY | , MAXALB, NALB, ISUNPOS, SHORTL<br>NTHETA, NPHI | , CHECK, INACI |
| 997531            | ISEED           |                                                 |                |

## A.3 Output File

This is the file that is generated by SOLSHAD as standard output, which is generally redirected to a file.

# Convex file: solmicro/solshad.out\_sample

IPROGRAM SOLSHAD - SOLAR EXPOSURE MICROENVIRONMENT CODE

DATE : 14-Feb-95 TIME : 08:52:36

### ECHO OF INPUT DECK

SOLSHAD sample input with 5 surfaces i 5 5 T T

|                      | 4.0000 15.1000<br>4.0000 15.1000<br>4.0000 15.1000<br>1.0000 | SPEC, DIFFUSE, ABSORPTION       | 0.0000 1.0000<br>0.0000 0.0000<br>0.0000 0.0000<br>1.6667 | SPEC, DI FFUSE, ABSORPTION                              | 0.0000 1.0000<br>0.0000 5.0000<br>0.0000 0.0000<br>1.6667 0.0000 | SPEC, DIFFUSE, ABSORPTION              | 0.0000 1.0000<br>0.0000 0.0000<br>0.0000 0.0000<br>0.0000 | SPEC, DIFFUSE, ABSORPTION              | 0.0000 1.0000<br>0.0000 12.5000<br>0.0000 180.0000<br>0.0000 180.0000 | SPEC, DIFFUSE<br>Y M D H STAR<br>O N D H STAR<br>O REPOS(1), OF<br>PRECES(1), PF<br>ORBINC<br>ALBEDO, RE, HS                                                                        |
|----------------------|--------------------------------------------------------------|---------------------------------|-----------------------------------------------------------|---------------------------------------------------------|------------------------------------------------------------------|----------------------------------------|-----------------------------------------------------------|----------------------------------------|-----------------------------------------------------------------------|----------------------------------------------------------------------------------------------------|
| with 5 surfaces      | रूं <del>र</del> र                                           | 0,000                           | 000-                                                      | 0-0500                                                  | 000-                                                             | 0.1000                                 | 666                                                       | 0.0500                                 | 0000                                                                  | 00 0.0500<br>END OF GEOMETRY<br>0.0000<br>12.0000<br>00 F<br>03 4.5000E+02                                                                                                    |
| SOLSHAD sample input | -114                                                         | ANE<br>ANE MATERIAL<br>0.5000 0 | 1000<br>1001<br>1001                                      | CYLINDER MATERIAL<br>CYLINDER MATERIAL<br>0.2500 0.7000 | <b>.</b>                                                         | CONE<br>CONE MATERIAL<br>0.3000 0.6000 | 0000                                                      | DISK<br>DISK MATERIAL<br>0.0500 0.9000 | 00-18                                                                 | SPHERE<br>SPHERE MATERIAL<br>SPHERE MATERIAL<br>0.05500 0.9000<br>0.05500 0.6 F F<br>1994 10 27 12.<br>0.0000 360.0000<br>28.5000 360.0000<br>28.5000 360.0000<br>0.2460 6.3780E403 |

360,0000

360.0000

360,0000

360\_0000

10 5 10 1000 T F F MAXRAY, MAXALB, NALB, ISUNPOS, SHORTL, CHECK, INACT 5 5 997531 ISEED

 

 EVENC TITULY
 0.500

 DIFFUSE REFLECTIVITY
 0.500

 DIFFUSE REFLECTIVITY
 0.500

 ABSORTION
 0.000

 DIFFUSE REFLECTIVITY
 0.500

 ABSORTION
 0.000

 OPERTMARY SUPERION
 0.000

 OPERTMARY SUPCE
 2

 CONDINITES (X, Y, Z) OF ANIS VECTOR E CENTER A OF MAXIMUM RADIUS CIRCLE, AND REFERENCE POINT PR

 VECTOR E
 0.0000

 POINT A
 0.0000

 POINT A
 0.0000

 POINT A
 1.0000

 POINT A
 0.0000

 POINT A
 0.0000

 POINT A
 0.0000

 POINT A
 1.0000

 POINT A
 0.0000

 POINT A
 1.0000

 POINT A
 1.0000

 POINT A
 1.0000

 POINT A
 1.0000

 POINT A
 1.0000

 POINT A
 1.0000

 POINT B
 1.0000

 POINT A
 1.0000

 POINT B
 1.00000

 POINT B
 1.0000

 POINT B
 1.0000

 POINT B
 1.00000 SURFACE PROFERTIES CYLINDER MATERIAL SPECULAR REFLECTIVITY 0.250 DIFFUSE REFLECTIVITY 0.700 ABSORPTION OPRIMARY SURFACE 3 CONE 0.050 OPRIMARY SURFACE 3 CONE 0.050 OPRIMARY SURFACE 3 CONE 0.0000 TOPOTO 1.0000 0.0000 0.0000 POINT A 0.0000 0.0000 0.0000 POINT A 0.0000 0.0000 POINT A 0.0000 0.0000 POINT A 0.0000 0.0000 POINT A 0.00000 0.0000 POINT A 0.00000 0.0000 POINT A 0.00000 0.0000 POINT A 0.00000 0.0000 POINT A 0.00000 0.0000 POINT A 0.00000 0.0000 POINT A 0.00000 0.0000 POINT A 0.00000 0.0000 POINT A 0.00000 0.0000 POINT A 0.00000 0.0000 POINT A 0.00000 0.0000 POINT A 0.00000 0.0000 POINT A 0.00000 0.0000 POINT A 0.00000 0.00000 POINT A 0.00000 0.00000 POINT A 0.00000 0.00000 POINT A 0.00000 0.00000 POINT A 0.00000 0.00000 POINT A 0.00000 0.00000 DISC SECTION SURFACE PROPERTIES CONE MATERIAL SPECULAR REFLECTIVITY 0.300 DIFFUSE REFLECTIVITY 0.600 ABSORPTION OPRIMARY SURFACE 4 DISK 0.100 ABSORPTION OPRIMARS (X,Y,Z) OF AXIS VECTOR E, CENTER A, AND REFERENCE POINT PR VECTOR E 0.000005+00 0.100005+00 POINT A 0.000005+00 0.000005+00 POINT A 0.000005+00 0.000005+00 OTTER RADIUS R - 6.0000 RATIO OF INNER TO OUTER RADIUS G - 0.5000 RATIO FINER TO OUTER RADIUS G - 0.5000 RATIO FINER TO OUTER RADIUS G - 0.5000 15.1000 15.1000 15.1000 15.1000 -4.0000 4.0000 -4.0000 0.050 SOLSHAD sample input with 5 surfaces OPRIMARY SURFACE 1 PLANE COODDIANTES OF CONDEX (X,Y,2) POINT P1 -4.0000 -4.0 POINT P2 -4.0000 4.0 POINT P3 4.0000 -4.0 POINT P4 1.00000 -4.0 LENGTH RATIO 1.000000 SURPACE PROPERTIES PLANE WATERIAL SPECULAR NEFLECTIVITY DIFFUSE REFLECTIVITY ABSORPTION DISK MATERIAL SPECULAR REFLECTIVITY DIFFUSE REFLECTIVITY SURFACE PROPERTIES

SPHERE SEGMENT NODE = 2.5600E+00 HAVE UP TO 36 DIRECT SOLAR RAYS SCATTERED FROM IT AND UP TO 18 EARTH REFLECTED RAYS SCATTERED FROM IT 1 DIRECT SOLAR RAYS SCATTERED FROM IT 0 EARTH REFLECTED RAYS SCATTERED FROM IT ABSORPTION 0.050 OPRIMARY SURFACE 5 SPHERE COORDINATES (X,Y,2) OF AXIS VECTOR E, CENTER A, AND REFERENCE POINT PR VECTOR E 0.0000 0.0000 1.0000 THETAM-360.00 1.0000 12.5000 0.0000 8,8897 S PHI2-180.00 CPU TIME AFTER VISIBILITY MATRIX GENERATION 0000 0.050 0.900 0.050 THE EARTH ALBEDO IS 0.2460 Iseed used is 997531 Osurface to surface visibility matrix ISEE PHI1- 0.00 AREA OF SMALLEST NODE - 6.3607E-02 THLS NODE MAY HAVE UP TO 1 AND UP TO 0 PER POINT ON EARTH 529 2,5000 0.0000 SPHERE MATERIAL SPHERE MATERIAL SPECULAR REFLECTIVITY DIFFUSE REFLECTIVITY MSCAT ARRAY FOR SURFACES: 4 H ABSORFTION OTOTAL PRIMARY SURFACES TOTAL NODAL SURFACES POINT A POINT PR RADIUS R-ANGLES IN DEGREES SURFACE PROPERTIES 47 AREA OF LARGEST SURFACE MSCAT TTTT TTTT TTTTT TTTTT

|                |                                                                                     |                                                              |                                                           |                                                                                                    |                              |                                                                                                    |                                                                                                    |                                                                                                 |                                             |                                                                                                    | I OF POINT<br>Z               | 15.100                           |
|----------------|-------------------------------------------------------------------------------------|--------------------------------------------------------------|-----------------------------------------------------------|----------------------------------------------------------------------------------------------------|------------------------------|----------------------------------------------------------------------------------------------------|----------------------------------------------------------------------------------------------------|-------------------------------------------------------------------------------------------------|---------------------------------------------|----------------------------------------------------------------------------------------------------|-------------------------------|----------------------------------|
|                |                                                                                     |                                                              |                                                           |                                                                                                    |                              |                                                                                                    |                                                                                                    |                                                                                                 |                                             |                                                                                                    | POSITION<br>Y                 | <b>1</b> 86 ° E                  |
|                |                                                                                     |                                                              |                                                           |                                                                                                    |                              |                                                                                                    |                                                                                                    |                                                                                                 |                                             |                                                                                                    | ×                             | -3,984                           |
|                |                                                                                     |                                                              |                                                           |                                                                                                    |                              |                                                                                                    |                                                                                                    |                                                                                                 |                                             |                                                                                                    | TOTAL                         | 5.39E+02<br>8.60E+01<br>6.25E+02 |
|                | FROM IT<br>ERED FROM IT                                                             | LAR RAYS                                                     | LECTED RAYS                                               |                                                                                                    |                              | INATE AXES                                                                                                    | GREES)                                                                                                    |                                                                                                 | Ŋ                                           |                                                                                                    | (CESH)<br>Absorption          | 0.00E+00<br>0.00E+00<br>0.00E+00 |
|                | ARSCATTERED<br>RAYS SCATT                                                           | O DIRECT SO                                                  | O EARTH REF                                               |                                                                                                    |                              | CT TO COORD<br>INCLUDED                                                                                                    | I ANGLES (DE                                                                                                    | ы                                                                                               | 3132.00 HOURS                               | IATI ON<br>DSURE                                                                                                    | R EXPOSURE<br>DIFFUSE<br>REFL | 4.54E+01<br>2.10E+01<br>6.64E+01 |
|                | 1<br>10 RAYS DIRECT SOLARSCATTERED FROM IT<br>5 EARTH REFLECTED RAYS SCATTERED FROM | MAXRAY - 10<br>529 TOTAL NODES WILL HAVE NO DIRECT SOLAR RAY | 5<br>SWILL HAVE NO EARTH REFLECTED RAYS                   | 8.9152 S<br>29.792<br>55.325<br>55.325<br>104.101<br>110.2324<br>115.3324<br>1182.335<br>230.111<br>230.301<br>247.301                                         | 247.4531 S                   | AND STANDARD DEVIATION OF SUN VECTORS MITH RESPECT TO COORDINATE AXES<br>SUN POSITIONS MITCH ILLUMINATE THE SATELLITE ARE INCLUDED<br>XIS MEAN COMPONENT STANDARD DEVIATION<br>X 0.4077 0.3952<br>2 -0.0355 0.7136 | H AND AZIMUTH<br>AXIS<br>2 AXIS<br>2 AXIS<br>2 AXIS<br>2 3 2 407<br>27.9020<br>109.5455<br>109.5455<br>113310<br>- 313310                                                                                                    | PU TIME AFTER INTERPOLATION 248-1326 S<br>CUMULATIVE EQUIVALENT SUN HOURS (CESH) FOR EACH POINT |                                             | SOLAR AND EARTH REFLECTED RADIATION<br>OF ENTRIES IS FOR SOLAR RADIATION<br>OF ENTRIES IS FOR EARTH REFLECTED RADIATION<br>OF ENTRIES IS FOR FOTAL RADIATION EXPOSURE | SOLAR<br>SPECULAR<br>REFL     | 1.09E+01<br>3.92E+00<br>1.48E+01 |
| I EARTH        | 2<br>2<br>2                                                                         | TOTAL NOD                                                    | MAXALB = 5<br>529 TOTAL NODES                             | CPUTTME<br>CPUTTME<br>CPUTTME<br>CPUTTME<br>CPUTTME<br>CPUTTME<br>CPUTTME<br>CPUTTME<br>CPUTTME                                                                |                              | F SUN VECTORS MITH  <br>MINTE THE SATELLIT<br>STANDARD DEVIATION<br>0.3952<br>0.3736                                                                                                    | F SUN ZENITH AND AZ<br>XES<br>CCT TO THE X AXIS<br>FCT TO THE X AXIS<br>STANDARD DEVIATION<br>27.9020<br>109.2455<br>OSITIONS ILLUHINATE<br>ALCULATION = 21.<br>REFLECTION = 33                                                                                                    | 248.<br>URS (CESH)                                                                              | cesh are calculated for a mission length of | TH REFLECT                                                                                                    | PRIMARY                       | 4.83E+02<br>6.11E+01<br>5.44E+02 |
| POINT ON EARTH | ODE - 7.1185E-0<br>AND UP TO<br>PER POINT ON EARTH                                  | ğ                                                            | JE OF MA<br>529                                           | PRECALCULATIONS<br>100 OF 1000<br>3200 OF 1000<br>400 OF 1000<br>500 OF 1000<br>500 OF 1000<br>700 OF 1000<br>900 OF 1000<br>900 OF 1000<br>900 OF 1000        | ITCULATI                     | EVIATION C<br>WHICH ILLU<br>COMPONENT<br>0.4077<br>-0.1568<br>-0.0355                                                                                                    | NITH RESPENDENTE A<br>WITH RESPENDENT<br>MITH RESPENDENT<br>COMPONENT<br>62.4320<br>62.4320<br>62.4320<br>1000 SUN P<br>1000 SUN P<br>1000 SUN P<br>1000 SUN P<br>1000 SUN P                                                                                                    | LATION<br>SUN HC                                                                                | ED FOR                                      | AND EAF<br>TRIES IS<br>TRIES IS<br>TRIES IS                                                                                                    | POINT                         | 1                                |
| PER I          | ZI                                                                                  | CURRENT VALUE<br>NODES OF<br>FROM THEM                       | CURRENT VALUE OF MAXALB<br>NODES OF 529 TOTI<br>FROM THEM |                                                                                                    | TIME AFTER FLUX CALCULATIONS | FORMDARD DEVIATION OF<br>POSITIONS WHICH ILLUM<br>NEAN COMPONENT<br>-0.1568<br>-0.0355                                                                                                    | NDARD DEV<br>T TO COOR<br>ASURED MI<br>EASURED MI<br>EASURED MI<br>EASURED MI<br>CO<br>CO<br>10<br>CO<br>VCLUDED IN<br>VCLUDED IN                                                                                                    | ER INTERPO                                                                                      | CALCULATI                                   | JE TO SOLAR<br>LINE OF EN<br>LINE OF EN<br>LINE OF EN                                                                                                    | TYPE                          | TRAPEZOID                        |
|                | AREA OF AVERAGE<br>THIS NODE MAY                                                    | USING THE CURRENT V<br>0 NODES OF<br>SCATTERED FROM THEM     | USING THE CURRENT V<br>24 NODES OF<br>SCATTERED FROM THEM | CPU TIME AFTER<br>SUN POSITION<br>SUN POSITION<br>SUN POSITION<br>SUN POSITION<br>SUN POSITION<br>SUN POSITION<br>SUN POSITION<br>SUN POSITION<br>SUN POSITION | CPU TIME AFT                 | MEAN AND STAN<br>ONLY SUN POSI<br>X<br>X<br>X<br>X<br>X<br>Z<br>Z                                                                                                    | MEAN AND STANDARD DEVIATION OF SUN ZENITH AND J<br>WITH RESPECT TO COONDINATE AXES<br>ZENITH IS MEASURED MITH RESPECT TO THE X AXIS<br>AZIMUTH IS MEASURED MITH RESPECT TO THE X AXIS<br>AZIMUTH 62,4320 27,903<br>AZIMUTH 62,4320 27,903<br>AZIMUTH 62,4320 27,903<br>AZIMUTH 0000 SUN POSITIONS ILLUMINN,<br>655 OF 1000 SUN POSITIONS ILLUMINN,<br>OTOTAL RAYS INCLUDED IN THIS CALCULATION = | CPU TIME AFTER INTERPOIATION<br>1 CUMULATIVE EQUIVALENT SUN H                                   | CESH ARE                                    | CESH ARE DUE TO<br>FIRST LINE<br>SECOND LINE<br>THIRD LINE                                                                                                    | SURFACE                       |                                  |

| 15.100                       | 15.100                           | 15.100                           | 15.100                           | 15.100               | 15.100               | 15.100                           | 15.100               | 15,100               | 15.100                           | 15.100                                  | 15.100               | 15,100                             | 15.100                           | 15,100                           | 15.100                           | 15.100                           | 15.100               | 15,100               | 15.100                           | 15.100               | 15.100                                       |
|------------------------------|----------------------------------|----------------------------------|----------------------------------|----------------------|----------------------|----------------------------------|----------------------|----------------------|----------------------------------|-----------------------------------------|----------------------|------------------------------------|----------------------------------|----------------------------------|----------------------------------|----------------------------------|----------------------|----------------------|----------------------------------|----------------------|----------------------------------------------|
| -2,384                       | -0.784                           | 0.816                            | 2.416                            | 3,984                | -3,984               | -2.384                           | -0, 784              | 0.816                | 2.416                            | 3, 984                                  | -3,984               | -2.384                             | -0,784                           | 0.816                            | 2.416                            | 3.984                            | -3.984               | -2.384               | -0.784                           | 0.816                | 2.416                                        |
| -3,984                       | -3.984                           | -3.984                           | -3.984                           | -3,984               | -2.384               | -2.384                           | -2.384               | -2.384               | -2.384                           | -2.384                                  | -0.784               | -0.784                             | -0.784                           | -0.784                           | -0.784                           | -0.784                           | 0.816                | 0.816                | 0.816                            | 0.816                | 0.816                                        |
| 5.03E+02<br>9.14E+01         | 3.94E+02<br>3.91E+02<br>1.01E+02 | 9.32E+02<br>3.32E+02<br>1.00E+02 | 4.32E+02<br>3.87E+02<br>8.96E+01 | 4.24E+02<br>8.37E+01 | 5.45E+02<br>8.60E+01 | 6.31E+02<br>5.04E+02<br>9.52E+01 | 3.41E+02<br>1.14E+02 | 2.58E+02<br>1.13E+02 | 3.48E+02<br>9.26E+01             | 4.06E+02<br>8.48E+01                    | 5.94E+02<br>7.95E+02 | 6. /4E+02<br>5. 64E+02<br>9.19E+01 | 6.55E+02<br>3.86E+02<br>1.07E+02 | 4.93E+02<br>2.55E+02<br>9.65E+01 | 3.39E+02<br>8.65E+01             | 4.085+02<br>8.395+02<br>4.075+02 | 6.05E+01             | 6.85E+02<br>5.56E+01 | 6.375+02<br>6.375+02<br>4.455+01 | 5.18E+02<br>4.35E+01 | 5.44E+02<br>5.42E+02<br>5.44E+02             |
| 0.00E+00<br>0.00E+00         | 0-00E+00<br>0.00E+00             | 0.000000                         | 0.00E+00<br>0.00E+00<br>0.00E+00 | 0.005+00             | 0,00E+00<br>0,00E+00 | 0,00E+00<br>0,00E+00<br>0,00E+00 | 0.005+00             | 0.000000             | 0.0000000                        | 0.0000000000000000000000000000000000000 |                      |                                    | 0.00E+00<br>0.00E+00<br>0.00E+00 | 0.00E+00<br>0.00E+00<br>0.00E+00 | 0.005+00                         | 0.005+00                         | 0.0000000            | 0,005+00             | 00+300.0                         | 0.005+00             | 0.00E+00<br>0.00E+00<br>0.00E+00             |
| 4.66E+01<br>2.66E+01         |                                  |                                  | 7.206401<br>3.106401<br>2.586401 |                      |                      |                                  | 7.075+01<br>4.955+01 | 5.446+01<br>4.796+01 | 3.75E+01<br>2.87E+01<br>6.62E+01 | 3.436+01<br>2.146+01                    | 2.11E+01             | 1.52E+02<br>3.39E+01               | 1.86E+02<br>2.22E+02<br>5.98E+01 | 2.82E+02<br>1.72E+02<br>5.63E+01 | 2.055401<br>2.045401<br>2.045401 | 5.30E+01<br>1.95E+01             | 1.41E+02<br>1.35E+01 | 2.17E+02<br>1.99E+01 | 3.385+02<br>3.165+01<br>3.705+01 |                      | 3.085702<br>1.246402<br>1.626401<br>1.416402 |
|                              | 7.62E+00<br>3.71E+00             |                                  | 7.16E+00<br>2.67E+00             |                      |                      | 848+00<br>3.028+00<br>1.108401   |                      | 6.02E+00<br>3.69E+00 |                                  | 7.57E+00<br>2.36E+00                    |                      |                                    |                                  | 1.585+01<br>1.045+01<br>3.415+00 |                                  | 7.88E+00<br>2.30E+00             | 1.48E+01<br>1.23E+00 |                      | 1.96E+01<br>1.89E+00             |                      | 1,115+01<br>1,266+00<br>1,266+01             |
| .46E+02<br>.11E+01<br>07E+02 |                                  |                                  |                                  |                      |                      |                                  | 2.58E+02<br>6.11E+01 |                      |                                  |                                         |                      |                                    |                                  |                                  |                                  |                                  | 5.13E+02<br>4.58E+01 |                      | 2.86E+02<br>9.62E+00             |                      |                                              |
| ~                            | m                                | -                                | ŝ                                | vo                   | ~                    | 60                               | с,                   | 10                   | =                                | 12                                      | 13                   | 3                                  | 12                               | 16                               | 17                               | 18                               | 19                   | 8                    | 12                               | 5                    | 53                                           |
| TRAPEZOID                    | TRAPEZOID                        | TRAPEZOID                        | TRAPEZOID                        | TRAPEZOID            | TRAPEZOID            | TRAPEZOID                        | TRAPEZOID            | TRAPEZOID            | TRAPEZOID                        | TRAPEZOID                               | TRAPEZOID            | TRAPEZOID                          | TRAPEZOID                        | TRAPEZOID                        | TRAPEZOID                        | TRAPE20ID                        | TRAPEZOID            | TRAPEZOID            | TRAPEZOID                        | TRAPEZOID            | TRAPEZOID                                    |
| 1                            | -                                | 1                                | 4                                | -                    | -                    | -                                | 1                    | -                    | -                                | -                                       | -                    | -                                  | -                                | -                                | 1                                | -                                | -                    | -                    | -                                | н<br>Н               | -                                            |

| 15.100               | 15,100                           | 15.100                           | 15.100                           | 15.100                           | 15.100                           | 15.100                           | 15,100                           | 15.100               | 15.100                           | 15.100                           | 15.100               | 15.100               | 0.010                | 0.010                            | 0"010                            | 0.010                            | 0.010                            | 0.010                            | 010-0                            | 0.010                            | 0.010                            |
|----------------------|----------------------------------|----------------------------------|----------------------------------|----------------------------------|----------------------------------|----------------------------------|----------------------------------|----------------------|----------------------------------|----------------------------------|----------------------|----------------------|----------------------|----------------------------------|----------------------------------|----------------------------------|----------------------------------|----------------------------------|----------------------------------|----------------------------------|----------------------------------|
| 3,984                | -3,984                           | -2.384                           | -0.784                           | 0.816                            | 2.416                            | 3.984                            | -3,984                           | -2.384               | -0,784                           | 0.816                            | 2.416                | 3.984                | 0,008                | 0.784                            | 1.507                            | 2.127                            | 2.602                            | 2.900                            | 3.000                            | 2.896                            | 2.594                            |
| 0.816                | 2.416                            | 2.416                            | 2,416                            | 2.416                            | 2.416                            | 2.416                            | 3.984                            | 3,984                | 3.984                            | 3.984                            | 3.984                | 3,984                | 3,000                | 2.896                            | 2.594                            | 2.116                            | 1.493                            | 0.769                            | 800"0-                           | -0.784                           | -1.507                           |
| 5.03E+02<br>6.05E+01 | 5.64E+02<br>7.08E+02<br>4.73E+01 | 7.55E+02<br>7.30E+02<br>3.61E+01 | 7.63E+02<br>1.81E+02<br>7.81E+01 | 7.08E+02<br>2.21E+01<br>7.31E+02 | 6.42E+02<br>3.25E+01<br>6.75E+02 | 6.17E+02<br>3.47E+01<br>6.57E+02 | 7.12E+02<br>4.61E+01<br>7.58E+02 | 7.31E+02<br>4.01E+01 | 7.56E+02<br>2.63E+01<br>7.82E+02 | 7.26E+02<br>2.32E+01<br>7.49F+02 | 6.79E+02<br>2.92E+01 | 6.63E+02<br>3.04E+01 | 1.03E+03<br>8.61E+00 | 9.50E+02<br>1.08E+01<br>9.61E+02 | 8.33E+02<br>1.41E+01<br>8.47E+02 | 7.14E+02<br>2.12E+01<br>7.36E+02 | 5.96E+02<br>3.50E+01<br>6.31E+02 | 4.80E+02<br>5.51E+01<br>5.43E+02 | 4.06E+02<br>7.61E+01<br>4.82E+02 | 3,32E+02<br>9,50E+01<br>4,27E+02 | 2.71E+02<br>1.17E+02<br>3.88E+02 |
| 0,005+00             | 0.00E+00<br>0.00E+00<br>0.00E+00 | 0.00E+00<br>0.00E+00<br>0.00E+00 | 0.005400                         | 0,00E+00<br>0,00E+00             | 0,005+00                         | 0,005+00                         | 00+300                           | 00+300 0             | 0.005+00                         | 00+300                           | 0.005400             | 00-300-0             | 5.02E+01<br>3.92E-01 | 4.43E-01<br>4.55E+01             | 3.87E+01<br>8.51E-01             | 3.746+01<br>1.366+00<br>3.886+01 | 3.30E+01<br>1.56E+00<br>3.46E+01 | 2.56E+01<br>3.18E+00<br>2.68E+01 | 2.04E+01<br>3.80E+00<br>2.42E+01 | 1.71E+01<br>3.94E+00<br>2.11E+01 | 1.395+01<br>5.205+00<br>1.915+01 |
| 8.14E+01<br>1.26E+01 | 9.39E+01<br>1.33E+02<br>6.49E+00 | 1.40E+02<br>1.81E+02<br>6.28E+00 | 2.58E+02<br>5.38E+02<br>5.38E+00 | 2.25E+02<br>4.96E+00<br>2.30E+02 | 1.25E+02<br>5.65E+00<br>1.31E+02 | 9.07E+01<br>6.12E+00             | 1.20E+02<br>5.14E+00             | 1.48E+02<br>4.46E+00 | 1.82E+02<br>3.14E+00             | 1.65E+02<br>2.91E+00             |                      | 4.29E+00             |                      | 4.495+02<br>4.495+02<br>1.095+01 | 4.10E+02<br>1.36E+01             | 3.85E+02<br>1.77E+01<br>4.03E+02 | 3.57E+02<br>2.41E+01<br>3.81E+02 | 3.25E+02<br>3.40E+01<br>3.59E+02 | 3_01E+02<br>4_43E+01<br>3_45E+02 | 2,65E+02<br>4,95E+01<br>3,14E+02 | 2.26E+02<br>5.36E+01<br>2.79E+02 |
| 1.05E+01<br>1.74E+00 | 1.23E+01<br>1.60E+01<br>6.56E-01 | 1.66E+01<br>1.77E+01<br>5.52E-01 | 2.05E+01<br>3.46E-01             | 5.21E-01                         | 1.52E+01<br>8.76E-01             | 1.076+00                         | 1.558+01<br>5.218-01             | 1.75E+01<br>4.69E-01 | 2.42E-01                         | 2.07E+01<br>5.11E-01             | 7.91E-01             | 1.538+01<br>6.938-01 | 2.02E+01<br>0.00E+00 | 1.976+00<br>0.00E+00             | 6.52E-02                         | 1. 78E-01                        | 9.33E+00<br>5.80E-01             | 6.94E+00<br>1.03E+00<br>7.97E+00 | 5.23E+00<br>1.22E+00<br>6.45E+00 | 3.24E+00<br>1.55E+00<br>4.79E+00 | 2.71E+00<br>2.30E+00<br>5.01E+00 |
| 4.07E+02<br>4.62E+01 | 4.54E+02<br>5.56E+02<br>4.04E+01 | 5.96E+02<br>5.48E+02<br>2.84E+01 | 4.946+02<br>1.215+01<br>5.075+02 | 4.73E+02<br>1.58E+01<br>4.89E+02 | 5.02E+02<br>2.59E+01             | 5.09E+02<br>2.78E+01<br>5.77F+01 | 5.775+02<br>4.045+01             | 5.66E+02<br>3.51E+01 | 5.53E+02<br>2.29E+01             | 5.44E+02<br>1.98E+01             | 5.49E+02<br>2.45E+01 | 5.62E+02<br>2.54E+01 | 5.31E+02<br>0.00E+00 | 0.00E+02                         | 4.08E+02<br>3.79E-01             | 3.17E+02<br>3.36E+00             | 2.29E+02<br>1.03E+01             | 1.56E+02<br>2.00E+01             | 9.80E+01<br>3.07E+01             | 6.14E+01<br>4.35E+01             | 4.28E+01<br>6.07E+01<br>1.04E+02 |
| 24                   | 25                               | 26                               | 27                               | 28                               | 29                               | 30                               | 31                               | 32                   | 66                               | 34                               | 35                   | 36                   | 76                   | 38                               | 39                               | 9                                | 41                               | 42                               | 64                               | \$                               | 45                               |
| TRAPEZOID            | TRAPEZOID                        | TRAPEZOID                        | TRAPEZOID                        | TRAPEZOID                        | TRAPEZOID                        | TRAPEZOID                        | TRAPE20ID                        | TRAPEZOID            | TRAPEZOID                        | TRAPEZOID                        | TRAPEZOID            | TRAPEZOID            | CONE                 | CONE                             | CONE                             | CONE                             | CONE                             | CONE                             | CONE                             | CONE                             | CONE                             |
| 1                    | -                                | -                                | 1                                | -                                | 1                                | 1                                | 7                                | 1                    | 1                                | ٦                                | 1                    | 1                    | 7                    | 7                                | 3                                | 7                                | 2                                | 7                                | 7                                | 7                                | 2                                |

•

| 0.010                | 010.0                            | 0.010                            | 0.010                            | 010.0                            | 0,010                | 010.0                            | 0.010                            | 0.010                            | 010-0                            | 0.010                            | 0,010                            | 0.010                            | 0.010                            | 0.010                | 0.010                | 010.1                            | 010.1                            | 010.1                            | 010.1                            | 1.010                | 1.010                            |
|----------------------|----------------------------------|----------------------------------|----------------------------------|----------------------------------|----------------------|----------------------------------|----------------------------------|----------------------------------|----------------------------------|----------------------------------|----------------------------------|----------------------------------|----------------------------------|----------------------|----------------------|----------------------------------|----------------------------------|----------------------------------|----------------------------------|----------------------|----------------------------------|
| 2.116                | 1.493                            | 0,769                            | -0.008                           | -0,784                           | -1.507               | -2,127                           | -2.602                           | -2.900                           | -3.000                           | -2.896                           | -2,594                           | -2.116                           | -1.493                           | -0,769               | 800,0-               | 800.0                            | 0.784                            | 1.507                            | 2.127                            | 2,602                | 2.900                            |
| -2.127               | -2.602                           | -2,900                           | -3°00                            | -2.896                           | -2.594               | -2.116                           | -1.493                           | -0,769                           | 0.008                            | 0.784                            | 1.507                            | 2.127                            | 2.602                            | 2.900                | 3.000                | 3.000                            | 2.896                            | 2.594                            | 2.116                            | 1.493                | 0.769                            |
| 2.36E+02<br>1.38E+02 | 3.73E+02<br>2.30E+02<br>1.59E+02 | 3.89E+02<br>2.27E+02<br>1.82E+02 | 4.09E+02<br>2.31E+02<br>1.94E+02 | 4.255+02<br>2.63E+02<br>1.95E+02 | 2.975+02<br>1.845+02 | 3.37E+02<br>1.66E+02             | 4.17E+02<br>1.48E+02             | 5,30E+02<br>1,24E+02             | 6.46E+02<br>9.44E+01<br>7.40E+02 | 7.36E+02<br>6.59E+01             | 8.35E+02<br>4.29E+01             | 9.44E+02<br>2.65E+01<br>8.715±00 | 1.01E+03                         | 1.04E+03<br>8.63E+00 | 1.04E+03<br>8.07E+00 | 9.27E+02<br>6.81E+00<br>9.34E+00 | 8.575+02<br>8.055+00<br>8.655+00 | 7.42E+02<br>1.05E+01<br>7.53E+02 | 6.21E+02<br>1.65E+01<br>6.27E+02 | 5.02E+02<br>2.85E+01 | 4.01E+02<br>4.66E+01<br>4.47E+02 |
| 1.07E+01<br>6.97E+00 | 1.77E+01<br>9.96E+00<br>8.82E+00 | 1.88E+01<br>1.17E+01<br>9.15E+00 | 2.08E+01<br>1.09E+01<br>9.17E+00 | 2.015+01<br>9.06E+00             | 1.18E+01<br>8.53E+00 | 1.54E+01<br>8.30E+00             | 2.03E+01<br>7.09E+00             |                                  | 2.92E+01<br>4.73E+00             |                                  | 4.28E+01<br>2.41E+00             | 4.895+01<br>1.345+00             | 4.95E+01<br>4.58E-01             | 4.98E+01<br>3.64E-01 | 4.87E+01<br>4.58E-01 | 4.53E+01<br>3.42E-01             |                                  | 3.63E+01<br>7.57E-01<br>3.71E+01 | 3.09E+01<br>1.07E+00             | 2.538+01<br>1.376+00 | 2.13E+01<br>2.63E+00<br>2.39E+01 |
| 2.00E+02<br>5.53E+01 | 2.56E+02<br>1.99E+02<br>5.75E+01 | 2.57E+02<br>1.98E+02<br>6.33E+01 | 2.01E+02<br>1.99E+02<br>6.58E+01 |                                  | 2.30E+02<br>6.24E+01 | 2.56E+02<br>5.71E+01<br>3 13E+02 | 2.93E+02<br>5.47E+01             |                                  | 3.94E+02<br>4.10E+01<br>4.35E+02 | 3.25E+01<br>3.25E+01             | 4.05E+02<br>2.53E+01             | 4.30E+02<br>1.95E+01             |                                  | 4.70E+02<br>8.85E+00 |                      | 3.24E+02<br>6.81E+00             | 3.07E+02<br>8.12E+00<br>3.15E+02 | 2.80E+02<br>9.99E+00<br>2.90E+02 | 2.61E+02<br>1.29E+01<br>2.74E+02 | 2.41E+02<br>1.78E+01 | 2.24E+02<br>2.43E+02<br>2.49E+02 |
| 2.54E+00<br>3.05E+00 | 5.59E+00<br>2.28E+00<br>3.32E+00 | 5.60E+00<br>1.97E+00<br>3.52E+00 | 3. 765+00<br>3. 765+00           | 2.87E+00<br>3.20E+00<br>6.07F+00 | 4.12E+00<br>2.71E+00 | 6.30E+00<br>2.02E+00             | 8.00E+00<br>1.30E+00<br>9.31F+00 | 6.21E+00<br>1.14E+00<br>7.35F+00 | 9.36E+00<br>6.38E-01<br>1.00E+01 | 1.42E+01<br>1.96E-01             | 1.57E+01<br>2.66E-02             | 1.81E+01<br>-8.44E-03            | 1.84E+01<br>3.85E-02             | 1.75E+01<br>3.65E-02 | 1.85E+01<br>0.00E+00 | 1.52E+01<br>0.00E+00             | 1.45E+01<br>0.00E+00             |                                  | 1.17E+01<br>2.53E-01             | 8.94E+00<br>5.88E-01 | 6.86£+00<br>8.95E-01<br>7.75E+00 |
| 3.26E+01<br>7.95E+01 | 1.12E+02<br>2.76E+01<br>9.82E+01 | 1.26E+02<br>2.67E+01<br>1.15E+02 | 3.076+01<br>1.256+02             | 4.0066+01<br>1.266+02            | 5.45E+01<br>1.20E+02 | 7.65E+01<br>1.08E+02<br>1.84E+02 | 1.16E+02<br>9.22E+01<br>2.0AE+02 | 1.71E+02<br>7.35E+01             | 2.42E+02<br>5.28E+01<br>2.95E+02 | 3.28E+02<br>3.29E+01<br>3.61E+02 | 4.15E+02<br>1.74E+01<br>4.32E+02 | 4.88E+02<br>6.97E+00             | 5.37E+02<br>1.24E+00<br>5.38E+00 | 5.53E+02<br>0.00E+00 | 5.36E+02<br>0.00E+00 | 5,90E+02<br>0,00E+02<br>5,90E+02 | 5.35E+02<br>0.00E+00<br>5.35E+02 |                                  | 3.48E+02<br>3.36E+00<br>3.55E+00 | 2.52E+02<br>1.02E+01 | 2.09E+02<br>1.89E+02<br>1.89E+02 |
| 46                   | 47                               | 48                               | 49                               | 50                               | 51                   | 52                               | 53                               | 54                               | 55                               | 56                               | 57                               | 28                               | 59                               | 60                   | 61                   | 62                               | 63                               | 64                               | 65                               | 66                   | 63                               |
| CONE                 | CONE                             | CONE                             | CONE                             | CONE                             | CONE                 | CONE                             | CONE                             | CONE                             | CONE                             | CONE                             | CONE                             | CONE                             | CONE                             | CONE                 | CONE                 | CONE                             | CONE                             | CONE                             | CONE                             | CONE                 | CONE                             |
| 2                    | 2                                | 2                                | 8                                | 2                                | 2                    | 7                                | 2                                | 7                                | 2                                | ~                                | 7                                | 2                                | 7                                | 2                    | 7                    | 2                                | 2                                | 2                                | 2                                | 2                    | 2                                |

| 1.010                | 1.010                            | 1.010                            | 1.010                                                                                       | 1.010                | 1.010                | 1.010                | 1.010                                   | 1.010                            | 1.010                            | 1,010                           | 1.010                                                                                            | 1.010                            | 1.010                            | 1.010                                | 1.010                            | 1.010                               | 1.010                            | 1.010                            | 2.010                            | 2,010                | 2.010                                |
|----------------------|----------------------------------|----------------------------------|---------------------------------------------------------------------------------------------|----------------------|----------------------|----------------------|-----------------------------------------|----------------------------------|----------------------------------|---------------------------------|--------------------------------------------------------------------------------------------------|----------------------------------|----------------------------------|--------------------------------------|----------------------------------|-------------------------------------|----------------------------------|----------------------------------|----------------------------------|----------------------|--------------------------------------|
| 3.000                | 2.896                            | 2,594                            | 2.116                                                                                       | 1.493                | 0.769                | 800 ° 0-             | -0,784                                  | -1.507                           | -2.127                           | -2.602                          | -2.900                                                                                           | -3,000                           | -2.896                           | -2.594                               | -2.116                           | -1.493                              | -0.769                           | -0.008                           | 0.008                            | 0.784                | 1.507                                |
| 800.0-               | -0.784                           | -1.507                           | -2.127                                                                                      | -2.602               | 2,900                | -3.000               | -2.896                                  | -2.594                           | -2.116                           | -1.493                          | -0.769                                                                                           | 0.008                            | 0.784                            | 1.507                                | 2.127                            | 2.602                               | 2.900                            | 3.000                            | 3.000                            | 2.896                | 2.594                                |
| 3,18E+02<br>6,61E+01 | 3.85E+02<br>2.53E+02<br>8.45E+01 | 2.06E+02<br>1.11E+02             | 3.1/6702<br>1.706+02<br>1.306+02<br>3 166402                                                | 1.73E+02<br>1.56E+02 | 1.72E+02             | 1.77E+02             | 1.975+02<br>1.845+02                    | 2.26E+02<br>1.72E+02             | 2.64E+02<br>1.52E+02<br>4 17E+02 | 3.29E+02<br>1.33E+02            | 4.32E+02<br>1.09E+02                                                                             | 5.42E+02<br>8.12E+01<br>8.12E+01 | 6.44E+02<br>5.65E+01<br>7.01E+02 | 7.54E+02<br>3.62E+01<br>7.90E+02     | 8.60E+02<br>2.16E+01<br>8.87E+02 | 9.20E+02<br>1.17E+01<br>9.32E+02    | 9.42E+02<br>7.98E+00<br>9.49E+02 | 9.31E+02<br>6.79E+00<br>9.38E+02 | 8.26E+02<br>3.88E+00<br>8.30E+02 | 7.55E+02<br>3.63E+00 | 6.43E+02<br>6.43E+00<br>6.43E+02     |
| 1.67E+01<br>3.69E+00 |                                  | 1.02E+01<br>5.27E+00             |                                                                                             | 8.46E+00<br>7.97E+00 | 9.73E+00<br>8.38E+00 | 9.30E+00<br>8.19E+00 | 8.395+00                                | 9.99E+00<br>8.24E+00             | 1.29E+01<br>7.45E+00<br>2.03E+01 | 1.57E+01<br>6.46E+00            | 2.08E+01<br>5.41E+00                                                                             | 2.50E+01<br>4.27E+00             | 2.93E+00                         | 3.96E+01<br>1.99E+00                 | 4.50E+01<br>1.22E+00             | 4.56E+01<br>4.49E-01                | 4.62E+01<br>3.90E-01<br>4.66E+01 | 4.57E+01<br>4.44E-01<br>4.62E+01 | 4.09E+01<br>1.49E-01             | 3.746+01<br>2.106-01 | 3.28E+01<br>3.14E-01<br>3.32E+01     |
| 2.09E+02<br>3.06E+01 | 2.39E+02<br>1.86E+02<br>3.35E+01 | 2.135702<br>1.60E+02<br>3.58E+01 | 1.436+02<br>3.736+01<br>1.806+02                                                            | 1.43E+02<br>3.88E+01 | 1.43E+02<br>4.22E+01 | 1.45E+02<br>4.35E+01 | 1.54E+02<br>4.33E+01<br>1.97F402        | 1.67E+02<br>4.09E+01<br>7.08E+01 |                                  | 2-04E+02<br>3.67E+01            | 2.438+02<br>3.328+01                                                                             | 2.685+02<br>2.685+02<br>2.785+01 | 2.676+02<br>2.316+01             | 2.77E+02<br>1.87E+01                 |                                  | 3.03E+02<br>1.05E+01<br>3.14E+02    | 3.12E+02<br>8.11E+00<br>3.20E+02 | 3.21E+02<br>6.84E+00<br>3.28E+02 | 1.20E+02<br>3.87E+00<br>1.24E+00 | 1.18E+02<br>3.75E+00 | 1.09E+02<br>4.37E+00                 |
|                      |                                  | 2.42E+00<br>1.67E+00             | 2.32E+00<br>2.33E+00                                                                        |                      |                      | 1.50E+00<br>3.14E+00 | 2.146+00<br>3.006+00                    | 3.476+00<br>2.446+00<br>5.916+00 | 5.19E+00<br>1.98E+00<br>7.18E+00 | 6.30E+00<br>1.50E+00            | 6.48E+00<br>1.14E+00                                                                             | 9.52E+00<br>6.37E-01             | 1.90E-01                         | 1.42E+01<br>2.42E-02                 | 61E+01<br>11E-03<br>61E+01       | L. 70E+01<br>L. 88E-02<br>L. 70E+01 | 49E+01<br>78E-02<br>49E+01       | 1.42E+01<br>0.00E+00<br>1.42E+01 | 8.70E+00<br>0.00E+00             | 9.00E+00             | 1.03E+01<br>2.87E-02<br>1.03E+01     |
| 2E+02<br>5E+01       | .21E+01<br>.00E+01               |                                  | 24E+01<br>90E+01                                                                            | 75E+01<br>14E+02     | .26E+02              | 07E+01<br>36E+02     |                                         | 44E+01<br>29E+02<br>83E+02       | 67E+01<br>13E+02<br>90E+02       | 18E+02<br>16E+01<br>3E+02       |                                                                                                  | 2.59E+02<br>5.27E+01             |                                  | 505402<br>655402<br>745401<br>825402 | . 47E+02<br>. 97E+00<br>54E+02   | 6.00E+02<br>1.24E+00<br>6.02E+02    | 6.16E+02<br>0.00E+00<br>6.16E+02 | 94E+02<br>00E+00<br>94E+02       | 01E+02<br>00E+00                 | 27E+02<br>00E+00     | 205+02<br>205+02<br>74E-01<br>205+02 |
| 89                   | 69                               | 02                               | 1<br>1<br>1<br>1<br>1<br>1<br>1<br>1<br>1<br>1<br>1<br>1<br>1<br>1<br>1<br>1<br>1<br>1<br>1 | 22                   | 73 2                 |                      | - <del>2</del><br>- <del>4</del><br>- 1 | 76 5<br>1<br>1                   | L 1                              | 8<br>1<br>6<br>6<br>6<br>6<br>6 | 1<br>6<br>1<br>1<br>1<br>1<br>1<br>1<br>1<br>1<br>1<br>1<br>1<br>1<br>1<br>1<br>1<br>1<br>1<br>1 | 92 / S<br>80<br>80               | 18                               | 832                                  | 66<br>66                         | 69<br>7-<br>6-<br>7-                | 90.90<br>92<br>92                | 99<br>99                         | 6                                | 88<br>88             | 8<br>6<br>6                          |
| CONE                 | CONE                             | CONE                             | CONE                                                                                        | CONE                 | CONE                 | CONE                 | CONE                                    | CONE                             | CONE                             | CONE                            | CONE                                                                                             | CONE                             | CONE                             | CONE                                 | CONE                             | CONE                                | CONE                             | CONE                             | CONE                             | CONE                 | CONE                                 |
| 7                    | 7                                | 2                                | 2                                                                                           | 2                    | 2                    | 2                    | N                                       | N                                | 8                                | 2                               | N                                                                                                | 2                                | N                                | ~                                    | ~                                | 2                                   | ~                                | ~                                | ~                                | 2                    | 8                                    |

-----

| 2.010                | 2.010                            | 2.010                            | 2.010                            | 2.010                                        | 2.010                 | 2,010                            | 2.010                | 2.010                            | 2.010                            | 2.010                            | 2.010                            | 2.010                            | 2.010                            | 2.010                            | 2.010                            | 2.010                | 2.010                                        | 2.010                            | 2.010                            | 2.010                            | 2.010                            |
|----------------------|----------------------------------|----------------------------------|----------------------------------|----------------------------------------------|-----------------------|----------------------------------|----------------------|----------------------------------|----------------------------------|----------------------------------|----------------------------------|----------------------------------|----------------------------------|----------------------------------|----------------------------------|----------------------|----------------------------------------------|----------------------------------|----------------------------------|----------------------------------|----------------------------------|
| 2.127                | 2.602                            | 2.900                            | 3.000                            | 2.896                                        | 2.594                 | 2,116                            | 1.493                | 0.769                            | -0.008                           | -0.784                           | -1.507                           | -2.127                           | -2.602                           | -2.900                           | -3.000                           | -2.896               | -2.594                                       | -2.116                           | -1.493                           | -0.769                           | 800'0-                           |
| 2.116                | 1.493                            | 0,769                            | 800°0-                           | -0,784                                       | -1.507                | -2.127                           | -2.602               | -2,900                           | -3.000                           | -2.896                           | -2.594                           | -2.116                           | -1.493                           | -0.769                           | 0.008                            | 0.784                | 1.507                                        | 2.127                            | 2.602                            | 2.900                            | 3,000                            |
| 5.12E+02<br>9.19E+00 | 5.21E+02<br>3.87E+02<br>2.37E+01 | 4.11E+02<br>2.83E+02<br>4.36E+01 | 3.26E+02<br>2.05E+02<br>6.35E+01 | 2.006702<br>1.476402<br>8.436401<br>2.316402 | 1.116+02<br>1.1115+02 | 9.63E+01<br>1.41E+02<br>2.38E+07 | 9.03E+01<br>1.61E+02 | 9.336+01<br>1.756+02<br>2.686+03 | 1.00E+02<br>1.82E+02<br>2.82E+02 | 1.11E+02<br>1.75E+02<br>2.86E+02 | 1.275+02<br>1.605+02<br>3.875+02 | 1.60E+02<br>1.39E+02<br>2.99E+02 | 2.21E+02<br>1.16E+02             | 3.16E+02<br>9.14E+01<br>4.07E+02 | 4.34E+02<br>6.42E+01<br>4.98E+02 | 5.53E+02<br>4.30E+01 | 5.63E+02<br>6.65E+02<br>2.63E+01<br>6.92E+02 | 7.68E+02<br>1.45E+01<br>7.83E+02 | 6.375+02<br>7.385+00<br>8.455+02 | 8.55E+02<br>5.44E+00<br>8.61E+02 | 688                              |
| 2.49E+01<br>5.41E-01 | 2.54E+01<br>1.84E+01<br>1.23E+00 | 1.97E+01<br>1.45E+01<br>2.29E+00 | 1.68E+01<br>1.08E+01<br>3.54E+00 | 7.40E+00<br>4.57E+00                         | 5.49E+00              | 4.95E+00<br>6.39E+00             | 5.45E+00<br>7.82E+00 |                                  | 5.93E+00<br>8.31E+00             | 5.78E+00<br>7.94E+00             | 6.49E+00<br>7.45E+00             | 8.44E+00<br>6.39E+00             | 1.15E+01<br>5.50E+00             | 1.53E+01<br>4.62E+00             | 2.20E+01<br>3.46E+00<br>2.55E+01 | 2.93E+01<br>2.34E+00 | 3.62E+01<br>3.62E+01<br>1.45E+00<br>3 77E+01 | 4.18E+01<br>8.10E-01<br>4.26E+01 | 4.04E+01<br>2.92E-01<br>4.07E+01 | 4.14E+01<br>2.54E-01<br>4.17E+01 | 4.35E+01<br>2.35E-01<br>4.38E+01 |
| 1.01E+02<br>5.64E+00 | 1.07E+02<br>9.44E+01<br>8.16E+00 | 1.03E+02<br>9.13E+01<br>1.07E+01 | 1.02E+02<br>8.79E+01<br>1.22E+01 | 1.005402<br>7.836401<br>1.326401             | 6.96E+01<br>1.27E+01  | 6.14E+01<br>1.25E+01<br>7.39E+01 | 6.12E+01<br>1.43E+01 | 6.54E+01<br>1.53E+01             | 6.78E+01<br>1.47E+01<br>8.25E+01 | 6.86E+01<br>1.36E+01<br>8 24E+01 | 7.156+01                         | 7.68E+01<br>1.33E+01             | 8.37E+01<br>1.31E+01<br>9 68E+01 | 9.55E+01<br>1.26E+01             |                                  | 1.04E+02<br>9.92E+00 | 1.155402<br>1.055402<br>8.845400             | 1.10E+02<br>7.48E+00             | 1.14E+02<br>6.13E+00<br>1.20E+02 | 1.16E+02<br>5.47E+00             | 1.10E+02<br>4.32E+00<br>1.22E+02 |
|                      | 06E+01<br>61E+00<br>89E-01       | 8.10E+00<br>5.20E+00<br>4.06E-01 | 5.61E+00<br>3.81E+00<br>3.10E-01 | 1.128700<br>2.2885400<br>3.658-01            | 2.45E+00<br>5.98E-01  | 2.55E+00<br>1.02E+00<br>3.56E+00 | 1.60E+00<br>1.51E+00 | 1.62E+00                         | 1.71E+00<br>1.81E+00             | 2.11E+00<br>1.99E+00             | 2.555+00<br>1.68E+00             | 3.52E+00<br>1.41E+00             | 5.14E+00<br>1.29E+00<br>6.42E+00 | 6.32E+00<br>9.75E-01             | 7.79E+00<br>6.68E-01<br>8.46E+00 | 9.35E+00<br>2.60E-01 | 9.56E-03<br>9.56E-03                         | 1.00E+01<br>0.00E+00             | 1.06E+01<br>0.00E+00<br>1.06E+01 | 9.50E+00<br>0.00E+00             | 8.86E+00<br>0.00E+00<br>8.86E+00 |
| 4.00E+02<br>3.46E+00 | 4.04E+02<br>2.85E+02<br>1.46E+01 |                                  | 2.19E+02<br>1.12E+02<br>5.04E+01 | 1.025702<br>6.60E+01<br>7.00E+01             |                       | 3.20E+01<br>1.28E+02<br>1.60E+02 | 2.73E+01<br>1.45E+02 | 2.64E+01<br>1.57E+02             | 3.07E+01<br>1.64E+02             | 4.07E+01<br>1.59E+02             | 5.50E+01<br>1.45E+02             | 8.07E+01<br>1.24E+02             | 1.026+02<br>7.346+02             | 2.136+02<br>7.766+01<br>2.916+02 | 3.20E+02<br>5.20E+01             | 4.39E+02<br>3.28E+01 | 5.54E+02<br>5.54E+02<br>1.74E+01             | 6.97E+02<br>6.57E+00             | 7.14E+02<br>1.24E+00<br>7.15E+02 | 7.286+02<br>0.006+00<br>7.286+00 | 7.02E+02<br>0.00E+00<br>7.02E+02 |
| 6                    | 16                               | 92                               | 6                                | 96                                           | 95                    | 96                               | - 97                 | 86                               | 66                               | 100                              | 101                              | 102                              | 103                              | 104                              | 105                              | 106                  | 107                                          | 108                              | 109                              | 110                              | 111                              |
| CONE                 | CONE                             | CONE                             | CONE                             | CONE                                         | CONE                  | CONE                             | CONE                 | CONE                             | CONE                             | CONE                             | CONE                             | CONE                             | CONE                             | CONE                             | CONE                             | CONE                 | CONE                                         | CONE                             | CONE                             | CONE                             | CONE                             |
| 2                    | 2                                | ~                                | 7                                | ~                                            | 2                     | 2                                | 7                    | 2                                | ~                                | ~                                | 7                                | ~                                | 3                                | 2                                | 2                                | ~                    | 2                                            | 2                                | 8                                | 2                                | 7                                |

| 3.010                | 3.010                            | 3.010                            | 3.010                              | 9.010                | 010'E                            | 3.010                            | 3.010                            | 3.010                | 3.010                                        | 3.010                            | 3.010                | 010°E                | 3.010                            | 3.010                                         | 3.010                            | 3.010                | 3,010                | 3.010                            | 3.010                            | 3.010                | 010.E                            |
|----------------------|----------------------------------|----------------------------------|------------------------------------|----------------------|----------------------------------|----------------------------------|----------------------------------|----------------------|----------------------------------------------|----------------------------------|----------------------|----------------------|----------------------------------|-----------------------------------------------|----------------------------------|----------------------|----------------------|----------------------------------|----------------------------------|----------------------|----------------------------------|
| 0,008                | 0.784                            | 1.507                            | 2.127                              | 2.602                | 2.900                            | 3.000                            | 2.896                            | 2.594                | 2.116                                        | 1.493                            | 0,769                | -0.008               | -0.784                           | -1.507                                        | -2,127                           | -2.602               | -2.900               | -3,000                           | -2.896                           | -2.594               | -2.116                           |
| 3.000                | 2,896                            | 2.594                            | 2.116                              | 1.493                | 0.769                            | <del>8</del> 00°0-               | -0.784                           | -1.507               | -2.127                                       | -2.602                           | -2.900               | -3.000               | -2.896                           | -2.594                                        | -2.116                           | -1.493               | -0.769               | 0.008                            | 0.784                            | 1.507                | 2.127                            |
| 8.28E+02<br>2.04E+00 | 8.30E+02<br>7.46E+02<br>1.77E+00 | 7.48E+02<br>6.27E+02<br>2.73E+00 | 8.2955402<br>8.2955402<br>8.295400 | 3.65E+02<br>2.41E+01 | 2.48E+02<br>4.58E+01<br>9.64E+01 | 6.725401<br>5.725401             | 1.12E+02<br>9.12E+01             | 8.17E+01<br>1.16E+02 | 1.905402<br>6.476401<br>1.426402<br>2.075402 | 5.75E+01<br>1.68E+02<br>2.25E+02 | 5.87E+01<br>1.88E+02 | 6.58E+01<br>1.92E+02 | 2.302702<br>7.85E+01<br>1.83E+02 | 2.0255702<br>1.015402<br>1.665402<br>2.665402 | 1.48E+02<br>1.43E+02<br>2.01E+02 | 2.23E+02<br>1.15E+02 | 3.23E+02<br>8.70E+01 | 4.43E+02<br>6.03E+01<br>5.03E+02 | 5.73E+02<br>3.78E+01<br>6.11E+02 | 6.93E+02<br>2.21E+01 | 7.935+02<br>1.095+01<br>8.045+02 |
| 4.01E+01<br>1.48E-01 | 4.03E+01<br>3.52E+01<br>8.66E-02 | 3.322+01<br>2.952+01<br>6.882-02 | 2.705701<br>2.415401<br>3.275-01   | 1.26E+00             | 1.14E+01<br>2.23E+00             | 8.50E+00<br>3.21E+00             | 5.99E+00<br>4.39E+00             | 3.77E+00<br>5.68E+00 | 3.276+00<br>6.956+00<br>1.026+01             | 2.83E+00<br>8.94E+00             | 3.41E+00<br>9.94E+00 | 3.45E+00<br>1.00E+01 | 3.50E+00<br>8.93E+00             | 1.245701<br>4.355400<br>7.685400              | 6.60E+00<br>5.50E+00             | 1.15E+01<br>5.37E+00 | 1.55E+01<br>4.14E+00 | 2.00E+01<br>2.67E+00             | 2.83E+01<br>1.89E+00             | 3.41E+01<br>1.22E+00 | 4.17E+01                         |
| 5.37E+01<br>2.03E+00 | 5.58E+01<br>5.12E+01<br>1.83E+00 | 4.84E+01<br>2.12E+00             | 4.735+01<br>2.695+00               | 4.51E+01<br>3.74E+00 | 4.81E+00                         | 4.09E+01<br>5.29E+00             | 3.85E+01<br>6.32E+00             | 3.486+01<br>5.91E+00 | 3.02E+01<br>4.92E+00                         | 2.04E+01<br>6.23E+00             | 3.03E+01<br>6.79E+00 | 3.21E+01<br>5.90E+00 | 3.34E+01<br>5.58E+00             | 3.295401<br>3.295401<br>6.505400<br>3.045401  | 3.47E+01<br>6.48E+00             | 4.03E+01<br>6.06E+00 | 4.18E+01<br>5.99E+00 | 4.436+01<br>5.136+00<br>4.956+01 | 4.77E+01<br>4.74E+00<br>5.24E+00 | 4.69E+00             | 5.45E+01                         |
|                      |                                  | 7.10E+00<br>0.00E+00             | 6.758+00<br>1.10E-01<br>6.866+00   | 5.55E+00<br>1.89E-01 | 3.966+00<br>6.066-02             | 2.95E+00<br>6.39E-03<br>2.94E+00 | 2.45E+00<br>1.28E-02<br>2.47E+00 | 2.75E+00<br>2.13E-01 | 2.53E+00<br>4.82E-01<br>3.01E+00             | 2.286+00<br>6.226-01             | 2.18E+00<br>7.79E-01 | 2.02E+00<br>9.47E-01 | 1.87E+00                         | 2.006700<br>1.84E+00<br>9.09E-01<br>2 75E+00  | 72E+00<br>05E-01                 | .01E+00<br>.63E-01   |                      | 5.60E+00<br>5.35E-01<br>6.13E+00 | 6.08E+00<br>2.46E-01<br>6.32E+00 |                      | 23E+00<br>00E+00<br>23E+00       |
| 7.66E+02<br>0.00E+00 |                                  | 5.73E+02<br>5.96E-01             | 41E+02<br>32E+00<br>47E+02         | 13E+02<br>03E+01     |                                  | 3E+01<br>5E+01                   | 10+3                             | 35E+01<br>10E+02     |                                              |                                  |                      |                      | 4.29E+01<br>1.77E+02             | 6.70E+01<br>1.58E+02<br>2.25E+02              | 08E+02                           |                      | 2.74E+02<br>8.04E+01 | 92E+02                           | 5.16E+02<br>3.28E+01             |                      | 7.41E+02                         |
| 112                  | 113                              | 114                              | 115                                | 116                  | 117                              | 118                              | 611                              | 120                  | 121                                          | 122                              | 123                  | 124                  | 125                              | 126                                           | 127                              | 128                  | 129                  | 130                              | 131                              | 132                  | EEL                              |
| CONE                 | CONE                             | CONE                             | CONE                               | CONE                 | CONE                             | CONE                             | CONE                             | CONE                 | CONE                                         | CONE                             | CONE                 | CONE                 | CONE                             | CONE                                          | CONE                             | CONE                 | CONE                 | CONE                             | CONE                             | CONE                 | CONE                             |
| 7                    | 7                                | 7                                | 2                                  | 3                    | 3                                | 3                                | 2                                | 2                    | 2                                            | 2                                | 2                    | 2                    | 7                                | 2                                             | N                                | N                    | 2                    | 2                                | 2                                | 2                    | 7                                |

| 010°E                            | 3.010                            | 3.010                            | 4.010                            | 4.010                            | 4.010                            | 4.010                | 4.010                | 4.010                | 4.010                             | 4.010                            | 4.010                            | 4.010                            | 4.010                | 4.010                            | 4.010                            | 4.010                            | 4.010                            | 4.010                            | 4.010                | 4.010                            | 4.010                            |
|----------------------------------|----------------------------------|----------------------------------|----------------------------------|----------------------------------|----------------------------------|----------------------|----------------------|----------------------|-----------------------------------|----------------------------------|----------------------------------|----------------------------------|----------------------|----------------------------------|----------------------------------|----------------------------------|----------------------------------|----------------------------------|----------------------|----------------------------------|----------------------------------|
| -1.493                           | -0, 769                          | <b>800°0</b> -                   | 0,008                            | 0.784                            | 1.507                            | 2.127                | 2.602                | 2.900                | 3,000                             | 2.896                            | 2.594                            | 2,116                            | 1.493                | 0,769                            | 800'0-                           | -0.784                           | -1.507                           | -2.127                           | -2.602               | -2.900                           | -3,000                           |
| 2.602                            | 2,900                            | 3,000                            | 3.000                            | 2.896                            | 2.594                            | 2,116                | 1.493                | 0.769                | 800"0-                            | -0.764                           | -1.507                           | -2.127                           | -2.602               | -2.900                           | 000°E-                           | -2.896                           | -2.594                           | -2.116                           | -1.493               | -0,769                           | 800,0                            |
| 8.57E+02<br>4.30E+00             | 8.61E+02<br>8.70E+02<br>2.62E+00 | 8.73E+02<br>8.38E+02<br>2.18E+00 | 8.40E+02<br>8.42E+02<br>6.54E-01 | 8.43E+02<br>7.60E+02<br>8.51E-01 | 7.61E+02<br>6.40E+02<br>2.15E+00 | 5,01E+02<br>8,43E+00 | 3.65E+02<br>2.27E+01 | 2.44E+02<br>4.24E+01 | 2.86E+02<br>1.55E+02<br>6.36E+01  | 2.19E+02<br>9.96E+01<br>8.73E+01 | 1.87E+02<br>6.75E+01<br>1.15E+02 | 5.00E+01<br>1.43E+02             | 4.205+01             | 4.11E+01<br>1.67E+02             | 5.31E+01<br>1.93E+02             | 7.376+01<br>1.066+02             | 1.03E+02<br>1.68E+02             | 1,576+02<br>1,436+02<br>3 016+02 | 2.41E+02<br>1.16E+02 | 3.48E+02<br>8.83E+01<br>4.35E+01 | 4.70E+02<br>6.01E+01<br>5.30E+02 |
| 4.37E+01<br>2.13E-01             | 4.39E+01<br>4.24E+01<br>1.38E-01 | 4.25E+01<br>4.14E+01<br>1.83E-01 | 4.16E+01<br>3.87E+01<br>1.18E-01 | 3.88E+01<br>3.64E+01<br>1.20E-01 | 3.65E+01<br>3.35E+01<br>1.17E-01 | 3.94E-01             | 1.27E+01             | 1.288-01             | 1.4/E+01<br>8.68E+00<br>2.55E+00  | 1.12E+01<br>4.04E+00<br>4.29E+00 | 8.33E+00<br>3.00E+00<br>6.10E+00 | 2.60E+00<br>7.24E+00<br>9.84E+00 | 1.43E+00<br>8.96E+00 | 2.52E+00<br>9.69E+00             | 3.34E+00<br>9.86E+00             | 3,95E+00<br>9,35E+00             | 5.23E+00<br>8.14E+00             | 7.75E+00<br>6.79E+00             | 1.256+01<br>5.746+00 | 1.776+01<br>4.416+00             | 2.27E+01<br>2.45E+00<br>2.51E+01 |
| 5.48E+01<br>3.07E+00             | 5.80E+01<br>2.61E+00<br>2.61E+00 | 6.06E+01<br>5.58E+01<br>2.18E+00 | 5.80E+01<br>2.30E+01<br>6.60E-01 | 2.36E+01<br>2.19E+01<br>9.36E-01 | 2.28E+01<br>2.17E+01<br>1.24E+00 | 2.00E+01<br>1.46E+00 | 1.82E+01<br>1.70E+00 | 1.63E+01<br>1.64E+00 | 1.81E+01<br>1.66E+01<br>2.20E+00  | 1.88E+01<br>1.75E+01<br>2.60E+00 | 2.01E+01<br>1.64E+01<br>2.53E+00 | 1.405401<br>1.406401<br>2.396400 | 1.29E+01<br>2.59E+00 | 1.246+01<br>2.576+00             | 1.36E+01<br>2.55E+00             | 1.52E+01<br>2.73E+00             | 1.41E+01<br>2.87E+00             | 1.63E+01<br>2.64E+00             | 1.90E+01<br>2.76E+00 | 2.76E+00<br>2.76E+00             | 1.705+01<br>2.055+00<br>1.995+01 |
| 6.48E+00<br>0.00E+00             | 6.51E+00<br>0.00E+00             | 6.51E+00<br>6.29E+00<br>0.00E+00 | 6.29E+00<br>3.87E+00<br>0.00E+00 | 3.87E+00<br>3.92E+00<br>0.00E+00 | 3.92E+00<br>3.91E+00<br>0.00E+00 | 3.90E+00<br>0.00E+00 | 3.93E+00             | 3.598+00             | 2.236+00<br>2.236+00<br>-2.836-04 | 2.23E+00<br>1.72E+00<br>3.16E-04 | 1.72E+00<br>2.15E+00<br>1.69E-01 | 2.295400<br>3.535-01             | 2.13E+00<br>3.66E-01 | 2.29E+00                         | 1.60E+00<br>5.96E-01             | 1.558+00<br>5.378-01             | 2.22E+00<br>3.60E-01             | 2.38E+00<br>3.67E-01             | 2.71E+00<br>4.13E-01 | 3.45E+00<br>4.02E-01             | 4.79E+00                         |
| 7.95E+02<br>1.24E+00<br>7.05E100 | 0.00E+00                         | 8.06E+02<br>7.75E+02<br>0.00E+00 | 7.75E+02<br>8.13E+02<br>0.00E+00 | 8.13E+02<br>7.33E+02<br>0.00E+00 | 7.33E+02<br>6.14E+02<br>8.12E-01 | 6.862+00<br>4 845+00 | 3.42E+02<br>2.09E+01 | 2.22E+02<br>4.06E+01 | 2.035+02<br>1.34E+02<br>6.15E+01  | 1.96E+02<br>7.94E+01<br>8.45E+01 | 1.64E+02<br>4.80E+01<br>1.13E+02 | 3.376+01<br>1.406+02             | 2.71E+01<br>1.65E+02 | 2.62E+01<br>1.84E+02<br>2.10F+02 | 3.68E+01<br>1.89E+02<br>2.26E+02 | 5.56E+01<br>1.83E+02<br>2.39E+02 | 8.60E+01<br>1.64E+02<br>2.50E+02 | 1.39E+02<br>1.40E+02<br>2.79E+02 | 2.20E+02<br>1.13E+02 | 3.276+02<br>8.486+01             | 4.50E+02<br>5.74E+01<br>5.08E+02 |
| 134                              | 135                              | 136                              | 137                              | 138                              | 139                              | 140                  | 141                  | 142                  | 143                               | 144                              | 145                              | 146                              | 147                  | 148                              | 149                              | 150                              | 151                              | 152                              | 153                  | 154                              | 155                              |
| CONE                             | CONE                             | CONE                             | CONE                             | CONE                             | CONE                             | CONE                 | CONE                 | CONE                 | CONE                              | CONE                             | CONE                             | CONE                             | CONE                 | CONE                             | CONE                             | CONE                             | CONE                             | CONE                             | CONE                 | CONE                             | CONE                             |
| 2                                | 2                                | 2                                | 3                                | 3                                | ~                                | 2                    | 2                    | 7                    | 7                                 | 2                                | 2                                | 2                                | 2                    | 2                                | 7                                | 2                                | 7                                | 3                                | 7                    | 7                                | N                                |

| 4.010                | 4.010                             | 4.010                                        | 4.010                            | 4.010                            | 4.010                            | 4.990                             | 4.990                            | 4.990                               | 4,990                            | 4.990                            | 4.990                            | 4.990                            | 4,990                            | 4.990                            | 4.990                            | 4.990                            | 4,990                            | 066.1                            | 4.990                            | 4.990                            | 4.990                            |
|----------------------|-----------------------------------|----------------------------------------------|----------------------------------|----------------------------------|----------------------------------|-----------------------------------|----------------------------------|-------------------------------------|----------------------------------|----------------------------------|----------------------------------|----------------------------------|----------------------------------|----------------------------------|----------------------------------|----------------------------------|----------------------------------|----------------------------------|----------------------------------|----------------------------------|----------------------------------|
| -2.896               | -2.594                            | -2.116                                       | -1.493                           | -0.769                           | 800.0-                           | 0.008                             | 0,784                            | 1.507                               | 2,127                            | 2,602                            | 2.900                            | 3.000                            | 2,896                            | 2.594                            | 2.116                            | 1.493                            | 0.769                            | 800.0-                           | -0.784                           | -1.507                           | -2.127                           |
| 0.784                | 1.507                             | 2.127                                        | 2.602                            | 2.900                            | 3,000                            | <b>3.000</b>                      | 2.896                            | 2.594                               | 2,116                            | 1.493                            | 0.769                            | 800.0-                           | -0,784                           | -1.507                           | -2.127                           | -2.602                           | -2,900                           | -3,000                           | -2,896                           | -2.594                           | -2.116                           |
| 6.03E+02<br>3.51E+01 | 6,38E+02<br>7,33E+02<br>1,96E+01  | 7.325702<br>8.275402<br>8.635400<br>8.366400 | 8.80E+02<br>2.60E+00<br>8.83E+02 | 8.87E+02<br>9.76E-01<br>8.88E+02 | 8.51E+02<br>6.97E-01<br>8.52E+02 | 8.53E+02<br>1.75E-01<br>8.53E+02  | 7.72E+02<br>5.61E-01<br>7.73E+02 | 6.49E+02<br>2.03E+00<br>6.51E+02    | 5,08E+02<br>8,06E+00<br>5,16E+02 | 3.67E+02<br>2.22E+01<br>3.90E+02 | 2.45E+02<br>4.19E+01<br>2.87E+02 | 1.56E+02<br>6.32E+01<br>2.19E+02 | 9.78E+01<br>8.61E+01<br>1.84E+02 | 6.58E+01<br>1.15E+02<br>1.81E+02 | 4.73E+01<br>1.45E+02<br>1.92E+02 | 3.87E+01<br>1.69E+02<br>2.08E+02 | 3.81E+01<br>1.86E+02<br>2.24E+02 | 5,24E+01<br>1.92E+02<br>2.44E+02 | 7.86E+01<br>1.85E+02<br>2.64E+02 | 1.08E+02<br>1.67E+02<br>2.75E+02 | 1.61E+02<br>1.42E+02<br>3.03E+02 |
| 2.90E+01<br>1.47E+00 | 3.58E+01<br>9.16E-01              | 5.44E-01<br>4.24E-01                         | 4.60E+01<br>1.86E-01<br>4.62E+01 | 4.53E+01<br>8.84E-02<br>4.54E+01 | 4.20E+01<br>1.47E-01<br>4.22E+01 | 3.85E+01<br>-1.01E-02<br>3.85E+01 | 3.91E+01<br>7.09E-02             | 3.928+01<br>1.338-01<br>3.948+01    | 2.91E+01<br>4.39E-01<br>2.95E+01 | 1.84E+01<br>1.27E+00<br>1.97E+01 | 1.45E+01<br>1.85E+00<br>1.63E+00 | 9.11E+00<br>2.22E+00<br>1.13E+01 | 3.07E+00<br>4.35E+00<br>7.42E+00 | 2.86E+00<br>6.44E+00<br>9.31E+00 |                                  | 0.65E+00<br>9.77E+00             | 2.02E+00<br>8.93E+00<br>1.09E+01 | 3.56E+00<br>9.24E+00<br>1.20E+01 | 4 70E+00<br>9 21E+00<br>1 39E+01 | 5.97E+00<br>8.01E+00<br>1.40E+01 | 8.78E+00<br>6.75E+00<br>1.55E+01 |
| 1.95E+01<br>1.92E+00 | 2.2156+01<br>2.216+01<br>2.156+00 | 2.285+01<br>2.285+01<br>1.675+00<br>2.455+01 | 2.39E+01<br>1.34E+00<br>2.53E+01 | 2.53E+01<br>1.04E+00<br>2.63E+01 | 2.45E+01<br>6.97E-01<br>2.52E+01 | 1.60E+01<br>1.83E-01<br>1.62E+01  | 7.10E-01<br>7.75+01              | 1.76E+01<br>1.05E+00<br>1.66E+01    | 1.19E+01<br>1.19E+00<br>1.56E+01 | 1.22E+01<br>1.32E+00             | 1.22E+01<br>1.35E+00             | 1.26E+01<br>1.74E+00<br>1.44E+01 | 1.26E+01<br>1.75E+00             | 1.22E+01<br>1.57E+00<br>1.38E+01 | 9.88E+00<br>1.88E+00<br>1.18E+01 | 9.13E+00<br>1.85E+00             | 9.336+00<br>1.586+00<br>1.096+01 | 1.07E+01<br>2.00E+00<br>1.27E+01 | 1.29E+01<br>2.19E+00<br>1.50E+01 | 1.12E+01<br>2.22E+00             | 1.31E+01<br>1.81E+00<br>1.49E+01 |
| 4.14E+00<br>2.47E-01 | 4.69E+00<br>8.52E-02              | 5.18E+00<br>0.00E+00                         | 5.41E+00<br>0.00E+00<br>5.41E+00 | 4.76E+00<br>0.00E+00<br>4.76E+00 | 3.71E+00<br>0.00E+00<br>3.71E+00 | 2,556+00<br>0,006+00<br>2,556+00  | 2.84E+00<br>0.00E+00<br>7.84E+00 | 3.41E+00<br>0.00E+00<br>3.41E+00    | 3.88E+00<br>0.00E+00<br>3.88E+00 | 3.68E+00<br>0.00E+00<br>3.68E+00 | 3,12E+00<br>0,00E+00<br>3,12E+00 | 2.11E+00<br>0.00E+00<br>2.11E+00 | 1.05E+00<br>0.00E+00             | 1.60E-01<br>1.60E-01             | 2.45E+00<br>2.58E-01<br>2.71E+00 | 3.35E-01                         | 1.70E+00<br>4.89E-01<br>2.19E+00 | 1.12E+00<br>4.47E-01<br>1.57E+00 | 2.03E+00<br>3.64E-01<br>2.40E+00 | 2.97E+00<br>1.79E-01             | 2.34E+00<br>3.63E-01<br>2.71E+00 |
| 5.81E+02<br>3.29E+01 | 7.05E+02<br>1.74E+01              | 7.99E+02<br>6.97E+00<br>8.06E+00             | 8.51E+02<br>1.24E+00<br>8.52E+02 | 8.57E+02<br>0.00E+00<br>8.57E+02 | 8.23E+02<br>0.00E+00<br>8.23E+02 | 8,34E+02<br>0,00E+00<br>8,34E+02  | 7.53E+02<br>0.00E+00<br>7.53E+02 | 6, 28E+02<br>8, 12E-01<br>6, 29E+02 | 4.89E+02<br>6.86E+00<br>4.96E+02 | 3.52E+02<br>2.09E+01<br>3.73E+02 | 2.30E+02<br>4.06E+01             | 1.41E+02<br>6.15E+01<br>2.03E+02 | 8.43E+01<br>8.43E+01             | 5,14E+01<br>1,13E+02<br>1,65E+02 | 3.53E+01<br>1.43E+02             | 2.77E+01<br>1.67E+02             | 2.66E+01<br>1.84E+02<br>2.10E+02 | 4.03E+01<br>1.89E+02<br>2.30E+02 | 6.36E+01<br>1.83E+02<br>2.47E+02 | 9.375+01<br>1.645+02<br>2.585+02 | 1.46E+02<br>1.40E+02<br>2.86E+02 |
| 156                  | 157                               | 158                                          | 159                              | 160                              | 161                              | 162                               | 163                              | 164                                 | 165                              | 166                              | 167                              | 168                              | 169                              | 170                              | 171                              | 172                              | 173                              | 174                              | 175                              | 176                              | 771                              |
| CONE                 | CONE                              | CONE                                         | CONE                             | CONE                             | CONE                             | CONE                              | CONE                             | CONE                                | CONE                             | CONE                             | CONE                             | CONE                             | CONE                             | CONE                             | CONE                             | CONE                             | CONE                             | CONE                             | CONE                             | CONE                             | CONE                             |
| 2                    | 2                                 | 7                                            | 7                                | ~                                | 2                                | 2                                 | 2                                | 3                                   | 2                                | 7                                | 3                                | 2                                | 2                                | 2                                | 2                                | 2                                | 7                                | 2                                | 2                                | 2                                | 7                                |

| 4.990                | 4.990                            | 4,990                            | 4.990                                        | 4.990                            | 4.990                            | 4 . 990                          | 4.990                | 4.990                | 5,008                | 5,008                            | 5.008                | 5,008                | 5.008                | 5.008                                        | 5.008                | 800.2                                        | 5,008                            | 5,008                            | 5,008                            | 5.008                            | 5,008                            |
|----------------------|----------------------------------|----------------------------------|----------------------------------------------|----------------------------------|----------------------------------|----------------------------------|----------------------|----------------------|----------------------|----------------------------------|----------------------|----------------------|----------------------|----------------------------------------------|----------------------|----------------------------------------------|----------------------------------|----------------------------------|----------------------------------|----------------------------------|----------------------------------|
| -2.602               | -2,900                           | -3.000                           | -2.896                                       | -2.594                           | -2.116                           | -1.493                           | -0.769               | -0.008               | 0.008                | 0.783                            | 1.504                | 2.124                | 2,598                | 2.895                                        | 2,995                | 2.891                                        | 2.590                            | 2.113                            | 1.491                            | 0.768                            | 800.0-                           |
| -1.493               | -0.769                           | 800'0                            | 0.784                                        | 1.507                            | 2.127                            | 2,602                            | 2.900                | 3.000                | 2.995                | 2.891                            | 2.590                | 2.113                | 1.491                | 0.768                                        | 800.0-               | -0.783                                       | -1,504                           | -2.124                           | -2.598                           | -2,895                           | -2.995                           |
| 2.48E+02<br>1.17E+02 | 3.658+02<br>3.598+02<br>9.068+01 | 4.50E+02<br>4.85E+02<br>6.03E+01 | 5.46E+02<br>6.17E+02<br>3.43E+01             | 7.43E+02<br>1.00E+02             | 7.62E+02<br>8.37E+02<br>8.18E+00 | 8.885+02<br>2.415+00             | 8.96E+02<br>7.06E-01 |                      | 8.43E+02<br>5.41E-01 | 7.69E+02<br>1.46E+00             | 6.77E+02<br>4.92E+00 | 5.676+02<br>1.106+01 | 446+02<br>2.166+01   | 4.006+02<br>3.31E+02<br>3.85E+01<br>3.69E+02 | 2.426+02<br>6.276+01 | 3.095702<br>1.755402<br>8.895401<br>2.645403 | 1.53E+02<br>1.13E+02<br>2.66E+02 | 1.37E+02<br>1.35E+02<br>2.71E+02 | 1.18E+02<br>1.54E+02<br>2.71E+02 |                                  | 1.35£+02<br>1.73£+02<br>3.08E+02 |
| 1.35E+01<br>5.95E+00 | 1.94E+01<br>1.91E+01<br>4.59E+00 | 2.56E+01<br>2.63E+01<br>2.64E+00 | 2.906+01<br>3.216+01<br>1.446+00             |                                  | 4.46E-01                         | 4.50E+01                         | 4.68E+01<br>8.79E-03 | 1.296-02             | 7.90E+01             | 7.518+01<br>3.168-01             | 6.70E+01             | 5.678+01<br>1.398+00 | 4.455+01             | 3.275+01<br>3.245+00<br>3.545+00             | 2.556+01             | 2.03E+01<br>9.53E+00                         |                                  | 1.67E+01<br>1.27E+01<br>2.93E+01 |                                  | 1.01E+01<br>1.51E+01             | 1.08E+01<br>1.64E+01<br>2.72E+01 |
| 1.41E+01<br>1.88E+00 | 1.60E+01<br>1.47E+01<br>2.04E+00 | 1.47E+01<br>1.47E+01<br>1.31E+00 | 1.45E+01<br>1.16E+01<br>1.16E+00             | 1.59E+01<br>1.31E+00             | 1.22E+00                         | 1.12E+00                         | 1.66E+01<br>8.00E-01 | 1.69E+01<br>2.94E-01 | 1.43E+01<br>5.47E-01 | 1.245+01<br>4.755-01             | 1.066+01<br>3.116-01 | 1.186+01<br>4.255-01 | 0.1E+00              | 1.085+01<br>7.835+00<br>1.025+00             | 6.32E+00             | 3.91E+00<br>1.77E+00                         | 5.62E+00<br>2.17E+00<br>7.79E+00 | 5.54E+00<br>2.58E+00<br>8.12E+00 | 3.38E+00<br>2.44E+00<br>5.81E+00 | 4.16E+00<br>1.98E+00<br>6.14E+00 | 5.88E+00<br>2.46E+00<br>8.35E+00 |
| 2.85E+00<br>5.26E-01 | 3.385+00<br>3.415+00<br>3.495-01 | 3.70E+00<br>3.49E-01             | 4.056+00<br>3.396+00<br>3.246-01             | 3.72E+00<br>3.72E+00<br>1.25E-01 | 4.59E+00<br>0.00E+00             | 4.44E+00<br>0.00E+00             | 3.38E+00<br>0.00E+00 | 2.49E+00<br>0.00E+00 | 2.42E-01             | 1.30E+01<br>7.07E-02             | 1.70E+01<br>7.54E-02 | 1.62E+01<br>1.04E-01 |                      | 1.44E+UL<br>-5.91E-03                        | 1.21E+01<br>8.55E-02 | 1.19E+01<br>3.15E-01                         | 1.46E+01<br>3.90E-01<br>1.50E+01 | 1.65E+01<br>2.31E-01<br>1.68E+01 | 1.50E+01<br>1.77E-01             | 1.275+01<br>2.01E-01             | 1.36E+01<br>1.00E-01<br>1.37E+01 |
| 2.32E+02<br>1.15E+02 |                                  | 4.68E+02<br>5.86E+01             | 5.20E+02<br>6.00E+02<br>3.29E+01<br>6.325101 | 7.24E+02<br>1.74E+01             | 6.97E+02<br>6.97E+00             | 8.68E+02<br>1.24E+00<br>8.60E+00 |                      | 42E+02<br>00E+00     | 16E+02<br>00E+00     | 7.44E+02<br>9.28E-01<br>7.45E+02 | 6.49E+02<br>4.56E+00 | 5.38E+02<br>1.05E+01 | 4.20E+02<br>2.05E+01 |                                              | 2.23E+02<br>6.15E+01 | 2.035702<br>1.595402<br>8.685401<br>7.465402 | 1.33E+02<br>1.10E+02<br>2.43E+02 | 1.15E+02<br>1.32E+02<br>2.46E+02 |                                  | 1.02E+02<br>1.65E+02             | 1.14E+02<br>1.70E+02<br>2.85E+02 |
| 178                  | 179                              | 180                              | 181                                          | 182                              | 183                              | 184                              | 185                  | 186                  | 187                  | 188                              | 189                  | 190                  | 191                  | 192                                          | 193                  | 194                                          | 195                              | 196                              | 197                              | 196                              | 199                              |
| CONE                 | CONE                             | CONE                             | CONE                                         | CONE                             | CONE                             | CONE                             | CONE                 | CONE                 | CYLINDER             | CYLINDER                         | CYLINDER             | CYLINDER             | CYLINDER             | CYLINDER                                     | CYLINDER             | CYLINDER                                     | CYLINDER                         | CYLINDER                         | CYLINDER                         | CYLINDER                         | CYLINDER                         |
| 7                    | 8                                | 2                                | 2                                            | 7                                | 8                                | 7                                | 7                    | 7                    | <b>m</b>             | •                                | ~                    | e                    | m                    | •                                            | e                    | •                                            | •                                | •                                | m                                | •                                | e                                |

| 5,008                | 5.008                            | 5.008                             | 5,008                            | 5.008                            | 5,008                            | 5.008                               | 5.008                            | 5.008                            | 5.008                            | 5.008                            | 5.008                            | 5.841                            | 5.841                            | 5.841                            | 5.841                            | 5.841                            | 5.841                            | 5,841                            | 5.841                            | 5.841                            | 5.841                                           |
|----------------------|----------------------------------|-----------------------------------|----------------------------------|----------------------------------|----------------------------------|-------------------------------------|----------------------------------|----------------------------------|----------------------------------|----------------------------------|----------------------------------|----------------------------------|----------------------------------|----------------------------------|----------------------------------|----------------------------------|----------------------------------|----------------------------------|----------------------------------|----------------------------------|-------------------------------------------------|
| -0.783               | -1.504                           | -2,124                            | -2,598                           | -2.895                           | -2,995                           | -2.891                              | -2,590                           | -2,113                           | -1,491                           | -0,768                           | 800 ° 0-                         | 0,007                            | 0.652                            | 1.253                            | 1.769                            | 2.164                            | 2.412                            | 2.495                            | 2.409                            | 2.158                            | 1.760                                           |
| -2.891               | -2.590                           | -2.113                            | -1.491                           | -0.768                           | 0,008                            | 0.783                               | 1.504                            | 2.124                            | 2.598                            | 2.895                            | 2.995                            | 2.495                            | 2.409                            | 2.158                            | 1.760                            | 1.242                            | 0.640                            | -0.007                           | -0.652                           | -1.253                           | -1.769                                          |
| 1.57E+02<br>1.69E+02 | 3.26E+02<br>1.01E+02<br>1.57E+02 | 3.30E+02<br>2.32E+02<br>1.36E+02  | 3.68E+02<br>2.98E+02<br>1.11E+02 | 4.09E+02<br>3.85E+02<br>8.69E+01 | 4.72E+02<br>5.04E+02<br>6.58E+01 | 5. 26E+02<br>6. 26E+02<br>4. 67E+01 | 7.39E+02<br>2.90E+01             | 8_255+02<br>1_455+01             | 6.08E+00                         | 8.85E+02<br>2.16E+00             | 8.8/E+02<br>8.52E+02<br>7.57E-01 | 8.42E+02<br>5.15E-01             | 7.72E+02<br>1.50E+00             | 74E+02<br>6.74E+02<br>5.16E+00   | 5.57E+02<br>1.13E+01             | 2.14E+01<br>4.57E+02             | 3.29E+02<br>3.84E+01<br>3.67E+02 | 2.40E+02<br>6.32E+01<br>3.04E+02 | 1.74E+02<br>8.91E+01<br>2.63E+02 | 1.40E+02<br>1.13E+02<br>7.53E+02 | 1.27E+02<br>1.35E+02<br>2.61E+02                |
| 1.19E+01<br>1.73E+01 | 2.93E+01<br>1.78E+01<br>1.50E+01 | 3.276+01<br>2.476+01<br>1.1066+01 | 3.65E+01<br>3.02E+01<br>9.90E+00 | 4.01E+01<br>4.03E+01<br>8.78E+00 | 4.97E+01<br>6.39E+00             | 5. 51E+01<br>6. 27E+01<br>4. 52E+00 | 7.39E+01<br>3.21E+00             | 7.715701<br>8.246401<br>1.176400 | 8.92E+01<br>8.92E+01<br>3.69E-01 | 8.256+01<br>1.656-01             | 9.276+01<br>7.786+01<br>9.246-02 | 7.98E+01<br>7.98E+01<br>1.52E-02 | 7.32E+01<br>1.85E-01             | 7.34E+01<br>6.59E+01<br>5.65E-01 | 6.65E+01<br>5.93E+01<br>1.20E+00 | 4.44E+01<br>2.27E+00             | 3.06E+01<br>4.37E+00             | 2.54E+01<br>6.97E+00             | 1.966+01<br>9.11E+00             | 1.53E+01<br>1.05E+01             | 1.37E+01<br>1.28E+01<br>2.65E+01                |
| 5.39E+00<br>2.72E+00 | 8.11E+00<br>4.95E+00<br>2.57E+00 | 7.52E+00<br>9.80E+00<br>2.67E+00  | 1.25E+01<br>1.18E+01<br>2.26E+00 | 1.40E+01<br>1.15E+01<br>1.71E+00 | 1.32E+01<br>1.09E+01<br>1.17E+00 | 1.21E+01<br>1.23E+01<br>8.96E-01    | 1.51E+01<br>1.01E+00             | 1.556+01<br>7.756-01             | 1.54E+01<br>1.54E+01<br>4.99E-01 | 1.59E+01<br>1.37E+01<br>4.77E-01 | 1.41E+01<br>1.29E+01<br>5.82E-01 | 1.55E+01<br>6.18E-01             | 1.72E+01<br>5.58E-01             | 1.54E+01<br>1.53E+01<br>5.56E-01 | 1.98E+01<br>1.46E+01<br>7.61E-01 | 1.035+01<br>9.885+00<br>1.075+00 | 8.36E+00<br>1.10E+00             | 7.02E+00<br>1.63E+00             | 4.67E+00<br>2.19E+00             | 6.50E+00<br>2.24E+00             | 7.486+00<br>2.696+00<br>1.026+01                |
|                      |                                  |                                   | 1.24E+01<br>1.10E+01<br>3.28E-01 | 1.13E+01<br>1.17E+01<br>4.08E-01 | 1.21E+01<br>1.39E+01<br>1.28E-01 | 1.40E+01<br>1.43E+01<br>1.08E-01    | 1.456+01<br>1.226+01<br>8.166-02 | 1.235+01<br>9.955+00<br>8.945-02 | 1.006+01<br>3.406-01             | 1.30E+01<br>1.59E+01<br>5.43E-01 |                                  |                                  | 1.586+01<br>1.516+01<br>2.806-02 | 1.51E+01<br>1.70E+01<br>5.89E-02 | 1.70E+01<br>1.66E+01<br>8.87E-02 | 1.66E+01<br>1.60E+01<br>1.20E-01 | 1.63E+01<br>6.41E-02             | 1.75E+01<br>3.36E-02             | 1.70E+01                         | 1.59E+01<br>2.42E-01             | 1.74E+01                                        |
|                      | 0E+02<br>1E+02<br>4E+02          | .5E+02<br>08E+02<br>03E+02        | 42E+02<br>73E+02<br>09E+02       |                                  |                                  | .41E+02<br>.00E+02<br>.59E+01       |                                  |                                  | .14E+02<br>.48E+02<br>.27E+00    |                                  | 8.56E+02<br>8.24E+02<br>0.00E+00 | 6.24E+02<br>6.11E+02<br>0.00E+00 | 8.11E+02<br>7.42E+02<br>9.28E-01 | 7.43E+02<br>6.42E+02<br>4.56E+00 | 6.46E+02<br>5.25E+02<br>1.05E+01 | 5.35E+02<br>4.10E+02<br>2.02E+01 | 3.05E+02<br>3.73E+01             | 3.426+02<br>2.166+02<br>6.156+01 | 1.52E+02<br>8.68E+01             | 2.395+02<br>1.175+02<br>1.105+02 | 2.2025-02<br>1.0225-02<br>1.3225-02<br>2.342+02 |
| 200                  | 201                              | 202                               | 203                              | 204                              | 205                              | 206                                 | 207                              | 208                              | 209                              | 210                              | 211                              | 212                              | 213                              | 214                              | 215                              | 216                              | 217                              | 218                              | 219                              | 220                              | 221                                             |
| CYLINDER             | CYLINDER                         | CYLINDER                          | CYLINDER                         | CYLINDER                         | CYLINDER                         | CYLINDER                            | CYLINDER                         | CYLINDER                         | CYLINDER                         | CYLINDER                         | CYLINDER                         | CYLINDER                         | CYLINDER                         | CYLINDER                         | CYLINDER                         | CYLINDER                         | CYLINDER                         | CYLINDER                         | CYLINDER                         | CYLINDER                         | CYLINDER                                        |
| 0<br>m               | 5<br>n                           | ບ<br>ຕ                            | ບ<br>ຕ                           | ບ<br>ຕ                           | 6<br>m                           | ບ<br>ຕ                              | ບ<br>ຕ                           | ຕ                                | ບ<br>ຕ                           | 5<br>F                           | 0<br>6                           | ບ<br>ຄ                           | 0<br>m                           | с<br>Г                           | n                                | 0<br>F                           | 0<br>F                           | с<br>г                           | e<br>E                           |                                  | ñ                                               |

\_\_\_\_\_

| 5.841                | 5.841                            | 5.841                             | 5.841                            | 5.841                            | 5.841                               | 5.841                               | 5.841                            | 5.841                            | 5.841                | 5.841                            | 5.841                            | 5.841                            | 5.841                            | 5.841                            | 6.674                            | 6,674                            | 6.674                 | 6.674                | 6.674                            | 6.674                            | 6.674                                        |
|----------------------|----------------------------------|-----------------------------------|----------------------------------|----------------------------------|-------------------------------------|-------------------------------------|----------------------------------|----------------------------------|----------------------|----------------------------------|----------------------------------|----------------------------------|----------------------------------|----------------------------------|----------------------------------|----------------------------------|-----------------------|----------------------|----------------------------------|----------------------------------|----------------------------------------------|
| 1.242                | 0.640                            | -0.007                            | -0.652                           | -1.253                           | -1.769                              | -2.164                              | -2.412                           | -2.495                           | -2.409               | -2,158                           | -1.760                           | -1.242                           | -0.640                           | -0.007                           | 0.005                            | 0.522                            | 1.002                 | 1.415                | 1.731                            | 1,929                            | 1.996                                        |
| -2,164               | -2.412                           | -2.495                            | -2.409                           | -2.158                           | -1.760                              | -1.242                              | -0.640                           | 0.007                            | 0.652                | 1.253                            | 1.769                            | 2.164                            | 2.412                            | 2.495                            | 1,996                            | 1.926                            | 1,726                 | 1.407                | 666'0                            | 0.511                            | -0,005                                       |
| 1.16E+02<br>1.54E+02 | 2.71E+02<br>1.17E+02<br>1.69E+02 | 2.85E+02<br>1.30E+02<br>1.74E+02  | 3.04E+02<br>1.53E+02<br>1.70E+02 | 3.22E+02<br>1.81E+02<br>1.57E+02 | 3.38E+02<br>2.28E+02<br>1.36E+02    | 3.65E+02<br>2.92E+02<br>1.11E+02    | 4.04E+02<br>3.80E+02<br>8.73E+01 | 5.01E+02<br>6.66E+01             | 6.25E+02<br>4.72E+01 | 6.72E+02<br>7.38E+02<br>2.90E+01 | 1.6/E+02<br>8.24E+02<br>1.47E+01 | 8.75E+02<br>5.95E+00             | 8.81E+02<br>8.81E+02<br>1.86E+00 | 8.495+02<br>7.415-01<br>8.65403  | 8.41E+02<br>4.81E-01             | 7.74E+02<br>1.66E+00             | 6. 70E+02<br>5.60E+00 | 5.42E+02<br>1.20E+01 | 2.54E+U2<br>4.24E+O2<br>2.16E+O1 | 4.46E+02<br>3.21E+02<br>3.82E+01 | 3.59E+02<br>2.31E+02<br>6.37E+01<br>2.94E+02 |
| 1.16E+01<br>1.50E+01 | 2.67E+01<br>1.06E+01<br>1.56E+01 | 2.62E+01<br>1.06E+01<br>1.71E+01  | 2.//E+01<br>1.32E+01<br>1.79E+01 | 3.12E+01<br>1.88E+01<br>1.62E+01 | 3.50E+01<br>2.42E+01<br>1.35E+01    | 3.77E+01<br>2.88E+01<br>1.08E+01    | 3.96E+01<br>3.81E+01<br>8.81E+00 | 5.04E+01<br>6.19E+00             | 6.24E+01<br>4.35E+00 | 6.68E+01<br>7.35E+01<br>3.10E+00 | 8.32E+01<br>1.46E+00             | 8.47E+01<br>8.84E+01<br>7.20E-01 | 8.925+01<br>8.565+01<br>1.795-01 | 8.00E+01<br>4.79E-02             | 8.80E+01<br>1.02E-01             | 7.96E+01<br>1.21E-01<br>7.97F+01 | 6.83E+01<br>2.25E-01  | 5,93E+01             | 4.13E+01<br>2.64E+00             | 4.39E+01<br>2.75E+01<br>4.32E+00 | 3.18E+01<br>2.40E+01<br>6.82E+00<br>3.08E+01 |
| 5.50E+00<br>3.16E+00 | 8.66E+00<br>4.51E+00<br>3.11E+00 | 7.61E+00<br>6.36E+00<br>3.55E+00  | 7.35E+00<br>3.28E+00             | 1.05E+00<br>6.89E+00<br>2.95E+00 | 9.69E+00<br>9.69E+00<br>2.98E+00    | 1.27E+01<br>1.13E+01<br>2.37E+00    | 1.37E+01<br>1.16E+01<br>2.09E+00 | 1.375401<br>1.315401<br>1.875400 | 1.67E+00             | 1.80E+01<br>1.74E+01<br>9.96E-01 | 1.71E+01                         | 1.75E+01<br>6.29E-01             | 1.62E+01<br>6.40E-01             | 1.558+01<br>6.248-01<br>1.618+01 | 2.39E+01<br>7.20E-01             | 2.42E+01<br>7.72E-01             | 2.48E+01<br>1.03E+00  | 1.90E+01<br>1.34E+00 | 2.035401<br>1.355401<br>1.615400 | 1.51E+01<br>1.42E+01<br>2.00E+00 | 1.62E+01<br>1.35E+01<br>2.52E+00<br>1.60E+01 |
| 1.64E+01<br>1.62E-01 | 1.65E+01<br>1.62E+01<br>1.29E-01 | 1.63E+01<br>7.49E-02              | 1.77E-01                         | 1.67E+01<br>3.68E-01             | 1. /0E+01<br>1. 55E+01<br>2. 26E-01 | 1. 5/5+01<br>1. 405+01<br>2. 425-01 | 1.422+01<br>1.412+01<br>3.562-01 | 1.50E+01<br>1.92E-01             | 9.95E-02             | 1.43E+01<br>1.41E+01<br>9.61E-02 | 1.935-01                         | 1.50E+01<br>8.30E-01             | 1.62E+01<br>8.04E-01             | 1.68E+01<br>2.76E-01<br>1.71E+01 | 2.39E+01<br>4.17E-02             | 2.28E+01<br>-6.17E-03            | 2.20E+01<br>1.99E-02  | 2.14E+01<br>1.22E-01 | 2.19E+01<br>2.19E+01<br>1.64E-01 | 2,21E+01<br>2,20E+01<br>1,60E-01 | 2.21E+01<br>2.29E+01<br>1.80E-01<br>2.31E+01 |
| 9.53E+01<br>1.51E+02 | 2.40E+02<br>9.66E+01<br>1.65E+02 | 2.0225702<br>1.065402<br>1.775402 | 1.28E+02<br>1.66E+02             | 1.58E+02<br>1.58E+02             | 2.03E+02<br>1.33E+02                | 3.567E+02<br>2.67E+02<br>1.09E+02   | 3./0E+U2<br>3.55E+02<br>8.48E+01 | 4.73E+02<br>6.47E+01             | 5.95E+01             | 7.066+02<br>2.796+02<br>2.796+01 | 7.922+02                         | 8.43E+02<br>4.58E+02             | 8.50E+02<br>5.50E+02<br>5.50E-01 | 8.175+02<br>0.005+00             | 7.92E+02<br>0.00E+00<br>7.92E+02 | 7.27E+02<br>9.28E-01<br>7.28E+02 | 6.22E+02<br>4.56E+00  | 5.02E+02<br>1.05E+01 | 3.80E+02<br>1.99E+01             | 4.08E+02<br>2.83E+02<br>3.61E+01 | 3.19E+02<br>1.94E+02<br>6.10E+01<br>2.55E+02 |
| 222                  | E22                              | 224                               | 225                              | 226                              | 227                                 | 228                                 | 229                              | 230                              | 231                  | 232                              | 233                              | 234                              | 235                              | 236                              | 237                              | 238                              | 239                   | 240                  | 241                              | 242                              | 243                                          |
| CYLINDER             | CYLINDER                         | CYLINDER                          | CYLINDER                         | CYLINDER                         | CYLINDER                            | CYLINDER                            | CYLINDER                         | CYLINDER                         | CYLINDER             | CYLINDER                         | CYLINDER                         | CYLINDER                         | CYLINDER                         | CYLINDER                         | CYLINDER                         | CYLINDER                         | CYLINDER              | CYLINDER             | CYLINDER                         | CYLINDER                         | CYLINDER                                     |
| e                    | e                                | n                                 | e                                | e                                | e                                   | e                                   | m                                | <b>e</b> 7                       | r,                   | •                                | -                                | e                                | •                                | e                                | <b>6</b>                         | e                                | <b>e</b>              | 3                    | •                                | <b>6</b> 7                       | <b>m</b>                                     |

| 6.674                | 6.674                             | 6.674                            | 6.674                | 6,674                                        | 6.674                | 6.674                                        | 6.674                | 6.674                            | 6.674                            | 6.674                             | 6.674                | 6.674                                        | 6.674                            | 6.674                            | 6.674                | 6.674                | 6.674                            | 7.507                            | 7.507                            | 7.507                            | 7.507                                        |
|----------------------|-----------------------------------|----------------------------------|----------------------|----------------------------------------------|----------------------|----------------------------------------------|----------------------|----------------------------------|----------------------------------|-----------------------------------|----------------------|----------------------------------------------|----------------------------------|----------------------------------|----------------------|----------------------|----------------------------------|----------------------------------|----------------------------------|----------------------------------|----------------------------------------------|
| 1.926                | 1,726                             | 1.407                            | 666 "0               | 0,511                                        | -0,005               | -0.522                                       | -1.002               | -1.415                           | 167.1-                           | -1.929                            | -1.996               | -1.926                                       | -1,726                           | -1.407                           | £66 ° 0              | -0.511               | -0.005                           | 0.004                            | 166.0                            | 0.751                            | 1.060                                        |
| -0.522               | -1.002                            | -1.415                           | -1.731               | -1.929                                       | -1.996               | -1.926                                       | -1.726               | -1.407                           | £66°0-                           | -0.511                            | 0.005                | 0.522                                        | 1.002                            | 1.415                            | 1.731                | 1.929                | 1.996                            | 1.496                            | 1.444                            | 1.293                            | 1.055                                        |
| 1.69E+02<br>9.01E+01 | 2.59E+02<br>1.22E+02<br>1.13E+02  | 2.335702<br>1.045402<br>1.365402 | 1.555+02             | 2.3/5702<br>1.055402<br>1.705402             | 1.76E+02             | 2.91E+U2<br>1.32E+02<br>1.71E+02             | 1.63E+02<br>1.59E+02 | 2.158+02<br>2.158+02<br>1.378+02 | 2.82E+02<br>1.12E+02<br>3.94E+02 | 3.72E+02<br>8.83E+01<br>4.61E+02  | 4.92E+02<br>6.75E+01 | 5.002702<br>6.178402<br>4.818401<br>6.665403 | 7.335402<br>3.025401<br>7.645402 | 8.22E+02<br>1.50E+01<br>8.37F+02 | 6.69E+02             |                      | 8.47E+02<br>8.47E+02<br>8.47E+02 | 8.32E+02<br>6.25E-01<br>8.32E+02 | 7.66E+02<br>2.02E+00<br>7.68E+02 | 6.60E+02<br>6.06E+00<br>6.66E+00 | 5.32E+02<br>1.29E+01<br>5.45E+02             |
| 1.07E+01<br>9.09E+00 | 2. /8E+01<br>1.42E+01<br>9.83E+00 | 2.405701<br>1.206401<br>1.266401 | 1.106+01             | 2.005701<br>1.035401<br>1.655401             | 1.02E+01<br>1.74E+01 | 2./05+01<br>1.275+01<br>1.715+01<br>2.085+01 | 1.73E+01<br>1.62E+01 | 2.096+01<br>1.506+01             | 2.71E+01<br>1.24E+01<br>3.95E+01 | 3.60E+01<br>9.84E+00              | 4.95E+01<br>6.71E+00 | 5.03E+01<br>6.03E+01<br>4.34E+00             | 7.34E+01<br>2.91E+00             | 8.45E+01<br>1.45E+00             | 8.75E+01<br>5.42E-01 | 8.77E+01<br>1.29E-01 | 8.42E+01<br>9.57E-02<br>8.43E+01 | 8.33E+01<br>1.24E-01<br>8.34E+01 | 8.01E+01<br>1.26E-01             | 6.82E+01<br>3.15E-01             | 5.25E+01<br>1.24E+00<br>5.38E+01             |
| 1.14E+01<br>3.10E+00 | 1.455+01<br>8.865+00<br>3.145+00  | 9.196+00<br>4.006+00             | 9.045+00             | 8.24E+00<br>4.50E+00                         | 6.74E+00<br>5.05E+00 | 1.385+01<br>8.905+00<br>4.555+00             | 1.036+01             | 4.296+00                         | 1.60E+01<br>3.46E+00             | 1.858+01<br>3.268+00<br>3.1884-00 | 2.29E+01<br>2.65E+00 | 2.75E+01<br>1.87E+00<br>2.93E+01             | 2.79E+01<br>1.48E+00             | 2.42E+01<br>9.64E-01             | 2.35E+01<br>8.22E-01 | 2.54E+01<br>8.41E-01 | 2.63E+01<br>7.52E-01             | 3.65E+01<br>8.97E-01<br>3.74E+01 | 3.92E+01<br>1.12E+00             | 3.856+01<br>1.51E+00             | 3.26E+01                                     |
| 2.49E+01<br>1.09E-01 | 2.51E+01<br>2.09E+01<br>8.15E-02  | 2.075+01<br>2.075+01<br>1.635-01 | 2.07E+01<br>1.12E-01 | 2.005+01<br>7.745-02<br>3.015+01             | 2.01E+01<br>5.23E-02 | 2.025+01<br>1.95E+01<br>1.19E-01             | 2.076+01<br>2.756-01 | 2.196+01<br>1.765-01             | 1.99E+01                         | 2.315-01<br>2.315-01              | 1.73E+01<br>2.20E-01 | 1.67E+01<br>2.68E-01                         | 2.14E+01<br>5.96E-01             | 2.73E+01<br>1.29E+00             | 2,59E+00             | 2.286+01<br>7.176-01 | 2.32E+01<br>4.92E-02             | 2,73E+01<br>3,39E-03<br>2,73E+01 | 2.75E+01<br>-6.09E-05            | 2.57E+01<br>3.08E-03             | 2.43E+01<br>1.44E-01<br>2.45E+01             |
| 1.32E+02<br>8.68E+01 | 2.196+02<br>9.066+01<br>1.106+02  | 7.32E+01<br>1.32E+01             | 7.03E+01<br>1.51E+02 | 2.215702<br>7.565+01<br>1.655+02<br>2.415402 | 8,62E+01<br>1.70E+02 | 2.5/E+U2<br>1.03E+02<br>1.66E+02<br>2.60E+02 | 1.54E+02             | 1.80E+02<br>1.33E+02<br>1.33E+02 | 2.47E+02<br>1.09E+02             | 3.375+02<br>8.485+01<br>4.255+01  | 4.53E+02<br>6.47E+01 | 5.736+02<br>4.596+01<br>4.596+01             | 6.85E+02<br>2.81E+01<br>7 135402 | 7.70E+02<br>1.30E+01             | 8.20E+02<br>2.41E+00 | 8.27E+02<br>0.00E+02 | 7.976+02<br>0.00E+00<br>7.97E+00 | 7.65E+02<br>0.00E+00             | 6.98E+02<br>9.28E-01             | 5.95E+02<br>4.56E+00             | 4.776+02<br>4.776+02<br>1.056+01<br>4.876+02 |
| 244                  | 245                               | 246                              | 247                  | 248                                          | 249                  | 250                                          | 251                  | 252                              | 253                              | 254                               | 255                  | 256                                          | 257                              | 258                              | 259                  | 260                  | 261                              | 262                              | 263                              | 264                              | 265                                          |
| CYLINDER             | CYLINDER                          | CYLINDER                         | CYLINDER             | CYLINDER                                     | CYLINDER             | CYLINDER                                     | CYLINDER             | CYLINDER                         | CYLINDER                         | CYLINDER                          | CYLINDER             | CYLINDER                                     | CYLINDER                         | CYLLINDER                        | CYLINDER             | CYLINDER             | CYLINDER                         | CYLINDER                         | CYLINDER                         | CYLINDER                         | CYLINDER                                     |
| <b>m</b>             | <b>m</b>                          | n                                | n                    | •                                            | e                    | e                                            | n                    | -                                | e                                | e                                 | •                    | m                                            | m                                | n                                | e                    | -                    | e                                | e                                | m                                | e                                | •                                            |

| 7.507                | 7.507                            | 7.507                            | 7.507                            | 7.507                             | 7.507                            | 7.507                            | 7.507                            | 7.507                                        | 7.507                 | 7.507                            | 7.507                | 7.507                            | 7.507                | 7.507                                        | 7.507                | 7.507                            | 7.507                | 7.507                | 7,507                | 7.507                 | 8,340                                                |  |
|----------------------|----------------------------------|----------------------------------|----------------------------------|-----------------------------------|----------------------------------|----------------------------------|----------------------------------|----------------------------------------------|-----------------------|----------------------------------|----------------------|----------------------------------|----------------------|----------------------------------------------|----------------------|----------------------------------|----------------------|----------------------|----------------------|-----------------------|------------------------------------------------------|--|
| 1.297                | 1.446                            | 1.496                            | 1.444                            | 1.293                             | 1.055                            | 0.745                            | 0,383                            | -0.004                                       | 166.0-                | -0.751                           | -1.060               | -1.297                           | -1.446               | -1.496                                       | -1.444               | -1.293                           | -1,055               | -0,745               | -0-383               | -0.004                | 0.003                                                |  |
| 0.745                | 0,383                            | -0.004                           | -0-391                           | -0.751                            | -1.060                           | -1.297                           | -1.446                           | -1.496                                       | -1.444                | -1.293                           | -1.055               | -0.745                           | -0,383               | 0.004                                        | 166.0                | 0.751                            | 1.060                | 1.297                | 1.446                | 1.496                 | 966'0                                                |  |
| 4.13E+02<br>2.32E+01 | 4.36E+02<br>3.02E+02<br>3.85E+01 | 3.41E+02<br>2.13E+02<br>6.22E+01 | 2.755+02<br>1.565+02<br>9.075+01 | 1.186+02                          | 2.29E+02<br>8.21E+01<br>1.39E+02 | 2.21E+02<br>7.51E+01<br>1.57E+02 | 2.33E+02<br>7.77E+01<br>1.72E+02 | 2.49E+02<br>8.87E+01<br>1.77E+02             | 1.73E+02              | 2.736402<br>1.296402<br>1.616402 | 1.40E+02             | 3.256+02<br>2.626+02<br>1.156+02 | 3.58E+02<br>9.09E+01 | 4.495+02<br>4.715+02<br>6.735+01             | 5.92E+02<br>4.67E+01 | 7.105+02<br>2.945+01             | 8.05E+02<br>1.36E+01 | 8.538+02<br>4.078+00 | 8.64E+02<br>1.52E+00 | 8.42E+02<br>1.02E+00  | <b>B.4</b> 3E+02<br>7.98E+02<br>1.97E+00<br>8.00E+02 |  |
| 3.98E+01<br>2.38E+00 | 4.225+01<br>2.825+01<br>3.145+00 | 3.195+01<br>2.076+01<br>6.785+00 | 2.73E+01<br>1.73E+01<br>9.58E+00 | 2.0355401<br>1.365401<br>9.825400 | 2.346+01<br>9.326+00<br>1.286+01 | 2,21E+01<br>9,03E+00<br>1,59E+01 | 2.50E+01<br>8.75E+00<br>1.65E+01 | 2.536+01<br>8.866+00<br>1.696+01             | 9.51E+00              | 1.23E+01<br>1.46E+01             | 1.366+01<br>1.366+01 | 3.22E+01<br>2.90E+01<br>1.27E+01 | 3.97E+01             | 4.71E+01<br>7.03E+00<br>5.42E+01             | 5.67E+01<br>4.24E+00 | 7.135+01<br>3.105+00             | 8.04E+01<br>1.44E+00 |                      | 8.52E+01<br>7.03E-02 |                       | 8.016401<br>7.406401<br>2.836-01<br>7.436401         |  |
| 2.80E+01<br>2.87E+00 | 3.09E+01<br>2.61E+01<br>3.01E+00 | 2.19£5+01<br>3.35£+00            | 2.335+01<br>1.915+01<br>4.705+00 | 1.54E+01<br>6.40E+00              | 2.18E+01<br>1.16E+01<br>6.53E+00 | 1.81E+01<br>1.22E+01<br>6.00E+00 | 1.87E+01<br>6.18E+00             | 1.89E+01<br>1.48E+01<br>6.89E+00<br>2 17F+01 | 1.30E+01<br>6.68E+00  | 1.45E+01<br>6.54E+00             | 2.07E+01<br>6.46E+00 | 2.54E+01<br>6.01E+00             | 2.79E+01<br>5.10E+00 | 3.95E+01<br>2.95E+01<br>3.42E+00             | 3.27E+01<br>2.85E+00 | 3.87E+01<br>2.65E+00             | 4.16E+01<br>2.15E+00 | 3.98E+01<br>1.87E+00 | 4.11E+01<br>1.35E+00 | 4,125+01              | 4.235401<br>5.805401<br>2.105400<br>6.015401         |  |
| 2.36E+01<br>1.99E-01 | 2.38E+01<br>2.12E+01<br>3.16E-01 | 2.135401<br>2.135401<br>3.855-01 | 2.1/2701<br>2.42E+01<br>1.99E-01 | 2.346+01<br>4.01E-01              | 2.12E+01<br>4.45E-01             | 1.91E+01<br>3.63E-01             | 1.676+01<br>2.786-01             | 1./0E+01<br>1.57E+01<br>5.67E-02<br>1.50E+01 | 1.598+01<br>-1.88E-03 | 1.71E+01<br>1.47E-01             | 2.04E+01<br>2.43E-01 | 2.16E+01<br>2.13E-01<br>2.13E-01 | 2.08E+01<br>4.52E-01 | 2.136+01<br>2.036+01<br>2.106+00<br>2.106+00 | 2.076+01<br>3.306+00 | 2.44E+01<br>2.75E+00             | 2.87E+01<br>1.89E+00 | 2.92E+01<br>9.68E-01 | 2.75E+01<br>1.58E-01 | 2.73E+01<br>-5.76E-04 | 2./35+01<br>1.45E+01<br>1.35E-01<br>1.46E+01         |  |
| 3.59E+02<br>2.00E+01 | 3.79E+02<br>2.54E+02<br>3.54E+01 | 1.70E+02<br>5.85E+01             | 8.56E+01<br>1.11E+02<br>8.56E+01 | 7.13E+01<br>1.10E+02              | 4.76E+01<br>1.32E+02             | 4.26E+01<br>1.51E+02             | 4.86E+01<br>1.65E+02             | 2.14E+02<br>5.70E+01<br>1.70E+02<br>2.77E+02 | 7.08E+01<br>1.66E+02  | 9.59E+01<br>1.54E+02<br>2.50E+02 | 1.45E+02<br>1.33E+02 | 2./05+02<br>2.156+02<br>1.096+02 | 3.09E+02<br>8.50E+01 | 4.235402<br>6.175401<br>4.85402              | 5.40E+02<br>4.01E+01 | 6.508402<br>2.378401<br>6.745401 | 7.34E+02<br>9.57E+00 | 7.83E+02<br>1.24E+00 | 7.94E+02<br>0.00E+00 | 7.726+02              | 7.25E+02<br>7.25E+02<br>0.00E+00<br>7.25E+02         |  |
| 266                  | 267                              | 268                              | 269                              | 270                               | 271                              | 272                              | 273                              | 274                                          | 275                   | 276                              | 277                  | 278                              | 279                  | 280                                          | 281                  | 282                              | 283                  | 284                  | 285                  | 286                   | 287                                                  |  |
| CYLINDER             | CYLINDER                         | CYLINDER                         | CYLINDER                         | CYLINDER                          | CYLINDER                         | CYLINDER                         | CYLINDER                         | CYLINDER                                     | CYLINDER              | CYLINDER                         | CYLINDER             | CYLINDER                         | CYLINDER             | CYLINDER                                     | CYLINDER             | CYLINDER                         | CYLINDER             | CYLINDER             | CYLINDER             | CYLINDER              | CYLINDER                                             |  |
| m                    | e                                | e.                               | m                                | •                                 | <b>e</b> n                       | e                                | e                                | •                                            | m                     | •                                | •                    | n                                | Ē                    | Ē                                            | Ē                    | •                                | e.                   | e                    | <b>n</b>             | •                     | e.                                                   |  |

| 8,340                | 8,340                            | 8.340                                        | 8.340                                          | 8.340                            | 8.340                            | 8.340                            | 8.340                            | 8.340                            | 8,340                            | 8.340                                            | 8.340                            | 8_340                | 8.340                            | 8.340                            | 8.340                            |                                  | 8.340                            | 8.340                            | 8.340                            | 8.340                            | 8.340                            |
|----------------------|----------------------------------|----------------------------------------------|------------------------------------------------|----------------------------------|----------------------------------|----------------------------------|----------------------------------|----------------------------------|----------------------------------|--------------------------------------------------|----------------------------------|----------------------|----------------------------------|----------------------------------|----------------------------------|----------------------------------|----------------------------------|----------------------------------|----------------------------------|----------------------------------|----------------------------------|
| 0,260                | 0.500                            | 0.706                                        | 0.864                                          | 0, 963                           | 966 0                            | 0.962                            | 0.861                            | 0.703                            | 0.496                            | 0.255                                            | E00*0-                           | -0.260               | -0.500                           | -0* 206                          | -0.864                           | 8                                |                                  | -0.962                           | -0.861                           | -0.703                           | -0-496                           |
| 0.962                | 0.861                            | £07,0                                        | 0.496                                          | 0.255                            | -0.003                           | -0.260                           | -0.500                           | -0.706                           | -0.864                           | -0.963                                           | 966 0-                           | -0.962               | -0.861                           | -0,703                           | -0,496                           | -0.255                           | 600.0                            | 0.260                            | 0.500                            | 0,706                            | 0.864                            |
| 7.30E+02<br>3.00E+00 | 7.33E+02<br>6.33E+02<br>6.66E+00 | 6.40E+02<br>5.11E+02<br>1.45E+01<br>5.255402 | 3.200402<br>3.9000402<br>2.5300401             | 2.84E+02<br>4.05E+01<br>3.25E+02 | 1.96E+02<br>6.36E+01<br>2.59E+02 | 1.29E+02<br>9.26E+01<br>2.22E+02 | 9.01E+01<br>1.18E+02<br>7.09E+02 | 6.50E+01<br>1.30E+02<br>2.03E+02 | 5.31E+01<br>1.61E+02<br>2.14E+02 | 5.37E+01<br>1.80E+02<br>2.34E+02                 | 6.16E+01<br>1.84E+02<br>2.45E+02 | 8.00E+01<br>1.79E+02 | 1.07E+02<br>1.68E+02<br>2.75E+02 | 1.61E+02<br>1.47E+02<br>3.08E+02 | 2.40E+02<br>1.18E+02<br>3.58E+02 | 3.35E+02<br>9.03E+01<br>4.25E+02 | 4.48E+02<br>6.71E+01<br>5.15E+02 | 5.69E+02<br>4.58E+01<br>6.15E+02 | 6.85E+02<br>2.69E+01<br>7.12E+02 | 7.80E+02<br>1.16E+01<br>7.92E+02 | 8.35E+02<br>3.96E+00<br>8.39E+02 |
| .97E+01              |                                  | .42E+01<br>.09E+01<br>.84E-01                |                                                | 80E+01<br>02E+00                 | 72E+01<br>57E+00<br>28E+01       | 1.01E+01<br>1.07E+01<br>2.09E+01 | 6.94E+00<br>1.34E+01<br>2.03E+01 | 3.79E+00<br>1.42E+01             | 4.346+00<br>1.546+01             | 4.65E+00<br>1.67E+01<br>2.14E+01                 | 7.12E+00<br>1.73E+01<br>2.45E+01 | 9.196+00<br>1.706+01 | 9.40E+00<br>1.47E+01             | 1.29E+01<br>1.29E+01             | 2.89E+01<br>1.12E+01<br>4.02E+01 | 3.34E+01<br>8.97E+00<br>4.24E+01 | 4.05E+01<br>6.79E+00<br>4.73E+01 | 5.59E+01<br>4.19E+00<br>6.01E+01 | 7.28E+01<br>2.61E+00<br>7.54E+01 | 8.11E+01<br>1.01E+00<br>8.22E+01 | 8.60E+01<br>4.75E-02<br>8.61E+01 |
| 5,12E+01<br>1,83E+00 | 6.31E+01<br>6.28E+01<br>2.02E+00 | 6.49E+01<br>5.31E+01<br>3.75E+00             | 4.55E+01<br>4.55E+01<br>4.85E+00<br>5.04E+01   |                                  | 3.35E+01<br>5.76E+00             | 2,53E+01<br>9,72E+00<br>3,50E+01 | 2.23E+01<br>1.15E+01<br>3 38E+01 | 2.05E+01<br>1.07E+01             | 1.158+01                         | 2.16E+01<br>1.27E+01<br>3.43E+01                 | 2.61E+01<br>1.23E+01             | 2.66E+01<br>1.19E+01 |                                  |                                  | 4.226+01<br>1.136+01             | 4.29E+01<br>9.76E+00<br>5.27E+01 | 4.62E+01<br>8.12E+00<br>5.43E+01 | 5.18E+01<br>6.44E+00<br>5.82E+01 | 6.13E+01<br>4.83E+00<br>6.61E+01 | 7.22E+01<br>3.71E+00<br>7.59E+01 | 7.46E+01<br>2.63E+00<br>7.72E+01 |
| 54E+01               |                                  |                                              | .52E+01<br>.52E+01<br>.86E-01<br>54E+01        |                                  |                                  | 1.38E+01<br>3.29E-01             |                                  |                                  |                                  |                                                  | 6.26E+00<br>4.15E-01             |                      |                                  | 8.63E+00<br>5.13E-01             |                                  | 1.42E+01<br>2.67E+00<br>1.68E+01 |                                  |                                  |                                  |                                  |                                  |
| 57E+02               | .58E+02<br>.56E+02<br>.56E+00    |                                              | . 22E+02<br>. 29E+02<br>. 00E+01<br>1 . 29E+02 | 2.28E+02 1<br>3.56E+01 3         |                                  |                                  |                                  | 32E+01<br>26E+02                 | 596+01<br>496+02                 | 46E+01<br>66E+02<br>90F+02                       | 95E+01                           | 736+01<br>666+02     |                                  |                                  |                                  |                                  | 3.85E+02<br>5.53E+01<br>4.41E+02 |                                  | 6.06E+02<br>1.95E+01<br>8.25E+01 | 6.89E+02<br>7.40E+00             |                                  |
| 288                  | ₩29<br>289<br>289                | 290<br>290                                   | é n N n<br>56<br>5                             | 292<br>3<br>3                    | 293<br>5<br>5                    | 294<br>294                       | 295                              | 296<br>296<br>2                  | 297                              | - <b>-</b> - 5 - 5 - 5 - 5 - 5 - 5 - 5 - 5 - 5 - | 539                              | 300                  | IDE                              | 302                              | 303                              | 304                              | 305                              | 306                              | 106                              | BOE                              | 60E                              |
| CYLINDER             | CYLINDER                         | CYLINDER                                     | CYLINDER                                       | CYLINDER                         | CYLINDER                         | CYLINDER                         | CYLINDER                         | CYLINDER                         | CYLINDER                         | CYLINDER                                         | CYLINDER                         | CYLINDER             | CYLINDER                         | CYLINDER                         | CYLINDER                         | CYLINDER                         | CYLINDER                         | CYLINDER                         | CYLINDER                         | CYLINDER                         | CYLINDER                         |
| 0<br>m               | ñ                                | en                                           | е<br>П                                         | Ē                                | е<br>Г                           |                                  | Ē                                | е<br>П                           | -                                | m                                                | -                                | е<br>П               | е<br>М                           | -                                | -<br>(*)                         | m                                | -<br>-                           | e                                | -                                | -                                | e.                               |

| 8.340                            | 8.340                            | 9.171                                        | 171.9                | 9.171                            | 171.9                            | 171.9                            | 1/1.6                            | 9.171                | 1/1.9                | 9.171                | 9.171                            | 1/1.6                            | 171.9                            | 171.9                            | 9.171                | 9.171                            | 9.171                            | 171.0                            | 171.0                            | 171.0                | 9.171                            |
|----------------------------------|----------------------------------|----------------------------------------------|----------------------|----------------------------------|----------------------------------|----------------------------------|----------------------------------|----------------------|----------------------|----------------------|----------------------------------|----------------------------------|----------------------------------|----------------------------------|----------------------|----------------------------------|----------------------------------|----------------------------------|----------------------------------|----------------------|----------------------------------|
| -0.255                           | -0.003                           | 0.001                                        | 0.130                | 0.250                            | 0.353                            | 0.431                            | 0.481                            | 0.497                | 0.480                | 0.430                | 0,351                            | 0.248                            | 0.128                            | -0.001                           | -0.130               | -0.250                           | -0.353                           | -0.431                           | -0.481                           | -0.497               | -0.480                           |
| 0,963                            | 966°0                            | 0.497                                        | 0.480                | 0.430                            | 0,351                            | 0.248                            | 0.128                            | -0-001               | -0.130               | -0.250               | -0,353                           | -0.431                           | -0.481                           | -0.497                           | -0.480               | -0-430                           | -0.351                           | -0.248                           | -0.128                           | 0,001                | 061.0                            |
| 8.41E+02<br>1.75E+00             | 8.43E+02<br>8.08E+02<br>1.79E+00 | 8.10E+02<br>7.45E+02<br>3.51E+00             | 6.83E+02<br>5.02E+00 | 6.06E+02<br>9.67E+00             | 6.156+02<br>4.916+02<br>1.746+01 | 3.72E+02<br>3.72E+02<br>3.01E+01 | 2.76E+02<br>4.88E+01             | 2.03E+02<br>7.11E+01 | 1.23E+02<br>9.67E+01 |                      | 1,996+02<br>6,916+01<br>1,406+02 | 5.236401<br>1.636402<br>2.56402  | 5.26E+01<br>1.78E+02<br>2.31E+02 | 6.92E+01<br>1.81E+02<br>2.50E+02 | 8.92E+01<br>1.79E+02 | 1.166+02<br>1.666+02<br>2.826+02 | 1.486+02<br>1.426+02<br>2.916+02 | 2.096+02<br>1.126+02<br>3.206+02 | 3.06E+02<br>8.18E+01<br>3.87E+02 | 4.27E+02<br>6.76E+01 | 5.55E+02<br>4.71E+01<br>6.02E+02 |
| 8.14E+01<br>1.12E-01             | 8.15E+01<br>7.33E+01<br>2.83E-01 | 7.36E+01<br>0.20E+01<br>6.57E-01             | 7,16E+01<br>4,67E-01 | 7.16E-02                         | 4.52E+01<br>1.86E-01             | 3.435+01<br>3.435+01<br>1.695+00 | 2.74E+01<br>2.97E+00             | 3.31E+00             | 6.52E+00             | 4.115+00<br>8.775+00 | 4.14E+00<br>8.07E+00             | 4.455+00<br>9.195+00             | 4.30E+01<br>1.08E+01             | 5.86E+00<br>1.03E+01             | 7.546+00             | 9.32E+00                         | 1.28E+01<br>8.02E+00             | 1.88E+01<br>7.18E+00<br>2.59E+01 | 2.13E+01<br>5.64E+00<br>2.69E+01 | 3.13E+01<br>4.41E+00 | 5.39E+01<br>3.83E+00<br>5.78E+01 |
| 7.06E+01<br>1.91E+00             | 1.25E+01<br>6.23E+01<br>1.71E+00 | 6.40E+01<br>1.20E+02<br>3.68E+00             | 1.268+02<br>3.858+02 | 1.30E+02<br>5.00E+02             | 1.406+02<br>1.22E+02<br>6.57E+00 | 1.2362402<br>9.362400            | 9.33E+01<br>1.26E+01             | 9.24E+01<br>1.38E+01 | 6.27E+01<br>1.82E+01 | 4.58E+01<br>2.17E+01 | 4.94E+01<br>2.29E+01             | 3.97E+01<br>2.65E+01             | 4.21E+01<br>2.66E+01<br>6.87E+01 | 5.54E+01<br>2.64E+01<br>8.18E+01 | 6.186+01<br>2.976+01 | 7.16E+01<br>2.77E+01             | 7.33E+01<br>2.36E+01             | 7.67E+01<br>1.94E+01<br>9.60E+01 | 8.98E+01<br>1.56E+01<br>1.05E+02 | 1.12E+02<br>1.77E+01 | 1.35E+02<br>1.35E+01<br>1.49E+02 |
| 1.50E+01<br>-2.03E-03            | 1.52E+01<br>5.34E-02             | 1.53E+01<br>4.96E+00<br>1.28E-01<br>5.06E+00 | 5.80E+00<br>1.03E-01 | 7.196+00<br>1.275-01             | 7.55E+00<br>3.01E-01             | 1.125+01<br>5.605-01             | 1.07E+01<br>1.03E+00             | 8.42E+00<br>1.09E+00 | 5.94E+00<br>7.21E-01 | 4.168+00             | 2.01E+00                         | 3.23E+00<br>1.78E+00<br>5.015+00 | 1.87E+00<br>1.21E+00             | 5.17E-01                         | 3.576+00<br>6.70E-01 | 1.426+00<br>1.426+00             | 7.91E-01<br>1.60E+00             | 4.74E+00<br>2.54E+00             | 1.13E+01<br>3.08E+00<br>1.44E+01 | 1.39E+01<br>2.77E+00 | 1.42E+01<br>1.77E+00<br>1.59E+01 |
| 7.55E+02<br>0.00E+00<br>7.55E+02 | 7.32E+02<br>0.00E+00             | 7.32E+02<br>6.20E+02<br>0.00E+00             | 5.57E+02<br>9.28E-01 | 4.565+02<br>4.565+02<br>4.705+00 | 3.62E+02<br>1.05E+01             | 2.62E+02<br>2.62E+02<br>2.00E+01 | 1.71E+02<br>3.52E+01<br>2.06E+02 | 9.98E+01<br>5.61E+01 | 5.31E+01<br>7.80E+01 | 2.70E+01<br>9.77E+01 | 1.16E+01                         | 9.11E+00<br>1.35E+02<br>1.44F+02 | 7.09E+00<br>1.51E+02             | 1.088+01<br>1.548+02<br>1.658+02 | 2.356+01<br>1.496+02 | 4.25E+01<br>1.37E+02             | 7.19E+01<br>1.17E+02             | 1.27E+02<br>8.96E+01<br>2.16E+02 | 2.04E+02<br>6.32E+01<br>2.67E+02 | 3.01E+02<br>4.71E+01 | 4.055+02<br>3.175+01<br>4.375+02 |
| 310                              | 116                              | 312                                          | <b>EIE</b>           | 314                              | 315                              | 316                              | 317                              | 318                  | 319                  | 320                  | 321                              | 322                              | 323                              | 324                              | 325                  | 326                              | 327                              | 328                              | 329                              | 066                  | 331                              |
| CYLINDER                         | CYLINDER                         | CYLINDER                                     | CYLINDER             | CYLINDER                         | CYLINDER                         | CYLINDER                         | CYLINDER                         | CYLINDER             | CYLINDER             | CYLINDER             | CYLINDER                         | CYLINDER                         | CYLINDER                         | CYLINDER                         | CYLINDER             | CYLINDER                         | CYLINDER                         | CYLINDER                         | CYLINDER                         | CYLINDER             | CYLINDER                         |
| •                                | e                                | e                                            | m                    | m                                | n                                | e                                | m                                | n                    | •                    | •                    | •                                | e                                | m                                | -                                | -                    | n                                | -                                | m                                | -                                | -                    | Ē                                |

| 9.171                            | 171.9                | 9.171                            | 9.171                                        | 171.9                            | 9.917                            | 9.917                            | 9.917                 | 116.6                            | 9.917                | 9.917                | 9,917                | 9.917                            | 9.917                            | 9.917                            | 9.917                            | 9.917                            | 9.917                            | 9,917                               | 9.917                            | 9.917                            | 9.917                                        |
|----------------------------------|----------------------|----------------------------------|----------------------------------------------|----------------------------------|----------------------------------|----------------------------------|-----------------------|----------------------------------|----------------------|----------------------|----------------------|----------------------------------|----------------------------------|----------------------------------|----------------------------------|----------------------------------|----------------------------------|-------------------------------------|----------------------------------|----------------------------------|----------------------------------------------|
| -0.430                           | -0.351               | -0.248                           | -0.128                                       | -0-001                           | 000"0                            | C10'0                            | 0.025                 | 0.035                            | 0.043                | 0.048                | 0.050                | 0.048                            | 0,043                            | 0.035                            | 0.025                            | 0.013                            | 8                                | -0.013                              | -0-025                           | -0-035                           | -0.043                                       |
| 0,250                            | 0,353                | 0.431                            | 0,481                                        | 0.497                            | 0-050                            | 0.048                            | 0.043                 | 0-035                            | 0.025                | 0.013                | -0.000               | -0°013                           | -0.025                           | -0"032                           | -0-043                           | -0.048                           | -0.050                           | -0-048                              | -0.043                           | -0,035                           | -0.025                                       |
| 6.71E+02<br>2.64E+01<br>6.98E+02 | 7.45E+02             | 7.94E+02<br>5.00E+00             | 8.176+02<br>3.286+00<br>8.218+00             | 7.86E+02<br>3.58E+00<br>7.89E+02 | 7.186+02<br>3.786+00<br>7 216+02 | 6.67E+02<br>6.13E+00<br>6.73E+00 | 5.97E+02<br>1.21E+01  | 4.87E+02<br>1.93E+01<br>5.07E+02 | 3.69E+02<br>3.36E+01 | 2.736+02<br>5.40E+01 | 2.14E+02<br>7.52E+01 | 1.31E+02<br>9.89E+01<br>2.30E+02 | 8.04E+01<br>1.25E+02<br>2.05E+02 | 7.86E+01<br>1.44E+02<br>2.23E+02 | 5.62E+01<br>1.64E+02<br>2.20E+02 | 5.55E+01<br>1.72E+02<br>2.27E+02 | 8.01E+01<br>1.74E+02<br>2.54E+02 | 9.80E+01<br>1.76E+02<br>2.74E+02    | 1.23E+02<br>1.58E+02<br>2.81E+02 | 1.41E+02<br>1.33E+02<br>2.74E+02 | 1.86E+02<br>1.05E+02<br>2.91E+02             |
| 6.87E+01<br>2.57E+00<br>7 125401 | 7.235+01             | 8.705+01<br>2.025-01             | 9.16E+01<br>3.27E-02<br>9.16E+01             | 8.12E+01<br>3.62E-01<br>8.16E+01 | 8.69E+01<br>7.44E-01<br>8 77E+01 | 7.47E+01<br>4.76E-01             | 6.83E+01<br>-1.37E-02 | 5.59E+01<br>1.80E-02<br>5.59E+01 | 3.60E+01<br>1.14E+00 | 2.86E+00<br>2.86E+00 | 2.07E+00             | 6.73E+00<br>1.68E+00<br>1.04E+01 | 5.22E+00<br>2.02E+00<br>7.24E+00 | 5,31E+00<br>1.52E+00<br>6.82E+00 | 7.01E+00<br>4.01E+00             | 7,01E+00<br>4,82E+00<br>1,18E+01 | 5.21E+00<br>3.38E+00<br>8.59E+00 | 5.29E+00<br>4.21E+00<br>9.50E+00    | 8.80E+00<br>4.10E+00<br>1.29E+01 | 8.71E+00<br>3.42E+00             | 1.24E+01<br>4.31E+00<br>1.67E+01             |
| 1.52E+02<br>8.47E+00             | 1.466+02             | 1.46E+02<br>3.98E+00             | 1.63E+02<br>3.43E+02<br>1.67E+02             | 1.54E+02<br>3.51E+00             | 1.63E+02<br>4.14E+00<br>1.68E+02 | 1.73E+02<br>5.21E+00             | 1.87E+02<br>7.58E+00  | 1.75E+02<br>8.45E+00<br>1.84E+02 | 1.45E+02<br>1.23E+01 | 1.32E+02<br>1.80E+01 | 1.376+02<br>1.896+01 | 9.39E+01<br>2.27E+01             | 6.61E+01<br>2.85E+01<br>9.46E+01 | 7.02E+01<br>3.10E+01             | 5.19E+01<br>3.60E+01             | 5.32E+01<br>3.44E+01             | 7.54E+01<br>3.54E+01<br>1.11E+02 | 8.61E+01<br>4.24E+01<br>1.28E+02    | 1.02E+02<br>3.64E+01<br>1.39E+02 | 9.78E+01<br>2.94E+01<br>1 27E+02 | 9.526+01<br>2.356+01<br>1.196+02             |
| 1.28E+01<br>3.87E-01             | 1.33E+01<br>8.20E-02 | 1.19E+01<br>1.19E+01<br>4.64E-03 | 5.846+00<br>4.346-03<br>5.846+00<br>5.846+00 | 4,476+00<br>5,066-02<br>4,526+00 | 6.06E+00<br>0.00E+00             | 7.01E+00<br>0.00E+00             | 7.01E+00              | 5.22E+00<br>2.36E-01             | 1.256+01<br>9.606-01 | 1.746+00             | 7.106+00<br>1.466+00 | 5.09E+00<br>9.70E-01             | 3.61E+00<br>2.01E+00<br>5.67E+00 | 5.21E+00<br>2.77E+00             | 3.51E+00<br>2.65E+00             | 1.70E+00<br>1.34E+00             | 1.80E+00<br>2.96E-01<br>2.10E+00 | 3.61E+00<br>4.17E-01<br>4.03E+00    | 1.70E+00<br>1.54E+00<br>3.25E+00 | -6.44E-02<br>2.30E+00            | 5.36E+00<br>1.93E+00<br>7.30E+00             |
| 5.05E+02<br>1.73E+01<br>5.33E+03 | 5.88E+02<br>6.58E+00 | 5.946+02<br>6.386+02<br>1.046+00 | 6.50E+02<br>0.00E+00<br>6.50E+00             | 6.26E+02<br>0.00E+00<br>6.26E+00 | 5.50E+02<br>0.00E+00             | 9.20E-01                         | 4.03E+02<br>4.56E+00  | 3.07E+02<br>1.05E+01             | 2.11E+02<br>2.00E+01 | 1.27E+02<br>3.48E+01 | 6.77E+01<br>5.48E+01 | 2.97E+01<br>7.54E+01             | 9.87E+00<br>9.40E+01             | 2.76E+00<br>1.11E+02             | 3.62E-01<br>1.26E+02             | 3.715-01<br>1.375+02             | 2.586+00<br>1.396+02<br>1.426+02 | 7, 77E+00<br>1, 33E+02<br>1, 41E+02 | 1.86E+01<br>1.21E+02             | 4.10E+01<br>1.01E+02             | 1.425702<br>8.655401<br>7.925401<br>1.665402 |
| 26E                              | 333                  | 934                              | 335                                          | 336                              | <b>766</b>                       | 338                              | <b>6</b> EE           | 340                              | 141                  | 342                  | 343                  | 344                              | 345                              | 346                              | 347                              | 348                              | 349                              | 350                                 | 351                              | 352                              | 353                                          |
| CYLINDER                         | CYLINDER             | CYLINDER                         | CYLINDER                                     | CYLINDER                         | CYLINDER                         | CYLINDER                         | CYLINDER              | CYLINDER                         | CYLINDER             | CYLINDER             | CYLINDER             | CYLINDER                         | CYLLINDER                        | CYLINDER                         | CYLINDER                         | CYLINDER                         | CYLINDER                         | CYLINDER                            | CYLINDER                         | CYLINDER                         | CYLINDER                                     |
| e.                               | <b>e</b> n           | e                                | m                                            | <b>m</b>                         | •                                | e                                |                       | E                                | n                    | m                    | e                    | •                                | m                                | •                                | m                                | <b>6</b> 7                       |                                  | <b>6</b>                            | <b>n</b>                         | •                                | n                                            |

| .048 9.917              | .050 9.917                                   | .048 9.917                       | .043 9.917                       | .035 9.917                    | .025 9.917                       | 710.9.517                        | 9.917                | .016 0.000               | .566 0.000           | 010 0.000            | 249 0.000            | 0000.0 861.                      | 000*0 €64."                      | 000.0 666'.                                  | 785 0.000               | .182 0.000                                      | .227 0.000                          | 983 0.000               | .536 0.000              | .016 0.000           | 0000                 |
|-------------------------|----------------------------------------------|----------------------------------|----------------------------------|-------------------------------|----------------------------------|----------------------------------|----------------------|--------------------------|----------------------|----------------------|----------------------|----------------------------------|----------------------------------|----------------------------------------------|-------------------------|-------------------------------------------------|-------------------------------------|-------------------------|-------------------------|----------------------|----------------------|
| -0- EIO.                | 0- 000                                       | -00.                             | .025 -0                          | 0.035 -0.0                    | .043 -0                          | ,048 -0                          | •020                 | 0- E66°                  | - 185                | .182 -3.01           | .227 -4.2            | .983 -5                          | -22-1                            | .016 -5                                      | .566 -5.78              | .010 -5                                         | .249 -4                             | ,198 -2,                | 1- E61.                 | 0 666'               | 785 1                |
| 2.90E+02 -0<br>7.71E+01 | 3.67E+02<br>4.15E+02<br>6.80E+01<br>6.80E+01 | 4.83E+02<br>5.46E+02<br>4.76E+01 | 5.948402<br>6.658402<br>2.638401 | .91E+02<br>.20E+02<br>.65E+01 | 7.37E+02<br>7.63E+02<br>6.46E+00 | 7.70E+02<br>8.10E+02<br>4.77E+00 | 0                    | 7.06E+02 5<br>2.86E+01 5 | S                    |                      | 6.77E+02 4           | 7.19E+02<br>6.52E+02<br>4.75E+01 | 1                                | 7.01E+02<br>6.34E+02<br>6.78E+01<br>7.02E+01 | 6.12E+02 -1<br>7.62E+01 | 6.888+02<br>5.758+02 -3<br>7.988+01<br>6.555401 | 5.35E+02 -4<br>8.23E+01<br>6.17E+03 | 4.87E+02 -5<br>8.42E+01 | 4.56E+02 -5<br>8.53E+01 | 8.40E+01 -5          | 4.19E+02 -5          |
|                         |                                              |                                  |                                  |                               |                                  | •                                |                      |                          |                      |                      |                      |                                  |                                  | 3.35E+01<br>3.07E+01<br>3.16E+00             |                         |                                                 |                                     | 2.44E+01<br>4.83E+00    | 2.26E+00<br>4.25E+00    | 2.30E+01<br>4.10E+00 | 2./1E+U1<br>3 3AF401 |
|                         | 1,36E+02<br>1,53E+02<br>2,28E+01             |                                  |                                  |                               |                                  |                                  |                      |                          |                      |                      |                      |                                  |                                  | 7.72E+01<br>6.47E+01<br>9.84E+00             |                         |                                                 |                                     |                         | ก่า่ณ่า                 | i da a               |                      |
|                         | 1.78E+01<br>1.92E+01<br>2.62E+00             |                                  |                                  | 1.585+01<br>1.595-01          |                                  |                                  |                      | 2.925+01<br>3.465-01     |                      |                      |                      |                                  |                                  | 4.09E+01<br>3.51E+01<br>2.92E+00             |                         |                                                 |                                     |                         |                         | i.i.m.               | N                    |
| 1.54E+02<br>5.85E+01    | 2.13E+02<br>2.43E+02<br>4.26E+01             | 2.86E+02<br>3.40E+02<br>2.85E+01 | 3.096702<br>4.346+02<br>1.536+01 | 5.12E+02<br>5.94E+00          | 5.61E+02<br>1.06E+00             | 5.75E+02<br>0.00E+02             | 5.56E+02<br>0.00E+00 | 5.75E+02<br>2.67E+01     | 5.74E+02<br>3.86E+01 | 5.66E+02<br>4.07E+01 | 5.51E+02<br>3.83E+01 | 5.89E+02<br>5.40E+02<br>4.11E+01 | 5.81E+02<br>5.36E+02<br>4.66E+01 | 5.83E+02<br>5.34E+02<br>5.51E+01             | 5.27E+01                | 5.98E+02<br>5.98E+02<br>5.97E+01                | 5.97E+01<br>5.97E+01                | 5.97E+01                | 5.97E+01                | 9.05E+02<br>5.97E+01 | 9.65E+U2<br>3.87E+02 |
| ER 354                  | ER 355                                       | ER 356                           | ER 357                           | ER 358                        | ER 359                           | ER 360                           | ER 361               | 362                      | 363                  | 364                  | 365                  | 366                              | 367                              | 368                                          | 369                     | 370                                             | 1/E                                 | 372                     | <b>575</b>              | 374                  | 375                  |
| 3 CYLINDER              | 3 CYLINDER                                   | 3 CYLINDER                       | 3 CYLINDER                       | 3 CYLINDER                    | 3 CYLINDER                       | 3 CYLINDER                       | 3 CYLINDER           | 4 DISK                   | A DISK               | 4 DISK               | A DISK               | A DISK                           | 4 DISK                           | 4 DISK                                       | A DISK                  | 4 DISK                                          | 4 DISK                              | 4 DISK                  | 4 DISK                  | 4 DISK               | 4 DTSK               |

| 000"0                | 0.000                            | 000'0                            | 0.000                            | 0.00                 | 000"0                | 000"0                | 000"0                            | 000"0                | 0.000                            | 000"0                            | 000.0                            | 000"0                | 0.000                            | 0.000                            | 000"0                | 000"0                            | 0.000                            | 0.000                            | 000"0                            | 0.000                            | 0.000                            |
|----------------------|----------------------------------|----------------------------------|----------------------------------|----------------------|----------------------|----------------------|----------------------------------|----------------------|----------------------------------|----------------------------------|----------------------------------|----------------------|----------------------------------|----------------------------------|----------------------|----------------------------------|----------------------------------|----------------------------------|----------------------------------|----------------------------------|----------------------------------|
| 3.010                | 4.249                            | 5.198                            | 5,793                            | £66 ° S              | 5.785                | 5,182                | 4.227                            | 2.983                | 1.536                            | 0.016                            | -0.014                           | -1.370               | -2.633                           | -3.717                           | -4.547               | -5,068                           | -5.243                           | -5.061                           | -4.534                           | -3,698                           | -2.610                           |
| -5,182               | -4.227                           | -2,983                           | -1.536                           | 0.016                | 1.566                | 3.010                | 4.249                            | 5.198                | 5.793                            | £66°S                            | 5.243                            | 5.061                | 4.534                            | 3.698                            | 2.610                | 1.344                            | -0-014                           | -1.370                           | -2.633                           | -3.717                           | -4.547                           |
| 4.32E+02<br>8.34E+01 | 5.15E+02<br>4.58E+02<br>8.02E+01 | 5.38E+02<br>4.89E+02<br>7.77E+01 | 5.23E+02<br>7.48E+01             | 5.51E+02<br>7.16E+01 | 5.77E+02<br>6.91E+01 | 6.13E+02<br>5.94E+01 | 6.53E+02<br>3.75E+01<br>6.05+02  | 6.79E+02<br>2.52E+01 | 7.03E+02<br>2.35E+01<br>7.26E+02 | 7.11E+02<br>2.55E+01             | 7.20E+02<br>2.63E+01             | 7.176402             | 7.115+02<br>3.95E+01<br>7.50E+02 | 6.92E+02<br>4.24E+01<br>7.34E+02 | 6.67E+02<br>4.84E+01 | 6.50E+02<br>5.82E+01<br>7.08E+02 | 6.35E+02<br>6.98E+01<br>7.05E+02 | 6.11E+02<br>7.80E+01<br>6.89E+02 | 5.72E+02<br>8.20E+01<br>6.54E+02 | 5.23E+02<br>8.62E+01<br>6.10E+02 | 4.77E+02<br>8.75E+01<br>5.65E+02 |
| 2.30E+01<br>4.87E+00 | 2.79E+01<br>2.39E+01<br>4.69E+00 | 2.86E+01<br>2.42E+01<br>3.80E+00 | 2.52E+01<br>3.34E+00             | 2.62E+01<br>3.27E+00 | 2.90E+01<br>3.62E+00 | 3.315+01<br>3.075+00 | 3.36E+01<br>1.84E+00             | 3.15E+01<br>1.29E+00 | 3.238+01<br>1.108+00<br>3.348+01 | 3.37E+01<br>1.39E+00             | 3.36E+01<br>1.61E+00             | 3.36E+01<br>1.94E+00 | 3.22E+01<br>2.10E+00             | 3.31E+01<br>2.23E+00             | 3.396+01<br>2.416+00 | 3.20E+01<br>2.71E+00             | 3.35E+00<br>3.41E+01             | 2.95E+01<br>3.85E+00<br>3.34E+01 | 2.78E+01<br>3.91E+00<br>3.17E+01 | 2.59E+01<br>4.30E+00<br>3.02E+01 | 2.42E+01<br>4.87E+00<br>2.91E+01 |
|                      | 3.44E+01<br>1.72E+01<br>1.54E+01 | 3.27E+01<br>1.97E+01<br>1.33E+01 | 2.746+01<br>2.746+01<br>1.156+01 | 3.70E+01<br>9.41E+00 | 4.49E+01<br>7.08E+00 | 5.25E+00             | 7.40E+01<br>3.57E+00             | 8.24E+01<br>2.02E+00 | 9.22E+01<br>1.22E+00             | 1.026+02<br>1.246+00             | 1.176+02<br>1.026+00             | 1,16E+02<br>1,79E+00 | 1.11E+02<br>2.22E+00             | 1.02E+02<br>3.49E+00             | 9.19E+01<br>5.75E+00 | 0.156+01<br>8.306+00             | 7.21E+01<br>1.09E+01<br>8.30E+01 | 6.16E+01<br>1.34E+01<br>7.50E+01 | 4.77E+01<br>1.74E+01<br>6.51E+01 | 3.35E+01<br>2.07E+01<br>5.42E+01 | 2.43E+01<br>2.15E+01<br>4.59E+01 |
| 1.37E+01<br>5.12E+00 | 1.29E+01<br>4.99E+01             | 1.73E+01<br>1.73E+01<br>4.81E+00 | 2.266401<br>3.626401<br>3.626400 | 2.68E+01<br>2.54E+00 | 2.68E+01<br>2.37E+00 | 2.01E+00             | 2.62E+01<br>1.26E+00<br>2.75E+01 | 3.16E+01<br>9.59E-01 | 3.48E+01<br>1.07E+00             | 3.28E+01<br>8.83E-01             | 3.28E+01<br>2.65E-01             | 3.496+01<br>1.376-01 | 3.95E+01<br>5.75E-01             | 4.17E+01<br>1.02E+00             | 1.27E+01<br>1.91E+00 | 4.326+01<br>2.896+00             | 4.11E+01<br>3.48E+00             | 3.59E+01<br>4.30E+00             | 3.01E+01<br>4.96E+00<br>3.50E+01 | 2.45E+01<br>5.63E+00<br>3.01E+01 | 2.11E+01<br>6.26E+00<br>2.73E+01 |
| 4.02E+02<br>5.97E+01 | 4.01E+02<br>4.27E+02<br>5.97E+01 | 4.87E+02<br>4.52E+02<br>5.97E+01 | 5.97E+01                         | 4.87E+02<br>5.97E+01 | 5.97E+01             | 5.21E+01<br>5.87E+01 | 5.52E+02<br>3.26E+01<br>5.85E+02 | 5.65E+02<br>2.21E+01 | 576E+02<br>211E+01<br>597E+02    | 5.78E+02<br>2.30E+01<br>6 01E+02 | 5,70E+02<br>2,52E+01<br>5,95E+02 | 5.65E+02<br>3.31E+01 | 5.59E+02<br>3.67E+01<br>5.96E+02 | 5.48E+02<br>3.80E+01             | 5.33E+02<br>4.09E+01 | 5.26E+02<br>4.67E+01             |                                  |                                  | 4.95E+02<br>5.97E+01<br>5.54E+02 | 4.65E+02<br>5.97E+01<br>5.25E+02 |                                  |
| 376                  | 377                              | 378                              | 379                              | 380                  | 381                  | 382                  | 383                              | 384                  | 385                              | 386                              | 387                              | 386                  | 68E                              | 390<br>0                         | 160                  | 392                              | £6£                              | <b>1</b> 6E                      | 395                              | 396                              | 397                              |
| DISK                 | DISK                             | DISK                             | DISK                             | DISK                 | DISK                 | DISK                 | DISK                             | DISK                 | DISK                             | DISK                             | <b>XSID</b>                      | DISK                 | DISK                             | DISK                             | DISK                 | DISK                             | DISK                             | DISK                             | DISK                             | DISK                             | DISK                             |
| -                    | 4                                | 4                                | 4                                | 4                    | 4                    | •                    | 4                                | 4                    | •                                | •                                | 4                                | 4                    | ₩ 1                              | 4                                | •                    | ₹.                               | •                                | 4                                | 4                                | 4                                | 4                                |

| 000"0                | 000"0                            | 0000                             | 000'0                            | 000"0                            | 0.000                            | 000-0                            | 0.000                                     | 0.000                            | 000" 0                           | 000"0                            | 0.000                            | 000"0                            | 000"0                   | 000.0           | 000" 0                          | 0.000    |                      | 00010    | 0.000                | 0.000                            | 000 0                |                      | 0.000                            |          |
|----------------------|----------------------------------|----------------------------------|----------------------------------|----------------------------------|----------------------------------|----------------------------------|-------------------------------------------|----------------------------------|----------------------------------|----------------------------------|----------------------------------|----------------------------------|-------------------------|-----------------|---------------------------------|----------|----------------------|----------|----------------------|----------------------------------|----------------------|----------------------|----------------------------------|----------|
| -1.344               | 0.014                            | 1.370                            | 2.633                            | 3.717                            | 4.547                            | 5,068                            | 5.243                                     | 5.061                            | 4.534                            | 3.698                            | 2.610                            | 1.344                            | 0.014                   | -0.012          | -1.174                          | -2.257   |                      | -3.185   | -3,897               | -4,343                           | 669 P-               |                      | -4.337                           |          |
| -5.068               | -5.243                           | -5.061                           | -4.534                           | -3.698                           | -2.610                           | -1.344                           | 0.014                                     | 1.370                            | 2.633                            | 3.717                            | 4.547                            | 5.068                            | 5.243                   | 4.493           | 4.337                           | 3.885    | •                    | 691°F    | 2,236                | 1.152                            | -0.012               |                      | -1.174                           |          |
| 4.49E+02<br>8.78E+01 | 5.37E+02<br>4.27E+02<br>8.68E+01 | 5.14E+02<br>4.02E+02<br>8.75E+01 | 4.89E+02<br>4.20E+02<br>8.63E+01 | 5.06E+02<br>4.49E+02<br>8.31E+01 | 5.32E+02<br>4.69E+02<br>8.01E+01 | 5.49E+02<br>5.06E+02<br>7.59E+01 | 5.01E+02<br>5.40E+02<br>7.21E+01          | 6.20E+02<br>5.74E+02<br>6.95E+01 | 6.43E+02<br>6.13E+02<br>5.63E+01 | 6.70E+02<br>6.56E+02<br>3.37E+01 | 6.90E+02<br>6.84E+02<br>2.53E+01 | 7.095+02<br>7.125+02<br>2.235+01 | 7.256+02                | 7.47E+02        | 1.75E+02<br>7.5E+02<br>7.51E+02 | 7.725+02 | 3.25E+01<br>7.82E+02 | 4.26E+01 | 7.02E+02<br>4.92E+01 | 7.52E+02<br>6.69E+02<br>5.85E+01 | 7.28E+02<br>6.44E+02 | 7.06E+01<br>7.15E+02 | 6.09E+02<br>8.11E+01<br>6.90E+02 | 0,9UE+UZ |
| 34E+01<br>66E+00     | 81E+01<br>29E+01<br>35E+00       | 73E+01<br>L2E+01<br>A4E+00       | 57E+01<br>17E+01<br>54E+00       | 54E+01<br>26E+01<br>51E+00       | 72E+01<br>29E+01<br>36E+00       | 582+01<br>182+01<br>132+00       | 2.82E+01<br>2.68E+01<br>3.40E+00          | 72E+01                           | 00+3E                            | 18E+01<br>12E+01<br>0E+00        | 9E+01<br>9E+01<br>0E+00          | 12E+01<br>13E+01<br>6E+00        | 58+01<br>58+01<br>66+00 | 96+01<br>226+01 | 3E+01                           | 8E+01    | 7E+00                | 00+30    | 7E+01                | 3E+01<br>7E+00                   | 6E+01                | 7E+00                | 3E+01<br>5E+00                   | 10+30    |
|                      |                                  |                                  |                                  |                                  |                                  |                                  | 4.29E+01<br>3.81E+01<br>9.65E+00          |                                  |                                  |                                  |                                  |                                  |                         |                 |                                 |          |                      |          |                      |                                  |                      | .,.,                 |                                  | •        |
|                      |                                  |                                  |                                  |                                  |                                  |                                  | 2.58E+01 4.<br>2.81E+01 3.<br>2.86E+00 9. |                                  |                                  |                                  |                                  |                                  |                         |                 |                                 |          |                      |          |                      |                                  |                      |                      |                                  |          |
|                      |                                  |                                  |                                  |                                  |                                  |                                  |                                           |                                  |                                  |                                  |                                  |                                  |                         |                 |                                 |          |                      |          |                      |                                  |                      |                      |                                  |          |
| 398 4.11E<br>5.97E   | 399 3.92E<br>5.97E               | 400 3.66E                        |                                  | 402 4.475<br>5.975               |                                  |                                  | 5.13E+02<br>5.97E+01<br>5.97E+01          | 406 4.968<br>5.978               |                                  |                                  |                                  |                                  |                         |                 |                                 |          | v                    | <b>,</b> | 9                    | -                                |                      |                      | <del>م</del>                     |          |
| ŝ                    | ŝ                                | ₽C                               | 401                              | 40                               | 403                              | 404                              | 405                                       | <b>4</b>                         | 407                              | 408                              | 404                              | 410                              | 411                     | 412             | 4                               | 414      |                      | 7        | 41                   | 41                               | -<br>-<br>-          |                      | <b>F</b>                         |          |
| A DISK               | 4 DISK                           | 4 DISK                           | A DISK                           | 4 DISK                           | 4 DISK                           | 4 DISK                           | 4 DISK                                    | A DISK                           | A DISK                           | A DISK                           | 4 DISK                           | 4 DISK                           | 4 DISK                  | 4 DISK          | 4 DISK                          | 4 DI SK  | NT CK                |          | A DISK               | A DISK                           | A DISK               |                      | A DISK                           |          |

| -2.257 -3.885<br>-3.185 -3.169<br>-3.897 -2.236<br>-4.343 -1.152<br>-4.343 0.012<br>-4.337 1.174<br>-3.885 2.257<br>-3.169 3.185<br>-3.897 2.257<br>-1.152 4.343<br>0.012 4.493<br>0.012 4.493<br>3.169 3.169<br>3.169 3.169<br>3.169 3.169<br>3.169 3.169<br>3.163 3.169<br>3.613 -0.010<br>3.613 -0.978                                                                                                    | -3.                                                                                                    |
|----------------------------------------------------------------------------------------------------|----------------------------------------------------------------------------------------------------|
| , , , , , , , , , , , , , , , , , , ,                                                                                                    | 2.640                                                                                                    |
|                                                                                                    |                                                                                                    |
| <ul> <li>5.556+01</li> <li>5.9456+01</li> <li>5.9456+01</li> <li>5.9556+01</li> <li>5.956</li></ul>                                                                                                    | 2.14E+01<br>9.14E+02<br>3.90E+02<br>8.98E+02<br>8.98E+02<br>8.04E+02<br>5.10E+01<br>8.55E+02             |
|                                                                                                    | 1.16E+00<br>4.43E+01<br>2.13E+00<br>4.70E+01<br>3.63E+01<br>2.58E+00<br>4.09E+01<br>4.09E+01             |
| 6, 238 +01<br>2, 738 +01<br>2, 738 +01<br>2, 738 +01<br>2, 758 +01<br>2, 758 +01<br>2, 758 +01<br>2, 758 +01<br>2, 758 +01<br>3, 058 +01<br>3, 058 +01<br>3, 058 +01<br>3, 058 +01<br>1, 058 +01<br>1, 058 +01 +01<br>1, 058 +01 +01 +01 +01 +01 +01 +01 +01 +01 +01 | 4.705+00<br>3.005+02<br>7.645+02<br>2.775+00<br>2.775+02<br>2.305+02<br>1.195+01<br>2.425+02             |
| - 490999609666666666666666666666666666666                                                                                                    | 8.125-02<br>7.295+01<br>7.225+01<br>7.335+01<br>7.335+01<br>6.955+01<br>1.555+00<br>7.115+01             |
| <ul> <li>5. 978:402</li> <li>5. 978:402</li> &lt;</ul>                                                                                                    | 1.66E+01<br>5.40E+02<br>5.17E+02<br>3.40E+01<br>3.47E+02<br>5.04E+02<br>3.74E+01<br>3.74E+01<br>5.41E+02 |
| 420<br>421<br>422<br>423<br>424<br>424<br>424<br>424<br>424<br>424<br>424<br>424                                                                                                    | 440                                                                                                    |
| <ul> <li>DISK</li> <li>DISK</li> <li>DISK<td>DISK</td></li></ul>                                                                                                    | DISK                                                                                                    |

| 000'0                | 000-0                            | 0.000                            | 0.000                            | 000'0                | 0,000                | 000.0                                        | 0,000                            | 0.000                            | 0,000                            | 0,000                            | 0.000                            | 0,000                            | 0.000                            | 0.000                            | 0000                             | 000"0                            | 0.000                            | 000.0                            | 0.00                             | 000'0                | 000 0                                        |
|----------------------|----------------------------------|----------------------------------|----------------------------------|----------------------|----------------------|----------------------------------------------|----------------------------------|----------------------------------|----------------------------------|----------------------------------|----------------------------------|----------------------------------|----------------------------------|----------------------------------|----------------------------------|----------------------------------|----------------------------------|----------------------------------|----------------------------------|----------------------|----------------------------------------------|
| -3.618               | -3.743                           | -3,613                           | -3.237                           | -2,640               | -1.863               | -0,959                                       | 0.010                            | 0.978                            | 1.890                            | 2.654                            | 3.247                            | 3.618                            | 3.743                            | 3,613                            | 3,237                            | 2.640                            | 1,863                            | 0.959                            | 010.0                            | -0.008               | -0.786                                       |
| 0.959                | -0.010                           | -0.978                           | -1.880                           | 2,654                | -3.247               | -3.618                                       | -3.743                           | -3.613                           | -3.237                           | -2.640                           | -1.863                           | -0.959                           | 0.010                            | 979.0                            | 1.880                            | 2.654                            | 3.247                            | 3.618                            | 3,743                            | 3,008                | 2,904                                        |
| 7.65E+02<br>6.25E+01 | 8.28E+02<br>7.18E+02<br>7.70E+01 | 7.958+02<br>6.398+02<br>9.198+01 | 7.31E+U2<br>5.57E+02<br>1.06E+02 | 4.96E+02<br>1.16E+02 | 4.448+02<br>1.228+02 | 3.94E+02<br>3.94E+02<br>1.26E+02<br>5.30E+02 | 3.60E+02<br>1.24E+02             | 3.51E+02<br>1.21E+02             | 3.53E+02<br>1.17E+02             | 3.84E+02<br>1.09E+02<br>4.93E+02 | 4.276+02<br>1.026+02             | 4.75E+02<br>9.53E+01<br>5.71E+02 | 5.42E+02<br>8.33E+01<br>6.25E+02 | 6.14E+02<br>6.17E+01<br>6.76E+02 | 6.82E+02<br>4.01E+01<br>7.22E+02 | 7,47E+02<br>3.07E+01<br>7.78E+02 | 8,068+02<br>2,488+01<br>8,308+02 | 8.556+02<br>1.856+01<br>8.736+01 | 876+02<br>1.176+01               | 6,106+00             | 1,005+03<br>9,895+02<br>3,395+02<br>9,935+02 |
| 3.72E+01<br>3.18E+00 |                                  | 4.25E+01<br>3.39E+01<br>4.70E+00 | 3.86E+01<br>2.86E+01<br>6.12E+00 | 2.375+01<br>6.495+00 | 2.17E+01<br>6.10E+00 | 2.155+01<br>6.475+00<br>9.805+01             | 1.86E+01<br>6.55E+00             | 1.70E+01<br>6.03E+00<br>2.38E+01 | 1.79E+01<br>5.62E+00<br>2.35E+01 | 1.94E+01<br>5.55E+00<br>2.49E+01 | 2.10E+01<br>5.36E+00             | 2.53E+00<br>5.02E+00             | 2.94E+01<br>4.28E+00<br>3.36E+01 | 3.34E+01<br>3.01E+00<br>3.64E+01 | 3.58E+01<br>2.00E+00<br>3.78E+01 | 3.66E+01<br>1.57E+00<br>3.82E+01 | 3,73E+01<br>1,29E+00<br>3,86E+01 | 4.13E+01<br>8.56E-01<br>4.21E+01 | 4.57E+01<br>5.42E-01             | 5.19E+01<br>2.40E-01 |                                              |
| 2.06E+02<br>1.91E+01 | 2.25E+02<br>1.78E+02<br>2.75E+01 | 2.05E+02<br>1.44E+02<br>3.50E+01 | 1.17E+02<br>4.14E+01             | 9.45E+01<br>4.78E+01 | 7.61E+01<br>5.35E+01 | 6.375+01<br>5.675+01<br>1.205401             | 5.57E+01<br>5.66E+01             | 5.33E+01<br>5.33E+01<br>1.07E+02 | 5.21E+01<br>4.01E+01<br>1.00E+02 | 6.00E+01<br>4.05E+01<br>1.00E+02 | 7.09E+01<br>3.44E+01             | 8.02E+01<br>2.95E+01             | 1.00E+02<br>2.32E+01<br>1.24E+02 | 1.29E+02<br>1.65E+01<br>1.45E+02 | 1.61E+02<br>1.08E+01<br>1.71E+02 | 1.95E+02<br>6.84E+00<br>2.02E+02 | 2.34E+02<br>3.81E+00<br>2.36E+02 | 2.73E+02<br>2.54E+00<br>2.76E+00 | 2.94E+02<br>2.47E+00             | 3.416+00             | 3.93E+02<br>3.63E+00<br>3.97E+02<br>3.97E+02 |
| 6.52E+01<br>3.63E+00 | 6.80E+01<br>6.25E+01<br>5.62E+00 | 6.81E+01<br>5.44E+01<br>6.06E+00 | 4.25E+01<br>7.12E+00             | 3.57E+01<br>8.41E+00 | 3.14E+01<br>9.42E+00 | 2.705+01<br>9.52E+00                         | 2.55E+01<br>7.90E+00<br>3.34E+01 | 2.66E+01<br>8.18E+00<br>3.48E+01 | 2.885+01<br>9.495+00<br>3.835+01 | 2.80E+01<br>9.00E+00<br>3.70E+01 | 2.81E+01<br>7.69E+00             | 3.54E+01<br>5.88E+00<br>4.13E+01 | 4.38E+01<br>4.10E+00<br>4.80E+01 | 4.89E+01<br>3.06E+00<br>5.19E+01 | 5.27E+01<br>2.52E+00<br>5.53E+01 | 6.21E+01<br>2.13E+00<br>6.42E+01 | 6.90E+01<br>1.12E+00<br>7.02E+01 | 6,71E+01<br>3,27E-01<br>6,74E+01 | 6,52E+01<br>9,69E-02<br>6,53E+01 | 7.30E-02             | 7,94E+01<br>7,94E+01<br>7,94E+01<br>7,94E+01 |
| 4.94E+02<br>3.94E+01 | 5.33E+02<br>4.78E+02<br>4.34E+01 | 5.08E+02<br>5.08E+01<br>5.08E+01 | 3.99E+02<br>5.73E+01             | 3.658+02<br>5.978+01 | 3.376+02<br>5.976+01 | 3.06E+02<br>5.97E+01<br>3.65E+02             | 2.80E+02<br>5.97E+01             | 2.70E+02<br>5.97E+01<br>3.30E+02 | 2.72E+02<br>5.97E+01<br>3.32E+02 | 2.97E+02<br>5.97E+01<br>3.57E+02 | 3.298+02<br>5.978+01<br>3.886+02 | 3.59E+02<br>5.97E+01             | 3.986+02<br>5.586+01<br>4.536+02 | 4.36E+02<br>4.21E+01<br>4.78E+02 | 4.69E+02<br>2.68E+01<br>4.96E+02 | 4.90E+02<br>2.15E+01<br>5.11E+02 | 5.02E+02<br>1.99E+01<br>5.22E+02 | 5.15E+02<br>1.57E+01<br>5.31E+02 | 5.27E+02<br>9.17E+00<br>5.36E+00 | 5.176+02<br>2.386+00 | 5.178+02<br>5.178+02<br>5.178+02<br>5.178+02 |
| 442                  | 644                              | 444                              | 445                              | 446                  | 447                  | 448                                          | 449                              | 450                              | 451                              | 452                              | 453                              | 454                              | 455                              | 456                              | 457                              | 458                              | 459                              | 460                              | 461                              | 462                  | 463                                          |
| DISK                 | DISK                             | DISK                             | DISK                             | DISK                 | DISK                 | DISK                                         | DISK                             | DISK                             | DISK                             | DISK                             | DISK                             | DISK                             | DISK                             | DISK                             | DISK                             | DISK                             | DISK                             | DISK                             | DISK                             | DISK                 | DISK                                         |
| -                    | -                                | -                                | 4                                | 4                    | -                    |                                              | -                                | 4                                | -                                | -                                | -                                | -                                | Ψ                                | -                                | -                                | -                                | -                                | -                                | -                                | •                    | -                                            |

| 0000                 | 000.0                                                                           | 000.0                            | 0.000                            | 000'0                                        | 000"0                            | 0.000                            | 0.000                            | 000-0                            | 000°0                            | 0000                             | 000"0                            | 0.000                            | 000*0                            | 000"0                            | 000.0                            | 000"0                            | 000"0                            | 0.00                             | 000"0                            | 0.000                            | 000*0                            |
|----------------------|---------------------------------------------------------------------------------|----------------------------------|----------------------------------|----------------------------------------------|----------------------------------|----------------------------------|----------------------------------|----------------------------------|----------------------------------|----------------------------------|----------------------------------|----------------------------------|----------------------------------|----------------------------------|----------------------------------|----------------------------------|----------------------------------|----------------------------------|----------------------------------|----------------------------------|----------------------------------|
| -1.511               | -2.133                                                                          | -2,609                           | -2.908                           | 800°E-                                       | -2.904                           | -2.601                           | -2.122                           | -1.497                           | 117.0-                           | B00 ° 0                          | 0.786                            | 1.511                            | CE1.2                            | 2,609                            | 2.908                            | •                                | •                                | 2,601                            | 2.122                            | 1.497                            | 177.0                            |
| 2.601                | 2.122                                                                           | 1.497                            | 177.0                            | -0°008                                       | -0.786                           | -1.511                           | -2,133                           | -2,609                           | -2.908                           | 800°E                            | -2.904                           | -2.601                           | -2.122                           | -1.497                           | 177.0-                           | 0.008                            | 0.786                            | 1.511                            | 2.133                            | 2.609                            | 2,908                            |
| 9.87E+02<br>1.40E+01 | 1.00E+03<br>9.44E+02<br>3.60E+01                                                | 9.80E+02<br>8.79E+02<br>5.28E+01 | 9.32E+02<br>8.42E+02<br>6.71E+01 | 9.096702<br>7.746402<br>8.416401<br>8.586402 | 6,68E+02<br>1,01E+02<br>7_69E+02 | 5,70E+02<br>1,18E+02<br>6.88E+02 | 5.03E+02<br>1.32E+02<br>6.35E+02 | 4.41E+02<br>1.43E+02<br>5.84E+02 | 3.89E+02<br>1.47E+02<br>5.36E+02 | 3.60E+02<br>1.44E+02<br>5.04E+02 | 3.386+02<br>1.406+02<br>4.786+02 | 3.34E+02<br>1.31E+02<br>4.65E+02 | 3.66E+02<br>1.20E+02<br>4.87E+02 | 4 25E+02<br>1.12E+02<br>5.36E+02 | 4.86E+02<br>1.04E+02<br>5.91E+02 | 5.59E+02<br>8.76E+01<br>6.47E+02 | 6.45E+02<br>5.77E+01<br>7.03E+02 | 7.25E+02<br>3.89E+01<br>7.64E+02 | 7.97E+02<br>3.27E+01<br>8.29E+02 | 8.72E+02<br>2.46E+01<br>8.96E+02 | 9.38E+02<br>1.67E+01<br>9.55E+02 |
| .36E+01<br>.12E-01   | .41E+01<br>.02E+01<br>.62E+00                                                   | .18E+01<br>.29E+01<br>.25E+00    |                                  | 4.21E+01<br>4.21E+01<br>4.45E+00             | 3,395+01<br>5,285+00<br>3,925+01 | 3.01E+01<br>7.15E+00             | 2.49E+01<br>7.90E+00<br>3.28E+01 | 2.14E+01<br>7.43E+00<br>2.88E+01 | 2.176+01<br>7.386+00<br>2.916+01 | 1.888+01<br>7.508+00             | 1.775+01<br>6.99E+00             | 1.80E+01<br>6.31E+00<br>2.43E+01 | 1.97E+01<br>6.07E+00<br>2.58E+01 | 2.02E+01<br>5.65E+00<br>2.58E+01 |                                  | 3.11E+01<br>4.69E+00<br>3.58E+01 |                                  | 3.83E+01<br>1.72E+00<br>4.00E+01 | 3.81E+01<br>1.66E+00<br>3.98E+01 | 3.78E+01<br>1.38E+00<br>3.92E+01 | 4.64E+01<br>7.90E-01<br>4.72E+01 |
| 3.91E+02<br>5.10E+00 | 3.97E+02<br>3.58E+02<br>1.00E+01                                                | 3.68E+02<br>3.09E+02<br>1.51E+01 | 3.24E+02<br>2.83E+02<br>2.51E+01 | 2.446+02<br>3.67E+01                         |                                  |                                  | 30E+02<br>23E+01<br>93E+02       | 06E+02<br>20E+01<br>78E+02       | 92E+01<br>62E+01<br>65E+02       | 968+01<br>518+01                 | 7.44E+01<br>6.99E+01             | 7.12E+01<br>6.12E+01             | 8.44E+01<br>5.07E+01             | 1.02E+02<br>4.36E+01             | 1.15E+02<br>3.79E+01             | 1.43E+02<br>3.06E+01<br>1.73E+02 | 1.78E+02<br>2.16E+01<br>1.99E+02 | - C C                            | 2.56E+02<br>9.24E+00<br>2.65E+02 | 3.09E+02<br>5.16E+00<br>3.15E+02 | 3.62E+02<br>3.76E+00<br>3.66E+02 |
|                      | 10+30<br>10-31<br>10-31                                                         |                                  | 7.86E+01<br>7.56E+01<br>3.56E+00 |                                              | 5.90E+01                         | 796+00<br>386+00                 | 08E+01<br>92E+00                 | 10+361<br>10+31                  |                                  | 166+01<br>1645+00                |                                  | 2.928+01<br>1.048+01             |                                  |                                  | 4.08E+01<br>6.27E+00             | 4.89E+01<br>4.53E+00<br>5.34E+01 | 5.71E+01<br>3.42E+00<br>6.05E+01 | 6.47E+01<br>2.79E+00<br>6.75E+01 | 36E+01<br>20E+00<br>58E+01       | 12E+01<br>59E-01<br>27E+01       | 82E+01<br>24E-01<br>84E+01       |
| .13E+02<br>.92E+00   | 21E+02<br>_05E+02<br>_57E+01                                                    | .31E+02<br>.93E+02<br>.63E+01    |                                  |                                              | .11E+02<br>.66E+01<br>.57E+02    |                                  |                                  |                                  |                                  | 2.49E+02<br>5.97E+01             |                                  | 2.34E+02<br>5.97E+01             |                                  | 2.90E+02<br>5.97E+01             | 29E+01<br>97E+01                 | 68E+02<br>21E+01<br>20E+02       | 10E+02<br>26E+01<br>43E+02       | . 48E+02<br>. 21E+01<br>70E+02   |                                  |                                  |                                  |
| 464 5<br>7           | 19<br>19<br>19<br>19<br>19<br>19<br>19<br>19<br>19<br>19<br>19<br>19<br>19<br>1 | 466 4                            | 467<br>467                       | 4<br>68<br>68<br>4 4 0                       | 4<br>69<br>69                    | 410<br>1974                      | 41<br>5<br>6                     | 472 3<br>5<br>5                  | 473<br>5<br>5<br>5               | <b>4</b> 7 <b>4</b><br>2.512 c   | 475 25                           | 4)6<br>4)6                       | 417 25                           | 478                              | 6<br>6<br>4                      | 480                              | 481                              | 482                              | 684                              | 484                              | 4<br>29-<br>25-                  |
| DISK                 | DISK                                                                            | DISK                             | DISK                             | DI SK                                        | DISK                             | DISK                             | DISK                             | DISK                             | DISK                             | DISK                             | DISK                             | DISK                             | DISK                             | DISK                             | DISK                             | DISK                             | <b>NSIQ</b>                      | DISK                             | XSIQ                             | DISK                             | <b>XSIQ</b>                      |
| •                    | •                                                                               | •                                | -                                | •                                            | •                                | -                                | •                                | •                                | -                                | •                                | •                                | -                                | •                                | -                                | •                                | 4                                | •                                | •                                | •                                | •                                | -                                |

| $ \begin{array}{c} 5.058-02 & 3.268-01 & 7.388-02 & 0.197 & 0.001 & 14.992 \\ 2.788-02 & 3.08-01 & 7.788-01 & 0.198-01 & 0.197 & 0.053 & 14.992 \\ 2.788-02 & 3.08-01 & 1.528+00 & 0.197 & 0.053 & 14.992 \\ 2.788-02 & 3.180-01 & 5.788-00 & 0.197 & 0.197 & 14.992 \\ 2.788-02 & 3.088-01 & 5.788-00 & 0.102 & 0.197 & 14.992 \\ 2.788-01 & 1.488-00 & 5.988+00 & 0.001 & 14.992 \\ 2.788-01 & 1.488-00 & 5.988+00 & 0.102 & 0.197 & 14.992 \\ 2.788-02 & 1.488-01 & 5.788-00 & 0.102 & 0.197 & 14.992 \\ 2.788-02 & 1.488-01 & 5.788-00 & 0.001 & 1.4892 \\ 2.788-01 & 1.488-00 & 5.988+00 & 0.001 & 1.4892 \\ 1.788-01 & 1.688-00 & 3.488+00 & 0.001 & 1.4922 \\ 2.788-02 & 1.788+01 & 1.788+01 & 2.928902 & 0.053 & 0.197 & 14.992 \\ 2.788-02 & 1.788+01 & 1.788+01 & 2.928902 & 0.012 & 0.197 & 14.992 \\ 2.788-02 & 1.788+01 & 2.928902 & 0.012 & 0.197 & 14.992 \\ 2.788-02 & 1.788+01 & 2.928902 & 0.012 & 0.197 & 14.992 \\ 2.788-02 & 1.788+01 & 2.928902 & 0.197 & 0.102 & 14.992 \\ 2.788-02 & 1.788+01 & 2.928902 & 0.197 & 0.102 & 14.992 \\ 1.288-02 & 1.788+01 & 2.928902 & 0.197 & 0.102 & 14.992 \\ 2.788-02 & 1.788+01 & 2.928900 & 1.278902 & 0.197 & 14.992 \\ 2.788-02 & 1.788+01 & 3.088+02 & 0.197 & 0.053 & 14.992 \\ 1.288+02 & 1.788+01 & 3.088+02 & 0.197 & 0.052 & 14.992 \\ 1.288+02 & 1.788+01 & 3.088+02 & 0.197 & 0.053 & 14.992 \\ 1.888+02 & 1.788+01 & 1.0128+02 & 0.197 & 14.992 \\ 1.888+02 & 1.788+01 & 1.0128+02 & 0.197 & 14.992 \\ 1.888+02 & 1.788+01 & 1.788+01 & 1.788+01 \\ 1.888+02 & 1.788+01 & 1.788+02 & 0.102 & 1.4922 \\ 1.888+02 & 1.788+01 & 1.788+01 & 1.788+02 & 0.187 & 0.197 & 14.992 \\ 1.888+02 & 1.788+01 & 1.788+01 & 1.788+02 & 0.188+02 & 0.197 & 14.992 \\ 1.888+02 & 1.788+01 & 1.788+02 & 0.1848+02 & 0.192 & 14.992 \\ 1.888+02 & 1.788+01 & 1.788+02 & 0.197 & 14.992 \\ 1.888+02 & 1.788+01 & 1.788+02 & 0.197 & 14.992 \\ 1.888+02 & 1.788+01 & 1.788+02 & 0.101 & 0.182 & 0.197 & 14.992 \\ 1.888+02 & 1.788+01 & 1.788+01 & 0.182 & 0.197 & 14.992 \\ 1.888+02 & 1.788+01 & 1.788+02 & 0.192 & 0.197 & 14.992 \\ 1.888+02 & 1.888+02 & 0.101 & 1.788+02 & 0.101 & 0.053 & 0.0197 & 14.992 \\ 1.88$                                                                                                    | 5.14E+02<br>5.15E+00<br>5.19E+02                                              |
|----------------------------------------------------------------------------------------------------|-------------------------------------------------------------------------------|
| 3.645+01       7.045+02       0.197       0.053       1         3.715+01       5.55+02       0.116       0.102       1         3.715+01       5.55+02       0.144       0.145       1         3.715+01       5.75+02       0.144       0.145       1         3.715+01       5.75+02       0.102       0.177       1         3.715+01       5.75+02       0.102       0.177       1         3.755+01       5.75+02       0.102       0.177       1         3.065+01       5.75+02       0.102       0.177       1         3.065+01       4.75+01       9.75+02       0.102       1         3.065+01       4.165+02       0.102       1       1         3.065+01       4.165+02       0.144       0.145       1         1.755+01       3.755+01       3.755+01       0.197       1         2.1255+01       3.515+02       0.145       0.144       1         1.755+01       3.515+02       0.145       0.144       1         2.1255+01       3.515+02       0.145       0.144       1         1.755+01       3.515+02       0.145       0.144       1         1.75                                                                                                    | 3.32E+02<br>3.95E+00<br>3.36E+02                                              |
| 3.118+01       6.546+02       0.176       0.102       1         3.118+01       5.755+02       0.144       0.145       1         3.266+01       5.755+02       0.144       0.145       1         3.266+01       5.755+02       0.102       0.177       1         3.066+00       2.755+02       0.102       0.177       1         3.066+01       3.465+01       4.625+02       0.102       1         2.766+01       3.765+02       0.052       0.197       1         2.766+01       3.765+02       0.053       0.197       1         2.766+01       3.765+02       0.177       0.102       1         2.755+01       3.556+02       0.197       0.197       1         2.755+01       3.556+02       0.146       0.102       1         2.1756+01       3.556+02       0.197       0.197       1         2.156+01       3.126+02       0.197       0.102       1         2.1756+01       3.126+02       0.197       0.102       1         2.156+01       3.016+02       0.0197       0.102       1         2.156+01       3.016+02       0.0197       0.104       0.102 <tr< td=""><td>3.16E+02<br/>5.45E+00<br/>3.22E+02</td></tr<>                                                                                                    | 3.16E+02<br>5.45E+00<br>3.22E+02                                              |
| 2.855+01       5.715+02       0.144       0.145       1         3.055+01       3.455+01       3.455+01       3.455+01       3.455+01       1.455+02       0.197       1         3.055+01       3.455+01       3.455+01       3.455+01       3.455+01       0.197       1         2.445+01       3.755+01       4.415+01       3.765+02       0.052       0.197       1         2.445+01       3.755+01       3.456+01       3.515+02       0.053       0.197       1         2.1755+01       3.515+02       0.053       0.197       1       1       1       1         2.1755+01       3.515+02       0.177       0.102       0.1144       1       1         2.1555+01       3.255+02       0.197       0.197       1       1       1       1       1       1       1       1       1       1       1       1       1       1       1       1       1       1       1       1       1       1       1       1       1       1       1       1       1       1       1       1       1       1       1       1       1       1       1       1       1       1       1       <                                                                                                    | 2.98E+02<br>8.88E+00<br>3.07E+02                                              |
| 2.256+01       4.62+02       0.102       0.177       1         2.732+00       4.418+01       3.708+02       0.052       0.197       1         2.732+00       4.418+01       3.708+02       0.052       0.197       1         2.178+00       4.418+01       2.928+02       -0.001       0.204       1         2.158+01       3.518+02       -0.001       0.204       1         2.158+01       3.518+02       -0.102       0.197       1         2.158+01       3.518+02       -0.102       0.197       1         2.0158+01       3.258+02       -0.102       0.197       1         1.758+01       3.258+02       -0.102       0.144       1         1.758+01       3.028+02       -0.107       0.102       1         1.758+01       1.0180+02       -0.197       0.102       1         1.958+01       1.018+02       -0.197       0.102       1         1.958+01       1.018+02       -0.197       0.102       1         1.958+01       1.018+02       -0.197       0.102       1         1.958+01       1.018+02       -0.197       0.102       1         1.958+01       1.018+02                                                                                                    | 2.67E+02<br>1.31E+01<br>2.80E+02                                              |
| 2.738.00       3.708.02       0.052       0.197       1         2.738.00       4.418.01       3.708.02       0.053       0.197       1         2.738.00       5.948.01       3.518.02       0.053       0.197       1         2.738.00       5.948.01       3.518.02       0.053       0.197       1         2.128.01       2.318.02       0.197       1       1       1         2.018.01       2.318.02       0.197       1       1       1         2.018.01       2.358.02       0.195       1       1       1       1       1       1       1       1       1       1       1       1       1       1       1       1       1       1       1       1       1       1       1       1       1       1       1       1       1       1       1       1       1       1       1       1       1       1       1       1       1       1       1       1       1       1       1       1       1       1       1       1       1       1       1       1       1       1       1       1       1       1       1       1       1 <td>2.16E+02<br/>1.75E+01<br/>2.34E+02</td>                                                                                                    | 2.16E+02<br>1.75E+01<br>2.34E+02                                              |
| 1.78E+01       2.92E+02       -0.001       0.204       1         2.125E+01       3.35E+02       5.94E+01       2.35E+02       0.197       1         2.125E+01       3.35E+02       0.197       1       1       1         2.015E+01       3.35E+02       -0.053       0.197       1         2.015E+01       3.025E+02       -0.102       0.176       1         1.755E+01       3.025E+02       -0.102       0.144       1         1.755E+01       3.025E+02       -0.107       0.102       1         1.755E+01       3.025E+02       -0.197       0.102       1         1.755E+01       3.025E+02       -0.197       0.102       1         1.755E+01       1.575+02       1.575+02       -0.197       0.053       1         1.355E+01       1.575+01       1.575+02       -0.197       0.102       1         1.355E+01       1.575+01       1.665+02       -0.176       1       1         1.355E+01       1.575+01       1.665+02       -0.176       1       1         1.355E+01       1.655+02       -0.197       0.144       1       1         1.355E+01       1.655+02       -0.196       -0.10                                                                                                    | 3.126-02 2.266+01 2.716+02 1.<br>3.126-02 2.266+01 2.<br>1.706+01 1.936+02 2. |
| 1.615+01       2.355+02       -0.053       0.197       1         2.015+01       2.355+01       2.355+02       -0.102       0.176       1         1.755+01       2.055+02       -0.102       0.176       1       1         1.755+01       3.025+02       -0.102       0.144       1       1         1.755+01       3.025+02       -0.117       0.102       1       1         5.425+01       3.025+02       -0.117       0.102       1       1         5.425+01       1.046+02       -0.117       0.102       1       1         5.425+01       1.046+02       -0.197       0.052       1       1       1       1       1       1       1       1       1       1       1       1       1       1       1       1       1       1       1       1       1       1       1       1       1       1       1       1       1       1       1       1       1       1       1       1       1       1       1       1       1       1       1       1       1       1       1       1       1       1       1       1       1       1       1                                                                                                    | 1.30E+02<br>3.08E+01<br>1.61E+02                                              |
| 1.255:401       2.065:402       -0.102       0.176       1         1.755:401       3.025:402       -0.145       0.144       1         1.755:401       3.025:402       -0.177       0.102       1         1.755:401       3.025:402       -0.177       0.102       1         1.755:401       1.645:402       -0.177       0.102       1         1.755:401       1.775:402       -0.197       0.052       1         1.375:401       1.575:402       -0.197       0.052       1         1.355:401       1.375:402       -0.197       0.053       1         1.355:401       1.468:402       -0.197       0.053       1         1.355:401       1.3168:402       -0.197       0.053       1         1.355:401       1.468:402       -0.197       -0.053       1         1.355:401       1.468:402       -0.1176       1       1         1.355:401       1.355:402       -0.144       -0.137       1         1.355:401       1.468:402       -0.114       -0.137       1         1.355:401       1.355:402       -0.144       -0.137       1         1.775:401       1.368:402       -0.102       1                                                                                                    | 1.02E+02<br>4.00E+01<br>1.42E+02                                              |
| 9.998+00       1.988+02       -0.145       0.144       1         1.5912+00       1.148+02       -0.177       0.102       1         1.5912+00       1.278+02       -0.177       0.102       1         1.592+00       1.578+02       -0.197       0.052       1         1.592+00       1.578+02       -0.197       0.052       1         1.328+00       1.578+02       -0.197       0.052       1         1.358+00       1.578+02       -0.197       0.053       1         1.358+00       1.468+02       -0.197       0.053       1         1.358+00       1.468+02       -0.197       0.053       1         1.358+00       1.468+02       -0.176       1       1         1.358+01       2.368+02       -0.176       1       1         1.338+01       2.788+02       -0.144       -0.102       1         1.338+01       2.788+02       -0.144       -0.177       1         1.338+01       2.788+02       -0.144       -0.102       1         1.338+01       2.788+02       -0.144       -0.102       1         1.758+01       1.488+02       -0.144       -0.145       1                                                                                                    | 9.13E+01<br>4.82E+01<br>1.40E+02                                              |
| 6.425+00         1.645+02         -0.177         0.102         14           1.325+00         1.575+02         -0.197         0.052         14           1.325+00         1.575+02         -0.197         0.052         14           1.325+00         1.375+02         -0.204         -0.001         14           1.355+00         1.455+02         1.455+02         -0.107         14           1.355+00         1.455+02         1.455+02         -0.012         14           1.355+01         1.455+02         1.455+02         1.455+02         1.455+02         1.455+02         1.455+02         1.455+02         1.455+02         1.455+02         1.455+02         1.455+02         1.455+02         1.455+02         1.455+02         1.455+02         1.455+02         1.455+02         1.455+02         1.455+02         1.455+02         1.455+02         1.455+02         1.455+02         1.455+02         1.455+02         1.455+02         1.455+02         1.455+02         1.455+02         1.455+02         1.455+02         1.455+02         1.455+02         1.455+02         1.455+02         1.455+02         1.455+02         1.455+02         1.455+02         1.455+02         1.455+02         1.455+02         1.455+02         1.455+02         1.455+02                                                                                                    | 8.42E+01<br>5.50E+01<br>1.39E+02                                              |
| 6.808+00       1.578+02       -0.197       0.052       14         1.368+00       1.378+00       1.378+00       1.378+00       1.488+02         7.218+00       1.488+02       -0.204       -0.001       14         7.218+00       1.488+02       -0.197       -0.033       14         7.218+00       1.468+02       -0.197       -0.033       14         7.218+00       1.468+02       -0.197       -0.033       14         7.728+01       3.658+02       -0.176       -0.102       14         7.728+01       3.658+02       -0.176       -0.102       14         7.728+01       3.658+02       -0.144       -0.102       14         7.478+01       1.498+02       -0.102       14       14         7.478+01       1.498+02       -0.102       14       14         7.478+01       1.498+02       -0.102       14       14         7.478+01       1.498+02       -0.102       14       14         7.478+01       1.498+02       -0.102       14       14         7.478+01       1.498+02       -0.102       14       14         7.478+01       1.498+02       -0.102       14       14                                                                                                    | 6.98E+01<br>5.97E+01<br>1.29E+02                                              |
| 7.748+00 1.688+02 -0.204 -0.001 14<br>7.218+00 1.498+02 -0.197 -0.053 14<br>7.758+00 1.538+02 -0.197 -0.053 14<br>7.758+00 1.538+02 -0.176 -0.102 14<br>1.728+01 3.588+02 -0.176 -0.102 14<br>7.688+00 1.688+02 -0.144 -0.145 14<br>7.688+00 1.688+02 -0.144 -0.145 14<br>7.478+01 1.408+02 -0.102 -0.197 14<br>6.828+01 4.988+02 -0.102 -0.197 14<br>6.828+01 1.408+02 -0.102 -0.197 14<br>6.828+00 1.248+02 -0.102 -0.197 14<br>6.828+00 1.248+02 -0.052 -0.197 14<br>6.828+00 1.248+02 -0.052 -0.197 14<br>6.828+00 1.248+02 -0.052 -0.197 14<br>6.828+00 1.248+02 -0.052 -0.197 14<br>7.478+01 5.578+02 0.001 -0.204 14<br>4.578+01 5.578+02 0.001 -0.204 14<br>4.578+01 5.578+02 0.001 -0.204 14<br>3.228+00 1.088+02 0.001 -0.204 14<br>3.228+00 1.088+02 0.001 -0.204 14<br>3.228+00 1.088+02 0.001 -0.204 14<br>3.228+00 1.088+02 0.001 -0.204 14<br>3.228+00 1.088+02 0.001 -0.204 14<br>3.228+00 1.088+02 0.001 -0.204 14<br>3.228+00 1.028+02 0.001 -0.204 14<br>3.228+00 1.028+02 0.001 -0.204 14<br>3.228+00 1.028+02 0.001 -0.204 14<br>3.228+00 1.028+02 0.001 -0.204 14<br>3.228+00 1.028+02 0.001 -0.204 14<br>3.228+00 1.028+02 0.001 -0.204 14<br>3.228+00 0.1088+02 0.001 -0.204 14<br>3.228+00 0.1088+02 0.001 -0.204 14<br>3.228+00 0.1088+02 0.001 -0.204 14<br>3.228+00 0.1088+02 0.001 -0.204 14<br>3.228+00 0.1088+02 0.001 -0.204 14<br>3.228+00 0.1088+02 0.001 -0.204 14<br>3.228+00 0.1028+02 0.001 -0.204 14<br>3.228+00 0.1028+02 0.001 -0.204 14<br>3.228+00 0.1028+02 0.001 -0.204 14<br>3.228+00 0.1028+02 0.001 -0.204 14<br>3.228+00 0.1028+02 0.001 -0.204 14<br>3.228+00 0.1028+02 0.001 -0.204 14<br>3.228+00 0.1028+02 0.001 -0.204 14<br>3.228+00 0.1028+02 0.001 -0.204 14<br>3.228+00 0.1028+00 0.1028+00 0.104 0.208 14<br>3.228+00 0.1028+00 0.1028+00 0.104 0.208 0.001 0.208 14<br>3.228+00 0.1028+00 0.1028+00 0.104 0.208 0.204 14<br>3.238+00 0.1028+00 0.1028+00 0.1068+00 0.1068+00 0.             | 6.05E+01<br>6.07E+01<br>1.21E+02                                              |
| 9.468+00 2.106+02 -0.197 -0.053 14<br>7.725+00 1.538+02 -0.176 -0.102 14<br>7.728+01 2.788+02 -0.176 -0.102 14<br>7.692+00 1.498+02 -0.144 -0.145 14<br>7.478+01 3.588+02 -0.144 -0.145 14<br>7.478+01 3.588+02 -0.102 -0.177 14<br>6.626+00 1.408+02 -0.102 -0.177 14<br>6.828+01 4.488+02 -0.102 -0.177 14<br>6.828+01 1.248+02 -0.102 -0.177 14<br>6.828+01 1.248+02 -0.102 -0.197 14<br>6.828+00 1.088+02 -0.052 -0.197 14<br>6.828+00 1.088+02 -0.052 -0.197 14<br>6.258+02 0.001 -0.204 14<br>4.558+02 0.001 -0.204 14<br>4.558+02 0.001 -0.204 14<br>4.558+02 0.001 -0.204 14<br>4.558+02 0.001 -0.204 14<br>4.558+02 0.001 -0.204 14<br>4.558+02 0.001 -0.204 14<br>4.558+00 1.088+02 0.001 -0.204 14<br>4.558+00 1.088+02 0.001 -0.204 14<br>4.558+00 1.088+02 0.001 -0.204 14<br>4.558+00 1.088+02 0.001 -0.204 14<br>4.558+00 1.088+02 0.001 -0.204 14<br>4.558+00 1.088+02 0.001 -0.204 14<br>4.558+00 1.088+02 0.001 -0.204 14<br>4.558+02 0.001 -0.204 14<br>4.558+02 0.001 -0.204 14<br>4.558+02 0.001 -0.204 14<br>4.558+02 0.001 -0.204 14<br>4.558+02 0.001 0.053 -0.197 14<br>4.558+02 0.053 -0.197 14<br>4.558+02 0.058+02 0.001 0.204 14<br>4.558+02 0.058+02 0.001 -0.204 14<br>4.558+02 0.058+02 0.001 -0.204 14<br>4.558+02 0.001 0.058+02 0.001 -0.204 14<br>4.558+02 0.001 0.058+02 0.001 0.204 14<br>4.558+02 0.001 0.058+02 0.001 0.206 14<br>4.558+02 0.001 0.058+02 0.001 0.204 14<br>4.558+02 0.001 0.058+02 0.001 0.204 14<br>4.558+02 0.001 0.058+02 0.001 0.204 14<br>4.558+02 0.058+02 0.001 0.206 14<br>4.558+02 0.001 0.058+02 0.001 0.204 14<br>4.558+02 0.001 0.058+02 0.001 0.204 14<br>4.558+02 0.001 0.058+02 0.001 0.204 14<br>4.558+02 0.058+02 0.001 0.206 14<br>4.558+02 0.001 0.058+02 0.001 0.204 14<br>4.558+02 0.001 0.002 0.058+02 0.001 0.204 14<br>4.558+02 0.001 0.058+02 0.001 0.208 0.001 0.204 14<br>4.558+02 0.001 0.058+02 0.001 0.002 0.107 0.001 0.204 14<br>4.558+02 0.001 0.002 0.0058+02 0.001 0.002 0.0107 0.0107 0.0107 0.0100 0.204 14<br>4.558+02 0.001 0.002 0.002 0.002 0.001 0.001 0.0000 0.0000 0.0000 0.0000 0.0000 0.0000 0.0000 0.0000 0.0000 0.0000 0.0000 0.0000 0.0000 0.0000 0.0000 0.0000 0.0000 0.0000 0.0000 0.0000 0.0000 0.0000 0.0000 0.0000 0.0000 0.0000 0.00000 0.0000 0.0000 0.0000 0.0000 0.0 |                                                                               |
| 1.33E+01       2.78E+02       -0.176       -0.102       14         7.652+01       1.49E+02       -0.144       -0.105       14         7.17E+01       3.58E+02       -0.144       -0.145       14         7.47E+01       3.58E+02       -0.104       -0.195       14         7.47E+01       1.40E+02       -0.102       -0.177       14         7.47E+01       1.40E+02       -0.102       -0.177       14         7.47E+01       4.98E+02       -0.102       -0.177       14         6.82E+01       4.18E+02       -0.102       -0.177       14         6.82E+01       4.18E+02       -0.102       -0.177       14         6.82E+01       4.25F+02       -0.052       -0.197       14         6.82E+02       1.066+02       1.066+02       14       14         6.82E+01       5.42E+02       0.001       -0.204       14         4.52E+01       5.45E+02       0.001       -0.204       14         4.52E+01       5.45E+02       0.053       -0.197       14         4.52E+01       7.25E+02       0.053       -0.197       14         4.52E+01       7.32E+02       0.102       -0.176                                                                                                    | 9.20E+01<br>6.18E+01<br>1.54E+02                                              |
| 1.728+01       3.586+02       -0.144       -0.145       14         7.478+00       1.408+02       -0.144       -0.145       14         7.478+01       1.408+02       -0.102       -0.177       14         1.828+01       1.886+02       -0.102       -0.177       14         1.828+01       1.248+02       -0.102       -0.197       14         6.0828+01       1.248+02       -0.052       -0.197       14         6.0828+01       1.248+02       -0.052       -0.197       14         6.0828+01       1.088+02       0.001       -0.204       14         2.1088+01       5.458+02       0.001       -0.204       14         2.7088+01       5.458+02       0.001       -0.204       14         2.7088+01       5.458+02       0.001       -0.204       14         2.7088+01       5.458+02       0.001       -0.204       14         2.7189+01       5.458+02       0.053       -0.197       14         3.218+01       7.368+01       7.368+01       2.2368+01       2.328+01       2.328+01       2.328+01       2.328+01       2.328+01       2.328+01       2.328+01       2.328+01       2.328+01       2.328+01 <td< td=""><td>1.37E+02<br/>5.54E+01<br/>1.93E+02</td></td<>                                                                                                    | 1.37E+02<br>5.54E+01<br>1.93E+02                                              |
| 1.828+01       4.188+02       -0.102       -0.177       14         6.828+00       1.248+02       -0.102       -0.197       14         2.508+01       1.248+02       -0.052       -0.197       14         2.508+01       4.578+02       -0.052       -0.197       14         2.508+01       5.658+02       0.001       -0.204       14         2.708+01       5.658+02       0.001       -0.204       14         3.218+01       5.458+02       0.001       -0.204       14         3.218+01       5.288+02       0.053       -0.197       14         3.218+01       6.288+02       0.053       -0.197       14         3.218+01       7.368+01       7.028+02       0.053       -0.197       14         3.218+01       7.328+02       0.053       -0.197       14       27         3.068+01       7.328+01       0.102       -0.176       14       2.758+01       2.758+01       2.758+01       2.758+01       2.758+01       2.758+01       2.758+01       2.758+01       2.758+01       2.758+01       2.758+01       2.758+02       0.102       14       2.758+02       0.102       14       2.758+02       0.102       14 <td< td=""><td>21E+00 1.83E+02 1.73<br/>75E+01 5.42E+01 4.88<br/>97E+01 2.37E+01 4.88</td></td<>                                                                                                    | 21E+00 1.83E+02 1.73<br>75E+01 5.42E+01 4.88<br>97E+01 2.37E+01 4.88          |
| 2.106+01       4.57E+02       -0.052       -0.197       14         2.06E+00       1.08E+02       5.55E+02       -0.052       -0.197       14         2.76E+01       5.35E+02       0.001       -0.204       14         3.21E+01       5.37E+02       0.001       -0.204       14         3.21E+01       5.37E+02       0.001       -0.204       14         3.21E+01       5.37E+02       0.053       -0.197       14         3.21E+01       6.28E+02       0.053       -0.197       14         3.21E+01       7.36E+02       0.053       -0.197       14         3.06E+00       7.36E+02       0.102       -0.176       14         2.75E+01       7.32E+01       7.32E+02       0.102       -0.176       14         2.75E+01       7.72E+02       0.102       -0.176       14                                                                                                    | 2.136+02<br>4.886+01<br>2.626+02                                              |
| 2.766+01         5.375+02         0.001         -0.204         14           4.525+00         9.105+01         6.285+02         0.053         -0.197         14           3.275+01         6.285+02         0.053         -0.197         14           3.275+01         6.285+02         0.053         -0.197         14           3.065+01         7.365+01         7.365+02         0.102         -0.176         14           2.775+01         7.195+02         0.102         -0.176         14           2.305+00         5.325+01         7.725+02         0.102         -0.176         14           2.305+01         7.725+02         0.102         -0.176         14                                                                                                    | 2.27E+02<br>4.08E+01<br>2.68E+02                                              |
| 2.772+01 6.292+02 0.053 -0.197 14<br>3.062+00 7.366+01 3.062+02 3.062+01 7.022+02 2.755+01 7.125+02 0.102 -0.176 14<br>2.302+00 5.322+01 2.982+01 7.725+02 0.102 -0.176 14                                                                                                    | 2.56E+02<br>3.26E+02<br>2.89E+02                                              |
| 2.755401 7.195402 0.102 -0.176 14<br>2.305400 5.325401<br>2.985401 7.725402                                                                                                    | 01E+02<br>95E+01<br>2.2                                                       |
|                                                                                                    | 3.445+02 2.<br>2.325+01 2.<br>3.685+02 3.                                     |

| 14.992                           | 14.992                                        | 14.992                           | 14.992                           | 14.158                                 | 14.158                           | 14.158                           | 14.158                            | 14.158                           | 14.158                           | 14.158                           | 14.158                           | 14.158                           | 14.158                           | 14.158                           | 14.158                           | 14.158                           | 14.158                           | 14.158                           | 14.158                           | 14.158                           | 14.158                                    |
|----------------------------------|-----------------------------------------------|----------------------------------|----------------------------------|----------------------------------------|----------------------------------|----------------------------------|-----------------------------------|----------------------------------|----------------------------------|----------------------------------|----------------------------------|----------------------------------|----------------------------------|----------------------------------|----------------------------------|----------------------------------|----------------------------------|----------------------------------|----------------------------------|----------------------------------|-------------------------------------------|
| -0.144                           | -0.102                                        | -0.052                           | -0.001                           | 0.005                                  | 0.489                            | 0,940                            | 1.326                             | 1.623                            | 1,808                            | 1.871                            | 1.006                            | 1.618                            | 1.319                            | 166.0                            | 0.479                            | -0.005                           | -0.489                           | -0*6*0-                          | -1.326                           | -1.623                           | -1.808                                    |
| 0.145                            | 0.177                                         | 0.197                            | 0.204                            | 1.871                                  | 1.806                            | 1.618                            | 1.319                             | 166.0                            | 0.479                            | -0,005                           | -0.489                           | -0.940                           | -1.326                           | -1.623                           | -1.808                           | -1.871                           | -1.806                           | -1.618                           | -1.319                           | 166.0-                           | -0.479                                    |
| 7.88E+02<br>3.13E+01<br>8 20E+02 | 9.205702<br>7.9665402<br>1.966401<br>8.156402 | 7.82E+02<br>1.34E+01<br>7.95E+02 | 7.63E+02<br>1.02E+01<br>7.73E+02 | 7.78E+02<br>7.71E+00<br>7.86E+02       | 7.11E+02<br>1.03E+01<br>7.21E+02 | 6.39E+02<br>1.49E+01<br>6.54E+02 | 5.40E+02<br>1.99E+01<br>5.60E+02  | 4.27E+02<br>2.57E+01<br>4.53E+02 | 3.25E+02<br>4.44E+01<br>3.69E+02 | 2.48E+02<br>7.08E+01<br>3.19E+02 | 1.99E+02<br>8.45E+01<br>2.84E+02 | 1.70E+02<br>9.74E+01<br>2.67E+02 | 1.55E+02<br>1.15E+02<br>2.70E+02 | 1.43E+02<br>1.38E+02<br>2.81E+02 | 1.34E+02<br>1.56E+02<br>2.89E+02 | 1.45E+02<br>1.63E+02<br>3.07E+02 | 1.80E+02<br>1.63E+02<br>3.43E+02 | 2.30E+02<br>1.52E+02<br>3.82E+02 | 2.96E+02<br>1.35E+02<br>4.31E+02 | 3.57E+02<br>1.16E+02<br>4 74E+02 | 4.125+02<br>9.715+01<br>5.095+02          |
| 3.386+01<br>1.506+00<br>1.536+00 | 4.22E+01<br>6.33E-01<br>4.28E+01              |                                  | 4.23E+01<br>4.56E-01<br>4.27E+01 | 4.01E+01<br>4.05E-01<br>4.05E+01       | 3.57E+01<br>4.65E-01<br>3.61E+01 | 3.05E+01<br>6.75E-01<br>3.12E+01 | 2.65E+01<br>9.60E-01<br>2.74E+01  | 2.07E+01<br>1.31E+00<br>2.20E+01 | 1.50E+01<br>2.65E+00             | 1.31E+01<br>4.04E+00             | 1.23E+01<br>4.35E+00             | 1.05E+01<br>4.78E+00             | 8.72E+00<br>5.75E+00<br>1.45E+01 | 6.69E+00<br>7.19E+00<br>1.39E+01 | 6.66E+00<br>7.55E+00<br>1.42E+01 | 6.73E+00<br>8.01E+00<br>1.47E+01 | 8.81E+00<br>8.29E+00<br>1.71E+01 | 1.28E+01<br>7.48E+00             | 1.45E+01<br>6.95E+00             | 1.50E+01<br>6.14E+00             | 2.43E+01                                  |
| 2.91E+02<br>1.38E+01             | 3.056402<br>2.896402<br>1.126401<br>3.006402  | 3.02E+02<br>3.59E+00<br>3.10E+02 |                                  |                                        | 1.97E+02<br>5.85E+00<br>2.04E+02 | 1.92E+02<br>3.69E+00<br>2.00E+02 | L. 786+02<br>L. 076+01<br>BARE+02 | L.57E+02<br>L.30E+01             |                                  | 1.19E+02<br>1.99E+01             | 1.06E+02<br>2.30E+01             | 9.25E+01<br>2.68E+01             | 8.72E+01<br>2.97E+01<br>1.17E+02 | 8.05E+01<br>3.15E+01<br>1.12E+02 | 8.24E+01<br>3.27E+01<br>1.15E+02 | 8.99E+01<br>3.33E+01<br>1.23E+02 | 9.98E+01<br>3.49E+01<br>1.35E+02 | 1.15E+02<br>3.60E+01             | 1.34E+02<br>3.33E+01             | 1.49E+02<br>2.89E+01             | 1.588+02<br>2.658+02<br>1.84E+02          |
|                                  | 3.766+02<br>7.326+00<br>3.846+02              |                                  |                                  |                                        |                                  |                                  |                                   | .01E+02<br>.23E+01<br>93E+02     |                                  |                                  |                                  |                                  |                                  |                                  |                                  | 76E+01<br>62E+01<br>04E+02       |                                  | 13E+02<br>24E+01                 |                                  | 1.77E+02<br>3.51E+01             | 2.246+02<br>2.966+01<br>2.246+02          |
| 1.14E+02 3<br>3.89E+00 1         |                                               | .35E+02<br>.00E+00<br>.35E+02    |                                  | 3.15E+02 2<br>0.00E+00 2<br>3.15E+02 2 |                                  |                                  |                                   |                                  |                                  |                                  |                                  | 3.21E+01 3                       |                                  |                                  | 3E-02<br>1E+01                   | 475-02<br>345+01<br>345+01       | -98E-01<br>36E+01                | 02E+00                           | 456+00                           | 556+01<br>216+01                 | . 072-101<br>62E+01<br>07E+01<br>. 07E+01 |
| 508<br>3                         | 20 <b>9</b><br>1<br>209                       | 510<br>1                         | 511<br>1<br>0<br>1               | 512 3<br>0<br>3                        | 513                              | 514                              | 515                               | 516<br>84                        | 517 <b>4</b>                     | 518<br>2<br>2<br>2               | 21 <u>9</u><br>9<br>9<br>9       | 520                              | 521 1<br>4                       | 222                              | 523 -1                           | 524<br>8<br>8<br>8               | 525<br>8<br>8                    | 526                              | 527 6                            | 22 <b>8</b><br>228               | 529                                       |
| SPHERE                           | SPHERE                                        | SPHERE                           | SPHERE                           | SPHERE                                 | SPHERE                           | SPHERE                           | SPHERE                            | SPHERE                           | SPHERE                           | SPHERE                           | SPHERE                           | SPHERE                           | SPHERE                           | SPHERE                           | SPHERE                           | SPHERE                           | SPHERE                           | SPHERE                           | SPHERE                           | SPHERE                           | SPHERE                                    |
| ŝ                                | ŝ                                             | ŝ                                | ŝ                                | ŝ                                      | ŝ                                | ŝ                                | ŝ                                 | ŝ                                | ŝ                                | ŝ                                | ND .                             | 'n                               | ŝ                                | ŝ                                | un.                              | ŝ                                | Ś                                | ŝ                                | in                               | <b>v</b> r                       | LC I                                      |

\_\_\_\_\_

| 14.158               | 14.158                           | 14.158                           | 14.158                           | 14.158                                                                                                    | 14,158               | 14.158               | 13.325               | 13.325                                                                          | 13.325               | 13.325                           | 13.325                           | 13.325               | 13.325                           | 13.325                           | 13.325                           | 13,325                           | 13,325                     | 13.325                           | 13.325               | 13,325                 | 13.325                                       |
|----------------------|----------------------------------|----------------------------------|----------------------------------|----------------------------------------------------------------------------------------------------|----------------------|----------------------|----------------------|---------------------------------------------------------------------------------|----------------------|----------------------------------|----------------------------------|----------------------|----------------------------------|----------------------------------|----------------------------------|----------------------------------|----------------------------|----------------------------------|----------------------|------------------------|----------------------------------------------|
| -1.871               | -1,806                           | -1,618                           | -1.319                           | 166 .0-                                                                                                    | -0.479               | -0-005               | 0,006                | 0.617                                                                           | 1.185                | 1.673                            | 2.047                            | 2.201                | 2.360                            | 2.278                            | 2.041                            | 1.664                            | 1.175                      | 0,605                            | -0-006               | -0.617                 | -1.185                                       |
| 0.005                | 0.489                            | 0.940                            | 1.326                            | 1.623                                                                                                    | 1.808                | 1.871                | 2.360                | 2.278                                                                           | 2.041                | 1.664                            | 1.175                            | 0.605                | -0,006                           | -0.617                           | -1.185                           | -1.673                           | -2.047                     | -2.201                           | -2,360               | -2,278                 | -2.041                                       |
| 4.97E+02<br>7.80E+01 | 5.75E+02<br>6.08E+02<br>6.06E+01 | 6.69E+02<br>7.18E+02<br>4.26E+01 | 7.976+02<br>2.436+01             | 8.25E+02<br>1.37E+01                                                                                                    | 8 20E+02<br>8 91E+00 | 7.93E+02<br>7.18E+00 | 8.49E+02<br>2.59E+00 | 7.60E+02<br>3.07E+00                                                            | 6.40E+02<br>5.61E+00 | 5.06E+02<br>1.03E+01<br>5.16E+02 | 3.766+02<br>2.046+01             | 2.576+02<br>4.366+01 | 1.81E+02<br>7.23E+01             | 1.36E+02<br>9.03E+01             | 1.06E+02<br>1.08E+02<br>2.14E+02 | 9.39E+01<br>1.31E+02             | 8.54E+01<br>1.60E+02       | 7.96E+01<br>1.85E+02<br>2.45E+02 | 9.03E+01<br>1.88E+02 | 1.20E+02<br>1.83E+02   | J.03E+02<br>1.48E+02<br>1.61E+02<br>3.09E+02 |
| 2.53E+01<br>3.93E+00 | 2.92E+01<br>2.65E+01<br>2.98E+00 | 2.985+01<br>2.985+01<br>2.155+00 | 3.86E+01<br>1.14E+00             | 4.22E+01<br>5.39E-01                                                                                                    | 4.10E+01<br>3.44E-01 |                      |                      | 3.57E+01<br>2.01E-01                                                            |                      | 2.27E+01<br>3.62E-01<br>2.31E+01 | 1.72E+01<br>1.03E+00             | 1.21E+01<br>2.26E+00 | 8.38E+00<br>3.60E+00             | 6.16E+00<br>4.67E+00<br>1.08E+01 |                                  |                                  | 4.65E+00<br>8.22E+00       | 4.44E+00<br>9.55E+00             | 4.24E+00<br>9.79E+00 | 6.23E+00<br>9.21E+00   | 1.546+01<br>8.896+00<br>7.716+00<br>1.666+01 |
| 1.71E+02<br>2.42E+01 | 1.95E+02<br>1.89E+02<br>2.00E+01 | 2.10E+02<br>2.10E+02<br>1.48E+01 | 1240                             |                                                                                                    | 2.18E+02<br>6.62E+00 |                      | 7.39E+01<br>2.06E+00 | 7.26E+00<br>2.68E+00<br>7.53E+01                                                | 7.30E+01<br>3.31E+00 | 7.03E+01<br>4.10E+00<br>7.44E+01 | 6.20E+01<br>5.14E+00<br>6.71E+01 | 5.09E+01<br>6.43E+00 | 4.68E+01<br>6.47E+00             | 4.69E+01<br>7.76E+00             | 4.63E+01<br>9.34E+00             | 4.54E+01<br>1.06E+01<br>5.60E+01 | 4.13E+01<br>1.12E+01       | 3.895+01<br>1.095+01             | 4.06E+01<br>1.02E+01 | 4.83E+01<br>9.79E+00   | 2.81E+01<br>5.60E+01<br>1.00E+01<br>1.00E+01 |
| 2.20E+02<br>2.40E+01 | 2.44E+02<br>2.63E+02<br>1.99E+01 | 3.015+02<br>1.54E+01<br>1.54E+01 | 3.22E+02<br>8.46E+00<br>1.30E+02 | 3.07E+02<br>3.83E+00<br>3.11E+02                                                                                                    | 2.16E+02<br>2.47E+00 | 2.586+02<br>2.186+00 | 1.33E+02<br>6.85E-02 | 1.166+02<br>4.475-01<br>1.176+02                                                | L.08E+02<br>L.75E+00 | 1.146+02<br>2.516+00<br>1.166+02 | 1.07E+02<br>3.22E+00             |                      | 7.05E+01<br>6.13E+00<br>7.66E+01 |                                  | 4.79E+01<br>1.55E+01             | 10E+01<br>76E+01                 | 79E+01<br>88E+01<br>67F+01 |                                  |                      | 5.93E+01               | 7.3/6401<br>7.146401<br>1.846401<br>8.986401 |
|                      |                                  | 2.095+02<br>2.095+02<br>1.225+01 |                                  |                                                                                                    |                      |                      |                      |                                                                                 |                      | 3.19E+02<br>3.55E+00<br>3.23E+00 |                                  |                      |                                  |                                  | 1.335+01<br>6.245+01             |                                  |                            |                                  |                      | 476+00<br>576+02       |                                              |
| 530<br>3             | 531 1<br>2                       | 532 2<br>1 2                     | 233<br>233<br>285                | 19 8 9<br>19 8<br>19 8<br>19 8<br>19 8<br>19 19<br>19 19 19<br>19 19<br>19<br>19<br>19<br>19<br>19<br>19<br>19<br>19<br>19<br>19<br>19<br>19<br>1 | 232<br>232           | 536<br>9<br>0<br>3   | 537 6                | 80<br>80<br>80<br>80<br>80<br>80<br>80<br>80<br>80<br>80<br>80<br>80<br>80<br>8 | 53 <u>9</u><br>4 4 4 | 940<br>045<br>0000               | 541                              | 542 3                | 543<br>243                       | 544                              | 545<br>545<br>8                  | 546                              | 547 4                      | 248                              | 246<br>46<br>46      | - 6 - 1<br>0<br>5<br>5 | 221 7<br>1 7<br>1 7                          |
| SPHERE               | SPHERE                           | SPHERE                           | SPHERE                           | SPHERE                                                                                                    | SPHERE               | SPHERE               | SPHERE               | SPHERE                                                                          | SPHERE               | SPHERE                           | SPHERE                           | SPHERE               | SPHERE                           | SPHERE                           | SPHERE                           | SPHERE                           | SPHERE                     | SPHERE                           | SPHERE               | SPHERE                 | SPHERE                                       |
| 'n                   | ŝ                                | ŝ                                | Ś                                | ŝ                                                                                                    | ŝ                    | ŧ۵                   | 'n                   | Ś                                                                               | ι,                   | 5                                | ŝ                                | ŝ                    | ŝ                                | 'n                               | ŝ                                | ŝ                                | ŝ                          | ŝ                                | ŝ                    | ŝ                      | ND .                                         |

| 13.325                           | 13,325               | 13.325                           | 13.325                           | 13.325                           | 13,325                           | 13.325                              | 13.325                           | 13.325                           | 13.325                           | 12.492                           | 12.492                           | 12.492                           | 12.492                           | 12.492                           | 12.492                           | 12.492                           | 12.492                           | 12.492               | 12.492               | 12.492               | 12.492                                        |
|----------------------------------|----------------------|----------------------------------|----------------------------------|----------------------------------|----------------------------------|-------------------------------------|----------------------------------|----------------------------------|----------------------------------|----------------------------------|----------------------------------|----------------------------------|----------------------------------|----------------------------------|----------------------------------|----------------------------------|----------------------------------|----------------------|----------------------|----------------------|-----------------------------------------------|
| -1.673                           | -2.047               | -2,281                           | -2.360                           | -2.278                           | -2,041                           | -1.664                              | -1.175                           | -0. 605                          | -0-006                           | 0.007                            | 0.653                            | 1.256                            | 1.772                            | 2.168                            | 2.416                            | 2.500                            | 2.413                            | 2.162                | 1.763                | 1.244                | 0.641                                         |
| -1.664                           | -1.175               | -0.605                           | 0.006                            | 0.617                            | 1.185                            | 1.673                               | 2.047                            | 2.281                            | 2.360                            | 2.500                            | 2.413                            | 2.162                            | 1.763                            | 1.244                            | 0.641                            | -0,007                           | -0.653                           | -1.256               | -1.772               | -2.168               | -2.416                                        |
| 1.96E+02<br>1.35E+02<br>3.31E+02 | 2.67E+02<br>1.14E+02 | 3.58E+02<br>8.80E+01<br>4.46E+02 | 4.66E+02<br>6.08E+01<br>5.26E+02 | 5.90E+02<br>4.04E+01<br>6.30E+02 | 7.19E+02<br>2.62E+01<br>7.45E+02 | 8.17E+02<br>1.38E+01<br>8.31E+02    | 8.80E+02<br>5.12E+00<br>8.85E+02 | 8.93E+02<br>2.83E+00<br>8.96E+02 | 8.65E+02<br>2.45E+00<br>8.67E+02 | 8.93E+02<br>6.03E-01<br>8.94E+02 | 7.99E+02<br>6.98E-01<br>7.99E+02 | 6.63E+02<br>1.76E+00<br>6.65E+02 | 5.22E+02<br>7.67E+00<br>5.29E+02 | 3.81E+02<br>2.22E+01<br>4.04E+02 | 2.55E+02<br>4.19E+01<br>2.97E+02 | 1.69E+02<br>6.20E+01<br>2.31E+02 | 1.13E+02<br>8.82E+01<br>7.02E+02 | 7.97E+01<br>1.17E+02 | 5.88E+01<br>1.46E+02 | 4.966+01             | 4.92E+01<br>4.92E+01<br>2.42E+02              |
| 9.24E+00<br>6.90E+00             | 1.00E+01<br>5.78E+00 | 1.58E+01<br>4.39E+00<br>2.02E+01 | 2.09E+01<br>3.45E+00<br>2.43E+01 | 2.49E+01<br>2.63E+00<br>2.75E+01 | 3.33E+01<br>1.46E+00<br>3.48E+01 | 4.21E+01<br>5.08E-01<br>4.26E+01    | 4.52E+01<br>3.14E-01<br>4.55E+01 | 4.62E+01<br>1.29E-01             | 4.42E+01<br>1.98E-01             | 1.06E-01                         | 4.12E+01<br>6.25E-02<br>4.13E+01 | 3.20E+01<br>1.70E-01<br>3.22E+01 | 2.37E+01<br>4.02E-01<br>2.41E+01 | 1.64E+01<br>1.34E+00<br>1.78E+01 | 1.18E+01<br>2.00E+00<br>1.38E+01 | 8.296+00<br>2.595+00<br>1.095+01 | 5.32E+00<br>4.41E+00             | 3.62E+00<br>5.77E+00 | 2.48E+00<br>7.03E+00 | 2.18E+00<br>8.74E+00 | 2.81E+00<br>1.06E+01<br>1.34E+01              |
| 6.18E+01<br>1.05E+01<br>7 23E+01 | 7.425401             | 6.24E+01<br>8.49E+00<br>7.09E+01 | 5,80E+01<br>7,07E+00<br>6,50E+01 | 6.46E+01<br>6.18E+00<br>7.07E+01 | 8.25E+01<br>6.02E+00<br>8.85E+01 | 8,74E+01<br>5,33E+00<br>9,27E+01    | 8.29E+01<br>4.22E+00<br>8.71E+01 |                                  |                                  | 2.00000101<br>5.520-01           | 1.87E+01<br>8.60E-01             | 2.12E+01<br>8.82E-01<br>2.21E+01 | 2,12E+01<br>6,03E-01<br>2,18E+01 | 1.42E+01<br>9.64E-01             | 1.19E+01<br>1.17E+00             | 1.24E+00                         | 1.02E+01<br>1.83E+00             | 1.21E+01<br>2.43E+00 |                      |                      | 1.325+01<br>8.365+00<br>2.185+00<br>1.055+01  |
| 8.31E+01<br>1.82E+01             | 9.61E+01<br>1.71E+01 | 1.05E+02<br>1.55E+01             | 1.10E+02<br>1.23E+01<br>1.30E+02 | 1.44E+02<br>7.43E+00<br>1.52E+02 | 1.66E+02<br>4.16E+00<br>1.71E+02 | 1,776+02<br>1,51E+00<br>1,79E+02    | 1.72E+02<br>1.51E-01             | 1.53E+02<br>8.29E-02             | 1.368+02<br>9.768-02             | 1.09E-02                         | 3.80E+01<br>2.49E-02             | 3.59E+01<br>9.29E-02<br>3.60E+01 | 4.38E+01<br>1.68E-02             | 4, 16E+01<br>-4, 08E-02          | 3.02E+01<br>3.19E-01             | 2.005-01<br>2.005-01             | 2.49E+01<br>7.28E-01             | 2.04E+01<br>1.72E+00 | 2.895+00             | 1.41E+01<br>4.03E+00 | 1.825 101<br>1.715+01<br>4.105+00<br>2.125+01 |
| 5.25E+01<br>1.06E+02             | 1.105+02<br>8.59E+01 | 1.92E+02<br>6.33E+01<br>2.55E+02 | 2.86E+02<br>4.19E+01<br>3.28E+02 | 3, 79E+02<br>2, 71E+01           | 4.65E+02<br>1.58E+01             | 5, 49E+02<br>6, 61E+00<br>5, 56E+02 | 6.27E+02<br>1.17E+00             | 6.63E+02<br>0.00E+00             | 6.52E+02<br>0.00E+00             | 8.275+02<br>0.005+00             | 7.44E+02<br>0.00E+00<br>7.44E+02 | 6.06E+02<br>9.63E-01<br>6.06E+02 | 4.57E+02<br>6.96E+00             | 3.22E+02<br>2.07E+01             | 2.12E+02<br>4.05E+01             | 6.08E+01                         | 7.09E+01<br>8.45E+01             | 1.13E+01             | 3.15E+01<br>1.40E+02 | 2.47E+02<br>1.65E+02 | 1.896+02<br>2.556+01<br>1.856+02<br>2.116+02  |
| 552                              | 553                  | 554                              | 555                              | 556                              | 557                              | 558                                 | 559                              | 560                              | 561                              | 562                              | 563                              | 564                              | 565                              | 566                              | 567                              | 568                              | 569                              | 570                  | 571                  | 572                  | £73                                           |
| SPHERE                           | SPHERE               | SPHERE                           | SPHERE                           | SPHERE                           | SPHERE                           | SPHERE                              | SPHERE                           | SPHERE                           | SPHERE                           | SPHERE                           | SPHERE                           | SPHERE                           | SPHERE                           | SPHERE                           | SPHERE                           | SPHERE                           | SPHERE                           | SPHERE               | SPHERE               | SPHERE               | SPHERE                                        |
| ŝ                                | ŝ                    | ŝ                                | ŝ                                | ŝ                                | ŝ                                | Ś                                   | ŝ                                | un.                              | ŝ                                | ŝ                                | ŝ                                | un.                              | ŝ                                | ŝ                                | ŝ                                | 'n                               | ın.                              | ŝ                    | en                   | Ś                    | ŝ                                             |

| 12.492               | 12.492                           | 12.492                           | 12.492                           | 12.492                           | 12.492                           | 12.492                           | 12.492                           | 12.492                           | 12.492                           | 12.492                           | 12.492                           | 12.492                           | 11.658                            | 11,658                            | 11,658                           | 11.658                           | 11.658                           | 11.658                           | 11.658                           | 11.658                           | 11.658                           |
|----------------------|----------------------------------|----------------------------------|----------------------------------|----------------------------------|----------------------------------|----------------------------------|----------------------------------|----------------------------------|----------------------------------|----------------------------------|----------------------------------|----------------------------------|-----------------------------------|-----------------------------------|----------------------------------|----------------------------------|----------------------------------|----------------------------------|----------------------------------|----------------------------------|----------------------------------|
| -0.007               | -0.653                           | -1.256                           | -1.772                           | -2.168                           | -2.416                           | -2.500                           | -2.413                           | -2.162                           | -1.763                           | -1.244                           | -0.641                           | -0.007                           | 0.006                             | 0.615                             | 1.182                            | 1.669                            | 2.042                            | 2.275                            | 2.354                            | 2.272                            | 2.036                            |
| -2.500               | -2.413                           | -2.162                           | -1.763                           | -1.244                           | -0.641                           | 0.007                            | 0.653                            | 1.256                            | 1.772                            | 2.168                            | 2.416                            | 2,500                            | 2.354                             | 2.272                             | 2,036                            | 1.660                            | 1.172                            | 0.603                            | -0,006                           | -0.615                           | -1.182                           |
| 6.04E+01<br>2.00E+02 | 2.60E+02<br>8.66E+01<br>1.92E+02 | 2./95+02<br>1.185+02<br>1.705+02 | 1.72E+02<br>1.45E+02<br>1.45E+02 | 2.57E+02<br>1.20E+02             | 3.66E+02<br>9.02E+01             | 4.93E+02<br>6.15E+01<br>5.54E+02 | 6.21E+02<br>3.66E+01<br>6.57E+02 | 7.48E+02<br>2.06E+01<br>7.68E+02 | 8.53E+02<br>8.93E+00<br>8.62E+02 | 9.19E+02<br>1.82E+00<br>9.21E+02 | 9.34E+02<br>6.29E-01<br>9.34E+02 | 9.02E+02<br>5.99E-01<br>9.03E+02 | 8.788+02<br>1.598-01<br>8.788+02  | 7.96E+02<br>5.51E-01<br>7.97E+02  | 6.72E+02<br>2.63E+00<br>6.75E+02 | 5.35E+02<br>8.87E+00<br>5.44E+02 | 4.01E+02<br>2.12E+01<br>4.22E+02 | 2.80E+02<br>4.07E+01<br>3.20E+02 | 1.80E+02<br>6.44E+01<br>2.52E+02 | 1.31E+02<br>9.00E+01<br>2.21E+02 | 9.34E+01<br>1.17E+02<br>2.11E+02 |
| 2.39E+00<br>1.06E+01 | 1.30E+01<br>3.72E+00<br>9.22E+00 | 5.24E+00<br>7.98E+00             | 6.978+00<br>6.908+00             | 1.19E+01<br>5.75E+00             | 4.56E+00                         | 2.44E+01<br>3.42E+00<br>2.78E+01 | 3.09E+01<br>2.25E+00<br>3.32E+01 | 3.84E+01<br>1.30E+00<br>3.97E+01 | 4.25E+01<br>5.73E-01<br>4.30E+01 | 4.83E+01<br>2.67E-01<br>4.85E+01 | 4.99E+01<br>2.61E-02             | 4.69E+01<br>7.29E-02<br>4.70E+01 | 4.62E+01<br>-2.26E-02<br>4.62E+01 | 4.35E+01<br>-2.70E-02<br>4.35E+01 | 3.41E+01<br>1.49E-01<br>3.42E+01 | 2.58E+01<br>4.90E-01<br>2.63E+01 | 1.87E+01<br>1.21E+00<br>1.99E+01 | 1.31E+01<br>1.97E+00<br>1.50E+01 | 9.06E+00<br>3.26E+00             | 6.06E+00<br>4.52E+00<br>1.06E+01 | 5.34E+00<br>5.41E+00<br>1.07E+01 |
| 7.50E+00<br>2.39E+00 | 9.88E+00<br>1.11E+01<br>2.56E+00 | 1.35E+01<br>2.43E+00             | 1.60E+01<br>2.53E+00             | 1.59E+01<br>2.69E+00             | 1.37E+01<br>1.94E+00             | 1.35E+01<br>1.44E+00<br>1.49E+01 | 1.52E+01<br>1.43E+00<br>1.67E+01 | 2.17E+01<br>1.77E+00<br>2.34E+01 | 2.40E+01<br>1.55E+00<br>2.55E+01 | 2.12E+01<br>7.89E-01<br>2.20E+01 | 2.05E+01<br>7.17E-01<br>2.13E+01 | 2.04E+01<br>5.77E-01<br>2.10E+01 | 1.42E+01<br>2.88E-01<br>1.45E+01  | 1.44E+01<br>2.67E-01<br>1.47E+01  | 1.48E+01<br>3.03E-01<br>1.51E+01 | 1.38E+01<br>5.06E-01<br>1.43E+01 | 1.21E+01<br>7.58E-01<br>1.29E+01 | 9.25E+00<br>9.85E-01<br>1.02E+01 | 8.10E+00<br>1.30E+00             | 0.27E+00<br>1.60E+00<br>9.87E+00 | 7.22E+00<br>2.09E+00<br>9.31E+00 |
| 2.17E+01<br>3.37E+00 | 2.51E+01<br>2.86E+01<br>4.21E+00 | 3.19E+01<br>6.32E+00             | 2.96E+01<br>7.53E+00             | 2.85E+01<br>8.39E+00<br>3.69E+01 | 2.90E+01<br>7.96E+00<br>3.70E+01 | 3.22E+01<br>5.42E+00<br>3.76E+01 | 3.97E+01<br>2.00E+00<br>4.17E+01 | 5.02E+01<br>5.03E-01<br>5.08E+01 | 6.02E+01<br>8.25E-02<br>6.02E+01 | 6.33E+01<br>4.59E-03<br>6.33E+01 | 5.64E+01<br>3.94E-03<br>5.64E+01 | 4.71E+01<br>2.01E-02             | 4.92E+00<br>1.80E-02<br>4.93E+00  | 7. 75E+00<br>7. 75E+00            | 1,17E+01<br>1,16E-01<br>1,18E+01 | 1.23E+01<br>2.15E-01<br>1.23E+01 | 1.01E+01<br>3.41E-01<br>1.05E+01 | 6.07E+00<br>6.51E-01<br>8.72E+00 | 5,59E+00<br>1,06E+00<br>6,65E+00 | 5.60E+00<br>1.01E+00<br>6.60E+00 | 7.21E+00<br>1.30E+00<br>8.51E+00 |
| 3.43E+01<br>1.93E+02 | 2.27E+02<br>4.93E+01<br>1.85E+02 | 7.51E+01<br>1.61E+02<br>2.37F403 | 1.25E+02<br>1.35E+02<br>2.60E+02 | 2.12E+02<br>1.09E+02<br>3.21E+02 | 3.25E+02<br>8.08E+01<br>4.06E+02 | 4.486+02<br>5.40E+01<br>5.02E+02 | 5.68E+02<br>3.34E+01<br>6.02E+02 | 6.78E+02<br>1.81E+01<br>6.97E+02 | 7.71E+02<br>7.21E+00<br>7.70E+02 | 8.35E+02<br>1.20E+00<br>8.36E+02 | 8.576+02<br>0.00E+00<br>8.57E+02 | 8.36E+02<br>0.00E+00<br>8.36E+02 | 8.58E+02<br>0.00E+00<br>8.58E+02  | 7.76E+02<br>2.57E-01<br>7.76E+02  | 6.47E+02<br>2.33E+00<br>6.50E+02 | 5.09E+02<br>8.24E+00<br>5.17E+02 | 3.76E+02<br>2.04E+01<br>3.96E+02 | 2.60E+02<br>3.86E+01<br>2.99E+02 | 1.74E+02<br>6.14E+01<br>2.35E+02 | 1.17E+02<br>8.66E+01<br>2.04E+02 | 8.06E+01<br>1.15E+02<br>1.95E+02 |
| 574                  | 575                              | 576                              | 577                              | 578                              | 579                              | 580                              | 581                              | 582                              | 583                              | 584                              | 585                              | 586                              | 587                               | 588                               | 589                              | 290                              | 291                              | 592                              | 593                              | 594                              | 595                              |
| SPHERE               | SPHERE                           | SPHERE                           | SPHERE                           | SPHERE                           | SPHERE                           | SPHERE                           | SPHERE                           | SPHERE                           | SPHERE                           | SPHERE                           | SPHERE                           | SPHERE                           | SPHERE                            | SPHERE                            | SPHERE                           | SPHERE                           | SPHERE                           | SPHERE                           | SPHERE                           | SPHERE                           | SPHERE                           |
| ŝ                    | ŝ                                | ŝ                                | Ś                                | ŝ                                | ŝ                                | ŝ                                | ŝ                                | Ś                                | ŝ                                | ŝ                                | ŝ                                | ŝ                                | ŝ                                 | ŝ                                 | ŝ                                | <b>\$</b>                        | ŝ                                | ŝ                                | ŝ                                | <b>v</b> î                       | Ś                                |

| 11.658                           | 11,658                           | 11.658                           | 11.658                           | 11.658                           | 11.658                           | 11.658                           | 11.658                           | 11.658                           | 11.658                           | 11,658                           | 11.658                           | 11.658                           | 11.658                           | 11,658                           | 11.658                            | 10.825                           | 10.825                           | 10.825                           | 10.825                           | 10.825                           | 10.825                           |
|----------------------------------|----------------------------------|----------------------------------|----------------------------------|----------------------------------|----------------------------------|----------------------------------|----------------------------------|----------------------------------|----------------------------------|----------------------------------|----------------------------------|----------------------------------|----------------------------------|----------------------------------|-----------------------------------|----------------------------------|----------------------------------|----------------------------------|----------------------------------|----------------------------------|----------------------------------|
| 1.660                            | 1.172                            | 0.603                            | -0.006                           | -0.615                           | -1.182                           | -1.669                           | -2.042                           | -2.275                           | -2,354                           | -2.272                           | -2.036                           | -1,660                           | -1.172                           | -0.603                           | -0,006                            | 0.005                            | 0.485                            | 0,932                            | 1,316                            | 1.610                            | 1.794                            |
| -1.669                           | -2.042                           | -2.275                           | -2.354                           | -2.272                           | -2.036                           | -1.660                           | -1.172                           | -0.603                           | 900'0                            | 0.615                            | 1.182                            | 1.669                            | 2.042                            | 2.275                            | 2.354                             | 1.856                            | 1.791                            | 1.605                            | 1.309                            | 0.924                            | 0.476                            |
| 6.81E+01<br>1.45E+02<br>2.13E+02 | 6.315+01<br>1.67E+02<br>2.30E+02 | 6.85E+01<br>1.84E+02<br>2.52E+02 | 8.16E+01<br>1.92E+02<br>2.73E+02 | 1.11E+02<br>1.85E+02<br>2.97E+02 | 1.50E+02<br>1.69E+02<br>3.18E+02 | 2.03E+02<br>1.46E+02<br>3.49E+02 | 2.92E+02<br>1.18E+02<br>4.10E+02 | 3.995+02<br>9.085+01<br>4.895+02 | 5.18E+02<br>6.65E+01<br>5.84E+02 | 6.45E+02<br>4.42E+01<br>6.90E+02 | 7.72E+02<br>2.45E+01<br>7.97E+02 | 8.72E+02<br>1.02E+01<br>8.82E+02 | 9.22E+02<br>3.15E+00<br>9.26E+02 | 9.22E+02<br>7.80E-01<br>9.23E+02 | 8,84E+02<br>1,95E-01<br>8,84E+02  | 8.29E+02<br>3.29E+00<br>8.32E+02 | 7.69E+02<br>5.93E+00<br>7.75E+02 | 6.77E+02<br>1.04E+01<br>6.87E+02 | 5.61E+02<br>1.91E+01<br>5.60E+02 | 4.41E+02<br>3.09E+01<br>4.72E+02 | 3.33E+02<br>4.57E+01<br>3.78E+02 |
| 4.056+00<br>7.156+00<br>1.126+01 | 3.08E+00<br>8.05E+00             | 3.10E+00<br>9.14E+00             | 2.32E+00<br>9.42E+00<br>1.17E+01 | 4.51E+00<br>8.76E+00<br>1.33E+01 | 6.85E+00<br>7.90E+00<br>1.48E+01 | 8.37E+00<br>6.11E+00<br>1.45E+01 | 1.30E+01<br>5.29E+00<br>1.83E+01 | 2.28E+01<br>4.80E+00<br>2.76E+01 | 2.72E+01<br>3.61E+00<br>3.08E+01 | 3.33E+01<br>2.37E+00<br>3.57E+01 | 4.05E+01<br>1.40E+00<br>4.20E+01 | 4.21E+01<br>8.15E-01<br>4.29E+01 | 4.50E+01<br>3.50E-01<br>4.54E+01 | 4.51E+01<br>1.25E-01             | 4.49E+01<br>-1.55E-02<br>4.48E+01 | 4.23E+01<br>8.09E-02<br>4.24E+01 | 3,88E+01<br>3,02E-01<br>3,91E+01 | 3.37E+01<br>5.56E-01<br>3.43E+01 | 2.87E+01<br>9.83E-01             | 2.21E+01<br>1.68E+00<br>2.38E+01 | 1.74E+01<br>2.11E+00<br>1.95E+01 |
| 5.40E+00<br>2.29E+00<br>7.69E+00 | 4.83E+00<br>2.16E+00<br>7.00E+00 | 5.17E+00<br>2.56E+00<br>7 73E+00 | 6.02E+00<br>3.33E+00<br>9.34E+00 | 9.09E+00<br>3.30E+00<br>1.24E+01 | 1.04E+01<br>3.02E+00<br>1.34E+01 | 1.00E+01<br>2.70E+00<br>1.27E+01 | 1.07E+01<br>2.10E+00<br>1.28E+01 | 1.02E+01<br>1.99E+00<br>1.21E+01 | 9.51E+00<br>1.65E+00<br>1.12E+01 | 1.13E+01<br>1.40E+00<br>1.27E+01 | 1.53E+01<br>7.34E-01<br>1.61E+01 | 1.79E+01<br>4.31E-01<br>1.83E+01 | 1.65E+01<br>6.24E-01<br>1.71E+01 | 1.55E+01<br>4.75E-01<br>1.60E+01 | 1.50E+01<br>3.77E-01<br>1.54E+01  | 6.18E+01<br>1.62E+00<br>6.34E+01 | 6.08E+01<br>1.97E+00<br>6.28E+01 | 5.68E+01<br>2.05E+00<br>5.88E+01 | 5.27E+01<br>2.87E+01<br>5.56E+01 | 4.16E+01<br>4.16E+00<br>5.08E+01 | 3.72E+01<br>5.13E+00<br>4.23E+01 |
| 2.02E+00<br>7.82E+00             | 4.50E+00<br>1.94E+00<br>6.44E+00 | 2.93E+00<br>1.24E+00             | 3.03E+00<br>8.78E-01<br>3.91E+00 | 5.55E+00<br>1.68E+00<br>7.23E+00 | 5.32E+00<br>2.50E+00<br>7.82E+00 | 5.06E+00<br>2.52E+00<br>7.58E+00 | 5.80E+00<br>2.59E+00<br>8.39E+00 | 4.67E+00<br>1.96E+00<br>6.62E+00 | 5.13E+00<br>8.43E-01<br>5.97E+00 | 7.91E+00<br>2.12E-01<br>8.12E+00 | 1.20E+01<br>1.59E-01             | 1.75E+01<br>1.08E-01<br>1.76E+01 | 1.75E+01<br>0.00E+00<br>1.75E+01 | 9.95E+00<br>0.00E+00<br>9.95E+00 | 5.47E+00<br>8.67E-03<br>5.48E+00  | 1.48E+01<br>0.00E+00<br>1.48E+01 | 2.11E+01<br>5.22E-02<br>2.11E+01 | 2.80E+01<br>3.44E-01<br>7.84E+01 | 2.24E+01<br>8.54E-01             | 1.44E+01<br>1.35E+00<br>1.58E+01 | 1.09E+01<br>2.25E+00<br>1.32E+01 |
| 2.00E+02                         | 5.41E+01<br>1.62E+02<br>2.17E+02 | 6.07E+01<br>1.80E+02<br>2.41E+02 | 7.45E+01<br>1.87E+02<br>2.62E+02 | 9.74E+01<br>1.80E+02<br>2.78E+02 | 1.34E+02<br>1.63E+02<br>2.96E+02 | 1.87E+02<br>1.40E+02<br>3.26E+02 | 2.73E+02<br>1.13E+02<br>3.86E+02 | 3.84E+02<br>8.68E+01<br>4.71E+02 | 5.03E+02<br>6.41E+01<br>5.67E+02 | 6.27E+02<br>4.20E+01<br>6.69E+02 | 7.45E+02<br>2.39E+01<br>7.69E+02 | 8.33E+02<br>9.78E+00<br>8.43E+02 | 8.86E+02<br>2.60E+00<br>8.89E+02 | 8.95E+02<br>3.67E-01<br>8.96E+02 | 8.65E+02<br>0.00E+00<br>8.65E+02  | 7.51E+02<br>1.81E+00<br>7.53E+02 | 6.88E+02<br>3.89E+00<br>6.92E+00 | 5.93E+02<br>7.98E+00<br>6.01E+07 | 4.856+02<br>1.546+01             | 3.80E+02<br>2.53E+01             | 2.87E+02<br>3.85E+01<br>3.25E+02 |
| 296                              | 597                              | 598                              | 599                              | 600                              | 601                              | 602                              | 603                              | 604                              | 605                              | 606                              | 607                              | 609                              | 609                              | 610                              | 611                               | 612                              | 613                              | 614                              | 615                              | 616                              | 617                              |
| SPHERE                           | SPHERE                           | SP HERE                          | SPHERE                           | SP HERE                          | SPHERE                           | SPHERE                           | SPHERE                           | SPHERE                           | SPHERE                           | SPHERE                           | SPHERE                           | SPHERE                           | SPHERE                           | SPHERE                           | SPHERE                            | SPHERE                           | SPHERE                           | SPHERE                           | SPHERE                           | 3PHERE                           | SPHERE                           |
| ŝ                                | 'n                               | ŝ                                | ŝ                                | ŝ                                | ŝ                                | Ś                                | ŝ                                | ŝ                                | ŝ                                | ŝ                                | ŝ                                | ŝ                                | Ś                                | ŝ                                | ŝ                                 | ŝ                                | <b>ا</b> م                       | ŝ                                | ŝ                                | ŝ                                | un.                              |

| 10.825               | 10.825                              | 10.825                                       | 10.825                                       | 10.825                           | 10.825                           | 10.825                           | 10.825                           | 10.825                           | 10.825                           | 10.825                           | 10.825               | 10.825                           | 10.825                           | 10.825                           | 10.825               | 10.825                           | 10.825                           | 10.825                           | 10,008                           | 10.008                           | 10.008                           |
|----------------------|-------------------------------------|----------------------------------------------|----------------------------------------------|----------------------------------|----------------------------------|----------------------------------|----------------------------------|----------------------------------|----------------------------------|----------------------------------|----------------------|----------------------------------|----------------------------------|----------------------------------|----------------------|----------------------------------|----------------------------------|----------------------------------|----------------------------------|----------------------------------|----------------------------------|
| 1.856                | 1.791                               | 1.605                                        | 1.309                                        | 0.924                            | 0.476                            | -0.005                           | -0.485                           | -0.932                           | -1.316                           | -1.610                           | -1.794               | -1.856                           | -1.791                           | -1.605                           | -1.309               | -0.924                           | -0.476                           | -0-002                           | 0,001                            | 0,053                            | 0.102                            |
| -0.005               | -0.485                              | -0.932                                       | -1.316                                       | -1.610                           | -1.794                           | -1.856                           | -1.791                           | -1.605                           | -1.309                           | -0.924                           | -0.476               | 0,005                            | 0.485                            | 0.932                            | 1.316                | 1.610                            | 1.794                            | 1.856                            | 0.204                            | 0.197                            | 0.176                            |
| 2.51E+02<br>6.88E+01 | 3.19E+02<br>1.93E+02<br>9.37E+01    | 2.87E+02<br>1.56E+02<br>1.14E+02             | 2.705402<br>1.325402<br>1.325402<br>2.645402 | 1.24E+02<br>1.50E+02<br>2.73E+02 | 1.285+02<br>1.615+02<br>2.805+02 | 1.43E+02<br>1.64E+02<br>3.06F+02 | 1.61E+02<br>1.61E+02<br>3.42E+02 | 2.32E+02<br>1.53E+02<br>3.84E+02 | 2.89E+02<br>1.36E+02<br>4.25E+02 | 3.71E+02<br>1.15E+02             | 4.62E+02<br>9.33E+01 | 5.58E+02<br>7.31E+01<br>6.31E+01 | 6.66E+02<br>5.34E+01             | 7.64E+02<br>3.71E+01<br>8.01E+02 | 8.32E+02<br>2.40E+01 |                                  | 8.73E+02<br>4.33E+00<br>8.77E+02 | 8.33E+02<br>3.01E+00<br>8.36E+02 | 7.98E+02<br>6.13E+00<br>8.04E+02 | 7.49E+02<br>1.02E+01             | 6.80E+02<br>1.54E+01<br>6.95E+02 |
| 1.37E+01<br>3.18E+00 | 1.69E+01<br>9.53E+00<br>4.60E+00    | 1.41E+01<br>8.88E+00<br>5.90E+00             | 7.68E+00<br>7.08E+00                         | 6.09E+00<br>7.15E+00<br>1.32E+00 | 6.31E+00<br>7.07E+00             | 6.676+00<br>7.76E+00             | 9.21E+00<br>7.91E+00<br>1.71E+01 | 1.16E+01<br>7.33E+00<br>1.89E+01 | 1.29E+01<br>6.12E+00<br>1.90E+01 | 1.77E+01<br>5.52E+00<br>335+01   | 2.45E+01<br>4.77E+00 | 2.68E+01<br>3.75E+00             | 3.16E+01<br>2.68E+00             | 3.86E+01<br>1.64E+00<br>4.02E+01 | 4.21E+01<br>1.18E+00 | 4.09E+01<br>6.16E-01<br>4.15E+01 | 4.12E+01<br>1.61E-01<br>4.13E+01 | 4.27E+01<br>5.50E-02<br>4.28E+01 | 3.91E+01<br>1.58E-01<br>3.97E+01 | 3.62E+01<br>5.88E-01<br>3.68E+01 | 3.47E+01<br>8.77E-01<br>3.56E+01 |
| 3.12E+01<br>6.11E+00 | 3. 73E+01<br>2. 66E+01<br>7. 88E+00 | 3.45E+01<br>2.25E+01<br>9.71E+00<br>3.22F+01 | 9.39E+00                                     |                                  |                                  | 1.47E+01<br>1.18E+01<br>2.66E+01 |                                  | 2.62E+01<br>1.10E+01<br>3.73E+01 | 3.18E+01<br>1.03E+01<br>4.22E+01 | 3.94E+01<br>8.94E+00             | 4.21E+01<br>8.29E+00 | 4.53E+01<br>6.94E+00<br>5.22E+01 | 5.07E+00                         | 5,88E+01<br>4,39E+00<br>6,32E+01 |                      | 6.22E+01<br>2.84E+00<br>6.50E+01 |                                  |                                  | 9.76E+01<br>2.60E+00<br>1.00E+02 | 9,36E+01<br>3,38E+00<br>9,70E+01 | 8.69E+01<br>3.48E+00<br>9.04E+01 |
| 8.86E+00<br>3.55E+00 | 1.24E+01<br>6.78E+00<br>3.74E+00    | 1.05E+01<br>5.05E+00<br>3.71E+00             | 5.44E+00<br>4.79E+00<br>1.02E+01             | 5.24E+00<br>6.06E+00<br>1.13E+01 | 2.98E+00<br>4.12E+00<br>7.10E+00 | 2.50E+00<br>2.25E+00             | 6,15E+00<br>3,23E+00<br>9,38E+00 | 9.87E+00<br>3.81E+00<br>1.37E+01 | 1.29E+01<br>3.87E+00<br>1.68E+01 | 1.60E+01<br>2.74E+00<br>1.87E+01 | 1.84E+01<br>1.99E+00 | 1.94E+01<br>1.68E+00             | 2.41E+01<br>5.69E-01             | 3.02E+01<br>1.62E-01<br>3.04E+01 | 3.27E+01<br>1.02E-01 | 3.716+01<br>0.006+00<br>3.716+01 | 2.87E+01<br>0.00E+00<br>2.87E+01 | 1.59E+01<br>0.00E+00<br>1.59E+01 | 2.38E+01<br>0.00E+00<br>2.38E+01 | 3.11E+01<br>1.62E-02<br>3.11E+01 | 4.20E+01<br>4.56E-01<br>4.25E+01 |
|                      | 2. /0E+02<br>1.60E+02<br>8.18E+01   | 2.41E+02<br>1.28E+02<br>1.01E+02<br>2 29E+02 | 1.10E+02<br>1.18E+02<br>2.28E+02             | 1.04E+02<br>1.33E+02<br>2.38E+02 | 1.11E+02<br>1.45E+02<br>2.56E+02 | 1.26E+02<br>1.50E+02<br>2.75E+02 | 1.55E+02<br>1.47E+02<br>3.02E+02 | 1.95E+02<br>1.30E+02<br>3.32E+02 | 2.44E+02<br>1.22E+02<br>3.66E+02 | 3.15E+02<br>1.03E+02<br>4.18E+02 | 4.03E+02<br>8.31E+01 | 4.93E+02<br>6.45E+01             | 5.88E+02<br>4.82E+01<br>6.36F+02 | 6,75E+02<br>3,24E+01<br>7,07E+02 | 7.37E+02<br>2.01E+01 | 7,74E+02<br>9,70E+00<br>7,84E+02 | 7.80E+02<br>2.46E+00<br>7.83E+02 | 7.54E+02<br>1.49E+00<br>7.56E+02 | 6.75E+02<br>3.54E+00<br>6.79E+02 | 6.26E+02<br>6.76E+00<br>6.33E+02 | 5.51E+02<br>1.13E+01<br>5.62E+02 |
| 618                  | 619                                 | 620                                          | 621                                          | 622                              | 623                              | 624                              | 625                              | 626                              | 627                              | 628                              | 629                  | 630                              | 631                              | 632                              | 633                  | <b>F</b> E9                      | 635                              | 636                              | 637                              | 638                              | 639                              |
| SPHERE               | SPHERE                              | SPHERE                                       | SPHERE                                       | SPHERE                           | SPHERE                           | SPHERE                           | SPHERE                           | SPHERE                           | SPHERE                           | SPHERE                           | SPHERE               | SPHERE                           | SPHERE                           | SPHERE                           | SPHERE               | SPHERE                           | SPHERE                           | SPHERE                           | SP HERE                          | SPHERE                           | SPHERE                           |
| ŝ                    | ŝ                                   | ŝ                                            | ŝ                                            | ŝ                                | ŝ                                | ŝ                                | ŝ                                | ŝ                                | ŝ                                | <b>s</b> n                       | ŝ                    | ŝ                                | ŝ                                | en -                             | ŝ                    | ŝ                                | Ś                                | <b>n</b>                         | ŝ                                | un.                              | ν.                               |

| 10,008               | 10.008                           | 10.008                           | 10.008                           | 10.008                           | 10.008                           | 10.008                           | 10.008                           | 10.008                           | 10.008                           | 10,008                            | 10,008                           | 10.008                           | 10,008                           | 10,008                           | 10.008                           | 10,008                           | 10.008                           | 10.008                           | 10.008               | 10.008                           | 10.008                           |
|----------------------|----------------------------------|----------------------------------|----------------------------------|----------------------------------|----------------------------------|----------------------------------|----------------------------------|----------------------------------|----------------------------------|-----------------------------------|----------------------------------|----------------------------------|----------------------------------|----------------------------------|----------------------------------|----------------------------------|----------------------------------|----------------------------------|----------------------|----------------------------------|----------------------------------|
| 0.145                | 0.177                            | 0.197                            | 0.204                            | 0.197                            | 0.176                            | 0.144                            | 0,102                            | 0,052                            | -0,001                           | -0-053                            | -0.102                           | -0.145                           | -0.177                           | -0.197                           | -0.204                           | -0.197                           | -0.176                           | -0.144                           | -0.102               | -0.052                           | -0-01                            |
| 0.144                | 0.102                            | 0,052                            | -0,001                           | -0,053                           | -0.102                           | -0,145                           | -0.177                           | -0.197                           | -0.204                           | -0.197                            | -0,176                           | -0.144                           | -0.102                           | -0.052                           | 0,001                            | 0.053                            | 0.102                            | 0.145                            | 0.177                | 0.197                            | 0.204                            |
| 5.83E+02<br>2.57E+01 | 6.09E+02<br>4.71E+02<br>3.85E+01 | 5.10E+02<br>3.69E+02<br>5.07E+01 | 4.196+02<br>2.936+02<br>7.116+01 | 3.64E+02<br>2.34E+02<br>9.41E+01 | 3.28E+02<br>1.97E+02<br>1.10E+02 | 3.076+02<br>1.756+02<br>1.236+02 | 2.985+02<br>1.63E+02<br>1.39E+02 | 1.47E+02                         | 3.125402<br>1.805402<br>1.475402 | 3.202+02<br>2.21E+02<br>1.47E+02  | 3.595+02<br>2.795+02<br>1.435+02 | 4.21E+02<br>3.42E+02<br>1.31E+02 | 4.73E+02<br>4.20E+02<br>1.13E+02 | 5.34E+02<br>4.99E+02<br>9.59E+01 | 5.95E+02<br>5.86E+02<br>7.69E+01 | 6.81E+02<br>5.74E+01<br>7.30E+02 | 7.586+02<br>4.416+01<br>8.026+02 | 8.06E+02<br>3.27E+01<br>8.39E+02 | 8.42E+02<br>1.84E+01 | 6.49E+00                         | 8.00E+02<br>5.33E+00             |
| 3.15E+01<br>1.43E+00 | 3.30E+01<br>2.40E+01<br>2.25E+00 | 2.63E+01<br>1.96E+01<br>2.25E+00 | 2.19E+01<br>1.69E+01<br>2.70E+00 | 1.96E+01<br>1.28E+01<br>4.42E+00 |                                  | 1.79E+01<br>1.02E+01<br>6.86E+00 | 1.70E+01<br>7.97E+00<br>6.78E+00 | 9.24E+00<br>6.44E+00             | 1.57E+01<br>1.02E+01<br>6.98E+00 | 1.19E+01<br>7.31E+00              | 1.92E+01<br>1.41E+01<br>6.76E+00 | 2.09E+01<br>1.58E+01<br>6.50E+00 | 2.23E+01<br>2.24E+01<br>5.79E+00 | 2.82E+01<br>2.55E+01<br>4.53E+00 | 3.01E+01<br>2.83E+01<br>3.62E+00 | 3.196+01<br>3.256+01<br>2.746+00 | 3.345401<br>3.845401<br>1.835400 | 4.37E+01<br>1.52E+00             | 3.97E+01<br>8.52E-01 | 3.85E+01<br>1.38E-01             | 1.075-01                         |
| 8.16E+01<br>4.51E+00 | 8.61E+01<br>7.00E+01<br>6.44E+00 | 7.64E+01<br>5.76E+01<br>8.10E+00 | 6.57E+01<br>4.97E+01<br>9.58E+00 | 5.93E+01<br>4.00E+01<br>1.24E+01 | 5.24E+01<br>3.28E+01<br>1.52E+01 | 4.80E+01<br>2.52E+01<br>1.44E+01 | 3.96E+01<br>2.03E+01<br>1.64E+01 | 3.6/E+01<br>2.09E+01<br>1.88E+01 | 3.97E+01<br>2.06E+01<br>1.72E+01 | 3. /8E+01<br>2.49E+01<br>1.65E+01 | 4.14E+01<br>3.59E+01<br>1.63E+01 | 5.22E+01<br>4.69E+01<br>1.53E+01 | 6.22E+01<br>5.94E+01<br>1.37E+01 | 7.31E+01<br>6.33E+01<br>1.25E+01 | 7.58E+01<br>7.18E+01<br>1.04E+01 | 8.235+01<br>8.725+01<br>7.565+00 | 9,038+01<br>7,168+00<br>7,168+01 | 9.245+01<br>6.285+00             | 9.32E+01<br>4.17E+00 | 9.78E+01<br>2.64E+00             | 1.016+02<br>2.40E+00             |
| 3,39E+01<br>1,19E+00 | 3.51E+01<br>2.13E+01<br>1.90E+00 | 2.32E+01<br>1.60E+01<br>3.42E+00 | 1.94E+01<br>1.26E+01<br>5.05E+00 | 1.77E+01<br>8.74E+00<br>5.33E+00 | 1.41E+01<br>4.61E+00<br>5.06E+00 | 9.67E+00<br>5.79E+00<br>6.24E+00 | 1.20E+01<br>7.31E+00<br>8.59E+00 | 1.596+01<br>4.676+00<br>6.036+00 | 1.07E+01<br>3.78E+00<br>3.17E+00 | 6.95E+00<br>8.27E+00<br>4.95E+00  | 1.32E+01<br>1.50E+01<br>6.05E+00 | 2.10E+01<br>2.12E+01<br>5.56E+00 | 2.67E+01<br>2.48E+01<br>3.71E+00 | 2.85E+01<br>2.99E+01<br>3.14E+00 | 3.31E+01<br>3.25E+01<br>2.76E+00 | 3.522+01<br>3.905+01<br>8.745-01 | 3.99E+01<br>4.93E+01<br>7.86E-02 | 5.17E+01<br>0.00E+00             | 5.84E+01             | 0.00E+00                         | 2.51E+01<br>0.00E+00             |
| 4.66E+02<br>2.00E+01 | 4.866+02<br>3.796+02<br>3.026+01 | 4.09E+02<br>2.95E+02<br>3.96E+01 | 3.35E+02<br>2.30E+02<br>5.66E+01 | 2.87E+02<br>1.86E+02<br>7.61E+01 | 2.62E+02<br>1.60E+02<br>9.03E+01 | 2.51E+02<br>1.45E+02<br>1.03E+02 | 2.48E+02<br>1.35E+02<br>1.14E+02 | 2.50E+02<br>1.40E+02<br>1.23E+02 | 2.63E+02<br>1.56E+02<br>1.27E+02 | 2.83E+02<br>1.86E+02<br>1.26E+02  | 3.14E+02<br>2.20E+02<br>1.20E+02 | 3.40E+02<br>2.75E+02<br>1.10E+02 | 3.84E+02<br>3.35E+02<br>9.62E+01 | 4.31E+02<br>4.05E+02<br>8.02E+01 | 4.86E+02<br>4.82E+02<br>6.36E+01 | 5.45E+02<br>5.55E+02<br>4.91E+01 | 6.04E+02<br>6.18E+02<br>3.67E+01 | 6.63E+02<br>2.64E+01             | 6.91E+01             | 7.05E+02<br>6.97E+02<br>3.81E+00 | 7.01E+02<br>6.77E+02<br>2.90E+00 |
| 640                  | 641                              | 642                              | 643                              | 644                              | 645                              | 646                              | 647                              | 648                              | 649                              | 650                               | 651                              | 652                              | 653                              | 654                              | 655                              | 656                              | 657                              | 658                              | 629                  | 660                              | 199                              |
| SPHERE               | SPHERE                           | SPHERE                           | SPHERE                           | SPHERE                           | SPHERE                           | SPHERE                           | SPHERE                           | SPHERE                           | SPHERE                           | SPHERE                            | SPHERE                           | SPHERE                           | SPHERE                           | SPHERE                           | SPHERE                           | SPHERE                           | SPHERE                           | SPHERE                           | SPHERE               | SPHERE                           | SPHERE                           |
| ND.                  | ŝ                                | ŝ                                | <b>v</b> n                       | ŝ                                | 'n                               | 'n                               | ŝ                                | ŝ                                | ¥D.                              | 'n                                | ŝ                                | ŝ                                | 'n                               | wî)                              | 'n                               | ŝ                                | ŝ                                | ŝ                                | 'n                   | ND.                              | ŝ                                |

\_\_\_\_\_

|                            | NUMBER OF ELEMENTS                      |                                                                         | NUMBER OF ELEMENTS                            |                                         |
|----------------------------|-----------------------------------------|-------------------------------------------------------------------------|-----------------------------------------------|-----------------------------------------|
| le input with 5 surfaces"  | NUMBER OF NODES 36<br>X OF NODE NUMBERS | 8<br>9<br>1<br>1<br>1<br>1<br>1<br>1<br>1<br>1<br>1<br>1<br>1<br>1<br>1 | MERER OF NODES 150<br>OF NODE NUMBERS         | 699966667777777978688888888888888888888 |
| 1<br>TITLE-"SOLSHAD sample | SURFACE 1 NI<br>CONNECTIVITY MATRIX     |                                                                         | SURFACE 2 NUMBER<br>CONNECTIVITY MATRIX OF NO | 68969999999999999999999999999999999999  |

125

25

ŧ

A38

 66
 67
 77
 77
 77
 77
 77
 77
 77
 77
 77
 77
 77
 77
 77
 77
 77
 77
 77
 77
 77
 77
 77
 77
 77
 77
 77
 77
 77
 77
 77
 77
 77
 77
 77
 77
 77
 77
 77
 77
 77
 77
 77
 77
 77
 77
 77
 77
 77
 77
 77
 77
 77
 77
 77
 77
 77
 77
 77
 77
 77
 77
 77
 77
 77
 77
 77
 77
 77
 77
 77
 77
 77
 77
 77
 77
 77
 77
 77
 77
 77
 77
 77
 77
 77
 77
 77
 77
 77
 77
 77
 77
 77
 77
 77
 77
 77
 77
 77
 77
 77
 77<

|                                                                                                    | NUMBER OF ELEMENTS                                                                                                    |
|----------------------------------------------------------------------------------------------------|----------------------------------------------------------------------------------------------------|
| 159<br>162<br>165<br>165<br>165<br>166<br>166<br>166<br>177<br>177<br>177<br>177<br>177<br>177<br>177 | Z Z Z Z Z Z Z Z Z Z Z Z Z Z Z Z Z Z Z                                                                                                    |
| 161<br>161<br>161<br>161<br>165<br>166<br>177<br>177<br>177<br>177<br>177<br>177<br>177<br>177<br>177 | ABER OF NODES<br>F NODE NUMBERS<br>213<br>214<br>215<br>215<br>216<br>215<br>216<br>216<br>216<br>216<br>226<br>226<br>226<br>226<br>226<br>226 |
| 1998<br>1998<br>1998<br>1999<br>1999<br>1999<br>1999<br>1999                                          | Y MATRIX OF NO<br>1993<br>1995<br>1996<br>1996<br>1996<br>1996<br>1996<br>1996<br>1996                                                          |
|                                                                                                    | SURFACE<br>CONNECTIVITY<br>199<br>199<br>199<br>199<br>199<br>199<br>199<br>200<br>200<br>200<br>200<br>200<br>200<br>200<br>200<br>200<br>2    |

150

 221
 223
 241
 246

 222
 223
 224
 244

 223
 225
 225
 234

 223
 226
 234
 244

 223
 226
 255
 255

 223
 226
 255
 254

 224
 226
 255
 255

 223
 226
 255
 255

 234
 226
 255
 255

 234
 236
 256
 256

 234
 236
 256
 255

 234
 236
 256
 256

 234
 236
 266
 266

 234
 236
 266
 266

 234
 236
 266
 266

 234
 236
 266
 266

 234
 236
 266
 266

 234
 236
 266
 266

 234
 236
 266
 266

 2355
 256
 256
 26

| ·                                                                                                    | NUMBER OF ELEMENTS                                                                                              |
|----------------------------------------------------------------------------------------------------|----------------------------------------------------------------------------------------------------|
| 312<br>312<br>312<br>312<br>312<br>312<br>312<br>312<br>312<br>312                                                 | 125<br>387<br>387<br>388<br>399<br>390<br>399<br>399<br>399<br>399<br>399<br>399                                |
| 315<br>315<br>315<br>315<br>315<br>315<br>315<br>325<br>325<br>325<br>325<br>325<br>325<br>325<br>325<br>325<br>32 | ER OF NODES<br>NODE NUMBERS<br>386<br>390<br>391<br>392<br>393<br>395<br>395<br>395<br>396<br>396<br>396<br>396 |
|                                                                                                    | A NUMBER<br>1 HATRIX OF NUMBER<br>364<br>366<br>366<br>366<br>370<br>371<br>371<br>371<br>371                   |
| 287<br>298<br>298<br>298<br>298<br>298<br>298<br>298<br>298<br>298<br>298                                          | SURFACE<br>SURFACE<br>362<br>363<br>364<br>365<br>366<br>366<br>366<br>366<br>367<br>371<br>373                 |
| A 42                                                                                                    |                                                                                                    |

100

ŧ

 374
 375
 375
 375
 375

 377
 377
 377
 376
 00
 395

 377
 377
 377
 377
 00
 395

 377
 377
 377
 377
 00
 395

 377
 377
 377
 00
 005
 001
 395

 385
 386
 411
 005
 001
 005
 001
 005

 386
 387
 000
 397
 006
 001
 006
 001
 005
 001

 387
 386
 411
 416
 416
 416
 416
 416

 388
 388
 411
 416
 416
 416
 416
 416

 388
 388
 411
 416
 416
 416
 416
 416

 389
 399
 396
 411
 416
 416
 416
 416

 389
 411
 416
 416
 416
 416
 416
 416

 389
 411
 416
 416
 416
 416
 416</

| 465<br>466<br>466<br>466<br>466<br>474<br>473<br>473<br>473<br>473<br>473<br>473<br>473<br>473<br>473                      | 175<br>175<br>175<br>175<br>175<br>175<br>175<br>175<br>175<br>175                                                                                          |
|----------------------------------------------------------------------------------------------------|----------------------------------------------------------------------------------------------------|
| 466<br>466<br>467<br>467<br>477<br>477<br>477<br>477<br>486<br>488<br>488<br>488<br>488<br>488<br>488<br>488<br>488<br>488 | OF NODES<br>DE NUMBERS<br>513<br>513<br>514<br>515<br>516<br>516<br>516<br>516<br>516<br>522<br>522<br>522<br>523<br>523<br>523<br>523<br>523<br>523<br>523 |
| 14444444444444444444444444444444444444                                                                                     | RUNA<br>RUNA<br>RUNA<br>RUNA<br>RUNA<br>RUNA<br>RUNA<br>RUNA                                                                                                |
| 222222222222222222222222222222222222222                                                                                    | 22222222222222222222222222222222222222                                                                                                    |
| *************************                                                                                                  |                                                                                                    |

150

NUMBER OF ELEMENTS

A44

:

ł

 527
 528
 551
 551
 553

 528
 528
 528
 555
 555
 555

 531
 532
 533
 555
 555
 555

 531
 533
 533
 555
 555
 555

 533
 533
 533
 555
 555
 555

 533
 533
 533
 555
 555
 555

 533
 533
 533
 555
 555
 555

 541
 544
 546
 556
 555
 555

 542
 546
 556
 556
 555
 555
 555

 544
 546
 556
 556
 556
 556
 556
 556

 545
 556
 556
 556
 556
 557
 557
 557

 556
 556
 556
 556
 556
 556
 557
 557

 556
 556
 556
 556
 557
 577
 577
 577

| Convex file: solmicro/solshad.tp7_sample<br>Transfered to PC: solsam.tec |  |
|--------------------------------------------------------------------------|--|

This is the file generated by TECPLOT and stored as TAPE7. It is generally renamed to another file by the run.shadow command. It is then transferred to a PC under a shorter name.

A.4 3D Plotting File

TITLE-"SOLSHAD sample input with 5 surfaces" VARIABLES-NODE, PRIM, SPEC, DIFF, ABSORPTION, TOTAL, PRIMA, SPECA, DIFFA, ABSA, TOTAL, GRTOTAL, X, Y, Z

| 618<br>618 | 610 | 2020 | 673 | 120 | 120 | 170 |     | 929 | 627 | 628 | 629 | 630 | 631 | 632  | 633 | 634 | 635 | 612 | 637 | 638 | 639 | 640 | 641 | 642 | 643 | 644 | 645 | 646 | 647 | 648 | 649  | 650 |     | 652 |     | 559 | 959 | 657 | 658  | 629 | 660 | G   | 61     | 0               | 250.0645 S      |  |
|------------|-----|------|-----|-----|-----|-----|-----|-----|-----|-----|-----|-----|-----|------|-----|-----|-----|-----|-----|-----|-----|-----|-----|-----|-----|-----|-----|-----|-----|-----|------|-----|-----|-----|-----|-----|-----|-----|------|-----|-----|-----|--------|-----------------|-----------------|--|
| 619        |     | 60   | 5   | PC9 | 525 | 220 |     | 2   | 628 | 629 | 53  | 631 | 632 | 633  | 634 | 635 | 636 | 636 | 638 | 639 | 640 | 641 | 642 | 643 | 644 | 645 | 646 | 647 |     |     | in i | Λ.  | Ω,  |     | 'nν |     | ۰i۳ | 658 | ι in | ø   | 661 | ថ   | 9      | 5               | ¥               |  |
| 594<br>505 | 206 | 597  | 208 | 202 |     |     |     | 700 | 609 | 604 | 605 | 606 | 607 | 608  | 609 | 610 | 611 | 611 | 613 | 19  | 615 | 919 | 617 | 618 | 619 | 620 | 621 | 622 | 623 | 624 | 625  | 070 | 170 | 879 |     | 611 | 69  | 633 | 634  | 635 | 636 | e   |        | ELEMENTS        | OF PROGRAM      |  |
| 593<br>594 | 595 | 596  | 597 | 805 |     |     | 103 | 100 | 200 | 603 | 604 | 605 | 909 | 60.1 | 608 | 609 | 610 | 587 | 612 | 613 | 614 | 615 | 616 | 617 | 819 | 619 |     | 170 | 229 | 629 | 129  | 070 | 070 | /70 | 009 | 630 | 631 | 632 | Ċ,   |     | 635 | 612 | NUMBER | TOTAL NUMBER OF | CPU TIME AT END |  |

| 15.100<br>15.100<br>15.1000<br>15.1000<br>15.1000<br>15.1000<br>15.1000<br>15.1000<br>15.1000<br>15.1000<br>15.1000<br>15.1000<br>15.1000<br>15.1000<br>15.1000<br>15.1000<br>15.10000<br>15.10000000000                                                                                                    |                                                                                                    |
|----------------------------------------------------------------------------------------------------|----------------------------------------------------------------------------------------------------|
|                                                                                                    | 2.1816<br>3.9416<br>3.9416<br>3.9416<br>3.9416<br>2.127<br>2.127<br>2.127<br>2.1594<br>1.493<br>2.1594<br>-0.0769<br>-1.493<br>-1.493<br>0.008<br>0.008<br>0.008<br>0.008                                                                                                    |
|                                                                                                    | 3.984<br>3.984<br>3.984<br>3.984<br>3.984<br>2.115<br>2.115<br>2.115<br>2.127<br>2.127<br>2.127<br>2.127<br>2.602<br>2.602 |
| 625.31<br>593.97<br>593.97<br>673.65<br>591.65<br>591.65<br>591.95<br>591.99<br>653.73<br>774.68<br>551.10<br>551.10<br>551.10<br>551.10<br>551.28<br>771.66<br>571.56<br>571.22<br>551.10<br>551.28<br>777.56<br>571.22<br>551.22<br>552.22<br>552.22<br>55 | 748.72<br>693.65<br>693.65<br>693.65<br>693.65<br>693.65<br>647.41<br>735.56<br>735.56<br>642.72<br>882.59<br>408.59<br>408.59<br>408.59<br>408.59<br>702.25<br>971.42<br>971.42<br>931.66<br>931.66<br>932.66<br>932.66<br>932.66<br>932.66<br>932.66<br>932.66<br>933.66<br>933.66<br>935.66<br>935.66<br>95.66<br>95.66<br>95.6                                                                                                    |
| 00100000000000000000000000000000000000                                                                                                    | 23.21<br>20.19<br>20.19<br>20.19<br>21.10<br>21.10<br>21.10<br>21.10<br>21.10<br>23.19<br>23.19<br>14.05<br>124.35<br>24.35<br>124.35<br>24.35<br>124.35<br>24.35<br>124.35<br>24.35<br>124.35<br>24.35<br>124.35<br>26.43<br>124.35<br>26.43<br>124.35<br>26.54<br>124.35<br>26.54<br>124.35<br>26.54<br>124.35<br>26.54<br>124.35<br>26.54<br>124.35<br>26.54<br>124.35<br>26.54<br>124.35<br>26.54<br>124.35<br>26.54<br>124.35<br>26.54<br>124.35<br>26.54<br>124.35<br>26.54<br>124.55<br>26.54<br>124.55<br>26.54<br>124.55<br>26.54<br>124.55<br>26.54<br>124.55<br>26.54<br>124.55<br>26.54<br>124.55<br>26.54<br>124.55<br>26.54<br>124.55<br>26.54<br>126.55<br>126.55                                                                                                    |
| 888888888888888888888888888888888888888                                                                                                    | 00000000000000000000000000000000000000                                                                                                    |
| 22.22.22.22.22.22.22.22.22.22.22.22.22.                                                                                                    | 2.91<br>3.91<br>4.23<br>5.51<br>5.52<br>5.52<br>5.52<br>5.52<br>5.52<br>5.52<br>5.52                                                                                                    |
| ~~~~~~~~~~~~~~~~~~~~~~~~~~~~~~~~~~~~~~                                                                                                    | 0.000<br>0.000<br>0.0000<br>0.0000<br>0.0000<br>0.0000<br>0.0000<br>0.0000<br>0.000000                                                                                                    |
|                                                                                                    | 24.46<br>24.46<br>0.00<br>0.00<br>0.00<br>0.00<br>0.00<br>0.00<br>0.00                                                                                                    |
| 539.32<br>539.32<br>502.06<br>332.08<br>332.08<br>344.98<br>544.99<br>544.99<br>340.55<br>340.35<br>340.35<br>340.35<br>340.35<br>340.35<br>340.35<br>341.75<br>551.47<br>707.55<br>517.64<br>551.67<br>708.49<br>517.64<br>517.64<br>517.65<br>517.64<br>517.64<br>517.64<br>517.65<br>517.65<br>517.55<br>517.55<br>51 | 678.61<br>678.61<br>663.24<br>950.10<br>950.10<br>853.34<br>713.33<br>713.33<br>713.33<br>713.33<br>713.34<br>713.34<br>713.34<br>714.70<br>737.00<br>737.00<br>834.55<br>834.55<br>937.00<br>735.94<br>735.64<br>1006.74<br>937.00<br>1009.59<br>1009.70<br>935.70<br>955.70<br>955.70                                                                                                    |
| F                                                                                                    |                                                                                                    |
| 6<br>1 2 2 2 2 2 2 2 2 2 2 2 2 2 2 2 2 2 2 2                                                                                                    |                                                                                                    |
| 650, 7<br>960, 7<br>97, 553<br>98, 6, 7<br>98, 6, 7<br>98, 7<br>11, 25<br>11, 25<br>11,                                                                                                    |                                                                                                    |
| T_+*54RF 1*, 1*<br>48.8, 06<br>48.8, 06<br>48.8, 06<br>475, 78<br>475, 78<br>475, 78<br>475, 78<br>182, 25<br>182, 25<br>1                                                                                                    |                                                                                                    |
| 20<br>20<br>20<br>21<br>21<br>21<br>21<br>21<br>21<br>21<br>21<br>21<br>21<br>21<br>21<br>21                                                                                                    | A47                                                                                                    |

•

|                                                                                                    | 3.010          |
|----------------------------------------------------------------------------------------------------|----------------|
| 2.602<br>2.602<br>2.602 | -2.896         |
| 0.1493<br>0.1493<br>0.                                                                                                    | 0.784          |
| 530, 231, 252, 253, 253, 253, 253, 253, 253, 253                                                                                                    | 611.24         |
| 28.51<br>86.14<br>86.51<br>86.15<br>86.15<br>86.15<br>86.15<br>86.15<br>110.45<br>110.45<br>10.45<br>10.45<br>10.45<br>10.45<br>10.45<br>10.45<br>10.45<br>10.45<br>10.45<br>10.45<br>10.45<br>10.45<br>10.45<br>10.45<br>10.45<br>10.45<br>10.45<br>10.45<br>10.45<br>10.45<br>10.45<br>10.45<br>10.45<br>10.45<br>10.55<br>10.55<br>10.                                       | 37.85          |
|                                                                                                    | 1,89           |
|                                                                                                    | 4.74           |
| 2000-1-1-2-2-2-2-2-2-2-2-2-2-2-2-2-2-2-2                                                                                                    | cz*n           |
| 20, 20<br>20, 20<br>20, 20                                                                                                    | CB.25          |
| 502.05<br>502.05<br>502.05                                                                                                    | 60°61.0        |
| 251116.4.9.9.252525252525252555644555555555555555555                                                                                                    | 22.22          |
| 241.25<br>224.45<br>224.45<br>224.45<br>208.65<br>208.65<br>208.75<br>208.75<br>20                                                                                                    | 00"/6          |
|                                                                                                    | 80°0           |
| 251.56<br>108.46<br>221.56<br>222.56<br>222.56<br>222.55<br>222.55                                                                                                    | 0 <b>1</b> 010 |
|                                                                                                    | TCT            |

|                                                                                                    | • • • • • • • • • • • • • • • • • • •                                                                                                    |
|----------------------------------------------------------------------------------------------------|----------------------------------------------------------------------------------------------------|
|                                                                                                    | -1.507<br>-2.127<br>-2.127<br>-2.1294<br>-2.594<br>-2.598<br>-0.008<br>0.783<br>0.783<br>0.783<br>-1.491<br>2.598<br>2.598<br>2.599<br>2.599<br>2.5    |
| 2.150<br>2.157<br>2.157<br>2.157<br>2.157<br>2.157<br>2.159<br>2.159 | -2.594<br>-2.1594<br>-0.784<br>0.784<br>1.507<br>1.507<br>2.590<br>1.491<br>1.491<br>1.491<br>1.491<br>2.593<br>2.593<br>2. |
| 715.44<br>861.67<br>861.67<br>861.67<br>842.58<br>840.25<br>840.25<br>840.25<br>840.25<br>840.25<br>840.25<br>840.25<br>840.25<br>8530.44<br>8530.44<br>8530.65<br>882.65<br>882.65<br>882.65<br>882.65<br>882.65<br>882.65<br>882.65<br>882.65<br>882.65<br>882.65<br>882.65<br>882.65<br>882.65<br>882.65<br>882.65<br>515.69<br>1183.86<br>515.69<br>1183.86<br>515.69<br>515.69<br>55<br>515.69<br>55<br>55<br>55<br>55<br>55<br>55<br>55<br>55<br>55<br>55<br>55<br>55<br>55                                                                                                    | 275, 13<br>275, 13<br>365, 24<br>551, 18<br>651, 19<br>651, 19<br>896, 45<br>896, 45<br>896, 45<br>810, 57<br>71, 71, 71<br>8661, 55<br>810, 55<br>577, 71, 71<br>263, 60<br>263, 60<br>264, 22<br>304, 22<br>264, 22<br>271, 49<br>271, 49                                                                                                    |
| 22.<br>4.02<br>4.02<br>4.02<br>4.02<br>4.03<br>4.03<br>4                                                                                                    | 1466.69<br>1466.69<br>60.344.30<br>60.344.30<br>80.34.34<br>116.80<br>116.80<br>10.95<br>33.12<br>1112.81<br>1112.81<br>1132.81<br>1132.81                                                                                                    |
|                                                                                                    |                                                                                                    |
| 4.<br>9.<br>9.<br>9.<br>9.<br>9.<br>9.<br>9.<br>9.<br>9.<br>9                                                                                                    | 22221122000000000000000000000000000000                                                                                                    |
|                                                                                                    | • • • • • • • • • • • • • • • • • • •                                                                                                    |
| 1, 40<br>1, 24<br>1, 24<br>1, 24<br>1, 24<br>1, 24<br>1, 24<br>1, 24<br>1, 25<br>1, 25<br>2, 25<br>1, 25<br>2, 25<br>1, 25<br>2, 25<br>2, 25<br>1, 25<br>2, 25<br>1, 25<br>2, 25<br>1, 25<br>2, 25<br>1, 25<br>2, 25<br>2, 25<br>1, 25<br>2, 25<br>1, 25<br>2, 25<br>1, 25<br>2, 25<br>1, 25<br>2, 25<br>2,                                                                                                    | 164.23<br>1140.08<br>88.06<br>88.06<br>88.64<br>17.39<br>17.39<br>6.37<br>17.39<br>17.39<br>17.3 |
| 693<br>992, 724<br>992, 724<br>993, 992<br>995, 992, 992<br>992, 993, 993, 993, 993, 993, 993, 993,                                                                                                    | 108.44<br>108.44<br>359.15<br>359.15<br>359.16<br>359.15<br>359.15<br>359.10<br>566.74<br>566.74<br>566.74<br>566.74<br>566.74<br>566.74<br>117.75<br>117.75<br>117.75                                                                                                    |
| 22222222222222222222222222222222222222                                                                                                    |                                                                                                    |
|                                                                                                    | 111<br>144<br>144<br>144<br>146<br>146<br>146<br>146<br>146<br>146                                                                                                    |
| 。。。。。。。。。。。。。。。。。。。。。。。。。。。。。。。。。。。。。。                                                                                                    | 22.22<br>22.22<br>22.22  |
| 635.85<br>734.33<br>734.33<br>7745.52<br>7745.52<br>7813.46<br>7813.46<br>781.23<br>781.23<br>785.93<br>855.95<br>855.95<br>855.9                                                                                                    | 93.67<br>145.53<br>2316.62<br>340.62<br>340.62<br>599.56<br>723.66<br>723.66<br>815.74<br>815.73<br>1138.87<br>1138.87<br>1138.77<br>1138.77<br>1139.77<br>1139.77<br>1107<br>1107<br>1107<br>1107<br>11007<br>11007<br>1100000000                                                                                                    |
|                                                                                                    | 176<br>1776<br>1776<br>1880<br>1881<br>1983<br>1983<br>1983<br>1983<br>1983<br>1983<br>1983                                                                                                    |

|                                                                                                    | , , , , , , , , , , , , , , , , , , ,                                                                                                    | , , , , , , , , , , , , , , , , , , ,                                                                                                    | 6.674<br>6.674<br>6.674<br>6.674<br>7.507<br>7.507                                                       |
|----------------------------------------------------------------------------------------------------|----------------------------------------------------------------------------------------------------|----------------------------------------------------------------------------------------------------|----------------------------------------------------------------------------------------------------|
| 0.768<br>-0.008<br>-0.783<br>-1.504<br>-2.124<br>-2.598<br>-2.598<br>-2.995<br>-2.995<br>-2.590<br>-2.113                                                                                                    | -0.768<br>-0.007<br>0.652<br>1.253<br>1.253<br>1.253<br>2.495<br>2.495<br>2.495<br>2.495<br>2.495<br>2.495<br>2.495<br>2.495<br>2.495<br>2.495<br>2.495<br>2.495<br>2.495<br>2.495<br>2.495<br>2.495<br>2.495<br>2.495<br>2.495<br>2.495<br>2.495<br>2.495<br>2.495<br>2.495<br>2.495<br>2.495<br>2.495<br>2.405<br>2.405<br>2.205<br>2.405<br>2.205<br>2.405<br>2.205<br>2.405<br>2.205<br>2.20 |                                                                                                    | -1.726<br>-1.407<br>-0.993<br>-0.511<br>-0.005<br>0.391                                                  |
| -2.895<br>-2.995<br>-2.995<br>-2.113<br>-0.491<br>0.783<br>0.783<br>0.783<br>0.783<br>2.598                                                                                                    | 22,895<br>22,995<br>22,495<br>22,409<br>22,409<br>240<br>652<br>405<br>240<br>652<br>405<br>242<br>405<br>242<br>405<br>242<br>405<br>242<br>405<br>242<br>405<br>242<br>405<br>242<br>405<br>242<br>405<br>242<br>405<br>242<br>405<br>242<br>405<br>244<br>245<br>245<br>245<br>245<br>245<br>245<br>245<br>245<br>24                                                                                                    |                                                                                                    | 1.415<br>1.731<br>1.929<br>1.996<br>1.496                                                                |
| 285.94<br>307.61<br>325.63<br>328.28<br>368.28<br>471.81<br>471.81<br>569.64<br>672.24<br>672.24<br>833.64<br>833.56                                                                                                    | 8852.47<br>8852.47<br>773.59<br>8852.47<br>773.59<br>8852.47<br>569.44<br>457.30<br>333.53<br>3357.33<br>337.53<br>337.58<br>337.58<br>333.53<br>333.53<br>33.53<br>333.53<br>333.5                                                                                                    | 467.68<br>557.48<br>557.48<br>557.48<br>883.18<br>883.18<br>883.18<br>883.18<br>883.18<br>883.18<br>845.95<br>555.45<br>255.65<br>117<br>255.65<br>255.65<br>255.65<br>322.04<br>355.65<br>355.74<br>355.65<br>355.74<br>355.74<br>355.75<br>355.75<br>355.7                                                                                                    | 767.60<br>767.60<br>767.38<br>767.38<br>767.60                                                           |
| 167.70<br>173.01<br>173.01<br>156.79<br>156.79<br>111.27<br>111.27<br>111.27<br>111.27<br>111.27<br>11.27<br>11.27<br>11.49<br>6.08<br>6.08                                                                                                    | 221.55<br>21.55<br>21.55<br>33.41<br>33.41<br>112.78<br>33.41<br>112.78<br>112.78<br>112.74<br>115.71<br>155.74<br>155.74<br>155.75.74<br>155.74<br>155.                                                                                                    | 66.25<br>66.26<br>66.26<br>66.26<br>66.26<br>66.26<br>66.26<br>66.26<br>66.26<br>66.26<br>66.26<br>66.25<br>66.25<br>66                                                                                                    | 15.02<br>4.63<br>0.74<br>2.02<br>2.02                                                                    |
|                                                                                                    |                                                                                                    |                                                                                                    |                                                                                                    |
| 2.25<br>2.25<br>2.25<br>2.57<br>2.57<br>2.57<br>2.57<br>2.57                                                                                                    | 22222222222222222222222222222222222222                                                                                                    |                                                                                                    | 0.96<br>0.82<br>0.75<br>1.12                                                                             |
| 0.00<br>0.33<br>0.00<br>0.13<br>0.00<br>0.13<br>0.00<br>0.13<br>0.00<br>0.13<br>0.00<br>0.00                                                                                                    |                                                                                                    | 0,00<br>0,00<br>0,00<br>0,00<br>0,00<br>0,00<br>0,00<br>0,0                                                                                                    | 0.00                                                                                                    |
| 165.49<br>1765.49<br>153.81<br>153.81<br>153.81<br>133.09<br>64.70<br>64.70<br>64.70<br>13.63<br>13.63<br>5.27                                                                                                    | 0.000<br>0.000<br>0.0000<br>0.0000<br>0.0000<br>0.0000<br>0.0000<br>0.0000<br>0.0000<br>0.000000                                                                                                    | 84.80<br>45.10<br>45.10<br>45.10<br>45.17<br>45.17<br>0.55<br>0.55<br>0.55<br>0.55<br>0.55<br>0.55<br>0.55<br>0.5                                                                                                    | 24<br>24<br>19<br>0<br>0<br>0<br>0<br>0<br>0<br>0<br>0<br>0<br>0<br>0<br>0<br>0<br>0<br>0<br>0<br>0<br>0 |
|                                                                                                    |                                                                                                    | 390.41<br>738.26<br>624.65<br>874.85<br>891.33<br>891.33<br>891.33<br>991.33<br>991.33<br>9124.28<br>949.03<br>9124.28<br>912.28<br>1115.65<br>1115.65<br>1115.65<br>1115.65<br>1115.65<br>1115.65<br>1115.65<br>1115.65<br>1115.65<br>1115.77<br>1115.65<br>1115.77<br>1115.77<br>1115.73<br>1115.73<br>1                                                                                                    |                                                                                                    |
| 11.08<br>11.09<br>11.09<br>11.09<br>11.09<br>11.09<br>11.09<br>11.09<br>11.09<br>11.09<br>11.09<br>11.09<br>11.09<br>11.09<br>11.09<br>11.09<br>11.09<br>11.09<br>11.09<br>11.09<br>11.09<br>11.09<br>11.09<br>11.09<br>11.09<br>11.09<br>11.09<br>10.00<br>10.000<br>10.000<br>10.000<br>10.000<br>10.000<br>10.000<br>10.000<br>10.000<br>10.000<br>10.000<br>10.0000<br>10.0000<br>10.0000<br>10.0000<br>10.0000<br>10.00000000                                                                                                    | 22.23.23.23.23.23.23.23.23.23.23.23.23.2                                                                                                    | 28,00<br>29,25<br>29,25<br>29,25<br>29,25<br>29,25<br>29,25<br>29,25<br>29,25<br>29,25<br>29,25<br>29,25<br>29,25<br>29,25<br>29,25<br>29,25<br>29,25<br>29,25<br>29,25<br>29,25<br>29,25<br>29,25<br>29,25<br>29,25<br>29,25<br>29,25<br>20,25<br>20,25  | 84.55<br>87.47<br>87.67<br>84.19<br>83.27<br>80.14                                                       |
| 4.33<br>4.33<br>4.33<br>4.33<br>4.33<br>111.55<br>111.55<br>111.55<br>112.34<br>115.44<br>115.44                                                                                                    | 13.67<br>14.83<br>15.25<br>14.83<br>14.83<br>14.83<br>14.83<br>14.83<br>11.25<br>11.25  | 11.62<br>11.62<br>17.62<br>17.63<br>17.65<br>16.18<br>16.18<br>11.41<br>11.411 | 24.23<br>25.38<br>26.28<br>36.46<br>39.18                                                                |
| 12.23<br>12.23<br>12.23 | 12:23<br>12:23<br>12:23<br>12:24<br>12:24  | 14.10<br>14.11<br>14.11<br>14.11<br>14.11<br>14.12<br>14.121 | 27.31<br>25.90<br>22.77<br>23.18<br>27.47<br>27.47                                                       |
| 101.78<br>114.49<br>1133.53<br>1133.53<br>1151.33<br>1151.33<br>2708.48<br>360.81<br>710.55<br>800.04<br>848.49                                                                                                    | 855.35<br>8123.87<br>742.31<br>742.31<br>742.31<br>742.31<br>742.31<br>1117.25<br>1117.25<br>95.26<br>95.26<br>95.26<br>1127.80<br>1127.80<br>1127.80<br>1127.80<br>1127.80<br>1127.80<br>355.51<br>355.51<br>355.55<br>355.55<br>355                                                                                                    | 335.55<br>395.06<br>595.04<br>842.02<br>842.02<br>842.02<br>1772.04<br>842.02<br>131.02<br>131.03<br>131.03<br>131.03<br>131.03<br>131.03<br>131.03<br>131.03<br>131.03<br>131.03<br>131.03<br>131.03<br>131.03<br>131.03<br>132.05<br>132.05<br>132.03<br>132.03<br>132.03<br>132.03<br>132.03<br>132.03<br>132.03<br>132.03<br>132.03<br>132.03<br>132.03<br>132.03<br>132.03<br>132.03<br>132.03<br>132.03<br>132.03<br>132.03<br>132.03<br>133.03<br>133.03<br>1                                                                                                    | 770.31<br>819.75<br>826.57<br>797.35<br>765.21<br>698.20                                                 |
|                                                                                                    |                                                                                                    | 88588888888888888888888888888888888888                                                                                                    |                                                                                                    |

|                                                                                                    | 171.9<br>171.9<br>171.9<br>171.9<br>171.9<br>171.9<br>171.9<br>171.9<br>171.9<br>171.9<br>171.9                                                                                                    |
|----------------------------------------------------------------------------------------------------|----------------------------------------------------------------------------------------------------|
|                                                                                                    | 0.480<br>0.431<br>0.235<br>0.128<br>0.128<br>0.128<br>0.130<br>0.133<br>0.431<br>0.431                                                                                                    |
|                                                                                                    | -0.130<br>-0.250<br>-0.497<br>-0.497<br>-0.497<br>-0.248                                                                                                    |
| 665<br>544.84<br>544.84<br>544.84<br>544.84<br>554.95<br>554.95<br>554.95<br>555.55<br>555.5 | 219.62<br>209.54<br>209.54<br>215.55<br>215.55<br>219.88<br>249.82<br>281.47<br>281.47<br>281.09<br>320.09<br>320.09                                                                                                    |
| 66.05<br>11.155.05<br>11.155.05<br>11.155.05<br>11.155.05<br>11.155.05<br>11.155.05<br>11.155.05<br>11.155.05<br>11.155<br>11.155                                                                                                    | 96.73<br>120.92<br>140.15<br>163.21<br>178.31<br>178.31<br>179.58<br>1190.58<br>165.29<br>111.57<br>81.80                                                                                                    |
| 0-1-2 6 6 7 7 7 9 9 9 4 7 1 7 7 7 7 7 7 7 7 7 7 7 7 7 7 7 7 7                                                                                                    | 6.55<br>8.77<br>9.10<br>9.10<br>9.03<br>10.34<br>10.34<br>10.34<br>10.33<br>10.33<br>10.33<br>10.33<br>10.33<br>10.33<br>10.33<br>10.33<br>10.33<br>10.33<br>10.34<br>10.34<br>10.33<br>10.33<br>10.30 |
|                                                                                                    | 18.22<br>21.72<br>22.50<br>26.57<br>26.57<br>26.37<br>26.37<br>27.66<br>19.37<br>19.37                                                                                                    |
|                                                                                                    |                                                                                                    |
|                                                                                                    | 78.01<br>97.72<br>115.51<br>1150.73<br>154.27<br>1154.27<br>1149.35<br>117.05<br>89.64<br>63.20                                                                                                    |
| 559<br>559<br>559<br>559<br>559<br>559<br>559<br>559<br>559<br>559                                                                                                    | 122.90<br>77.62<br>52.31<br>52.57<br>69.24<br>19.18<br>19.33<br>105.64<br>208.52<br>208.52<br>208.52                                                                                                    |
|                                                                                                    | 6.98<br>4.11<br>4.14<br>4.15<br>4.45<br>4.30<br>7.54<br>8.6<br>7.54<br>118.75<br>118.75<br>21.29                                                                                                    |
|                                                                                                    | 62,71<br>45,76<br>45,76<br>49,67<br>55,42<br>71,63<br>71,63<br>71,63<br>71,63<br>71,63<br>71,93<br>72,93<br>72,93<br>72,93<br>72,93<br>72,93<br>74,64<br>75,64<br>75,75<br>75,757<br>75,757<br>75,757<br>75,7577<br>75,7577777777                                                                                                    |
|                                                                                                    | 5,94<br>4,16<br>4,16<br>1,72<br>1,72<br>1,72<br>1,72<br>1,72<br>1,72<br>1,72<br>1,72                                                                                                    |
| 554.51<br>110.82.51<br>110.82.51<br>110.82.51<br>110.82.51<br>110.82.51<br>110.82.51<br>110.82.51<br>110.82.51<br>121.52<br>122.55.55<br>122.55.55<br>122.55.55<br>122.55.55<br>122.55.55<br>122.55.55<br>122.55.55<br>122.55<br>122.55<br>1                                                                                                    | 53.10<br>27.05<br>14.08<br>7.09<br>7.09<br>7.09<br>72.46<br>71.09<br>71.09<br>72.46<br>72.60<br>126.60                                                                                                    |
| 22222222222222222222222222222222222222                                                                                                    | 319<br>321<br>323<br>324<br>325<br>325<br>326<br>328<br>328<br>328<br>328<br>328<br>328<br>328<br>328<br>328<br>328                                                                                                    |

| 0.000<br>0.000<br>0.0000<br>0.0000<br>0.0000<br>0.0000<br>0.0000<br>0.0000<br>0.0000<br>0.0000<br>0                                                                                                    |
|----------------------------------------------------------------------------------------------------|
| 495<br>6019<br>6019<br>6019<br>6019<br>6019<br>6019<br>6019<br>6019                                                                                                    |
|                                                                                                    |
| 4.6.2.10.0.0.0.12.1.2.4.4.4.4.4.6.4.0.0.1.2.2.2.4.4.4.4.4.4.4.4.4.4.4.4.4.4.4.4                                                                                                    |
|                                                                                                    |
|                                                                                                    |
|                                                                                                    |
| 427.41<br>554.69<br>554.69<br>554.69<br>554.69<br>556.134.45<br>7105.65<br>556.134.45<br>7105.14<br>7105.15<br>7105.15<br>7105.                                                                                                    |
|                                                                                                    |
|                                                                                                    |
|                                                                                                    |
| 301.43<br>405.25<br>555.16<br>556.00<br>556.00<br>556.00<br>556.45<br>556.45<br>55 |
|                                                                                                    |

٠

.

|                                                                                                    | 0.000                      |
|----------------------------------------------------------------------------------------------------|----------------------------|
|                                                                                                    | 1.863<br>0.959<br>0.010    |
|                                                                                                    | 3.247<br>3.618<br>3.743    |
| 669.63<br>551.83<br>552.82<br>552.82<br>553.82<br>553.82<br>553.82<br>553.82<br>553.82<br>553.82<br>553.82<br>553.82<br>553.83<br>553.83<br>553.54<br>553.55<br>553.83<br>553.55<br>553.83<br>553.55<br>553.83<br>553.55<br>553.55<br>55                                                                                                    | 830.44<br>873.20<br>898.63 |
| 885,353<br>887,49<br>887,88<br>87,149<br>887,86<br>887,86<br>887,86<br>887,85<br>887,85<br>887,85<br>887,85<br>887,85<br>887,35<br>887,35<br>87,35<br>87,55<br>87,55<br>87 | 24.77<br>18.45<br>11.66    |
|                                                                                                    | 1.29<br>0.86<br>0.54       |
|                                                                                                    | 2.54                       |
|                                                                                                    | 0.33                       |
| 242.599.6666666666666666666666666666666666                                                                                                    | 19.86<br>15.72<br>9.17     |
| 523 45<br>523 45<br>523 45<br>523 45<br>524 56<br>524 56<br>524 56<br>524 56<br>524 56<br>525 51<br>524 56<br>525 51<br>525 51                                                                                                    | 805.67<br>854.75<br>886.97 |
| 1339,5336,583,583,584,844,583,583,565,525,565,533,565,533,555,533,555,535,555,535,555,535,555,535,555,535,555,535,555,535,555,535,555,535,555,555,535,555,5555                                                                                                    | 37.34<br>41.26<br>45.66    |
| 224.55<br>224.45<br>224.45<br>225.55<br>225.45<br>225.55<br>225.55                                                                                                    | 234.28<br>273.01<br>294.30 |
|                                                                                                    | 69.04<br>67.07<br>65.17    |
| 455,23<br>455,23<br>456,23<br>456,23<br>456,23<br>456,23<br>456,23<br>456,23<br>456,57<br>456,57<br>556,49<br>451,40<br>451,40<br>451,40<br>451,40<br>451,40<br>552,55<br>552,555<br>552,555<br>552,555<br>552,555<br>552,555<br>552,555<br>552,555<br>552,555<br>552,555<br>552,555<br>552,555<br>552,555<br>552,555<br>552,555<br>552,555<br>552,555<br>552,555<br>552,555<br>552,5555<br>552,5555<br>552,5555<br>552,55555<br>552,55555555                                                                                                    | 502.49<br>515.12<br>526.96 |
| 444<br>444<br>444<br>444<br>444<br>444<br>444<br>444<br>444<br>44                                                                                                    | 459<br>460<br>461          |

,

|                                                                                                    | 14.158<br>14.158 |
|----------------------------------------------------------------------------------------------------|------------------|
|                                                                                                    | -0.940<br>-1.326 |
|                                                                                                    | -1.618           |
| 1000-11<br>992-51<br>992-51<br>992-51<br>992-51<br>992-51<br>992-51<br>992-51<br>992-52<br>995-52<br>995-52<br>995-55<br>995-55<br>9 | 430.84           |
|                                                                                                    | 135.04           |
| 2000-12.6.4.8.7.7.7.7.8.8.8.8.4.4.4.4.9.9.9.9.4.4.8.8.8.8.8.6.7.7.7.8.8.4.6.9.9.9.9.9.9.4.4.4.8.7.7.8.8.<br>21.12.3.2.2.2.8.2.9.9.9.9.9.9.9.9.9.9.1.4.4.2.6.4.8.8.8.6.7.7.7.8.8.4.9.9.9.9.9.9.9.4.4.4.8.7.7.8.8.<br>21.12.3.2.2.2.8.8.7.9.8.8.9.9.8.8.6.9.8.8.7.8.9.8.7.8.9.8.7.7.7.8.8.8.8.8.8                                                                                                    | 6.95             |
|                                                                                                    | 33.27            |
|                                                                                                    | 39.63            |
|                                                                                                    | 62.00            |
| 994.00<br>948.51<br>948.51<br>948.51<br>948.51<br>948.51<br>948.51<br>948.51<br>948.51<br>948.51<br>948.51<br>958.51<br>95 | 295,80           |
|                                                                                                    | 14.46            |
| 397.997<br>397.998<br>397.598<br>397.598<br>397.598<br>397.598<br>397.598<br>397.598<br>396.411<br>396.512<br>396.512<br>396.512<br>396.512<br>396.512<br>396.698<br>396.698<br>396.69                                                                                                    | 134.17           |
|                                                                                                    | 148.83           |
| 517,48<br>515,47<br>516,75<br>516,75<br>492,55<br>492,55<br>492,55<br>492,55<br>492,55<br>10,00<br>5,16<br>5,16<br>5,16<br>5,16<br>5,16<br>5,16<br>5,15<br>5,15                                                                                                    | 8,45             |
|                                                                                                    | 527              |

|                                                                                                    | 11.658<br>11.658<br>11.658<br>11.658 |
|----------------------------------------------------------------------------------------------------|--------------------------------------|
|                                                                                                    | 1.669<br>2.042<br>2.275<br>2.354     |
| 0,000<br>0,000<br>0,000000                                                                                                    | 1.660<br>1.172<br>0.603<br>-0.006    |
| 473. 658. 559 509. 17 559. 18 559. 19 559. 19 559. 17 559. 17 559. 17 559. 17 559. 17 559. 17 559. 15 559. 15                                                                                                    | 543.92<br>422.43<br>320.24<br>252.48 |
| 11<br>12,255<br>13,255<br>13,255<br>13,255<br>13,255<br>13,255<br>13,255<br>13,255<br>13,255<br>13,255<br>13,255<br>13,255<br>13,255<br>13,555<br>13,555<br>14,555<br>14,555<br>14                                                                                                    | 8.87<br>21.19<br>40.70<br>64.36      |
|                                                                                                    | 0.49<br>1.21<br>1.97<br>3.26         |
| 8229.9410<br>8629.4410<br>8629.44100<br>8629.44100<br>8629.44100<br>8629.44100<br>8629.44100<br>8629.44100<br>8629.44100<br>8629.44100<br>8629.44100<br>8629.44100<br>8629.44100<br>8629.44100<br>8629.44100<br>8629.44100<br>8629.44100<br>8629.44100<br>8629.44100<br>8629.44100000000000000000000000000000000000                                                                                                    | 0.51<br>0.76<br>1.30                 |
| 8222388879001004001018678988797000000000000000000000000000000                                                                                                    | 0.34                                 |
| 20,000<br>20,000<br>20,0000<br>20,0000<br>20,00000000                                                                                                    | 8.24<br>20.38<br>38.60<br>61.45      |
| 357.45<br>412.04<br>412.04<br>412.04<br>412.04<br>412.04<br>412.04<br>412.04<br>412.04<br>412.04<br>1135.65<br>1135.65<br>1135.55<br>1135.55                                                                                                    | 535.05<br>401.24<br>279.55<br>188.12 |
|                                                                                                    | 25.80<br>18.72<br>13.06<br>9.06      |
|                                                                                                    | 13.77<br>12.10<br>9.25<br>8.10       |
|                                                                                                    | 12.13<br>10.11<br>5.59               |
| 25. 47<br>55. 21<br>55. 25<br>55. 25<br>55. 25<br>55. 25<br>55. 25<br>55. 55<br>55. 55<br>55 | 509.04<br>375.75<br>260.34<br>173.92 |
|                                                                                                    | 592<br>593<br>593                    |

|                                                                                                    | 10.008<br>10.008<br>10.008           |
|----------------------------------------------------------------------------------------------------|--------------------------------------|
|                                                                                                    | -0.197                               |
|                                                                                                    | 0.102                                |
| 221.37<br>221.37<br>221.37<br>222.323.03<br>223.323.29<br>223.323.29<br>223.323.29<br>223.323.29<br>223.324.41<br>223.324.41<br>233.234.41<br>233.234.41<br>233.234.44<br>233.234.44<br>233.244.47<br>233.244.47<br>233.244.47<br>233.244.47<br>233.244.47<br>233.244.47<br>233.244.47<br>233.244.47<br>233.244.47<br>233.244.47<br>233.244.47<br>233.244.47<br>233.244.47<br>233.244.47<br>234.474.47<br>234.474.4774.474.474.474.474.474.474.474.                                                                                                    | 738.09<br>802.21<br>838.78<br>860.00 |
| 117.45<br>144.89<br>168.49<br>168.49<br>168.49<br>168.49<br>168.49<br>10.24<br>10.24<br>10.24<br>10.24<br>10.24<br>10.24<br>10.24<br>10.24<br>10.24<br>10.24<br>10.24<br>10.24<br>10.24<br>10.24<br>10.24<br>10.24<br>10.24<br>10.24<br>1132.05<br>1132.05<br>1 | 57.36<br>44.05<br>32.69<br>18.37     |
| ~~~~~~~~~~~~~~~~~~~~~~~~~~~~~~~~~~~~~~                                                                                                    | 2.74<br>1.83<br>1.52<br>0.85         |
| 422226666674666666666666666666666666666                                                                                                    | 7.56<br>7.16<br>6.28<br>4.17         |
|                                                                                                    | 0.00                                 |
| 11122-032<br>1122-032<br>1122-032<br>1122-032<br>1140-12<br>1140-12<br>1140-12<br>1140-12<br>1122-03<br>1122-03<br>1222-03<br>1222-03                                                                                                    | 49.06<br>36.70<br>26.42<br>14.15     |
| 131.40<br>131.40<br>133.41<br>141.25<br>141.25<br>141.25<br>141.25<br>141.25<br>141.25<br>141.25<br>142.55<br>152.25<br>152.25                                                                                                    |                                      |
| 8,2,2,2,2,2,2,2,2,2,2,2,2,2,2,2,2,2,2,2                                                                                                    | 32.51<br>38.37<br>43.65<br>39.74     |
|                                                                                                    | 87.24<br>90.34<br>92.42<br>93.17     |
| 。                                                                                                    | 39.02<br>49.32<br>51.71<br>58.41     |
| 111<br>559, 150<br>559, 150<br>554, 151<br>554, 151<br>554, 151<br>554, 151<br>554, 151<br>555, 155<br>555, 155<br>555<br>555, 155<br>555<br>555<br>555<br>555<br>555<br>555<br>555<br>555<br>555                                                                                                    | 555.18<br>617.84<br>662.72<br>690.87 |
| 555<br>555<br>555<br>555<br>555<br>555<br>555<br>555<br>555<br>55                                                                                                    |                                      |

| 10.008                                                                                                    |
|----------------------------------------------------------------------------------------------------|
| -0.001                                                                                                    |
| 0.197                                                                                                    |
| 88<br>05.3<br>1                                                                                                    |
| କୁକୁ<br>କୁକୁ<br>ଅନୁକୁକୁ                                                                                                    |
| N. 00                                                                                                    |
| 5.6 <b>7</b>                                                                                                    |
|                                                                                                    |
| 2°.30°.                                                                                                    |
| 84. 188<br>84. 000<br>84. 000<br>84. 00 |
| <pre></pre>                                                                                                    |
| 20<br>60<br>01<br>01<br>01<br>01<br>01<br>01<br>01<br>01<br>01<br>01<br>01<br>01<br>01                                                                                                    |
| 69<br>69<br>69<br>69                                                                                                    |
| 25.146.32                                                                                                    |
| 23222228888888888888888888888888888888                                                                                                    |
|                                                                                                    |
| 899                                                                                                    |

 7
 7
 7
 7
 7
 7
 7
 7
 7
 7
 7
 7
 7
 7
 7
 7
 7
 7
 7
 7
 7
 7
 7
 7
 7
 7
 7
 7
 7
 7
 7
 7
 7
 7
 7
 7
 7
 7
 7
 7
 7
 7
 7
 7
 7
 7
 7
 7
 7
 7
 7
 7
 7
 7
 7
 7
 7
 7
 7
 7
 7
 7
 7
 7
 7
 7
 7
 7
 7
 7
 7
 7
 7
 7
 7
 7
 7
 7
 7
 7
 7
 7
 7
 7
 7
 7
 7
 7
 7
 7
 7
 7
 7
 7
 7
 7
 7
 7
 7
 7
 7
 7
 7
 7
 7
 7
 7

 143
 143
 143
 169
 173

 144
 146
 171
 170
 166

 145
 146
 173
 171
 173

 155
 155
 156
 173
 173

 155
 156
 173
 173
 173

 155
 156
 156
 173
 173

 155
 155
 156
 186
 173

 155
 156
 156
 173
 173

 155
 156
 156
 173
 173

 156
 156
 156
 186
 173

 157
 156
 156
 186
 173

 157
 156
 156
 186
 173

 159
 156
 156
 186
 173

 159
 156
 199
 236
 237

 159
 199
 216
 216
 217

 159
 199
 236
 233
 233

 200
 200
 230
 236
 233

 201
 219
 219
 216
 2

| 256<br>256<br>256<br>256<br>256<br>256<br>256<br>256<br>256<br>256                                                                      | 287<br>312<br>322<br>322<br>322<br>322<br>322<br>322<br>322<br>322<br>322                      |
|----------------------------------------------------------------------------------------------------|------------------------------------------------------------------------------------------------|
| 2566<br>2566<br>2566<br>2566<br>2566<br>2566<br>2566<br>2566                                                                            | 311<br>316<br>316<br>316<br>316<br>316<br>319<br>323<br>323<br>323<br>323<br>323<br>323        |
| 234<br>235<br>236<br>236<br>236<br>236<br>236<br>236<br>236<br>236<br>256<br>256<br>256<br>256<br>256<br>256<br>256<br>256<br>256<br>25 | 286<br>290<br>291<br>293<br>294<br>294<br>294<br>294<br>294<br>294<br>294<br>294<br>294<br>294 |
| 22222222222222222222222222222222222222                                                                                                  | 262<br>2897<br>290<br>2991<br>2995<br>2995<br>2995<br>2995<br>2995<br>2995<br>2995             |

 299
 300
 329
 329
 329

 301
 302
 300
 329
 329
 329

 302
 303
 304
 329
 329
 329

 303
 303
 304
 329
 329
 329

 304
 305
 306
 307
 329
 329

 305
 306
 307
 313
 329
 329

 306
 307
 316
 313
 329
 329

 3115
 3116
 3116
 313
 329
 329

 3116
 3116
 3116
 313
 329
 339

 3116
 3116
 3116
 313
 339
 339

 3117
 3118
 316
 339
 339
 339

 3118
 3126
 326
 326
 349
 347

 3119
 316
 326
 326
 349
 347

 3119
 316
 326
 326
 349
 347

 <td

| 1111<br>1111<br>1111<br>1111<br>1111<br>1111<br>1111<br>1111<br>1111             | 453<br>453<br>453<br>454<br>455<br>455<br>455<br>455<br>455<br>455                                                    |
|----------------------------------------------------------------------------------|----------------------------------------------------------------------------------------------------|
| 411<br>412<br>413<br>414<br>414<br>414<br>414<br>414<br>414<br>414<br>414<br>414 | 499<br>499<br>499<br>499<br>499<br>499<br>499<br>499<br>499<br>499                                                    |
| 33<br>33<br>33<br>33<br>33<br>33<br>33<br>33<br>33<br>33<br>33<br>33<br>33       | \$\$\$\$\$\$\$\$ <b>\$</b> \$ <b>\$</b> \$ <b>\$</b> \$ <b>\$</b> \$ <b>\$</b> \$ <b>\$</b> \$ <b>\$</b> \$ <b>\$</b> |
|                                                                                  | 2222222 <b>2</b> 2222222222222222222222222222                                                                         |

.

.

 456
 457
 457
 457

 456
 457
 458
 457

 457
 456
 456
 457

 456
 456
 456
 456

 457
 456
 456
 458

 457
 456
 456
 456

 457
 456
 456
 456

 457
 456
 456
 456

 457
 456
 456
 456

 456
 456
 456
 456

 456
 456
 551
 556

 500
 500
 500
 551
 513

 501
 501
 502
 551
 513

 502
 501
 502
 523
 516

 501
 501
 501
 523
 516

 502
 501
 501
 523
 516

 511
 511
 511
 516
 516

 512
 511
 511
 523
 523

 513
 511
 511
 526
 524

 511
 511
 511
 5

 547
 548
 573

 558
 558
 558
 558
 573

 558
 558
 558
 573
 573

 558
 556
 556
 556
 573
 573

 558
 556
 556
 556
 573
 573

 558
 556
 556
 556
 573
 573

 558
 556
 556
 556
 573
 573

 558
 556
 556
 556
 573
 573

 556
 556
 556
 556
 573
 573

 557
 556
 556
 556
 573
 573

 556
 556
 556
 566
 573
 573

 577
 577
 577
 577
 577
 577

 578
 556
 566
 566
 573
 576

 577
 577
 577
 577
 577
 577

 578
 576
 576
 576
 578
 577

 577
 577
 577
 577
 577
 577

| 638 | 699 | 640 | 641 | 642 | 643 | 644 | 645 | 646 | 647 | 648 | 649 | 650 | 651 | 652 | 653 | 654 | 655 | 656 | 657 | 658 | 629 | 660 | 637 |  |
|-----|-----|-----|-----|-----|-----|-----|-----|-----|-----|-----|-----|-----|-----|-----|-----|-----|-----|-----|-----|-----|-----|-----|-----|--|
|     |     |     |     |     |     |     |     |     |     | 649 |     |     |     |     |     |     |     |     |     |     |     |     |     |  |
| 614 | 615 | 616 | 617 | 618 | 619 | 620 | 621 | 622 | 623 | 624 | 625 | 626 | 627 | 628 | 629 | 630 | 631 | 632 | 633 | 634 | 635 | 636 | 636 |  |
| 613 | 614 |     |     |     |     |     |     |     |     | 623 |     |     |     |     |     |     |     |     | 632 | 633 | 634 | 635 | 612 |  |

# A.5 TECPLOT Output Graphs

the actual TECPLOT display are labeled on figure A2, and the structure has been rotated so that it can be viewed more clearly. The numbers Figure A2 is a black and white plot of the display of CESH from the SOLSHAD sample run contained in sample tec. The colors of along the color scale on the figure are grand total exposure in CESH. Examination of the figure shows that the highest flux is along the space-facing edge (the right side) and lowest along the earth-facing side (the left side). On the top square, one can see the effects of the shadowing of the sphere (the blue area), as well as the effects of reflection from the sphere (lighter green area).

chose the distance along the line to be on the x-axis of the 2D plot, and the total exposure, GRTOTAL, to be on the y-axis.) Note the valley that corresponds to blue spot caused by the sphere shadowing, and the peak that corresponds to the lighter green area caused by the sphere Figure A3 is a graph that has been extracted from the plot shown in figure A2. A line has been drawn diagonally along the surface function of distance along the line. (TECPLOT will plot the values extracted along a line as a function of other values. For figure A3, we of the square from the upper right corner to the lower left corner, and the graph generated shows the solar exposure along the line as a reflection

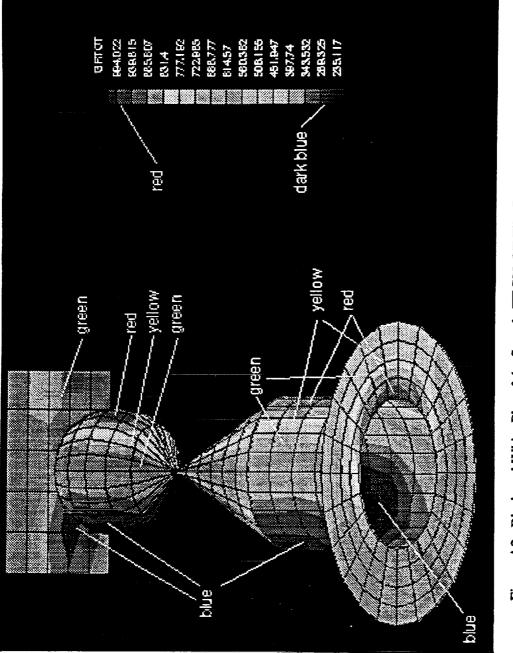

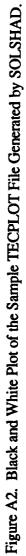

:

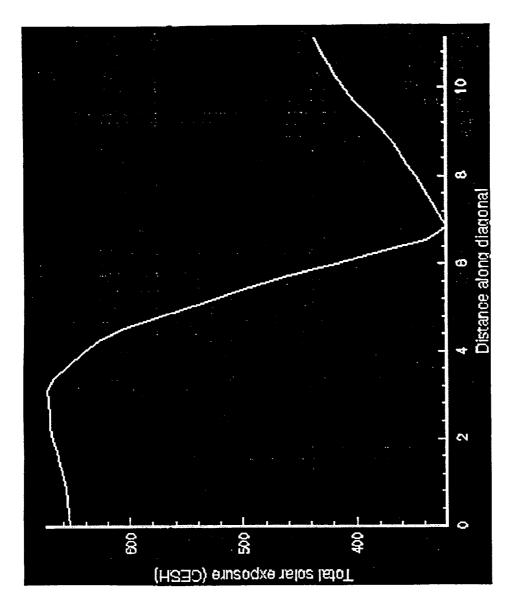

Figure A3. An X-Y Graph of the Solar Exposure as a Function of Distance Along the Diagonal Line of the Square Shown in Figure A2.

# APPENDIX B: FORMAT OF OUTPUT FILES FOR TECPLOT

### **B.1 TECPLOT Output File From SOLSHAD**

SOLSHAD produces an ASCII file of the nodes, solar exposures, and connectivity matrix formatted for processing by PREPLOT to create a binary input file for TECPLOT. TECPLOT displays this file as a plot of the object with the fluxes color coded on the surfaces. This file is named TAPE7 and is opened in SOLSHAD (subroutine CONNEC) as STATUS = 'UNKNOWN', FORM = 'FORMATTED'. STATUS = 'UNKNOWN' causes any existing version of TAPE7 to be overwritten. The last line of the batch file **run.shadow** gives the file TAPE7 a new name. Therefore, users should take care to change the name of the file in **run.shadow** if they wish to preserve results of previous SOLSHAD runs.

# Record E1 Format (1X,'TITLE="',A,'"')

| Entry                                  | Columns | Туре      | Variable |
|----------------------------------------|---------|-----------|----------|
| Description of geometry from record B1 | 9-69    | character | HEADER   |

**Record E2 Format (' VARIABLES=NODE, PRIM, SPEC, DIFF, ABSORPTION, TOTAL, PRIMA, SPECA, DIFFA, ABSA, TOTAL, GRTOTAL, X, Y, Z')** This record provides variable names for the columns of data in record E4.

# Record E3 Format (' ZONE T="SURF 1",I=',I4,',J=',I4,'F=FEPOINT')

| Entry                                                      | Columns | Туре    | Variable |
|------------------------------------------------------------|---------|---------|----------|
| Number of nodes (points) on the surfaces of the structure. | 20-23   | integer | NODETOT  |
| Number of elements in the connectivity matrix.             | 27-30   | integer | NCON     |

### Record E4 Format (I6,11F10.2,3F10.3)

This record is repeated NODETOT times, once for the data at each node.

| Entry                                                                                                    | Columns | Туре    | Variable   |
|----------------------------------------------------------------------------------------------------|---------|---------|------------|
| Node number.                                                                                                    | 1-6     | integer | L          |
| Direct solar exposure (CESH) at node.                                                                                                    | 7-16    | real    | FLUX(1,L)  |
| Solar exposure due to specular reflection of direct solar radiation (CESH) at node.                                                                                       | 17-26   | real    | FLUX(2,L)  |
| Solar exposure due to diffuse reflection of direct solar radiation (CESH) at node.                                                                                        | 27-36   | real    | FLUX(3,L)  |
| Solar exposure due to absorption of direct solar radiation (CESH) at node.                                                                                                | 37-46   | real    | FLUX(4,L)  |
| Total solar exposure due to direct solar exposure +<br>specular reflection of direct solar radiation +<br>diffuse reflection of direct solar radiation (CESH)<br>at node. | 47-56   | real    | FLUX(5,L)  |
| Earth-reflected solar exposure (CESH) at node.                                                                                                    | 57-66   | real    | FLUXA(1,L) |
| Solar exposure due to specular reflection of Earth-<br>reflected solar radiation (CESH) at node.                                                                          | 67-76   | real    | FLUXA(2,L) |
| Solar exposure due to diffuse reflection of Earth-<br>reflected solar radiation (CESH) at node.                                                                           | 77-86   | real    | FLUXA(3,L) |

| Solar exposure due to absorption of Earth-reflected solar radiation (CESH) at node.                                                                                                    | 87-96   | real | FLUXA(4,L) |
|----------------------------------------------------------------------------------------------------|---------|------|------------|
| Total solar exposure due to Earth-reflected solar<br>exposure + specular reflection of Earth-reflected<br>solar radiation + diffuse reflection of Earth-<br>reflected solar radiation (CESH) at node. | 97-106  | real | FLUXA(5,L) |
| Grand total solar exposure (CESH) at node =<br>FLUX(5,L) +FLUXA(5,L)                                                                                                    | 107-116 | real | FLUXT(L)   |
| X coordinate of node                                                                                                    | 117-126 | real | CSAV(1,L)  |
| Y coordinate of node                                                                                                    | 127-136 | real | CSAV(2,L)  |
| Z coordinate of node                                                                                                    | 137-146 | real | CSAV(3,L)  |

### **Record E5 Format (4110)**

This record is repeated NCON times, once for each element of the connectivity matrix.

| Entry                                                                                                    | Columns                      | Туре    | Variable |
|----------------------------------------------------------------------------------------------------|------------------------------|---------|----------|
| The indices of the four nodes defining an element<br>of the connectivity matrix. When the four nodes<br>are connected in order, they form a quadrilateral (or<br>a triangle if two adjacent points are identical). | 1-10, 11-20,<br>21-30, 31-40 | integer | ICONEC   |

### **B.2 TECPLOT Output Files from MDDB**

**TECPLOT Binary Output File From MDDB.** MDDB produces a binary TECPLOT file whenever a TECPLOT display of the object is selected. This file is readable directly by the PC version of TECPLOT 5.0x without need for preprocessing by PREPLOT. The binary file is named MDDB.PLT and is opened in subroutine GENSURF with a FORTRAN open statement as unit 9, STATUS = 'UNKNOWN', FORM = 'BINARY'. STATUS = 'UNKNOWN' causes any existing version of MDDB.PLT to be overwritten. The new version of the file is written in subroutine CONNECM. Because the file is binary, its format is described by contents of individual words rather than by record content. Each word is considered to be a 32-bit real or integer value. When specific values are given in the table below, they are written to the binary file.

| Number of words | Туре    | Contents                                                                                                    |
|-----------------|---------|----------------------------------------------------------------------------------------------------|
| 1               | real    | Version number of the input file = 5.0.                                                                                                    |
| 80              | real    | Description of geometry read in record B1 of section 2.2.1<br>blank padded to 80 characters. Each character is written to<br>MDDB.PLT as the real value of its integer ASCII value.                                                                    |
| 1               | real    | Number of variables = 5.0 for which data is written to MDDB.PLT.                                                                                                    |
| 25              | real    | The 5-character names of the variables: 'NODE',<br>'COLOR', 'X ', 'Y ', 'Z '. Each character is written<br>to MDDB.PLT as the real value of its integer ASCII value.                                                                                   |
| 1               | real    | Zone marker = $299.0$ .                                                                                                    |
| 10              | real    | Ten character zone name: 'SURFACES '. Each character<br>is written to MDDB.PLT as the real value of its integer<br>ASCII value.                                                                                                    |
| 1               | real    | Format of data = 3.0, which indicates FEPOINT.                                                                                                    |
| 1               | real    | Z plane value = $0.0$ .                                                                                                    |
| 1               | real    | Number of nodes NODETV.                                                                                                    |
| 1               | real    | Number of elements in connectivity matrix NCONV.                                                                                                    |
| 1               | real    | End of header marker = 357.0.                                                                                                    |
| 1               | real    | Zone marker = 299.0.                                                                                                    |
| 1               | real    | Number of repeat variables $= 0.0$ .                                                                                                    |
| 5.0*NODETV      | real    | One word of data for each of five variable values for the<br>NODETV nodes. Data are written in order as<br>NODE1, COLOR1, X1, Y1, Z1<br>NODE2, COLOR2, X2, Y2, Z2<br>etc.                                                                              |
| 4.0*NCONV       | integer | One word of data for each of the indices of the four points<br>of the connectivity matrix for the NCONV elements.<br>When the four nodes are connected in order, they form a<br>quadrilateral (or a triangle if two adjacent points are<br>identical). |

TECPLOT ASCII Output File from MDDB. MDDB also produces an ASCII TECPLOT file whenever a TECPLOT display of the object is selected. This file is readable by PREPLOT which creates a binary file used by TECPLOT. The ASCII file is named MDDB.PRE and is opened in subroutine GENSURF with a FORTRAN open statement as unit 7, STATUS = 'UNKNOWN', FORM = 'FORMATTED'. STATUS = 'UNKNOWN' causes any existing version of MDDB.PRE to be overwritten. The new version of the file is written in subroutine CONNECM. The format of this file is described below. When specific values are given, they are written to the file.

Record F1 Format (1X, 'TITLE="',A,'"')

| Entry                                  | Columns | Type      | Variable |
|----------------------------------------|---------|-----------|----------|
| Description of geometry from record B1 | 9-69    | character | HEADER   |

**Record F2 Format (' VARIABLES=NODE,COLOR,X,Y,Z')** 

This record provides variable names for the columns of data in record F4.

| Entry                                                                                               | Columns | Type    | Variable |  |
|----------------------------------------------------------------------------------------------------|---------|---------|----------|--|
| Number of nodes (points) on the surfaces of the structure plus the surface normal direction arrows. | 20-23   | integer | NODETV   |  |
| Number of elements in the connectivity matrix.                                                      | 27-30   | integer | NCONV    |  |

...

Record F3 Format (' ZONE T="SURF 1",I=',I4,',J=',I4,'F=FEPOINT')

Record F4 Format (16,F10.4,3F10.3)I6,F10.4,3F10.3)') L,COLOR,PT

This record is repeated NODETV times to generate all of the surfaces and surface normal direction arrows.

| Entry                | Columns | Туре    | Variable               |
|----------------------|---------|---------|------------------------|
| Node number.         | 1-6     | integer | L                      |
| Color of node.       | 7-16    | real    | COLOR                  |
| X coordinate of node | 17-26   | real    | PT(1) or<br>ARROW(1,J) |
| Y coordinate of node | 27-36   | real    | PT(2) or<br>ARROW(2,J) |
| Z coordinate of node | 37-46   | real    | PT(3) or<br>ARROW(3,J) |

# **Record F5 Format (4I10)**

٩,

7

This record is repeated NCONV times, once for each element of the connectivity matrix.

| Entry                                                                                                    | Columns                      | Туре    | Variable |
|----------------------------------------------------------------------------------------------------|------------------------------|---------|----------|
| The indices of the four nodes defining an element<br>of the connectivity matrix. When the four nodes<br>are connected in order, they form a quadrilateral (or<br>a triangle if two adjacent points are identical). | 1-10, 11-20,<br>21-30, 31-40 | integer | ICONEC   |

| REPORT DOCUMENTATION PAGE                                                                                                    |                           |                                      |                        |                                 | Form Approved<br>OMB No. 0704-0188                                    |
|----------------------------------------------------------------------------------------------------|---------------------------|--------------------------------------|------------------------|---------------------------------|-----------------------------------------------------------------------|
| Public reporting burden for this collection of information is estimated to average 1 hour per response, including the time for reviewing instructione, searching existing data sources,<br>gathering and maintaining the data needed, and completing and reviewing the collection of information. Send comments regarding this burden estimate or any other aspect of this<br>collection of information, including suggestions for reducing this burden, to Washington Headquarters Services, Directorate for information Operations and Reports, 1215 Jefferson Davis<br>Highway, Suite 1204, Anington, VA 22202-4302, and to the Office of Management and Budget, Paperwork Reduction Project (0704-0188), Washington, DC 20503. |                           |                                      |                        |                                 |                                                                       |
| 1. AGENCY USE ONLY (Leave bia                                                                                                    | nk)                       | 2. REPORT DATE                       |                        |                                 | E AND DATES COVERED                                                   |
|                                                                                                    |                           | August 1995                          |                        | Contractor                      | Report                                                                |
| 4. TITLE AND SUBTITLE                                                                                                    |                           |                                      |                        |                                 | 5. FUNDING NUMBERS                                                    |
| Operation of the Compute                                                                                                    | er Model for              | Microenvironme                       | nt Solar E             | xposure                         | NAS1-18224 and NAS1-19247                                             |
| 6. AUTHOR(S)                                                                                                    |                           |                                      | ····                   |                                 | 233-03-02-02                                                          |
| J. R. Gillis                                                                                                    |                           |                                      |                        |                                 |                                                                       |
| R. J. Bourassa                                                                                                    |                           |                                      |                        |                                 |                                                                       |
| P. E. Gruenbaum<br>7. PERFORMING ORGANIZATION N                                                                                                    | AME/S) AND                | DDRESS/FS)                           |                        |                                 |                                                                       |
| Boeing Defense & Space<br>P.O. Box 3999<br>Seattle, WA 98124-2499                                                                                                    |                           |                                      |                        |                                 | REPORT NUMBER                                                         |
|                                                                                                    |                           |                                      |                        |                                 |                                                                       |
| 9. SPONSORING / MONITORING AG                                                                                                    |                           |                                      |                        |                                 | 10. SPONSORING / MONITORING<br>AGENCY REPORT NUMBER                   |
| National Aeronautics and S                                                                                                    | Space Adm                 | inistration                          |                        |                                 | AGENCY REPORT NUMBER                                                  |
| Langley Research Center<br>Hampton, VA 23681-0001                                                                                                    | I                         |                                      |                        |                                 | NASA CR-198189                                                        |
| 11. SUPPLEMENTARY NOTES                                                                                                    |                           |                                      |                        |                                 |                                                                       |
| Langley Technical Monitor                                                                                                    | : Joan G. F               | Funk                                 |                        |                                 |                                                                       |
| 128. DISTRIBUTION / AVAILABILITY                                                                                                    | STATEMENT                 |                                      |                        |                                 | 12b. DISTRIBUTION CODE                                                |
|                                                                                                    |                           |                                      |                        |                                 |                                                                       |
| Unclassified - Unlimited                                                                                                    |                           |                                      |                        |                                 |                                                                       |
| Subject Category 18                                                                                                    |                           |                                      |                        |                                 |                                                                       |
|                                                                                                    |                           |                                      |                        |                                 |                                                                       |
|                                                                                                    |                           |                                      |                        |                                 |                                                                       |
| 13. ABSTRACT (Maximum 200 word,<br>A computer model for micn<br>surfaces which may shadow<br>model.                                                                                                    | oenvironme                | ent solar exposur<br>on one another. | e was dev<br>This doci | veloped to pre<br>ument describ | dict solar exposure to satellite<br>bes the technical features of the |
|                                                                                                    |                           |                                      |                        |                                 |                                                                       |
|                                                                                                    |                           |                                      |                        |                                 |                                                                       |
|                                                                                                    |                           |                                      |                        |                                 |                                                                       |
|                                                                                                    |                           |                                      |                        |                                 |                                                                       |
| 4. SUBJECT TERMS                                                                                                    |                           |                                      | 15. NUMBER OF PAGES    |                                 |                                                                       |
| LEO, solar exposure, low E                                                                                                    | arth orbit e              | nvironment, LDE                      | F                      |                                 | 166                                                                   |
|                                                                                                    |                           |                                      |                        |                                 | 16. PRICE CODE                                                        |
|                                                                                                    |                           |                                      |                        |                                 | A08                                                                   |
| 17. SECURITY CLASSIFICATION<br>OF REPORT                                                                                                    | 18. SECURITY<br>OF THIS P | CLASSIFICATION                       | 19. SECUR              | ITY CLASSIFICAT                 | ON 20. LIMITATION OF ABSTRACT                                         |
| Unclassified                                                                                                    | Unclassifi                |                                      | Unclass                |                                 | UL                                                                    |
| SN 7540.01-290.5500                                                                                                    |                           |                                      |                        |                                 |                                                                       |

2

.

·

·

. . . . . . . .

Etheodemical

. . . . . .

--

.

The stationary sector is all

. . . . . . . . .

I NO I INTERNO N

-Ē

---

-

\_